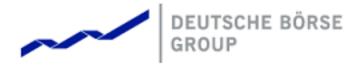

# **T7 FIX Gateway**

T7 FIX Gateway Manual (FIX 4.4)

Version V10.0
Interface Version T7-10.0-1
Back End Version T7 10.0
Date 6 August 2021

| T7 FIX Gateway                  | 6 August 2021 |
|---------------------------------|---------------|
|                                 |               |
| T7 FIX Gateway Manual (FIX 4.4) | V10.0         |

© 2021 Copyright by Deutsche Börse AG ("DBAG"). All rights reserved.

All intellectual property, proprietary and other rights and interests in this publication and the subject matter of this publication are owned by DBAG or other entities of Deutsche Börse Group. This includes, but is not limited to, registered designs and copyrights as well as trademark and service mark rights. Specifically, the following trademarks and service marks are owned by entities of Deutsche Börse Group:

BUN(\$\mathbb{\Omega}\), DAX(\$\mathbb{\Omega}\), eb.rexx(\$\mathbb{\Omega}\), Eurex Repo(\$\mathbb{\Omega}\), Eurex Strategy WizardSM, Euro GC Pooling(\$\mathbb{\Omega}\), F7(\$\mathbb{\Omega}\), FDAX(\$\mathbb{\Omega}\), FDAX(\$\mathbb{\Omega}\), FVB(\$\mathbb{\Omega}\), GC Pooling(\$\mathbb{\Omega}\), ODAX(\$\mathbb{\Omega}\), T3(\$\mathbb{\Omega}\), EDAX(\$\mathbb{\Omega}\), T3(\$\mathbb{\Omega}\), T3(\$\mathbb{\Omega}\), DAX(\$\mathbb{\Omega}\), T3(\$\mathbb{\Omega}\), T4(\$\mathbb{\Omega}\), DSAX(\$\mathbb{\Omega}\), T3(\$\mathbb{\Omega}\), T4(\$\mathbb{\Omega}\), DSAX(\$\mathbb{\Omega}\), T3(\$\mathbb{\Omega}\), T4(\$\mathbb{\Omega}\), DSAX(\$\mathbb{\Omega}\), T3(\$\mathbb{\Omega}\), T4(\$\mathbb{\Omega}\), DSAX(\$\mathbb{\Omega}\), T3(\$\mathbb{\Omega}\), T4(\$\mathbb{\Omega}\), DSAX(\$\mathbb{\Omega}\), T3(\$\mathbb{\Omega}\), T4(\$\mathbb{\Omega}\), T4(\$\m

IPD and has been licensed for the use by Eurex for derivatives.

SLI@, SMI@ and SMIMM@ are registered trademarks of SIX Swiss Exchange AG.

The STOXXQ® indexes, the data included therein and the trademarks used in the index names are the intellectual property of STOXX Limited and/or its licensors Eurex derivatives based on the

STOXX(R) indexes are in no way sponsored, endorsed, sold or promoted by STOXX and its licensors STOXX (B) Indexes are in no way sponsored, endorsed, sold or promoted by STOXX and its licensors and neither STOXX nor its licensors shall have any liability with respect thereto.

Bloomberg Commodity IndexSM and any related sub-indexes are service marks of Bloomberg L.P. PCS® and Property Claim Services® are registered trademarks of ISO Services, Inc.

Rorea Exchange, KRX, KOSPI and KOSPI 200 are registered trademarks of Korea Exchange Inc.

BSE and SENSEX are trademarks/service marks of Bombay Stock Exchange (BSE) and all rights accruing from the same, statutory or otherwise, wholly vest with BSE. Any violation of the above would constitute an offence under the laws of India and international treaties governing the same. Methods and devices described in this publication may be subject to patents or patent applications by Methods and devices described in this publication may be subject to patents or patent applications by entities of Deutsche Börse Group, Information contained in this publication may be erroneous and/or untimely. Neither DBAG nor any entity of Deutsche Börse Group makes any express or implied representations or warranties regarding the information contained herein. This includes any implied warranty of the information's merchantability or fitness for any particular purpose and any warranty with respect to the accuracy, correctness, quality, completeness or timeliness of the information. Neither DBAG nor any entity of Deutsche Börse Group shall be responsible or liable for any errors or omissions contained in this publication, except for DBAG's or the respective Deutsche Börse Group entity's wilful misconduct or gross negligence. Neither DBAG nor any entity of Deutsche Börse Group entity's wilful misconduct or gross negligence. Neither DBAG nor any entity of Deutsche Börse Group entity swiful misconduct or gross negligence. Neither DBAG nor any entity of Deutsche Börse Group entity of any information contained in this publication under any circumstances. All descriptions, examples and calculations contained in this publication are for illustrative purposes only, and may be changed without further notice.

| T7 FIX Gateway                  | 6 August 2021 |
|---------------------------------|---------------|
| T7 FIX Gateway Manual (FIX 4.4) | V10.0         |

## Contents

| 1 | List  | of abbreviations                                                      | 8         |
|---|-------|-----------------------------------------------------------------------|-----------|
| 2 | Intro | duction                                                               | ç         |
|   | 2.1   |                                                                       | 10        |
|   | 2.2   |                                                                       | 10        |
|   | 2.3   |                                                                       | 10        |
|   | 2.4   | Intended Readership                                                   |           |
|   | 2.5   | Change Log                                                            | 11        |
| 3 | Servi | ce Description                                                        | 12        |
| • | 3.1   | ·                                                                     | 12        |
|   | 3.2   |                                                                       | 12        |
|   | 3.3   |                                                                       | 13        |
|   | 3.4   |                                                                       | 14        |
|   | 3.5   |                                                                       | 15        |
|   | 3.6   |                                                                       | 16        |
|   | 3.7   |                                                                       | 17        |
|   | 3.8   |                                                                       | 18        |
|   | 3.9   |                                                                       | 19        |
|   |       |                                                                       | 19        |
|   |       | 3.9.1.1 Relevant FIX Fields for the identification of the Order Types | 22        |
|   |       | 3.9.2 Price Validity Checks                                           | 23        |
|   |       | 3.9.2.1 Price Reasonability Check                                     | 23        |
|   |       | 3.9.2.2 Extended Price Range Validation                               | 23        |
|   |       |                                                                       | 24        |
|   |       |                                                                       | 25        |
|   |       |                                                                       | 25        |
|   |       | 3.9.6 Self Match Prevention                                           |           |
|   |       |                                                                       | 26        |
|   |       |                                                                       | 26        |
|   |       |                                                                       | 27        |
|   |       |                                                                       | 29        |
|   |       |                                                                       | 29        |
|   |       |                                                                       | 30        |
|   |       |                                                                       | 30        |
|   |       |                                                                       | 30        |
|   |       |                                                                       | 32        |
|   | 0.40  |                                                                       | 34        |
|   | 3.10  |                                                                       | 35        |
|   |       |                                                                       | 35        |
|   |       |                                                                       | 35        |
|   |       |                                                                       | 35        |
|   |       |                                                                       | 35        |
|   |       |                                                                       | 36        |
|   |       |                                                                       | 36        |
|   |       | · · · · · · · · · · · · · · · · · · ·                                 | 37        |
|   |       |                                                                       | 38        |
|   |       |                                                                       | 39        |
|   | 2 44  |                                                                       | 40<br>41  |
|   | ا ۱.ن |                                                                       | 41<br>41  |
|   |       |                                                                       | 4 i<br>41 |
|   | 2 10  |                                                                       | 43        |
|   | 0.12  | · Quoto ricquest i unotionality                                       | TC        |

| T7 FIX | Gateway                                             | 6 August 2021 |
|--------|-----------------------------------------------------|---------------|
| T7 FIX | Gateway Manual (FIX 4.4)                            | V10.0         |
|        |                                                     |               |
|        | 3.12.1 Request for Public Quotes                    |               |
|        | 3.12.2 Request for Private Quotes (T7 Cash - T7 Bo  |               |
| 3.13   | Pre-Trade Risk Limits (T7 Derivatives)              |               |
| 3.14   | Risk Control Event Notifications                    |               |
| 3.15   | Mass Deletion Request                               |               |
| 3.16   | Session Details List                                |               |
| 3.17   | Drop Copy for Order Information (Business Unit Leve |               |
| 3.18   | Regulatory Requirements - MiFID II Functionality    |               |
|        | 3.18.1 Short Code Solution                          |               |
|        | 3.18.2 Audit Trail and ALGO Flags                   |               |
|        | 3.18.2.1 Client Identifier                          |               |
|        | 3.18.2.2 Execution Identifier                       |               |
|        | 3.18.2.3 Investment Identifier                      |               |
|        | 3.18.3 Market Making                                |               |
|        | 3.18.4 Trading Venue Transaction Identification Coc |               |
| 0.40   | 3.18.5 Direct Market Access (DMA) Identification .  |               |
|        | Xetra/Eurex EnLight - Selective RFQ Platforms       |               |
| 3.20   | Continuous Auction Specialist Model (T7 Cash - T7 E |               |
|        | 3.20.1 Quote Request Solution (Private Quotes) .    |               |
|        | 3.20.2 Order Maintenance from Specialist on Behal   |               |
| 0.04   | 3.20.3 Locked Stock Scenarios                       |               |
|        | Issuer State Change Request (T7 Cash)               |               |
|        | Strategy Creation (T7 Derivatives)                  |               |
|        | Variance Futures (T7 Derivatives)                   |               |
|        | Total Return Futures (T7 Derivatives)               |               |
| 3.25   | Decaying Futures (T7 Derivatives)                   |               |
| 4 Conn | ectivity and Session Parameters                     | 58            |
| 4.1    | Session Identification and Authentication           |               |
|        | 4.1.1 Session Identification and Logon Parameters   |               |
|        | 4.1.2 Network Authentication                        |               |
|        | 4.1.3 Session Logon                                 |               |
|        | 4.1.4 Trader Logon                                  |               |
|        | 4.1.5 IP Addresses and Ports                        |               |
| 4.2    | Failover                                            |               |
|        | 4.2.1 Network Failover                              |               |
|        | 4.2.2 Application Failover                          |               |
|        | 4.2.3 Best Practice                                 |               |
| 4.3    | Message Throttling and Queuing                      |               |
| 4.4    | Mass Cancellation on Disconnect                     |               |
| 4.5    | Backward Compatibility                              | 62            |
|        | •                                                   |               |
| 5 Sess | ion Layer                                           | 63            |
| 5.1    | Logon                                               |               |
| 5.2    | Sequence Number                                     |               |
| 5.3    | Heartbeat                                           |               |
| 5.4    | Test Request                                        |               |
| 5.5    | Resend Request                                      |               |
| 5.6    | Reject                                              |               |
| 5.7    | Sequence Reset                                      |               |
|        | 5.7.1 Gap Fill Mode                                 |               |
|        | 5.7.2 Reset Mode                                    |               |
| 5.8    | Logout                                              |               |
| 5.9    | Possible Resend                                     |               |
|        | 5.9.1 Messages from Client                          |               |

| T7 FIX Gateway |          | 6 August 2021                                              |
|----------------|----------|------------------------------------------------------------|
| T7 FIX         | Gateway  | Manual (FIX 4.4) V10.0                                     |
|                |          | <u> </u>                                                   |
|                | 5.9.2    | Messages to Client                                         |
| 5.10           |          | ery                                                        |
|                | 5.10.1   | Outage on the Client Side                                  |
|                | 5.10.2   | Outage on T7 FIX Gateway Side                              |
|                |          |                                                            |
|                | sage For |                                                            |
| 6.1            |          | ew of supported Message Types                              |
|                | 6.1.1    | Administrative Messages                                    |
|                | 6.1.2    | Application Messages: Order Management                     |
|                | 6.1.3    | Application Messages: Security Status Definition Request   |
|                | 6.1.4    | Application Messages: Strategy Creation                    |
|                | 6.1.5    | Application Messages: Party Risk Limits                    |
|                | 6.1.6    | Application Messages: Cross Request                        |
|                | 6.1.7    | Application Messages: Quote Request Functionality          |
|                | 6.1.8    | Application Messages: Trade Capture                        |
|                | 6.1.9    | Application Messages: Other                                |
| 6.2            |          | ation of the Message Formats                               |
| 6.3            |          | ge Header and Trailer                                      |
|                | 6.3.1    | Message Header                                             |
|                | 6.3.2    | Message Trailer                                            |
| 6.4            |          | strative Messages                                          |
|                | 6.4.1    | Session Logon                                              |
|                | 6.4.2    | Session Logout                                             |
|                | 6.4.3    | Heartbeat                                                  |
|                | 6.4.4    | Test Request                                               |
|                | 6.4.5    | Resend Request                                             |
|                | 6.4.6    | Business Message Reject                                    |
|                | 6.4.7    | Reject                                                     |
|                |          | 6.4.7.1 SessionRejectReason (373): List of Valid Values 82 |
|                | 6.4.8    | Sequence Reset                                             |
| 6.5            | Applica  | tion Messages: Order Management                            |
|                | 6.5.1    | New Order Single                                           |
|                | 6.5.2    | New Order Multileg                                         |
|                | 6.5.3    | Order Cancel Request                                       |
|                | 6.5.4    | Order Cancel/Replace Request                               |
|                | 6.5.5    | Multileg Order Cancel/Replace Request                      |
|                | 6.5.6    | Execution Report                                           |
|                |          | 6.5.6.1 ExecRestatementReason (378): List of Valid Values  |
|                | 6.5.7    | Order Cancel Reject                                        |
|                | 6.5.8    | Order Mass Action Report                                   |
|                | 6.5.9    | Order Mass Action Request                                  |
|                | 6.5.10   | Order Mass Action Response                                 |
| 6.6            | Applica  | tion Messages: Issuer State Change Request                 |
|                | 6.6.1    | Security Status Definition Request                         |
|                | 6.6.2    | Security Status                                            |
| 6.7            | Applica  | tion Messages: Strategy Creation                           |
|                | 6.7.1    | Security Definition Request                                |
|                | 6.7.2    | Security Definition Response                               |
| 6.8            | Applica  | tion Messages: Cross Request                               |
|                | 6.8.1    | Cross Request                                              |
|                | (        | 6.8.1.1 Cross Request - Usage of the Fields                |
|                | 6.8.2    | Cross Request Acknowledgement                              |
| 6.9            | Applica  | tion Messages: Quote Request Functionality                 |
|                | 6.9.1    | Quote Request                                              |
|                | 692      | Mass Quote Acknowledgement 144                             |

| T7 FIX Gateway                                                                                                    | 6 August 2021                              |
|----------------------------------------------------------------------------------------------------|--------------------------------------------|
| T7 FIX Gateway Manual (FIX 4.4)                                                                                                    | V10.0                                      |
|                                                                                                    |                                            |
|                                                                                                    |                                            |
|                                                                                                    |                                            |
|                                                                                                    |                                            |
|                                                                                                    | non Message Flows                          |
|                                                                                                    | - Message Flow                             |
|                                                                                                    | - Message Flow (T7 Cash - T7 Boerse        |
| ·                                                                                                    |                                            |
| 6.10 Application Messages: Party Risk Limits                                                                                                    |                                            |
|                                                                                                    |                                            |
|                                                                                                    |                                            |
| 6.11 Application Messages: Trade Capture                                                                                                    |                                            |
|                                                                                                    |                                            |
|                                                                                                    | Values                                     |
| 6.11.2 Trade Capture via Trading Session (T7 Ca                                                                                                    |                                            |
|                                                                                                    |                                            |
| · · · · · · · · · · · · · · · · · · ·                                                                                                    |                                            |
|                                                                                                    |                                            |
| · · · · · · · · · · · · · · · · · · ·                                                                                                    |                                            |
| 6.12 Application Messages: Other                                                                                                    |                                            |
| •                                                                                                    |                                            |
| ·                                                                                                    |                                            |
|                                                                                                    |                                            |
|                                                                                                    |                                            |
|                                                                                                    |                                            |
|                                                                                                    |                                            |
|                                                                                                    |                                            |
|                                                                                                    |                                            |
| 6.13 Components                                                                                                    |                                            |
|                                                                                                    |                                            |
| <b>5</b> 1                                                                                                    |                                            |
|                                                                                                    |                                            |
|                                                                                                    |                                            |
|                                                                                                    |                                            |
|                                                                                                    |                                            |
|                                                                                                    |                                            |
| · · · · · · · · · · · · · · · · · · ·                                                                                                    | ssages: Party Information 208              |
|                                                                                                    | nation                                     |
|                                                                                                    |                                            |
| the state of the state of the s |                                            |
|                                                                                                    |                                            |
| 6.13.9 < NestedParties2>                                                                                                    |                                            |
| 6.13.9.1 NestedParty2 Roles                                                                                                    |                                            |
| 6.13.10 <targetparties></targetparties>                                                                                                    |                                            |
| 6.13.10.1Target Party Component Block for                                                                                                    | FIX 4.4                                    |
|                                                                                                    | get Party Roles for FIX 4.4 215            |
| 6.13.11 < Requesting Parties >                                                                                                    |                                            |
|                                                                                                    | ck for FIX 4.4                             |
|                                                                                                    | 2 / Requesting Party Roles for FIX 4.4 216 |
| 6.13.12 <instrmtleggrp></instrmtleggrp>                                                                                                    |                                            |
| 6.13.13 <instrmtlegexecgrp></instrmtlegexecgrp>                                                                                                    |                                            |
| 6.13.14 <legordgrp></legordgrp>                                                                                                    |                                            |
| 6.13.15 <marketsegmentgrp></marketsegmentgrp>                                                                                                    |                                            |
| 6.13.16 < DisclosureInstructionGrp>                                                                                                    |                                            |
| 6.13.17 < DisplayInstruction >                                                                                                    |                                            |

| T7 FIX Gateway |                                                 | 6 August 2021 |      |      |      |     |      |      |      |     |     |
|----------------|-------------------------------------------------|---------------|------|------|------|-----|------|------|------|-----|-----|
| T7 FIV Catoway | Manual (FIX 4.4)                                | \/1           | 0.0  |      |      |     |      | <br> | <br> |     |     |
| 17 FIX Galeway | ivialidal (FIX 4.4)                             | <u>V I</u>    | 0.0  |      |      |     |      | <br> | <br> |     |     |
|                |                                                 |               |      |      |      |     |      |      |      |     |     |
| 6.13.18        | <peginstructions></peginstructions>             |               |      |      |      |     |      | <br> |      | . : | 223 |
|                | <orderattributegrp></orderattributegrp>         |               |      |      |      |     |      |      |      |     |     |
| 6.13.20        | <valuechecksgrp></valuechecksgrp>               |               |      |      |      |     |      | <br> |      | . : | 224 |
| 6              | 6.13.20.1Valid Values of < ValueChecksGrp>      |               |      |      |      |     |      | <br> |      | . : | 225 |
|                | <ordereventgrp></ordereventgrp>                 |               |      |      |      |     |      |      |      |     |     |
| 6.14 Error C   | odes                                            |               |      |      |      |     |      | <br> |      |     | 227 |
| 6.14.1         | Rejections - FIX Messages and Error Information | ation         |      |      |      |     |      | <br> |      |     | 227 |
| 6.14.2         | Error Codes - Usage and special handling of     | f som         | e ba | cker | nd c | ode | es . | <br> |      |     | 228 |
| 6.14.3         | Error Codes from T7 FIX Gateway                 |               |      |      |      |     |      | <br> |      |     | 229 |
| 6.14.4         | Error Codes from T7 Backend                     |               |      |      |      |     |      | <br> |      |     | 231 |
|                |                                                 |               |      |      |      |     |      |      |      |     |     |

| T7 FIX Gateway                  | 6 August 2021 |
|---------------------------------|---------------|
|                                 |               |
| T7 FIX Gateway Manual (FIX 4.4) | V10.0         |

## 1 List of abbreviations

Please find a list of all the abbreviations used in the document.

| FIX    | Financial Information eXchange                    |
|--------|---------------------------------------------------|
| TCP/IP | Transmission Control Protocol / Internet Protocol |
| FPL    | FIX Protocol Limited                              |
| ETI    | Enhanced Trading Interface                        |
| RDI    | Reference Data Interface                          |
| MIC    | Market Identifier Code                            |
| MDI    | Market Data Interface                             |
| KRX    | Korea Exchange                                    |
| GUI    | Graphical User Interface                          |
| TES    | T7 Entry Service                                  |
| CLIP   | Client Liquidity Improvement Process              |
| PLP    | Passive Liquidity Protection                      |

| T7 FIX Gateway                  | 6 August 2021 |
|---------------------------------|---------------|
|                                 |               |
| T7 FIX Gateway Manual (FIX 4.4) | V10.0         |

## 2 Introduction

The T7 FIX Gateway is intended for participants that require a standard FIX connection to the exchange and supports all T7 market types:

**T7 Cash:** The market type T7 Cash includes all Xetra T7 exchanges.

**T7 Derivatives:** The market type T7 Derivatives includes all Eurex T7 exchanges.

The target of this document is to provide a way to access the T7 trading system via an interface using the FIX protocol. The interface includes basic trading functionality for T7 Cash and T7 Derivatives markets in a consolidated manner.

The T7 FIX Gateway provides the following trading functions:

- · Order management
- Execution notifications
- Risk control event notifications
- · Request for quote
- Cross Trade Announcement
- Client Liquidity Improvement Process (CLIP) (only for T7 Derivatives)
- Creation of a strategy (only for T7 Derivatives)
- Inquiry of risk limits information (only for T7 Derivatives)
- Off-book trade entry (only for T7 Cash)

The T7 trading system supports the access via FIX Gateway for both market types, T7 Derivatives and T7 Cash.

It is possible to use one FIX session for the access to several exchanges within the market type T7 Cash, but for the access to T7 Boerse Frankfurt (Boerse Frankfurt and Boerse Frankfurt Zertifikate) dedicated FIX sessions are required.

The possibility of the access to the different market types via a unique FIX session will not be offered.

Participants are requested to order separate FIX sessions for their business units for the different T7 platforms: T7 Cash for all XMICs except T7 Boerse Frankfurt, T7 Boerse Frankfurt, T7 Derivatives. This can be done via the Xetra Member Section (T7 Cash) and the Eurex Member Section (T7 Derivatives) respectively.

Note: The T7 FIX Gateway does not provide any reference data. Participants are asked to retrieve reference data via the RDI (Reference Data Interface), via file provided on the Common Report Engine or from the web page of the respective market (T7 Cash, T7 Derivatives).

| T7 FIX Gateway                  | 6 August 2021 |
|---------------------------------|---------------|
|                                 |               |
| T7 FIX Gateway Manual (FIX 4.4) | V10.0         |

## 2.1 Purpose

The purpose of this document is to provide an overview of the T7 FIX Gateway for the T7 trading system.

The focus of the description is to capture T7 specific behaviour, highlight where it deviates from the recommended FIX Protocol standard and keep the amount of the FIX specification which needs to be included in this document to a minimum.

This document contains the description for all supported market types (Cash and Derivatives). Differences between the different market types are documented at the relevant places within this document.

## 2.2 Supported FIX Versions

Only FIX protocol version 4.4 is supported.

The interface is a point-to-point service based on the technology and industry standards TCP/IP, FIX and FIX Session Protocol. The session and application event models and messages are based on the definitions of the FIX protocol for the supported versions.

Following a FIX Protocol Limited (FPL) recommendation to use standard fields from higher versions as the primary solution before using user-defined fields, Deutsche Boerse applies the following design rules for support of functionality currently not provided in the corresponding FIX version:

- Fields reserved for internal use (Tag numbers 10000 19999) are not used.
- Standard fields of the supported FIX versions that only became part of the standard message in a higher version are used.
- FIX fields of higher versions are only added to standard messages, if no standard field for the required functionality is available in the supported FIX versions.

Characters in ASCII range 32-126 are allowed.

## 2.3 Functionality not supported anymore

As part of the stepwise migration of the existing T7 FIX interface to the T7 FIX LF interface, part of the functionality offered via the T7 FIX Gateway has been deactivated starting with T7 Release 10.0:

- Backoffice functionality: Backoffice sessions are not offered anymore
- FIX 4.2 version: FIX 4.2 sessions are not offered anymore
- SMP functionality: requests containing a Self Match Prevention ID will be rejected
- Pre-trade risk limits functionality: request UserPartyRiskLimitsRequest (UCL) will be rejected

Please note that most of the references to the related functionalities have not been removed from this document.

### 2.4 Intended Readership

The main target group is technical staff within the T7 trading system participants. Throughout this document the term "participant" stands for a T7 participant (see **chapter 3.2 Party Identification** for details).

| T7 FIX Gateway                  | 6 August 2021 |
|---------------------------------|---------------|
| T7 FIX Gateway Manual (FIX 4.4) | V10.0         |

## 2.5 Change Log

| Date       | Version | Description                                                                                                    |
|------------|---------|----------------------------------------------------------------------------------------------------|
| 09.06.2021 | 9.1     | Interface Version T7-9.1-1 (last version for T7 9.1)                                                                                                    |
| 06.08.2021 | 10.0    | Interface Version T7-10.0-1 (first version for T7 10.0)  Following functionality is not supported anymore (2.3):  • Backoffice functionality: Backoffice sessions are not offered anymore  • FIX 4.2 version: FIX 4.2 sessions are not offered anymore  • SMP functionality: requests containing a Self Match Prevention ID will be rejected  • Pre-trade risk limits functionality: request UserPartyRiskLimitsRequest (UCL) will be rejected |
|            |         | New valid value for T7 Derivatives (6.5.6.1):  • ExecRestatementeReason (378) = 302 (Market Order Uncrossing)  For ISINs traded in more than one currency, the default EUR (Euro) will be used if the currency field if missing in the FIX requests (3.4).                                                                                                    |

| T7 FIX Gateway                  | 6 August 2021 |
|---------------------------------|---------------|
|                                 |               |
| T7 FIX Gateway Manual (FIX 4.4) | V10.0         |

## 3 Service Description

## 3.1 FIX Session Concept

As per the FIX Protocol standard, a FIX session is defined as a bi-directional stream of ordered messages between two parties within a contiguous sequence number.

A participant may have multiple FIX sessions. A FIX session will be initiated by the participant, and maintained between the participant and the T7 FIX Gateway over the course of a trading day.

Participants are required to order separate FIX sessions for the access to the different T7 platforms: T7 Cash for all XMICs except T7 Boerse Frankfurt, T7 Boerse Frankfurt, T7 Derivatives.

The T7 FIX Gateway supports two types of sessions:

**Trading session**: supports order management, request for quote, cross trade announcement, Client Liquidity Improvement Process (CLIP) (Derivatives only), risk control events, strategy creation (Derivatives only) and off-book trade entry (Cash only). Each session will receive information for all of its own orders. Several traders may share a single session, but every session can only be instantiated once.

**Back-office session**: used for receipt of trade confirmations at business unit level. Clearing business units receive trade confirmations from their trading business units and from their non-clearing members. Back-office sessions can be configured to receive additionally drop copy information for standard (not lean) orders as well as risk control events at the business unit level. The clearing members don't receive drop copy order information from their non-clearing members.

## 3.2 Party Identification

The **participant** is an entity accessing the T7 Trading System.

A participant may have several **business units** as independent entities taking part in trading at the exchange. Business units are identified by a business unit ID. A business unit belongs to a participant.

A **user** is a person, such as a trader or an exchange market supervisor that interacts with the T7 Trading System. Users are identified by a user ID. A user belongs to one business unit. A user is a trader or administrator that logs on to the system to enter commands on the trading system.

Users can be assigned to a specific **trader group**, along with the head trader and supervisor roles:

- A user with a user level of **head trader** may modify or cancel orders of any user belonging to the same trader group.
- A user with a user level of supervisor may modify or cancel orders of any user belonging to the same business unit.

For the version FIX 4.4 the <Parties> component block will be used to identify the parties in the FIX messages. For each party a separate occurrence of the repeating group will be set up. For FIX 4.2 a separate field will be defined for each party. For more information see **chapter 6.13.7** <**Parties>**.

| T7 FIX Gateway                  | 6 August 2021    |
|---------------------------------|------------------|
| Tr Tr Gatoway                   | 7 / laguat 202 ! |
|                                 |                  |
| T7 FIX Gateway Manual (FIX 4.4) | V10.0            |

## 3.3 Market Identifier Codes

The FIX Gateway is designed to support the access to all markets on T7 (Cash and Derivatives). The supported markets are identified by unique Market Identifier Codes (MIC):

| Market<br>Identification<br>(MIC) | Deriv-<br>atives | Cash         | Description                                                             |
|-----------------------------------|------------------|--------------|-------------------------------------------------------------------------|
| XEEE                              | $\checkmark$     |              | European Energy Exchange                                                |
| XEUR                              | $\checkmark$     |              | Eurex Deutschland                                                       |
| XBUD                              |                  | ✓            | Budapest Stock Exchange                                                 |
| XBUL                              |                  | ✓            | Bulgarian Stock Exchange                                                |
| XETR                              |                  | ✓            | Xetra Frankfurt                                                         |
| XFRA                              |                  | ✓            | T7 Boerse Frankfurt (Boerse Frankfurt and Boerse Frankfurt Zertifikate) |
| XLJU                              |                  | ✓            | Ljubljana Stock Exchange                                                |
| XMAL                              |                  | $\checkmark$ | Malta Stock Exchange                                                    |
| XPRA                              |                  | ✓            | Prague Stock Exchange                                                   |
| XVIE                              |                  | ✓            | Vienna Stock Exchange                                                   |
| XZAG                              |                  | ✓            | Zagreb Stock Exchange                                                   |

| T7 FIX Gateway                  | 6 August 2021 |
|---------------------------------|---------------|
|                                 |               |
| T7 FIX Gateway Manual (FIX 4.4) | V10.0         |

## 3.4 Security Identification

Instruments traded on T7 will be identified by the product identifier (*Symbol* (55)) and the instrument identifier (*SecurityID* (48)). Both fields must be provided on the FIX requests operating on instrument level. For messages operating on product level e.g. *UserOrderMassActionRequest* (*UCA*) only *Symbol* (55) will be provided.

For the identification of an instrument traded on **T7 Derivatives** only the marketplace-assigned identifier with *SecurityIDSource (22) = "M" (Marketplace-assigned identifier)* will be supported and must be provided in the FIX request. Both single and multileg instruments are uniquely identified by the corresponding instrument ID. T7 Derivatives messages sent to the customers will also contain the marketplace-assigned identifier in the component <Instrument>.

For the identification of an instrument traded on **T7 Cash** the ISIN with *SecurityIDSource* (22) = "4" (ISIN) and the marketplace-assigned identifier with *SecurityIDSource* (22) = "M" (Marketplace-assigned identifier) will be supported. One of both identifiers must be provided in the FIX requests. If *SecurityIDSource* (22) is set to "4" (ISIN), *Symbol* (55) can contain "[N/A]" instead of the product identifier.

If an ISIN traded in more than one currency is used as instrument identifier, a currency is required to identify the instrument uniquely. This can be entered in the FIX requests in the corresponding currency field (*Currency (15) / UCurrency (30015)*). For such ISINs, if the currency field is missing in the FIX requests, the value EUR (Euro) will be assumed.

T7 Cash messages sent to the customers will contain both instrument identifiers in the component < Instrument >:

- ISIN: SecurityID (48) with SecurityIDSource (22) = "4" (ISIN)
- Instrument ID assigned by the trading system: SecurityAltID (455) with SecurityAltIDSource (456) = "M" (Marketplace-assigned identifier)

| <instrument></instrument>  | Deriv-<br>atives | Cash     | Description in<br>Derivatives - all<br>Messages                  | Description in<br>Cash - Messages<br>from Client                            | Description in<br>Cash - Messages<br>to Client               |
|----------------------------|------------------|----------|------------------------------------------------------------------|-----------------------------------------------------------------------------|--------------------------------------------------------------|
| Symbol (55)                | <b>√</b>         | <b>√</b> | Product identifier                                               | "[N/A]" (if ISIN is<br>used) or Product<br>identifier                       | Product identifier                                           |
| SecurityID (48)            | ✓                | ✓        | Instrument identi-<br>fier (marketplace-<br>assigned identifier) | Instrument iden-<br>tifier (ISIN or<br>marketplace-<br>assigned identifier) | Instrument identi-<br>fier (ISIN)                            |
| SecurityIDSource (22)      | <b>√</b>         | ✓        | "M" (Marketplace-<br>assigned identifier)                        | "4" (ISIN) "M" (Marketplace-assigned identifier)                            | "4" (ISIN)                                                   |
| ProductComplex (1227)      | $\checkmark$     |          | Instrument type                                                  | -                                                                           | -                                                            |
| SecurityType (167)         | $\checkmark$     |          | Security type                                                    | -                                                                           | -                                                            |
| SecuritySubType (762)      | $\checkmark$     |          | Strategy type                                                    | -                                                                           | -                                                            |
| NoSecurityAltID (454)      |                  | ✓        | -                                                                | -                                                                           | "1"                                                          |
| SecurityAltID (455)        |                  | ✓        | -                                                                | -                                                                           | Instrument iden-<br>tifier assigned by<br>the trading system |
| SecurityAltID-Source (456) |                  | ✓        | -                                                                | -                                                                           | "M" (Marketplace-<br>assigned identifier)                    |

| T7 FIX Gateway                  | 6 August 2021 |
|---------------------------------|---------------|
|                                 |               |
| T7 FIX Gateway Manual (FIX 4.4) | V10.0         |

## 3.5 Order ID Policy

The standard FIX policy regarding usage of Client Order IDs is supported by the T7 FIX Gateway.

Order related messages must include a unique customer defined identifier, the Client Order ID, in the ClOrdID (11) field.

CIOrdIDs with 20 characters or less are accepted. Characters in ASCII range 32-126 are allowed.

A *ClOrdID* (11) may only be used once per business day and trading session. Additionally the T7 FIX Gateway enforces the uniqueness of *ClOrdID* (11) values among currently live orders. It is not recommended to reuse ClOrdIDs from inactive orders.

The Client Order ID needs to change on every modification and cancellation request; the original scope is specified by the *OrigClOrdID (41)*. In this way the customer is able to find and track individual requests by their Client Order ID. This FIX concept is called message chaining and intended for order handling through a single interface and session.

Orders entered through the FIX Gateway can be modified through sessions of other interfaces, i.e. T7 GUI or Enhanced Trading Interface (ETI). ETI supports message chaining but does not enforce it. It is recommended to avoid using message chaining in both the FIX Gateway and ETI in order to receive order updates conducted through ETI also on the FIX Gateway. This can be done by setting *CIOrdID* (11) = *OrigCIOrdID* (41) in ETI which is not permitted in the FIX Gateway. The T7 GUI does not change the Client Order ID of an order by using the same approach.

Note: The FIX Gateway will ignore trailing spaces in the field ClOrdID when a client order ID is checked for uniqueness among currently live orders. A newly entered *ClOrdID* (11) is considered duplicate by the FIX Gateway, if it only differs in the number of trailing spaces from the *ClOrdID* (11) of a live order. In this case the FIX Gateway will send a *Business Message Reject* (j) message denoted by *Business-RejectReason* (380) = 0 (Other) and Text (58) = "ClOrdID is not unique."

Example: If a live order exists with the *ClOrdID* (11) = "Test", any request with *ClOrdID* (11) = "Test" will be rejected. Note that this has no impact on the *OrigClOrdID* (41), which still must provide the correct number of trailing spaces to identify the corresponding order.

| T7 FIX Gateway                  | 6 August 2021 |
|---------------------------------|---------------|
|                                 |               |
| T7 FIX Gateway Manual (FIX 4.4) | V10.0         |

## 3.6 Uniqueness of Identifiers

The following table documents the criteria required for uniqueness of IDs:

| FIX Field                                                       | Description                                                                                                    | Rule                                                                                                    | Uniqueness                                  |
|-----------------------------------------------------------------|----------------------------------------------------------------------------------------------------|----------------------------------------------------------------------------------------------------|---------------------------------------------|
| ClOrdID (11)                                                    | Unique customer defined order request identifier.                                                                                                    | The uniqueness of ClOrdID (11) is checked at entry time among currently live orders for the same session. Duplicate ClOrdID (11) values for the same session will be rejected. | - Session                                   |
| ExecID (17)                                                     | The field ExecID (17) in the Execution Report provides a unique identifier and can be used for the identification of duplicate order messages.                                                                                                    | Is unique per session.                                                                                                    | - Session                                   |
| OrderID (37)                                                    | Exchange Order ID generated by the T7 System; it remains constant over the lifetime of an order.                                                                                                    | An exchange order ID is guaranteed to be unique among all orders of the same product.                                                                                          | - Product                                   |
| TrdMatchID (880)                                                | Unique identifier for each price level (match step) of a match event; it is used for public trade reporting (onbook trades only).                                                                                                    | Is unique per product and business day.                                                                                                    | - Business Day<br>- Product                 |
| SecondaryExecID (527)<br>LegExecID (1893)<br>SideTradeID (1506) | Private identifier of an order match step event, which can be used for reconciliation between Order Executions and Trade Notifications.                                                                                                    | Is unique per product and business day.                                                                                                    | - Business Day<br>- Product                 |
| SideTradeReportID<br>(1005)                                     | Unique identifier for each side of a trade (with or without a central counterparty). Only used for T7 Cash trades.                                                                                                    | Is unique per trade type (on-<br>book/off-book), product and<br>business day.                                                                                                  | - Trade Type<br>- Business Day<br>- Product |
| TradeReportID (571)                                             | In messages sent via FIX Back-office sessions, the field TradeReportID (571) in the Trade Capture Report pro- vides a unique trade identifier and can be used for the iden- tification of duplicate trade confirmation messages.                                  | Is unique per business day and business unit.                                                                                                    | - Business Day<br>- Business Unit           |
| TradeID (1003)<br>OrigTradeID (1126)                            | The TradeID (1003) field in the Trade Notification uniquely identifies all allocations referring to the same matching event, instrument and price. The OrigTradeID (1126) is delivered for trade reversals and contains the TradeID (1003) of the original trade. | Is unique per product and business day.                                                                                                    | - Business Day<br>- Product                 |

| T7 FIX Gateway                  | 6 August 2021 |
|---------------------------------|---------------|
| T7 FIX Gateway Manual (FIX 4.4) | V10.0         |

| continued                                                                                  |                                                                                                    |                        |            |  |
|--------------------------------------------------------------------------------------------|----------------------------------------------------------------------------------------------------|------------------------|------------|--|
| FIX Field                                                                                  | Description                                                                                                    | Rule                   | Uniqueness |  |
| UTransactTime (30060)<br>MassActionReportID<br>(1369)<br>SecurityStatusReportID<br>(28781) | Transaction timestamp which provides date and time in UTC, represented as nanoseconds past the UNIX epoch (00:00:00 UTC on 1 January 1970). | Is unique per product. | - Product  |  |

## 3.7 Quantity Fields

Technically, the quantity fields are defined with a format that allows up to 15 digits before decimal point and at most 4 significant decimal places (Qty (15.4)).

Functionally, the usage and the allowed formats for the quantity fields are different depending on the market type and on the instrument setup:

For T7 Derivatives the user is not allowed to enter quantity fields with decimals (other than "0"). Entering a value with decimals or a value higher than the allowed maximum value leads to a rejection.

For T7 Cash the user is able to enter quantity fields with decimals (other than "0") only if the related instrument has a minimum tradeable unit less than 1. For other instruments, entering a quantity with decimals (other than "0") will lead to a rejection.

| T7 FIX Gateway                  | 6 August 2021 |
|---------------------------------|---------------|
|                                 |               |
| T7 FIX Gateway Manual (FIX 4.4) | V10.0         |

## 3.8 Pending Responses "Request Status Unknown"

For some FIX requests, a pending FIX response "request status unknown" will be generated by the T7 FIX Gateway when the status of the corresponding request is unknown. For example:

- if no response from the back end is received within a certain time (if the back end response is received by the T7 FIX Gateway afterwards an additional response message will be sent).
- if a T7 response does not contain a clearly defined processing result (e.g. ETI field SessionRejectReason (373) = "105" (Error converting response or broadcast)).
- in some recovery situations (e.g. several modify order requests with *PossDupFlag (43) = "Y"* for the same order).

If a pending message indicating that the status of a FIX request is unknown is received, clients are requested to check the status of the request in an alternative way (e.g. via GUI).

Following table contains the information about the requests, for which pending responses "request status unknown" are generated, and the FIX fields used as identification criteria of the corresponding response messages:

| Request                               | Response Message                    | Response Indentification Criteria                           |
|---------------------------------------|-------------------------------------|-------------------------------------------------------------|
| Order Requests                        | ExecutionReport (8)                 | See details in "3.9.10"                                     |
| User/TradeCaptureReport (UAE/AE)      | User/TradeCaptureReportAck (UAR/AR) | TrdRptStatus (939) = 8 (Pending verification)               |
| QuoteRequest (R)                      | Mass/QuoteAcknowledgement (b)       | QuoteStatus (297) = 10 (Pending)                            |
| CrossRequest (UDS)                    | CrossRequestAck (UDT)               | CrossReqAckStatus (25101) = 2 (Received, not yet processed) |
| SecurityStatusDefinitionRequest (U27) | SecurityStatus (f)                  | RequestResult (1511) = 4 (Data temporarily unavaiable)      |
| UserPartyRiskLimitsRequest (UCL)      | UserPartyRiskLimitsReport (UCM)     | RequestResult (1511) = 4 (Data temporarily unavaiable)      |

| T7 FIX Gateway                  | 6 August 2021 |
|---------------------------------|---------------|
|                                 |               |
| T7 FIX Gateway Manual (FIX 4.4) | V10.0         |

## 3.9 Order Management

A FIX session can only modify or cancel own orders (i.e. orders previously submitted successfully on the same FIX session).

## 3.9.1 Order Types / Trading, Execution and Validity Restrictions

The following order types are supported via the T7 FIX interface:

| Order Type                         | Deriv-<br>atives | Cash     | Description                                                                                                    | Relevant FIX Tags                                                                                          |
|------------------------------------|------------------|----------|----------------------------------------------------------------------------------------------------|----------------------------------------------------------------------------------------------------|
| Market (M)                         | ✓                | ✓        | Market orders have no specific price limit. They will be matched to the best price available.                                                                                                    | - OrdType (40) = '1'                                                                                       |
| Limit (L)                          | <b>√</b>         | <b>√</b> | Limit orders include a specified price limit and may not be executed at a price worse than that limit.                                                                                                    | - OrdType (40) = '2'<br>- Price (44)                                                                       |
| Stop Market (S)                    | <b>√</b>         | ✓        | Stop orders are orders that create market orders when the specified trigger price is reached. Stop orders are not visible in the order book for any market participant.                                                                                                    | - OrdType (40) = '3'<br>- StopPx (99)                                                                      |
| Stop Limit (SL)                    | <b>√</b>         | ✓        | Stop limit orders create limit orders when<br>the specified trigger price is reached. Stop<br>limit orders are not visible in the order<br>book for any market participant.                                                                                                    | - OrdType (40) = '4'<br>- Price (44)<br>- StopPx (99)                                                      |
| Iceberg (Ice)                      |                  | <b>√</b> | Limit Order that contains a peak quantity and an overall quantity. The peak quantity can be determined absolutely or randomly. Once the displayed quantity has been completely executed, a new peak is entered into the book.  In auction trading, iceberg orders contribute with their overall volume.                                                                                                    | <displayinstruction> - OrdType (40) = '2' - Price (44)</displayinstruction>                                |
| Volume<br>Discovery Order<br>(VDO) |                  | ✓        | Volume Discovery Order is an enhancement of the Iceberg Order which offers the possibility to execute the hidden part of the order alternatively against other orders of this kind at the current midpoint of the order book.  To use the Volume Discovery functionality two limit fields have to be set. The first limit (field Price (44)) specifies the price of the visible part of a Volume Discovery Order. The second limit (field VolumeDiscoveryPrice (25125)) specifies the upper/lower boundary price at which the possible midpoint match for the hidden volume of the buy/sell Volume Discovery Order is possible. | <displayinstruction> - OrdType (40) = '2' - Price (44) - VolumeDiscoveryPrice (25125)</displayinstruction> |

| T7 FIX Gateway                  | 6 August 2021 |
|---------------------------------|---------------|
| T7 FIX Gateway Manual (FIX 4.4) | V10.0         |

| continued                          |                  |      |                                                                                                    |                                                                                                    |  |  |
|------------------------------------|------------------|------|----------------------------------------------------------------------------------------------------|----------------------------------------------------------------------------------------------------|--|--|
| Order Type                         | Deriv-<br>atives | Cash | Description                                                                                                    | Relevant FIX Tags                                                                                            |  |  |
| Immediate or<br>Cancel (IOC)       | ✓                | ✓    | An IOC order is to be filled immediately, either completely or to the extent possible; the portion that cannot be filled immediately is canceled. The execution restriction IOC is allowed for Market and Limit orders.                                                           | - TimeInForce (59) = '3'                                                                                     |  |  |
| Fill or Kill (FOK)                 |                  | ✓    | A Market or Limit order, which is executed immediately and fully or not at all. If immediate and full execution is not possible, the order is canceled without entry in the order book.                                                                                           | - TimeInForce (59) = '4'                                                                                     |  |  |
| Good till Crossing<br>(GTX)        |                  | ✓    | Allows to opt for a deletion of the Volume Discovery Order at the start of any auction or volatity iterruption. In this case a delete ExecutionReport (8) with ExecRestatementReason (378) = "148" (Order Expiration Intraday) will be sent.                                      | - TimeInForce (59) = '5'                                                                                     |  |  |
| Book or Cancel<br>(BOC)            | ✓                | ✓    | A Limit order, which is placed as resting liquidity in the order book to ensure passive execution. If immediate (and hence aggressive) execution is possible, the order is rejected without entry into the order book.                                                            | - ExecInst (18) contains '6'                                                                                 |  |  |
| Trailing Stop<br>(TSO)             |                  | ✓    | A Trailing Stop order is a Stop order whose stop limit is adjusted in accordance with the development of the reference price. Because of the dynamic adjustment of the stop limit the investor does not need to permanently watch the market in order to optimize his stop limit. | - ExecInst (18) contains 'a' - OrdType (40) = 'P' - StopPx (99) - PegOffsetValue (211) - PegOffsetType (836) |  |  |
| One-cancels-the-<br>other<br>(OCO) | ✓                | ✓    | A combination of a Limit order and a Stop (Market) order, expressed as a single order. Traders will specify a limit price and a trigger price as part of one order.                                                                                                    | - OrdType (40) = '2'<br>- Price (44)<br>- TriggerType (1100) = '4'<br>- TriggerPrice (1102)                  |  |  |
| Opening auction only (OAO)         |                  | ✓    | Order only valid in opening auctions.                                                                                                    | - TradingSessionSubID<br>(625) = '2'                                                                         |  |  |
| Closing auction only (CAO)         | ✓                | ✓    | Closing auction only orders may be entered during the entire trading day, but are only active during the closing auction phase.                                                                                                    | - TradingSessionSubID<br>(625) = '4'                                                                         |  |  |
| Intraday auction only (IAO)        |                  | ✓    | Order only valid in intraday auctions.                                                                                                    | - TradingSessionSubID<br>(625) = '6'                                                                         |  |  |
| Auction only<br>(AOO)              |                  | ✓    | Order only valid in auctions.                                                                                                    | - TradingSessionSubID<br>(625) = '8'                                                                         |  |  |
| Special auction (SA)               |                  | ✓    | Order only valid in special auction.                                                                                                    | - TradingSessionSubID<br>(625) = '105'                                                                       |  |  |

| T7 FIX Gateway                  | 6 August 2021 |
|---------------------------------|---------------|
|                                 |               |
| T7 FIX Gateway Manual (FIX 4.4) | V10.0         |

| continued                       |                  |          |                                                                                                    |                                                                     |  |  |
|---------------------------------|------------------|----------|----------------------------------------------------------------------------------------------------|---------------------------------------------------------------------|--|--|
| Order Type                      | Deriv-<br>atives | Cash     | Description                                                                                                    | Relevant FIX Tags                                                   |  |  |
| Good-for-day<br>(Day)           | ✓                | ✓        | All orders are assumed to be day orders unless otherwise specified. The validity of a day order ends at the close of that day's trading period.                                                                                              | - TimeInForce (59) = '0'                                            |  |  |
| Good-till-date<br>(GTD)         | <b>√</b>         | <b>√</b> | Order carries a specified date up to one year from entry on which the order is automatically canceled.                                                                                                    | - TimeInForce (59) = '6'<br>- ExpireDate (432)                      |  |  |
| Good-till-<br>canceled<br>(GTC) | <b>√</b>         | <b>√</b> | Order remains valid until it is executed, canceled, or if the contract expires.                                                                                                    | - TimeInForce (59) = '1'                                            |  |  |
| Persistent                      | <b>√</b>         | ✓        | A Persistent order is an order that survives a trading interruption or system failure. Persistent orders are always written to disk to prevent them from being lost during an emergency and remain in the book until their validity expires. | - absence of ExecInst<br>(18) or<br>- ExecInst (18) contains<br>'H' |  |  |
| Non-persistent                  | <b>√</b>         | <b>√</b> | Non-persistent orders are automatically canceled in case of a trading interruption or exchange system failure.                                                                                                    | - ExecInst (18) contains 'Q'                                        |  |  |

| T7 FIX Gateway                  | 6 August 2021 |
|---------------------------------|---------------|
|                                 |               |
| T7 FIX Gateway Manual (FIX 4.4) | V10.0         |

## 3.9.1.1 Relevant FIX Fields for the identification of the Order Types

The following table shows the relevant FIX fields for identifying an order type, the usage of the relevant tags and components and the assignments of the tag values depending on the order type attribute. Following information has to be considered:

- "Y" or "N" will indicate if tags and components are mandatory or optional for the type of order specified.
- Other values will describe the tag values allowed/supplied for the type of order specified. Example: =1/=2 means that one of the valid values "1", "2" must be supplied.
- Empty cells will indicate that a tag or component is not allowed for the type of order specified.

| Tag   | Field Name                                 | M            | L            | S  | SL | Ice | VDO | TSO                  | FOK   | вос                  | осо | IOC   |
|-------|--------------------------------------------|--------------|--------------|----|----|-----|-----|----------------------|-------|----------------------|-----|-------|
|       | <display-<br>Instruction&gt;</display-<br> |              |              |    |    | Y   | Y   |                      |       |                      |     |       |
|       | <peg-<br>Instructions&gt;</peg-<br>        |              |              |    |    |     |     | Y                    |       |                      |     |       |
| 18    | ExecInst                                   | N            | N            | N  | N  | N   | N   | con-<br>tains<br>'a' | N     | con-<br>tains<br>'6' | N   | N     |
| 40    | OrdType                                    | =1           | =2           | =3 | =4 | =2  | =2  | =P                   | =1/=2 | =2                   | =2  | =1/=2 |
| 44    | Price                                      |              | Υ            |    | Υ  | Υ   | Υ   |                      | -/Y   | Υ                    | Υ   | -/Y   |
| 59    | TimeInForce                                | N            | N            | N  | N  | N   | N   | N                    | =4    | N                    | N   | =3    |
| 99    | StopPx                                     |              |              | Υ  | Υ  |     |     | Y/N                  |       |                      |     |       |
| 1100  | TriggerType                                |              |              |    |    |     |     |                      |       |                      | =4  |       |
| 1102  | TriggerPrice                               |              |              |    |    |     |     |                      |       |                      | Υ   |       |
| 25125 | VolumeDis-<br>coveryPrice                  |              |              |    |    |     | Y   |                      |       |                      |     |       |
|       | Derivatives                                | $\checkmark$ | $\checkmark$ | ✓  | ✓  |     |     |                      |       | ✓                    | ✓   | ✓     |
|       | Cash                                       | $\checkmark$ | <b>√</b>     | ✓  | ✓  | ✓   | ✓   | $\checkmark$         | ✓     | ✓                    | ✓   | ✓     |

| T7 FIX Gateway                  | 6 August 2021 |
|---------------------------------|---------------|
|                                 |               |
| T7 FIX Gateway Manual (FIX 4.4) | V10.0         |

#### 3.9.2 Price Validity Checks

There are two different price validations for orders, both considering the most recent best bid and best ask price.

### 3.9.2.1 Price Reasonability Check

When entering or replacing an order, the user may opt for a check ensuring that the entered price does not differ significantly from the market. For using the price reasonability check functionality the field *ValueCheckType* (1869) in the component <ValueChecksGrp> has to be set to "1" (*Price check*). The field *ValueCheckAction* (1870) provides the following options:

- Valid value "0" = Do not check
- Valid value "1" = Check
- Valid value "2" = Best effort (only for T7 Derivatives)

The value "best effort" defined only for **T7 Derivatives** differs from the value "check" in the following way: If the best bid and best ask prices are not available or if their spread is not reasonable, an additional reference price (the last traded price or the theoretical price) is taken into account. If the additional reference price is also not available, the incoming order or quote is

- accepted without performing a price validation in case the submitting user choose "best effort", or
- rejected in case the submitting user chooses "check".

#### 3.9.2.2 Extended Price Range Validation

In case no price reasonability check was performed, the extended price validity check is applied which ensures that no erroneous price crosses through the market.

| T7 FIX Gateway                  | 6 August 2021 |
|---------------------------------|---------------|
|                                 |               |
| T7 FIX Gateway Manual (FIX 4.4) | V10.0         |

#### 3.9.3 Notional Value and Quantity Checks

When entering or replacing an order, additional checks may be activated to prevent orders with a too large value (notional value check) or with a too large order size (quantity check) from entering the order book.

The *notional value check* functionality prevents orders with a too large order value from entering the order book. The validation verifies the order value against the maximum order value limit set by the participant for their traders.

The *quantity check* functionality prevents orders with a too large order size from entering the order book. The validation verifies the order quantity against the maximum order quantity limit set by the participant for their traders. (Iceberg orders and Volume Discovery orders will be validated with the full order quantity when entering the order book.)

The execution of these validations depends on the values entered in the component <ValueChecks-Grp>:

| Validity check       | Deriv-<br>atives | Cash     | ValueCheckType<br>(1869)   | ValueCheck-<br>Action (1870)   | Additional Infor-<br>mation                                                                                                    |
|----------------------|------------------|----------|----------------------------|--------------------------------|----------------------------------------------------------------------------------------------------|
| Notional Value Check | ✓                | ✓        | "2" (Notional value check) | "0" (Do not check) "1" (Check) | -                                                                                                    |
| Quantity Check       |                  | <b>√</b> | "3" (Quantity check)       | "0" (Do not check) "1" (Check) | Entry not allowed<br>for T7 Derivatives.<br>For T7 Derivatives<br>the quantity valida-<br>tion will be always<br>performed and<br>cannot be deacti-<br>vated. |

| T7 FIX Gateway                  | 6 August 2021 |  |  |
|---------------------------------|---------------|--|--|
|                                 |               |  |  |
| T7 FIX Gateway Manual (FIX 4.4) | V10.0         |  |  |

#### 3.9.4 Cancellation

The FIX session may only cancel orders that have been entered previously via the same session and, for T7 Boerse Frankfurt, also orders entered by the Specialist on-behalf of the customer business unit for the session.

Cancelling an order will remove the remainder of a live order from the order book. The participant must use the *OrigClOrdID* (41) to identify the order to cancel. The T7 FIX Gateway will respond with an *ExecutionReport* (8) or *OrderCancelReject* (9) message for confirmation or rejection respectively.

Participants can also submit a *UserOrderMassActionRequest (UCA)* in order to delete all active orders for the respective session in a given product. The *UserOrderMassActionRequest (UCA)* can be further restricted to a defined trader and/or a defined instrument. The user may delete only part of their orders for one instrument by entering the additional filter criteria side and price.

#### 3.9.5 Modification

The FIX session may only modify orders that have been entered previously via the same session and, for T7 Boerse Frankfurt, also orders entered by the Specialist on-behalf of the customer business unit for the session.

The participant must use the OrigClOrdID (41) to identify the order to modify.

The T7 FIX Gateway will respond with an *ExecutionReport (8)* or *OrderCancelReject (9)* message for confirmation or rejection respectively.

The ExecutionReport (8) will contain ExecRestatementReason (378) = 181 (ownerschip changed) if the order ownership was changed. This will be the case if the submitter (Entering Trader) of the modify request is different from the original owner of the order.

Orders that have been completely filled may not be modified anymore.

<u>Note:</u> Modifications of the total order quantity to a quantity less than or equal to the cumulated executed order quantity will be interpreted as a cancel request.

#### 3.9.6 Self Match Prevention

The Self Match Prevention (SMP) functionality allows participants to prevent an execution of an incoming order against a book order or quote side from the same business unit in the same instrument (crossing).

Participants can specify an individual Self Match Prevention ID in the field *MatchInstCrossID* (28744) which is contained in the component <MtchInst> (Matching Instructions).

The ExecutionReport (8) will contain the field CrossedIndicator (2523) with the valid value 1 (Cross rejected) if the order was deleted or modified due to SMP.

| T7 FIX Gateway                  | 6 August 2021 |
|---------------------------------|---------------|
|                                 |               |
| T7 FIX Gateway Manual (FIX 4.4) | V10.0         |

#### 3.9.7 Account Structure

The mandatory field *TradingCapacity (1815)* specifies the relationship between the market participant and the order.

| Business Type             | Deriv-<br>atives | Cash | Description                                                         | Relevant FIX Tags          |
|---------------------------|------------------|------|---------------------------------------------------------------------|----------------------------|
| Agency                    | ✓                | ✓    | Market Participant is trading on behalf of its customer.            | TradingCapacity (1815) = 1 |
| Issuer/Liquidity Provider |                  | ✓    | Market Participant is acting as an Issuer/Liquidity Provider.       | TradingCapacity (1815) = 3 |
| Proprietary               | ✓                | ✓    | Market Participant is trading for its own account.                  | TradingCapacity (1815) = 5 |
| Market Making             | ✓                | ✓    | Market Participant is acting as a Market Maker.                     | TradingCapacity (1815) = 6 |
| Riskless Principal        |                  | ✓    | Market Participant is acting on his own name for a foreign account. | TradingCapacity (1815) = 9 |

The usage of the field *Account (1)* will be supported only for **T7 Derivatives**:

The entry of a T7 account type and number is supported via the *Account (1)* field designating the account type to be used for the order when submitted to clearing. There are three types of accounts:

- Agent accounts: "A1", "A2", "A3", "A4", "A5", "A6", "A7", "A8", "A9", "G1" and "G2": The account codes G1 and G2 are actually designations that the trade is going to be sent to another member, usually when a participant uses one member to perform the execution and another to do the clearing.
- Proprietary accounts: "P1" and "P2".
- Market Maker accounts: "M1" and "M2".

Every order entered into the T7 trading system can be associated with one of these account types.

In case that no account information is entered by the market participant the clearing account information will be derived from the field *TradingCapacity* (1815).

#### 3.9.8 Text Fields

The T7 trading system supports four free-format text fields for trader-specific comments to an order. The mapping of the T7 text fields to the FIX tags is as follows:

| Text Field        | Deriv-<br>atives | Cash | Relevant FIX Tags |
|-------------------|------------------|------|-------------------|
| Free Text Field 1 | ✓                | ✓    | Text (58)         |
| Free Text Field 2 | ✓                | ✓    | FreeText2 (25008) |
| Free Text Field 3 | ✓                |      | FreeText3 (25009) |
| Free Text Field 4 |                  | ✓    | FreeText4 (25107) |

| T7 FIX Gateway                  | 6 August 2021 |
|---------------------------------|---------------|
|                                 |               |
| T7 FIX Gateway Manual (FIX 4.4) | V10.0         |

## 3.9.9 Order Status and Execution Report

The ExecutionReport (8) message is used to communicate events that affect an order.

The field *ExecType (150)* specifies the type of event. The field *OrdStatus (39)* specifies the new status of the order.

The different scenarios and their usage of the OrdStatus (39) and ExecType (150) are as follows:

| Scenario                                                                                  | Deriv-<br>atives | Cash         | OrdStatus (39)                                | ExecType (150)      |
|-------------------------------------------------------------------------------------------|------------------|--------------|-----------------------------------------------|---------------------|
| Order book replay: Transmission of all active orders                                      | ✓                | ✓            | 0 = New<br>1 = Partially filled               | D = Restated        |
| Order book replay: Transmission of inactivated auction orders                             | ✓                | ✓            | 9 = Suspended                                 | D = Restated        |
| Successful submission of an order                                                         | ✓                | $\checkmark$ | 0 = New                                       | 0 = New             |
| Submission of an order in locked stock (T7 Boerse Frankfurt)                              |                  | ✓            | A = Pending New                               | A = Pending New     |
| Final confirmation of an order entered in locked stock (T7 Boerse Frankfurt)              |                  | <b>√</b>     | 0 = New                                       | 0 = New             |
| Successful submission of an auction order outside the auction                             | ✓                | ✓            | 9 = Suspended                                 | 0 = New             |
| Rejected submission of an order                                                           | ✓                | $\checkmark$ | 8 = Rejected                                  | 8 = Rejected        |
| Successful modification of an order                                                       | <b>√</b>         | <b>√</b>     | 0 = New<br>1 = Partially filled<br>2 = Filled | 5 = Replaced        |
| Modification of an order in locked stock (T7 Boerse Frankfurt)                            |                  | ✓            | E = Pending Replace                           | E = Pending Replace |
| Final confirmation of an order modification in locked stock (T7 Boerse Frankfurt)         |                  | <b>√</b>     | 0 = New<br>1 = Partially filled<br>2 = Filled | 5 = Replaced        |
| Final rejection of an order modifi-<br>cation in locked stock (T7 Boerse<br>Frankfurt)    |                  | <b>√</b>     | 8 = Rejected                                  | n/a                 |
| Successful modification of an auction order outside the auction                           | ✓                | ✓            | 9 = Suspended                                 | 5 = Replaced        |
| Rejected modification of an order                                                         | ✓                | ✓            | 8 = Rejected                                  | n/a                 |
| Successful cancellation of an order                                                       | ✓                | $\checkmark$ | 4 = Canceled                                  | 4 = Canceled        |
| Successful cancellation of an auction order outside the auction                           | ✓                | ✓            | 9 = Suspended                                 | 4 = Canceled        |
| Cancellation during instrument freeze state                                               | ✓                | ✓            | 6 = Pending Cancel                            | 6 = Pending Cancel  |
| Cancellation of an order in locked stock (T7 Boerse Frankfurt)                            |                  | ✓            | 6 = Pending Cancel                            | 6 = Pending Cancel  |
| Final confirmation of an order can-<br>cellation in locked stock (T7 Boerse<br>Frankfurt) |                  | <b>√</b>     | 4 = Canceled                                  | 4 = Canceled        |

| T7 FIX Gateway                  | 6 August 2021 |
|---------------------------------|---------------|
|                                 |               |
| T7 FIX Gateway Manual (FIX 4.4) | V10.0         |

| continued                                                                              |                  |              |                                                              |                                                                |
|----------------------------------------------------------------------------------------|------------------|--------------|--------------------------------------------------------------|----------------------------------------------------------------|
| Scenario                                                                               | Deriv-<br>atives | Cash         | OrdStatus (39)                                               | ExecType (150)                                                 |
| Final rejection of an order cancel-<br>lation in locked stock (T7 Boerse<br>Frankfurt) |                  | <b>√</b>     | 8 = Rejected                                                 | n/a                                                            |
| Rejected cancellation of an order                                                      | ✓                | ✓            | 8 = Rejected                                                 | n/a                                                            |
| Partial fill                                                                           | <b>√</b>         | <b>√</b>     | 1 = Partially filled                                         | 1 = Partially filled (in FIX<br>4.2)<br>F = Trade (in FIX 4.4) |
| Complete fill                                                                          | ✓                | ✓            | 2 = Filled                                                   | 2 = Filled (in FIX 4.2)<br>F = Trade (in FIX 4.4)              |
| Triggered Stop Order                                                                   | $\checkmark$     | $\checkmark$ | 0 = New                                                      | L = Triggered by system                                        |
| Triggered One-cancels-the-other Order                                                  | ✓                | ✓            | 0 = New                                                      | L = Triggered by system                                        |
| Trailing stop order update triggered by the trading system                             |                  | ✓            | 0 = New                                                      | 5 = Replaced                                                   |
| Activated auction order                                                                | ✓                | ✓            | 0 = New<br>1 = Partially filled                              | D = Restated                                                   |
| Inactivated auction order                                                              | ✓                | ✓            | 9 = Suspended                                                | 9 = Suspended                                                  |
| Modification of an order to Immediate or Cancel (IOC) triggered by the system          | <b>√</b>         | <b>√</b>     | 0 = New                                                      | 5 = Replaced                                                   |
| Unsolicited modification triggered by third party                                      | <b>√</b>         | <b>√</b>     | 0 = New<br>1 = Partially filled<br>2 = Filled                | 5 = Replaced                                                   |
| Unsolicited cancellation triggered by third party                                      | ✓                | ✓            | 4 = Canceled                                                 | 4 = Canceled                                                   |
| Unsolicited cancellation triggered by the trading system                               | ✓                | ✓            | 4 = Canceled                                                 | 4 = Canceled                                                   |
| Cancellation of not (fully) executed<br>Immediate or Cancel (IOC) order                | ✓                | ✓            | 4 = Canceled                                                 | 4 = Canceled                                                   |
| Cancellation of not executed Fill or Kill (FOK) order                                  |                  | ✓            | 4 = Canceled                                                 | 4 = Canceled                                                   |
| Cancellation of executable Book or Cancel (BOC) order at entry/modify                  | <b>√</b>         | ✓            | 4 = Canceled                                                 | 4 = Canceled                                                   |
| Cancellation due to Self Match Prevention (SMP)                                        | ✓                | ✓            | 4 = Canceled                                                 | 4 = Canceled                                                   |
| Unknown Order State                                                                    | <b>√</b>         | <b>√</b>     | A = Pending New<br>6 = Pending Cancel<br>E = Pending Replace | A = Pending New<br>6 = Pending Cancel<br>E = Pending Replace   |

| T7 FIX Gateway                  | 6 August 2021 |
|---------------------------------|---------------|
|                                 |               |
| T7 FIX Gateway Manual (FIX 4.4) | V10.0         |

#### 3.9.10 ExecutionReport (8) "Request Status Unknown"

As described in **3.8 Pending Responses** "Request Status Unknown" there are situations, in which the T7 FIX Gateway will generate "request status unknown" pending *ExecutionReport (8)* messages as response to the order requests.

The different scenarios for the order requests and their usage of the fields *OrdStatus (39)*, *ExecType (150)* and *ExecRestatementReason (378)* in the *ExecutionReport (8)* messages sent by the T7 FIX Gateway are as follows:

| Scenario                                             | OrdStatus (39)      | ExecType (150)      | ExecRestatementReason (378) |
|------------------------------------------------------|---------------------|---------------------|-----------------------------|
| Submission of an Order - Order status is un-known    | A = Pending New     | A = Pending New     | 100 = Unknown Order State   |
| Cancellation of an Order - Order status is unknown   | 6 = Pending Cancel  | 6 = Pending Cancel  | 100 = Unknown Order State   |
| Modification of an Order - Order status is un- known | E = Pending Replace | E = Pending Replace | 100 = Unknown Order State   |

#### 3.9.11 Order Book Restatement

During the start-of-day phase and after a market reset event (an exchange system failure), all active orders of a session will be transmitted to the market participant via the respective session.

During Order Book Restatement *ExecutionReport (8)* messages for each restated order of the corresponding session are provided and finally a *TradingSessionStatus (h)* message indicates the end of the restatement per product; see **chapter 3.9.16 Trading Session Events**.

The reason for the restatement is communicated in field *ExecRestatementReason (378)* in message *ExecutionReport (8)*.

Each end of restatement message initiates the start of trading for a product.

ExecRestatementReason (378) will have the value "1" (GT renewal / restatement).

<u>Note:</u> In case an ETI session associated to a FIX session is canceled by the member all orders which were entered via this session and are still valid will be deleted without any further notification to the customer. Therefore these orders will not be restated.

| T7 FIX Gateway                  | 6 August 2021 |
|---------------------------------|---------------|
|                                 |               |
| T7 FIX Gateway Manual (FIX 4.4) | V10.0         |

#### 3.9.12 Passive Liquidity Protection (PLP)

Passive Liquidity Protection (PLP) strengthens order book trading for specific products. Aggressive order transactions will be deferred by a time interval in the order before they are able to interact with the order book. Non-agressive order transactions will directly impact the order book without deferral.

A mass cancellation affects deferred aggressive orders by changing the order type to IOC (immediate or cancel). This ensures that, if the order is not filled after the deferral, this will be deleted.

The information about the change of the order type to IOC (Immediate or Cancel) will be provided in the field *ExecRestatementReason (378)* of the corresponding modify *ExecutionReport (8)* message:

| Scenario                      | ExecRestatementReason (378) |
|-------------------------------|-----------------------------|
| Order has been changed to IOC | 114                         |

#### 3.9.13 Trailing Stop Order Update Notifications (T7 Cash)

Notifications generated by the trading system about the update of the field *StopPx (99)* for trailing stop orders are communicated to the participants via a modify *ExecutionReport (8)*.

The reason for the order update is provided in the field *ExecRestatementReason (378)* of the *Execution-Report (8)* message:

| Scenario             | ExecRestatementReason (378) |
|----------------------|-----------------------------|
| Trailing Stop Update | 213                         |

## 3.9.14 Unsolicited Order Cancellations generated by the Trading System (T7 Cash)

Notifications about unsolicited order cancellations generated by the trading system are communicated to the participants via a cancel *ExecutionReport (8)*.

The reason for the order cancellation is provided in the field *ExecRestatementReason (378)* of the *ExecutionReport (8)* message:

| Scenario                  | ExecRestatementReason (378) |
|---------------------------|-----------------------------|
| GT corporate action       | 0                           |
| Exchange Option           | 8                           |
| End of Day Processing     | 146                         |
| Order Expiration Intraday | 148                         |
| Exceeds maximum quantity  | 237                         |
| Invalid Limit Price       | 238                         |
| User does not exist       | 241                         |
| Session does not exist    | 242                         |
| Invalid Stop Price        | 243                         |
| Instrument does not exist | 245                         |
| Business Unit Risk Event  | 246                         |

| T7 FIX Gateway                  | 6 August 2021 |  |
|---------------------------------|---------------|--|
|                                 |               |  |
| T7 FIX Gateway Manual (FIX 4.4) | V10.0         |  |

| continued                                 |                             |  |  |
|-------------------------------------------|-----------------------------|--|--|
| Scenario                                  | ExecRestatementReason (378) |  |  |
| Dividend Payment                          | 292                         |  |  |
| Last Trading Day                          | 294                         |  |  |
| Trading Parameter Change                  | 295                         |  |  |
| Currency Change                           | 296                         |  |  |
| Product Assignment Change / Special Event | 297                         |  |  |
| Reference Price Change                    | 298                         |  |  |
| Tick Rule Change                          | 300                         |  |  |
| Quote Request Solution Order Expiry       | 316                         |  |  |

| T7 FIX Gateway                  | 6 August 2021 | _ |
|---------------------------------|---------------|---|
|                                 |               |   |
| T7 FIX Gateway Manual (FIX 4.4) | V10.0         |   |

#### 3.9.15 Mass Cancellation Notification

Mass cancellation notification is not provided on a single order level. The owning session will be informed about the scope of the cancellation by a summary record. The summary record will also provide the entering party involved and the reason for the mass cancellation. For T7 Cash the summary record contains additionally an order list with the information about the deleted persistent orders (if any).

Unsolicited order mass cancellation is communicated by the T7 FIX Gateway via the *OrderMassAction-Report (UBZ)* message.

The reason for the mass cancellation event is communicated in field *MassActionReason (28721)*, the scope of the deleted orders in field *UExecInst (30018)*.

Orders that couldn't be canceled due to an incompatible instrument state are provided in the component <NotAffectedOrdersGrp>. For each order the Exchange Order ID (*NotAffectedOrderID* (1371)) is delivered. For messages generated via Trading session the component contains for each order additionally the corresponding FIX Client Order ID (*NotAffOrigClOrdID* (1372)). This field will be set to "[N/A]" for messages delivered via Back-office session.

For T7 Cash persistent orders that were canceled are provided in the component <AffectedOrdersGrp>. For each order the Exchange Order ID (*AffectedOrderID (535)*) is delivered. For messages generated via Trading session the component contains for each order additionally the corresponding FIX Client Order ID (*AffectedOrigClOrdID (1824)*). This field will be set to "[N/A]" for messages delivered via Back-office session.

The number of entries in the components <AffectedOrdersGrp> and <NotAffectedOrdersGrp> is limited. For this reason the information about a Mass Cancellation event can be split into several *Order-MassActionReport (UBZ)* messages. The message *OrderMassActionReport (UBZ)* contains the field *ULastFragment (30893)* to indicate if the message is the last message related to an event (*ULastFragment (30893)* = *Y (Last message)*) or if additional messages will follow (*ULastFragment (30893)* = *N (Not last message)*).

The following unsolicited mass cancellation events may occur:

| Mass Cancellation Event                  | MassActionReason (28721)                     | Deriv-<br>atives | Cash         |
|------------------------------------------|----------------------------------------------|------------------|--------------|
| Product Holiday                          | Product State Holiday (106)                  | ✓                | ✓            |
| Product Halt                             | Product State Halt (105)                     | ✓                | $\checkmark$ |
| Instrument Suspension                    | Instrument Suspension (107)                  | ✓                | $\checkmark$ |
| Strategy Cancellation                    | Strategy Cancellation (109)                  | ✓                |              |
| Volatility Interruption Product Level    | Circuit Breaker (Volatility Interrupt) (110) | ✓                |              |
| Volatility Interruption Instrument Level | Circuit Breaker (Volatility Interrupt) (110) | ✓                | ✓            |
| Product temporarily not tradeable        | Product temporarily not tradeable (111)      | ✓                | ✓            |
| Instrument stopped                       | Instrument Stopped (113)                     |                  | ✓            |
| Instrument knock out                     | Instrument knock out (115)                   |                  | $\checkmark$ |
| Instrument sold out                      | Instrument sold out (116)                    |                  | $\checkmark$ |
| Member disabled                          | Member has been disabled (117)               | ✓                |              |
| Instrument knock out reverted            | Instrument knock out has been reverted (118) |                  | ✓            |
| Automatic deletion of Quotes             | Automatic deletion of Quotes (119)           |                  | $\checkmark$ |

| T7 FIX Gateway                  | 6 August 2021 |  |
|---------------------------------|---------------|--|
|                                 |               |  |
| T7 FIX Gateway Manual (FIX 4.4) | V10.0         |  |

Additional events related to technical reasons are also possible. See complete list of values for the field *MassActionReason (28721)* in the description of message *OrderMassActionReport (UBZ)*.

Quotes are always canceled by mass cancellation events.

The information about the scope of the deleted orders as result of the event is delivered in the field UExecInst (30018) in message OrderMassActionReport (UBZ):

| UExecInst (30018) | Persistent Orders | Non-persistent Orders |
|-------------------|-------------------|-----------------------|
| not provided      | No                | No                    |
| н                 | Yes               | No                    |
| Q                 | No                | Yes                   |
| HQ                | Yes               | Yes                   |

| T7 FIX Gateway                  | 6 August 2021 |
|---------------------------------|---------------|
|                                 |               |
| T7 FIX Gateway Manual (FIX 4.4) | V10.0         |

#### 3.9.16 Trading Session Events

The *TradingSessionStatus* (h) message is used by the T7 FIX Gateway for all session related events. Trading session events might imply mass cancellation events, where no explicit mass cancellation notifications are provided.

The information about the scope of the orders deleted implicitly for the different session related events is summarized in following table:

| Event              | Level       | TradSesEvent (1368)                           | Persistent Orders | Non-persistent Orders |
|--------------------|-------------|-----------------------------------------------|-------------------|-----------------------|
| Market Reset       | XMIC        | Market reset (102)                            | No                | Yes                   |
| End of Restatement | Product     | End of restatement (103)                      | No                | Yes                   |
| Service Resumed    | Product     | Service resumed (105)                         | No                | Yes                   |
| End of Service     | XMIC        | No more messages for this trading venue (200) | No                | Yes                   |
| End of Service     | FIX session | Message transmission ended (201)              | No                | Yes                   |
| Session Disconnect | XMIC        | Message processing suspended (202)            | No                | Yes                   |
| Session Connect    | XMIC        | Message processing resumed (203)              | No                | Yes                   |

- Market Reset: informs the participant that the matching engine has been restarted; this event can affect only some products of the related exchange (XMIC).
- End of Restatement: implies that all non-persistent orders of the session in a product have been canceled; in this case no individual cancellation notifications are provided on individual order level.
- Service Resumed: informs the participant that the matcher has started accepting transactions after a slow partition event. All non-persistent orders of the session in a product have been canceled.
- **End of Service**: informs the participant about the end of message transmission for an exchange (XMIC) within a FIX session or for the whole FIX session.
- Session Disconnect: informs the participant about the disconnection of the ETI session.
- Session Connect: informs the participant about the (re)connection of the ETI session.

| T7 FIX Gateway                  | 6 August 2021 |
|---------------------------------|---------------|
|                                 |               |
| T7 FIX Gateway Manual (FIX 4.4) | V10.0         |

## 3.10 Trade Capture

#### 3.10.1 Trade Capture via Back-Office Session

T7 Derivatives and T7 Cash trading participants will use Back-office sessions to receive trade confirmations (on-book and off-book) for the business unit.

The scope for all *User/TradeCaptureReport (UAE/AE)* messages will be the business unit. All trade information the business unit is authorized to see will be provided within one stream. For clearing business units this feature includes the provision of all trade information for all of their non-clearing business units.

After a Back-office FIX session logon, the transmission of already existing trades of the current business day can be requested via *ResendRequest* (2).

Newly generated trades and trade reversals on the T7 trading system will automatically be transmitted via the Back-office FIX session.

For more details see chapter 6.11.1 Trade Capture via Back-Office Session.

#### 3.10.2 Trade Capture via Trading Session (T7 Cash)

The T7 Cash participants can use the FIX Trading session for the T7 Entry Service (TES).

The FIX messages used for the implementation of the TES message flows via the FIX Trading sessions for T7 Cash are:

- TES Requests (Enter, Modify, Delete Approve): User/TradeCaptureReport (UAE/AE)
- TES Responses: User/TradeCaptureReportAck (UAR/AR)
- TES Broadcasts (Enter, Modify, Delete Approve, Execution): User/TradeCaptureReport (UAE/AE)

Please note that the trades resulting from TES entries will be delivered only via FIX Back-office sessions. For more details see chapter **6.11.2 Trade Capture via Trading Session (T7 Cash)**.

### 3.10.3 T7 Entry Service (TES)

The T7 Entry Service (TES) enables participants to enter off-book transactions into the T7 system. The usage of this service is different for both market types (T7 Derivatives and T7 Cash).

#### **T7 Derivatives**

For T7 Derivatives participants this service is not offered via the FIX interface, but trades generated from TES entries will be delivered via FIX Back-office sessions. For these trades the FIX Gateway will generate *User/TradeCaptureReport (UAE/AE)* messages.

#### T7 Cash

T7 Cash participants will use Trading sessions for the T7 Entry Service (TES). This service enables T7 Cash trading participants to enter off-book trades. Back-office sessions will be used to receive on-book and off-book trade confirmations. The TES message flows via the Trading session will be presented in chapter **6.11.2.4 TES Message Flows**.

#### 3.10.4 Xetra/Eurex EnLight

Trade confirmations related to Xetra/Eurex EnLight transactions will be delivered via FIX Back-office sessions. These will be *User/TradeCaptureReport (UAE/AE)* messages with *TrdType (828) = 1006 (Xetra/Eurex EnLight triggered trade)* and a link to the corresponding Xetra/Eurex EnLight deals in the field *NegotiationID (28758)* and in the component <SRQSRelatedTradeIDGrp>.

See more information in 3.19 Xetra/Eurex EnLight - Selective RFQ Platforms.

| T7 FIX Gateway                  | 6 August 2021 |
|---------------------------------|---------------|
| T7 FIX Gateway Manual (FIX 4.4) | V10.0         |

### 3.10.5 Trade Capture Report - Identification Criteria

### **3.10.5.1 Trade Types**

The field *TrdType (828)* is used to identify an on-book and off-book trade. To identify an on-book trade *TrdType (828)* will be set to "0" (*Regular Trade (on-book)*. Other values identify an off-book trade.

### **Back-Office Session:**

For T7 Derivatives and T7 Cash the different trade types can be identified via the field *TrdType (828)*:

| Trade Type | TrdType (828)                                         | Deriv-<br>atives | Cash         |
|------------|-------------------------------------------------------|------------------|--------------|
| On-book    | 0 = Regular Trade (on-book)                           | ✓                | ✓            |
| Off-book   | 1 = Block Trade                                       | ✓                |              |
|            | 12 = Exchange for Swap (EFS)                          | ✓                |              |
|            | 50 = Portfolio Compression Trade                      | ✓                |              |
|            | 54 = OTC                                              |                  | ✓            |
|            | 1000 = Vola Trade                                     | $\checkmark$     |              |
|            | 1001 = Exchange for physical (EFP) Fin trade          | $\checkmark$     |              |
|            | 1002 = Exchange for physical (EFP) Index Future trade | $\checkmark$     |              |
|            | 1004 = Trade at market                                | ✓                |              |
|            | 1005 = Large in scale                                 |                  | $\checkmark$ |
|            | 1006 = Xetra/Eurex EnLight triggered trade            | $\checkmark$     | ✓            |
|            | 1007 = QTPIP Block Trade                              | ✓                |              |

## Trading Session (T7 Cash):

Following values can be used via Trading Session to identify a TES trade:

| Trade Type | TrdType (828)         | Deriv-<br>atives | Cash |
|------------|-----------------------|------------------|------|
| TES Trade  | 54 = OTC              |                  | ✓    |
|            | 1005 = Large in scale |                  | ✓    |

| T7 FIX Gateway                  | 6 August 2021 |
|---------------------------------|---------------|
| T7 FIX Gateway Manual (FIX 4.4) | V10.0         |

## 3.10.5.2 Trade Report Types

The field *TradeReportType (856)* indicates the type of the Trade Capture Report.

## **Back-Office Session:**

For on-book and off-book trade confirmations via Back-office session following scenarios are possible:

| Scenario          | TradeReportType (856)       | Deriv-<br>atives | Cash |
|-------------------|-----------------------------|------------------|------|
| Final Trade       | 0 = Submit                  | $\checkmark$     | ✓    |
| Preliminary Trade | 1 = Alleged                 | $\checkmark$     |      |
| Modified Trade    | 5 = No/Was (Replaced)       | $\checkmark$     | ✓    |
| Trade Reversal    | 7 = (Locked-In) Trade Break | ✓                | ✓    |

## **Trading Session (T7 Cash):**

Following values are used for the T7 Entry Service (TES) via Trading session:

| TES Message Type         | TradeReportType (856)                                                           | Deriv-<br>atives | Cash         |
|--------------------------|---------------------------------------------------------------------------------|------------------|--------------|
| Enter Request            | 0 = Submit                                                                      |                  | ✓            |
| Modify Request           | 5 = No/Was (Replaced)                                                           |                  | ✓            |
| Enter / Modify Broadcast | 0 = Submit<br>5 = No/Was (Replaced)<br>11 = Alleged New<br>13 = Alleged New/Was |                  | <b>√</b>     |
| Approve Request          | 2 = Accept                                                                      |                  | ✓            |
| Approve Broadcast        | 2 = Accept                                                                      |                  | ✓            |
| Delete Request           | 6 = Trade Report Cancel                                                         |                  | ✓            |
| Delete Broadcast         | 6 = Trade Report Cancel                                                         |                  | ✓            |
| Execution Broadcast      | 2 = Accept                                                                      |                  | $\checkmark$ |

| T7 FIX Gateway                  | 6 August 2021 |
|---------------------------------|---------------|
| T7 FIX Gateway Manual (FIX 4.4) | V10.0         |

#### 3.10.5.3 Message Event Source

The field *MessageEventSource* (1011) is used in *User/TradeCaptureReport* (*UAE/AE*) messages sent to the customers. The field describes the event that caused the creation of the message and can be used to distinguish the messages of the different message flows.

### **Back-Office Session:**

The *User/TradeCaptureReport (UAE/AE)* message in the Back-office session is used to receive trade confirmations (off-book and on-book).

| Trade Type | MessageEventSource (1011)        | Deriv-<br>atives | Cash |
|------------|----------------------------------|------------------|------|
| on-book    | 200 = On-Book Trade Notification | $\checkmark$     | ✓    |
| off-book   | 201 = TES Trade Notification     | $\checkmark$     | ✓    |

## **Trading Session (T7 Cash):**

The *User/TradeCaptureReport (UAE/AE)* message in the Trading session can be used by the T7 Cash trading participants for the T7 Entry Service (TES).

| TES Message Type         | MessageEventSource (1011)                           | Deriv-<br>atives | Cash         |
|--------------------------|-----------------------------------------------------|------------------|--------------|
| Enter / Modify Broadcast | 202 = TES Broadcast to Initiator - Approve Pending  |                  | $\checkmark$ |
| Enter / Modify Broadcast | 203 = TES Broadcast to Initiator - Approve Finished |                  | $\checkmark$ |
| Delete Broadcast         | 204 = TES Broadcast to Initiator - Canceled         |                  | $\checkmark$ |
| Enter / Modify Broadcast | 205 = TES Broadcast to Approver - Approve Pending   |                  | $\checkmark$ |
| Approve Broadcast        | 206 = TES Broadcast to Approver - Approved          |                  | $\checkmark$ |
| Execution                | 207 = TES Broadcast to Approver - Executed          |                  | $\checkmark$ |
| Delete Broadcast         | 208 = TES Broadcast to Approver - Canceled          |                  | $\checkmark$ |

| T7 FIX Gateway                  | 6 August 2021 |
|---------------------------------|---------------|
|                                 |               |
| T7 FIX Gateway Manual (FIX 4.4) | V10.0         |

#### 3.10.6 Trade Reconciliation (On-Book Trades)

There are several identifiers that can be used to associate an *ExecutionReport* (8) with *User/Trade-CaptureReports* (*UAE/AE*) and public trades on the market data interface.

Every **match event** with one or more executions (match steps) in a simple or complex instrument results in one *ExecutionReport* (8) message per matching step for each order. A *User/TradeCaptureReport* (*UAE/AE*) will then be sent to confirm each trade at each price level.

For complex instruments (only T7 Derivatives), there is a *User/TradeCaptureReport (UAE/AE)* for each leg execution of the instrument.

Every **match step** occurring in the exchange has an identifier that is provided in the field *TrdMatchID* (880) in the *ExecutionReport* (8) as well as in the *User/TradeCaptureReport* (UAE/AE). This identifier allows participants to link Trade Capture Reports and the corresponding Execution Report.

The *TradeID* (1003) field in the *User/TradeCaptureReport* (*UAE/AE*) uniquely identifies all allocations referring to the same matching event, instrument and price.

The field *SideTradeID* (1506), which is unique for a product and business day, in the *User/TradeCapture-Report* (*UAE/AE*) provides the private identifier of an order match event, which can easily be reconciled with the corresponding *ExecutionReport* (8) for orders in the following way:

- for order match events in simple instruments, the *ExecutionReport (8)* message provides a private execution identifier, *SecondaryExecID (527)*.
- for order match events in complex instruments (only T7 Derivatives) the *ExecutionReport (8)* message provides the order execution ID on each price level and additionally the order leg execution ID, *LegExecID (1893)*.

| Match Reporting                                                                                             | Deriv-<br>atives | Cash | ExecutionReport (8)    | User/TradeCapture-<br>Report (UAE/AE) |
|----------------------------------------------------------------------------------------------------|------------------|------|------------------------|---------------------------------------|
| Trade event on instrument level: public trade volume reporting.                                             | ✓                | ✓    | TrdMatchID (880)       | TrdMatchID (880)                      |
| Identifier for all allocations referring to the same instrument.                                            | ✓                | ✓    |                        | TradeID (1003),<br>OrigTradeID (1126) |
| Private execution identifier in Order in a simple instrument.                                               | ✓                | ✓    | SecondaryExecID (527)  | SideTradeID (1506)                    |
| Private execution identifier for an order in a complex instrument. (only T7 Derivatives)                    | <b>√</b>         |      | LegExecID (1893)       | SideTradeID (1506)                    |
| System Order ID generated by the T7 System.                                                                 | ✓                | ✓    | OrderID (37)           | OrderID (37)                          |
| Unique identifier of the order. The Client Order ID of the T7 Enhanced Trading Interface (ETI) is provided. | ✓                | ✓    | SecondaryOrderID (198) | SecondaryOrderID (198)                |

Note: For trade reversals a new *TradeID* (1003) is generated by the T7 trading system. The original trade identifier is delivered in field *OrigTradeID* (1126) and provides the link to the original trade.

| T7 FIX Gateway                  | 6 August 2021 |
|---------------------------------|---------------|
|                                 |               |
| T7 FIX Gateway Manual (FIX 4.4) | V10.0         |

#### 3.10.7 Best Practices for Order Management

All order response information in the T7 FIX Gateway is sent out immediately after the order has been processed by the core matching process.

All order response information in the T7 FIX Gateway is preliminary; this includes *ExecutionReports (8)* sent out for persistent and non-persistent orders.

For these reasons, a participant application always needs to confirm the preliminary execution information with the corresponding legally binding *User/TradeCaptureReport (UAE/AE)*.

Please find detailed information regarding trade reconciliation in **chapter 3.10.6 Trade Reconciliation**.

*User/TradeCaptureReports (UAE/AE)* are not delivered via Trading FIX sessions. For the reception of the legally binding *User/TradeCaptureReports (UAE/AE)* a Back-office FIX session is required.

Back-office FIX sessions need to be ordered by the participants for its business units in the Eurex Member Section for Derivative Markets and in the Xetra Member Section for Cash Markets.

| T7 FIX Gateway                  | 6 August 2021 |
|---------------------------------|---------------|
|                                 |               |
| T7 FIX Gateway Manual (FIX 4.4) | V10.0         |

## 3.11 Cross Request

The Cross Request offers two facilities: **Cross Trade Announcement** and **Client Liquidity Improvement Process (CLIP)**. The *Cross Trade Announcement* is provided for both market types (T7 Derivatives and T7 Cash). The *Client Liquidity Improvement Process (CLIP)* is provided only for T7 Derivatives market.

The type of the Cross Request can be identified via *CrossRequestType (28771)*. The field *CrossRequestID (2672)* is the unique message identifier of a Cross Request.

#### 3.11.1 Cross Trade Announcement

With the **Cross Trade Announcement** the participant can announce a Cross Trade by using the message *CrossRequest (UDS)* with *CrossRequestType (28771) = "1" (Cross Announcement)*. A Cross Trade is a trade where a participant trades against an own order in the order book. In a prearranged trade, orders from at least two participants are executed against each other as previously negotiated.

The Cross Request contains the security identification (product and instrument id combination) and the *OrderQty (38)*, which is mandatory for regulatory reasons.

A trader sends the T7 FIX Gateway message *CrossRequest (UDS)* which is published via the T7 Market Data Interface (MDI) to all other participants, to alert them of the intention to trade with an own order or pre-arranged trade.

Cross and pre-arranged trades may not knowingly be entered into the T7 trading system by a participant, unless the participant precedes the cross or pre-arranged trade with a cross request.

#### 3.11.2 Client Liquidity Improvement Process (CLIP) (T7 Derivatives)

The Client Liquidity Improvement Process (CLIP) enhances the ability of brokers to execute a client order by using the message CrossRequest (UDS) with CrossRequestType (28771) = "2" (Liquidity Improvement Cross).

With a CLIP request the broker can execute a client order against another broker (**bilateral** CLIP request) or against himself (**unilateral** CLIP request), under the consideration of potential price advantages for client order in matches against the central order book.

A CLIP request can be entered by using the message *CrossRequest (UDS)* with *CrossRequestTransType (28772) = "0" (New)*.

A **bilateral** CLIP request is entered via two separate one-sided *CrossRequest (UDS)* messages, one for the client and one for the broker order, identified by different values of the field *InputSource (979)*.

A **unilateral** CLIP request is entered via a unique two-sided *CrossRequest (UDS)* message. The two sides contain the information about the client and the broker order, identified repectively by the content of the field *InputSource (979)*.

A CLIP request can be deleted by using the message *CrossRequest (UDS)* with *CrossRequestTransType (28772) = "1" (Cancel)*.

| T7 FIX Gateway                  | 6 August 2021 |
|---------------------------------|---------------|
|                                 |               |
| T7 FIX Gateway Manual (FIX 4.4) | V10.0         |

In case of an execution an *ExecutionReport (8)* with *MatchType (574) = "13" (Liquidity Improvement Cross)* will be sent. The different scenarios related to orders resulting from CLIP entries are described by different values of the field *ExecRestatementReason (378)* in the *ExecutionReport (8)*:

| Scenario                                     | ExecRestatementReason (378)                         |
|----------------------------------------------|-----------------------------------------------------|
| Execution                                    | 340 = CLIP execution after improvement period       |
| Cancellation due to start of closing auction | 122 = Instrument State Change                       |
| Cancellation after exposure time             | 343 = CLIP request canceled by arrangement time out |
| Cancellation                                 | 344 = CLIP cancellation                             |

After the successful validation of the CLIP request information (client and broker sides), all market participants are informed about an imminent execution of a client flow and have the opportunity of submitting orders or quotes during a defined price improvement period.

After the conclusion of the price improvement period the execution process will be initiated, which includes the conversion of the client CLIP and broker CLIP sides into orders and the execution of the client order according to the general matching rules. This ensures that the client order will be matched at the agreed price level or even better, depending on the market situation in the central order book after the price improvement period.

Orders resulting from CLIP requests are processed internally as lean orders. For this reason there is no Drop Copy information via FIX Back-office sessions for CLIP entries, executions and cancellations.

| T7 FIX Gateway                  | 6 August 2021 |
|---------------------------------|---------------|
|                                 |               |
| T7 FIX Gateway Manual (FIX 4.4) | V10.0         |

## 3.12 Quote Request Functionality

The Quote Request Functionality can be used by a trader to request Public and Private Quotes for a specified instrument. In both cases the message *QuoteRequest (R)* will be used. The Private Quote functionality is only supported in T7 Boerse Frankfurt (Boerse Frankfurt and Boerse Frankfurt Zertifikate).

The field *PrivateQuote* (1171) in the message *QuoteRequest* (*R*) is used to distinguish between requests for public and for private quotes. If this field is missing, a *QuoteRequest* (*R*) message will be processed as a request for a public quote.

### 3.12.1 Request for Public Quotes

For **T7 Derivatives** all requests for public quotes are published via the market data interface to all other participants.

For **T7 Cash** traders can choose to publish requests for public quotes to all market participants via the market data interfaces, to market makers and designated sponsors only via the trading interfaces, or a combination thereof.

Every *QuoteRequest (R)* message contains the security identification (see details in **chapter 3.4 Security Identification**). *Side (54)* and *OrderQty (38)* are optional attributes.

A *QuoteRequest (R)* message might be rejected with an error message indicating a previous request for quote has already recently been sent.

A *QuoteRequest (R)* message is validated against the available quantities at the best price and the corresponding bid/ask spread in the market.

Summary of the different scenarios (for more details see **chapter 6.9.5 Quote Request Functionality** - **Message Flows**):

| Scenario                                    | Description                                                                                                    |
|---------------------------------------------|----------------------------------------------------------------------------------------------------|
| Successful Public Quote Request             | The customer will receive a<br>Mass/QuoteAcknowledgement (b) message<br>with QuoteStatus (297) = 0 (Accepted)                                                                                                    |
| Rejected Public Quote Request               | The customer will receive a<br>User/QuoteRequestReject (UAG/AG) message.                                                                                                    |
| Pending Response for a Public Quote Request | In some situations the T7 FIX-Gateway will generate pending responses via the message Mass/QuoteAcknowledgement (b) with QuoteStatus (297) = 10 (Pending).  See details in 3.8 Pending Responses "Request Status Unknown". |

| T7 FIX Gateway                  | 6 August 2021 |  |
|---------------------------------|---------------|--|
|                                 |               |  |
| T7 FIX Gateway Manual (FIX 4.4) | V10.0         |  |

### 3.12.2 Request for Private Quotes (T7 Cash - T7 Boerse Frankfurt)

With the Private Quote Request the customer is requesting a private quote from the instrument's Specialist. The quote from the Specialist is distributed privately only to the customer that sent the request. The response must be sent by the Specialist within a certain time limit (depending on configuration in T7 Backend), otherwise the quote request is rejected by the T7 System and deleted.

Summary of the different scenarios (for more details see **chapter 6.9.5 Quote Request Functionality** - **Message Flows**):

| Scenario                                     | Description                                                                                                    |
|----------------------------------------------|----------------------------------------------------------------------------------------------------|
| Successful Private Quote Request             | The customer will receive a <i>Quote (S)</i> message with a unique quote-identifier in the field <i>QuoteID (117)</i> .                                                                                                    |
|                                              | The customer can send an especially marked<br>NewOrderSingle (D) with a reference to the quote<br>in the field QuoteID (117) to request the execution of<br>a trade for the Private Quote.                                                                                                    |
|                                              | If the Specialist does not execute the order with a <i>QuoteID (117)</i> within a dedicated time frame, the order is deleted automatically by the T7 System. In this case the customer will receive a delete <i>ExecutionReport (8)</i> with <i>ExecRestatementReason (378) = 316 (Quote Request Solution Order Expiry)</i> . |
|                                              | If the Specialist executes the order, the customer will receive a fill <i>ExecutionReport (8)</i> with a reference to the quote-id in the fields <i>RefOrderID (1080)</i> and <i>RefOrderIDSource (1081)</i>                                                                                                    |
| Rejected Private Quote Request               | The customer will receive a<br>User/QuoteRequestReject (UAG/AG) message.                                                                                                    |
| Pending Response for a Private Quote Request | In some situations the T7 FIX-Gateway will generate pending responses via the message<br>Mass/QuoteAcknowledgement (b) with QuoteStatus (297) = 10 (Pending).                                                                                                    |
|                                              | See details in 3.8 Pending Responses "Request Status Unknown".                                                                                                    |

| T7 FIX Gateway                  | 6 August 2021 |
|---------------------------------|---------------|
| T7 FIX Gateway Manual (FIX 4.4) | V10.0         |

## 3.13 Pre-Trade Risk Limits (T7 Derivatives)

The *UserPartyRiskLimitsRequest (UCL)* is used to inquire pre-trade risk limits. These limits can be defined for on-book or off-book trading on product, exchange and user risk group level.

The requested pre-trade risk limits will be communicated via *UserPartyRiskLimitsReport (UCM)*.

For more information see chapter 6.10.1 User Party Risk Limits Request.

### 3.14 Risk Control Event Notifications

The FIX Gateway supports the dissemination of Risk control event notifications on both the Trading and Back-office sessions.

The following notifications are available:

| Risk Control Event Notification | Deriv-<br>atives | Cash |
|---------------------------------|------------------|------|
| Stop Button Event               | $\checkmark$     | ✓    |
| Limit Breach Event              | $\checkmark$     |      |
| Legal Notification              | ✓                |      |

| T7 FIX Gateway                  | 6 August 2021 |  |
|---------------------------------|---------------|--|
|                                 |               |  |
| T7 FIX Gateway Manual (FIX 4.4) | V10.0         |  |

## 3.15 Mass Deletion Request

The *UserOrderMassActionRequest (UCA)* will allow deletion of multiple orders. Orders may be filtered by Product identifier (Symbol) or Product identifier (Symbol) and Security identifier (SecurityID).

Note: The *ProductComplex (1227)* will not be allowed on this request as no filtering by instrument type will be supported. It is not possible - for example - to restrict a mass cancellation operation to "Standard Option Strategies".

The user may delete orders owned by a different trader. In this case the owning trader of the orders to be deleted must be provided in the party <target executing trader>.

Users may delete only part of their orders for one instrument by entering the additional filter criteria side and price. For the buy side the orders will be deleted starting from the highest price until the price specified in the filter, for the sell side starting from the lowest price.

The request will be answered by one or more *UserOrderMassActionResponse (UCAR)* messages having *MassActionResponse (1375)* set to "2" (Completed), if successful.

A rejected request will be answered by a *UserOrderMassActionResponse (UCAR)* message having *MassActionResponse (1375)* set to "0" (*Rejected*) and providing an error code/explaining text in *Return-Code (25023) / ReturnCodeText (25025)* respectively.

Additional information in the response message *UserOrderMassActionResponse (UCAR)* for requests processed successfully:

- Orders that couldn't be canceled due to an incompatible instrument state are provided with their Exchange Order ID (*NotAffectedOrderID* (1371)) and with their FIX Client Order ID (*NotAffOrig-ClOrdID* (1372)) in the component <NotAffectedOrdersGrp>.
- For T7 Cash persistent orders that were canceled are provided with their Exchange Order ID (*AffectedOrderID* (535)) and with their FIX Client Order ID (*AffectedOrigClOrdID* (1824)) in the component <AffectedOrdersGrp>.
- The number of entries in the components <AffectedOrdersGrp> and <NotAffectedOrdersGrp> is limited. For this reason the response to a Mass Cancellation Request can be split into several *UserOrderMassActionResponse (UCAR)* messages. The message *UserOrderMassActionResponse (UCAR)* contains the field *ULastFragment (30893)* to indicate if the message is the last response message related to a Mass Cancellation Request (*ULastFragment (30893) = Y (Last message)*) or if additional messages will follow (*ULastFragment (30893) = N (Not last message)*).

| T7 FIX Gateway                  | 6 August 2021 |  |
|---------------------------------|---------------|--|
|                                 |               |  |
| T7 FIX Gateway Manual (FIX 4.4) | V10.0         |  |

#### 3.16 Session Details List

The SessionDetailsList (U6) message provides the list of ETI sessions of the own business unit for a specific exchange. This message will be delivered for T7 Cash and Derivatives only via Back-office sessions.

SessionDetailsList (U6) will be sent after the establishment of the connection to the T7 trading system, which is indicated by a *TradingSessionStatus* (h) message with *TradSesEvent* (1368) = 203 (Message processing resumed).

Each ETI session will be categorized into different types identified by the field SessionMode (28730).

The information contained in the *SessionDetailsList* (*U6*) message can be used to identify the source of the *User/TradeCaptureReport* (*UAE/AE*) and *ExecutionReport* (*8*) messages provided via FIX Back-office sessions based on the content of the party fields < tcr session id> and < session id>.

In case a FIX session is configured for several XMICs (e.g. XETR + XVIE) the message *SessionDetailsList (U6)* will be gerated for each XMIC.

There will be no possibility for the customer to deactivate the reception of this message.

## 3.17 Drop Copy for Order Information (Business Unit Level)

Drop copy functionality for standard (not lean) orders of a business unit of the current business day is provided as an optional feature of the Back-office FIX session.

When the client chooses the drop copy feature for a Back-office FIX session in the Member Section, the order-information of the current business day for standard (not lean) orders of the business unit is provided on a stream basis:

- After a Back-office session logon, the transmission of the already existing active standard orders for the current business day can be requested via *ResendRequest (2)*.
- Newly generated messages for standard (not lean) orders on the back end will automatically be transmitted via the Back-office FIX session.
- All drop copy information for standard (not lean) orders will be sent via FIX messages (*Execution-Report (8)*, *UserOrderMassActionReport (UBZ)*).

Note: Messages for orders entered via the T7 FIX Gateway will provide the *ClOrdID* (11) in the *ExecutionReport* (8) message of the Drop Copy functionality for standard (not lean) orders. *OrigClOrdID* (41) will not be provided.

Orders entered via High Frequency ETI Sessions will not be provided.

For orders immediately triggered after being entered or modified the value of the stop price is not available. The *ExecutionReports* (8) with ExecType (150) = 0 (New) and 5 (Replaced) will contain in this case StopPx (99) = -1.

For iceberg orders immediately filled or partially filled after being entered or modified the original value of the display quantity is not available. The *ExecutionReports* (8) with *ExecType* (150) = 0 (New) and 5 (Replaced) will contain in this case *DisplayQty* (1138) = -1.

| T7 FIX Gateway                  | 6 August 2021 |  |
|---------------------------------|---------------|--|
|                                 |               |  |
| T7 FIX Gateway Manual (FIX 4.4) | V10.0         |  |

## 3.18 Regulatory Requirements - MiFID II Functionality

Following chapters summarize the T7 FIX Gateway implementation to support the MiFID II requirements.

#### 3.18.1 Short Code Solution

The concept of the "Short Codes" will be used to allow customers to encode reporting information into numeric codes.

The relevant messages will contain only the Short Codes (not all data required for reporting purposes).

The link between the Short Codes and the corresponding reporting information will be provided by the customers separately, not via the T7 FIX Gateway.

#### 3.18.2 Audit Trail and ALGO Flags

The implementation of the MiFID II requirements is based on the concept of the "Short Codes".

With MiFID II more information shall be available for supervisory authorities such as BaFin in Germany. Additionally the algorithmic nature of the orders and quotes involving equities has to be reported according to MiFID regulations.

For both purposes specific fields are defined in different message structures.

#### 3.18.2.1 Client Identifier

The Client Identifier (Client ID) identifies the client of the trading member. Its content is encoded by members on request entry using either the short code to identify the person or the numeric identifier of algorithm (some values are reserved by FIX) and can be de-coded for reporting proposes to:

- <algo id> = algorithm identifier
- <short code> = LEI (Legal Entity Identifier)
- <short code> = National ID
- 0 = "NONE" (no client order)
- 1 = "AGGR" (aggregated order)
- 2 = "PNAL" (allocation to client still pending)

The Client ID is mandatory for agent orders.

| T7 FIX Gateway                  | 6 August 2021 |  |
|---------------------------------|---------------|--|
|                                 |               |  |
| T7 FIX Gateway Manual (FIX 4.4) | V10.0         |  |

#### 3.18.2.2 Execution Identifier

The field *Executing Trader* contains the short code to identify the person or the numeric identifier of algorithm within the member or participant of the trading venue who is responsible for execution of the transaction resulting from the user.

FIX has reserved the short code "3" = "CLIENT" for the field Executing Trader whenever the client actually instructed the trader.

If a FIX request does not contain the information about the Execution Identifier (i.e. no Executing Trader and Executing Trader Qualifier are provided) it means that the execution decision was taken within the member firm and that the decision maker is the trader submitting the order.

The field *Executing Trader Qualifier* indicates the nature of the value provided in the field Executing Trader. <u>Note:</u> the field Executing Trader Qualifier can be used without a corresponding Executing Trader.

#### 3.18.2.3 Investment Identifier

The field *Investment Decision Maker* contains the short code to identify the person or the numeric identifier of algorithm within the member or participant of the trading venue who is responsible for the investment decision.

The field *Investment Decision Maker Qualifier* indicates the nature of the value provided in the field Investment Decision Maker. <u>Note:</u> the field Investment Decision Maker Qualifier can be used without a corresponding Investment Decision Maker.

#### 3.18.3 Market Making

The Liquidity Provision Flag can be used by market makers to flag their orders entered under the market making scheme agreement.

The Liquidity Provision Flag is optional for all account types. It is available to all members and to all instruments.

The flag can be set using the component <OrderAttributeGrp>. For details see 6.13.19 <OrderAttributeGrp>.

#### 3.18.4 Trading Venue Transaction Identification Code (TVTIC)

The Trading Venue Transaction Identification Code (TVTIC) is an individual transaction identifier code for each transaction resulting from a full or partial execution.

The TVTIC will be delivered in the component < RegulatoryTradelDGrp> contained in User/ TradeCaptureReport (UAE/AE) for on-book and off-book trades via Back-office session.

For more information see 6.11 Application Messages: Trade Capture and 6.11.1 Trade Capture via Back-Office Session.

#### 3.18.5 Direct Market Access (DMA) Identification

Order related requests (T7 Cash, T7 Derivatives) and TES Approve requests (T7 Cash) contain a flag that allows customers to identify their requests as Direct Market Access (DMA) transactions.

Trade notifications resulting of entries identified as Direct Market Access (DMA) transactions will include also the Direct Market Access (DMA) identifier.

Following field will be used for the Direct Market Access (DMA) identification: *OrderOrigination* (1724) = 5 (Direct market access)

| T7 FIX Gateway                  | 6 August 2021 |  |
|---------------------------------|---------------|--|
|                                 |               |  |
| T7 FIX Gateway Manual (FIX 4.4) | V10.0         |  |

## 3.19 Xetra/Eurex EnLight - Selective RFQ Platforms

The Xetra and Eurex EnLight platforms allow banks and brokers to selectively contact market makers with requests for quotes in order to find a trading counterparty. This allows the negotiation of off-book transactions electronically using the T7 infrastructure.

#### Xetra EnLight

After the negotiation with a particular counterparty or several ones, the resulting deal is directly sent to the clearing and settlement systems without any further interaction from the participants, hence providing straight-through-processing (STP) via the T7 system.

#### **Eurex EnLight**

The resulting deals are automatically transmitted to the Eurex T7 Entry Service (TES) for exchange trade confirmation and post-trade processing.

The message flows for the negotiation of Xetra/Eurex EnLight transactions are not supported via the FIX interface, but the trade confirmations related to Xetra/Eurex EnLight transactions will be delivered via FIX Back-office sessions. These will be *User/TradeCaptureReport (UAE/AE)* messages with *TrdType (828) = 1006 (Xetra/Eurex EnLight triggered trade)* and a link to the corresponding Xetra/Eurex EnLight deals in the field *NegotiationID (28758)* and in the component <SRQSRelatedTradeIDGrp>.

| T7 FIX Gateway                  | 6 August 2021 |  |
|---------------------------------|---------------|--|
|                                 |               |  |
| T7 FIX Gateway Manual (FIX 4.4) | V10.0         |  |

## 3.20 Continuous Auction Specialist Model (T7 Cash - T7 Boerse Frankfurt)

The trading model Continuous Auction with Specialist is used for instruments traded on T7 Boerse Frankfurt (Boerse Frankfurt and Boerse Frankfurt Zertifikate AG).

For each instrument traded in the Continuous Auction Specialist Model there is a Specialist responsible of maintaining the order book and triggering the price determinations.

The Specialist is able to enter, modify and delete orders on-behalf of other Business Units via other interfaces (not FIX), i.e. T7 GUI or Enhanced Trading Interface (ETI).

The Specialist can freeze and unfreeze the order book, which is required mainly for the price determination. Order requests sent by the customers in the freeze phase are queued by the system and processed when the order book is unfrozen. A specific handling is required for these scenarios, referred to as locked stock scenarios.

It is not intended to describe here all details about the functionality related to the trading model Continuous Auction with Specialist. Only some of the main features available via the FIX interface, which differ significantly from the functionality offered for the other T7 Cash markets, will be summarized in the next chapters.

#### 3.20.1 Quote Request Solution (Private Quotes)

See chapter 3.12.2 Request for Private Quotes (T7 Cash - T7 Boerse Frankfurt)

#### 3.20.2 Order Maintenance from Specialist on Behalf of other Bussiness Units

The Specialist is able to enter, modify and delete orders on-behalf of other Business Units via other interfaces (not FIX), i.e. T7 GUI or Enhanced Trading Interface (ETI).

The *ExecutionReport* (8) messages include the information about the entering firm and entering trader of the corresponding order transaction in the parties <entering firm> and <entering trader>. The content of these parties can be used for the identification of orders entered, modified or deleted by the Specialist on-behalf of other Business Units.

| T7 FIX Gateway                  | 6 August 2021 |
|---------------------------------|---------------|
|                                 |               |
| T7 FIX Gateway Manual (FIX 4.4) | V10.0         |

#### 3.20.3 Locked Stock Scenarios

In the Specialist model, order requests entered during the freeze phase (locked stock) are queued until the order book is unfrozen.

Requests received in this phase are confirmed preliminarily with a pending response. The final status of the request will depend on the actions performed by the specialist during the locked stock.

#### Examples:

- Enter request for new order is received during locked stock. When the order book is unfrozen, the order entry is executed.
- Modify request (e.g. Price change) for existing order is received during locked stock. If the order is fully filled in locked stock, the order modification will not be executed.

For requests entered in locked stock via a **FIX Trading Session**, there will be always a preliminary pending response and, after the order book is unlocked, a final response with the final result (accepted or rejected) of the processing of the pending request.

The information about the pending requests will be also sent via **FIX Back-office Sessions**. In this case, if the order reaches a final status (cancelled, filled), is triggered or is restated (e.g. due to a matcher failover) before the execution of some of the pending transactions, there will be no final message for each of the pending requests. The *ExecutionReport (8)* containing the information about the final order status (cancelled, filled) will implicitly finish (discard) the open pending transactions. In case of an order restatement, the *ExecutionReport (8)* will contain the information about the current status of the order, including the result of pending transacions executed successfully, but for which no final message has been generated.

All *ExecutionReport (8)* and *OrderCancelReject (9)* messages related to the status after locked stock will contain the component <OrderEventGrp>, which will include the information about the final status in the field *OrderEventType (1796)*.

| T7 FIX Gateway                  | 6 August 2021 |
|---------------------------------|---------------|
|                                 |               |
| T7 FIX Gateway Manual (FIX 4.4) | V10.0         |

## **Locked Stock Scenarios - Identification Criteria**

Following table summarizes the identification criteria for the different locked stock scenarios:

| Scenario                                                 | Identification Criteria                                                            | Trading<br>Session | Back-<br>office<br>Session |
|----------------------------------------------------------|------------------------------------------------------------------------------------|--------------------|----------------------------|
| Submission of an order in locked stock                   | ExecutionReport (8)                                                                | ✓                  | ✓                          |
|                                                          | OrdStatus (39) = A (Pending New)                                                   |                    |                            |
|                                                          | ExecType (150) = A (Pending New)                                                   |                    |                            |
|                                                          | ExecRestatementReason (378) = 138 (Pending New)                                    |                    |                            |
| Final confirmation of an order entered in locked stock   | ExecutionReport (8)                                                                | $\checkmark$       | ✓                          |
| iocked Stock                                             | OrdStatus (39) = 0 (New)                                                           |                    |                            |
|                                                          | ExecType (150) = 0 (New)                                                           |                    |                            |
|                                                          | ExecRestatementReason (378) = 141 (Pending New Applied)                            |                    |                            |
|                                                          | OrderEventType (1796) = 101 (Status after locked stock - Pending request executed) |                    |                            |
| Modification of an order in locked stock                 | ExecutionReport (8)                                                                | ✓                  | ✓                          |
|                                                          | OrdStatus (39) = E (Pending Replace)                                               |                    |                            |
|                                                          | ExecType (150) = E (Pending Replace)                                               |                    |                            |
|                                                          | ExecRestatementReason (378) = 139 (Pending Replace)                                |                    |                            |
| Final confirmation of an order modifica-                 | ExecutionReport (8)                                                                | ✓                  | ✓                          |
| tion in locked stock                                     | OrdStatus (39) = 0 (New), 1 (Partially filled) or 2 (Filled)                       |                    |                            |
|                                                          | ExecType (150) = 5 (Replaced)                                                      |                    |                            |
|                                                          | ExecRestatementReason (378) = 142 (Pending Replace Applied)                        |                    |                            |
|                                                          | OrderEventType (1796) = 101 (Status after locked stock - Pending request executed) |                    |                            |
| Final rejection of an order modification in locked stock | OrderCancelReject (9)                                                              | ✓                  |                            |
| III IOOVAA 2100V                                         | OrdStatus (39) = 8 (Rejected)                                                      |                    |                            |
|                                                          | OrderEventType (1796) = 102 (Status after locked stock - Pending request rejected) |                    |                            |

| T7 FIX Gateway                  | 6 August 2021 |
|---------------------------------|---------------|
| T7 FIX Gateway Manual (FIX 4.4) | V10.0         |

| continued                                                             |                                                                                      |                    |                            |
|-----------------------------------------------------------------------|--------------------------------------------------------------------------------------|--------------------|----------------------------|
| Scenario                                                              | Identification Criteria                                                              | Trading<br>Session | Back-<br>office<br>Session |
| Cancellation of an order in locked stock                              | ExecutionReport (8)                                                                  | ✓                  | ✓                          |
|                                                                       | OrdStatus (39) = 6 (Pending Cancel)                                                  |                    |                            |
|                                                                       | ExecType (150) = 6 (Pending Cancel)                                                  |                    |                            |
|                                                                       | ExecRestatementReason (378) = 197 (Order cancellation pending)                       |                    |                            |
| Final confirmation of an order cancellation in locked stock           | ExecutionReport (8)                                                                  | ✓                  | ✓                          |
| tion in locked Stock                                                  | OrdStatus (39) = 4 (Canceled)                                                        |                    |                            |
|                                                                       | ExecType (150) = 4 (Canceled)                                                        |                    |                            |
|                                                                       | ExecRestatementReason (378) = 199 (Pending Cancellation Executed)                    |                    |                            |
|                                                                       | OrderEventType (1796) = 101 (Status after locked stock - Pending request executed)   |                    |                            |
| Final rejection of an order cancellation in locked stock              | OrderCancelReject (9)                                                                | ✓                  |                            |
| III looked stook                                                      | OrdStatus (39) = 8 (Rejected)                                                        |                    |                            |
|                                                                       | OrderEventType (1796) = 102 (Status after locked stock - Pending request rejected)   |                    |                            |
| Trigger of an order - Pending requests in                             | ExecutionReport (8)                                                                  |                    | ✓                          |
| locked stock discarded                                                | OrdStatus (39) = 0 (New)                                                             |                    |                            |
|                                                                       | ExecType (150) = L (Triggered by system)                                             |                    |                            |
|                                                                       | OrderEventType (1796) = 100 (Status after locked stock - Pending requests discarded) |                    |                            |
| Cancellation of an order - Pending requests in locked stock discarded | ExecutionReport (8)                                                                  |                    | ✓                          |
| quesis III lockeu stock uiscatueu                                     | OrdStatus (39) = 4 (Canceled)                                                        |                    |                            |
|                                                                       | ExecType (150) = 4 (Canceled)                                                        |                    |                            |
|                                                                       | OrderEventType (1796) = 100 (Status after locked stock - Pending requests discarded) |                    |                            |

| T7 FIX Gateway                  | 6 August 2021 |
|---------------------------------|---------------|
|                                 |               |
| T7 FIX Gateway Manual (FIX 4.4) | V10.0         |

| continued                                                               |                                                                                                    |                    |                            |
|-------------------------------------------------------------------------|----------------------------------------------------------------------------------------------------|--------------------|----------------------------|
| Scenario                                                                | Identification Criteria                                                                                       | Trading<br>Session | Back-<br>office<br>Session |
| Full execution of an order - Pending requests in locked stock discarded | ExecutionReport (8)  OrdStatus (39) = 2 (Filled)  ExecType (150) = 2 (Filled) - FIX 4.2 / F (Trade) - FIX 4.4 |                    | ✓                          |
|                                                                         | OrderEventType (1796) = 100 (Status after locked stock - Pending requests discarded)                          |                    |                            |

| T7 FIX Gateway                  | 6 August 2021 |
|---------------------------------|---------------|
|                                 |               |
| T7 FIX Gateway Manual (FIX 4.4) | V10.0         |

## 3.21 Issuer State Change Request (T7 Cash)

The issuer state change request allows the issuer of an instrument to send knockout and soldout requests directly into the Trading System using the FIX request message *SecurityStatusDefinitionRequest* (U27).

The result of the processing of an issuer state change request will be reported to the issuer via the response message *SecurityStatus* (f).

## 3.22 Strategy Creation (T7 Derivatives)

The creation of a strategy will be supported only for T7 Derivatives.

The SecurityDefinitionRequest (c) message can be used to request the creation of a specified complex instrument on Eurex.

The product identifier (*Symbol (55)*), and the signature < InstrmtLegGrp>, which provides the description of the legs, their ratios and side, are mandatory attributes of the request.

The (SecuritySubType (762)) tag must be present in case of a futures spread, option combination or strategy definition.

Only after a specific complex instrument has been requested and created, is it possible to enter orders for this instrument. The successful creation of a complex instrument, or the rejection, is confirmed by the *SecurityDefinition (d)* message. When a new strategy is requested, the instrument identifier (*SecurityID* (48)) and the signature of the complex instrument are returned.

Complex instrument definitions created by users are always temporary and are deleted during end of day processing if their order book is empty.

Note: The signature which is returned by the T7 may differ from the signature which was sent in the SecurityDefinitionRequest (c), e.g. in order to match a pre-defined strategy template.

### 3.23 Variance Futures (T7 Derivatives)

Participants enter, modify and delete orders in variance futures using the same messages and fields as for other simple instruments in T7 trading system (New Order Single, Order Cancel/Replace Request, Order Cancel Request). The only difference for variance futures is that the entered *Price (44)* is understood as Volatility and the entered quantity (*OrderQty (38)*) is understood as Vega Notional.

An Execution Report is published as usual.

Once traded, T7 provides a preliminary Trade Capture Report (*TradeReportType (856) is 1 = Alleged*) that includes also a preliminary calculated clearing price (*ClearingTradePrice (1596)*) and calculated clearing quantity (*ClearingTradeQty (28736)*).

Once the final conversion parameters are approved at the end of the trading day, a final Trade Capture Report (TradeReportType (856) 5 = No/Was (Replaced)) is published that provides the final calculated clearing price and clearing quantity.

| T7 FIX Gateway                  | 6 August 2021 |
|---------------------------------|---------------|
|                                 |               |
| T7 FIX Gateway Manual (FIX 4.4) | V10.0         |

## 3.24 Total Return Futures (T7 Derivatives)

Participants enter, modify and delete orders in total return futures using the same messages and fields as for other simple instruments in T7 trading system (New Order Single, Order Cancel/Replace Request, Order Cancel Request).

An Execution Report is published as usual.

Once traded, T7 provides a preliminary Trade Capture Report (*TradeReportType (856) is 1 = Alleged*) that includes also a preliminary calculated clearing price (*ClearingTradePrice (1596)*) and calculated clearing quantity (*ClearingTradeQty (28736)*).

At the end of the trading day a final Trade Capture Report (TradeReportType (856) 5 = No/Was (Replaced)) is published that provides the final calculated clearing price and clearing quantity.

## 3.25 Decaying Futures (T7 Derivatives)

With the Decaying Futures functionality, a trade in one futures product is automatically converted into equivalent trades in a related product.

Trades on Decaying products executed on year, season or quarter basis are split into subsequent months.

On-exchange decaying trades are reported in T7 only on the decaying instrument basis.

| T7 FIX Gateway                  | 6 August 2021 |
|---------------------------------|---------------|
|                                 |               |
| T7 FIX Gateway Manual (FIX 4.4) | V10.0         |

## 4 Connectivity and Session Parameters

#### 4.1 Session Identification and Authentication

#### 4.1.1 Session Identification and Logon Parameters

For each FIX session, a unique identifier, the *SenderCompID* (49) and a *Password* (554) is assigned by T7 on registration. A participant may have multiple FIX sessions (connections to the FIX Gateway). For each business unit and market type (Derivatives and Cash) a separate FIX session is required.

For security reasons a *Password (554)* must be specified on the *Logon (A)* message. The initial password assigned by T7 for each FIX session should be changed during the first logon by specifying *New-Password (925)* in the *Logon (A)* message.

When changing the password, the following password validation rules have to be applied:

- Minimum password length 8
- Minimum required alphanumeric characters 1
- Minimum required uppercase characters 1
- Minimum required lowercase characters 1
- Miminum required special (not alphanumeric) characters 1

In exceptional circumstances, a password may need to be reset. Participants are able to perform a password reset via the Member Section.

All messages sent to the FIX Gateway should contain the assigned unique identifier of the FIX session in the field *SenderCompID* (49) and market type identification in the *TargetCompID* (56) field:

- FIX Sessions for T7 Derivatives: TargetCompID (56) = "EUREX"
- FIX Sessions for T7 Cash (all XMICs except T7 Boerse Frankfurt): TargetCompID (56) = "XETRA"
- FIX Sessions for T7 Boerse Frankfurt: TargetCompID (56) = "XFRA"

All messages sent by the FIX Gateway to the client will contain the market type identification ("EUREX" / "XETRA" / "XFRA") in the *SenderCompID* (49) field and the assigned unique identifier of the FIX session in the *TargetCompID* (56) field.

The FIX Gateway has a two-step logon procedure, with a *Logon (A)* message (Session Logon) followed by one or multiple *User Request (UBE/BE)* messages (Trader Logons) at an application level.

#### 4.1.2 Network Authentication

The FIX Gateway will validate the subnet from where the FIX session is initiated during session logon. The FIX session logon (*Logon (A)* message) will be rejected by the FIX Gateway if the subnet cannot be authenticated. Participants are allowed to initiate/resume their FIX sessions from alternate locations, e.g., a backup site or disaster recovery location, T7 permits the setup of up to four IP subnet addresses for FIX session IDs via the Member Section.

| T7 FIX Gateway                  | 6 August 2021 |
|---------------------------------|---------------|
|                                 |               |
| T7 FIX Gateway Manual (FIX 4.4) | V10.0         |

#### 4.1.3 Session Logon

The Logon (A) message authenticates a FIX session and establishes a connection to the FIX Gateway. This message must be the first one sent by the client. The FIX Gateway will validate the SenderCompID (49) and Password (554). A successful logon will initiate a FIX session.

The T7 FIX Gateway does not support encryption. *EncryptMethod (98)* must therefore be set to "0" (None/other).

As an additional safeguard measure, the *TestMessageIndicator* (464) is used to indicate whether a FIX session to be initiated will be used for Simulation or Production purposes. The FIX Gateway will reject a *Logon* (A) message in the event that the *TestMessageIndicator* (464) value does not match the target environment.

In order to enhance operational support and error analysis on both the session and application level, information about the client's FIX engine (FIXEngineName (1600), FIXEngineVersion (1601), FIXEngineVerdor (1602) as well as the used FIX application (ApplicationSystemName (1603), ApplicationSystemVersion (1604), ApplicationSystemVendor (1605)) must be provided by the client in the Logon (A) message. For more details, please refer to the detailed description of the Logon (A) message in **chapter 6.4.1 Session Logon**.

Note: The Logon (A) message is not used to log on and authenticate a trader on the T7 trading system.

#### 4.1.4 Trader Logon

The *User Request (UBE/BE)* message identifies and authenticates a qualified trader establishing access to the T7 trading system. FIX sessions may be shared by several traders, with the exception of Back-office FIX sessions. Back-office FIX sessions do not require a trader logon.

## **Trading Session**

The participant must provide the corresponding T7 User ID of the trader in the *Username (553)* field, and the corresponding password in the *Password (554)* field.

A successful trader logon will grant the trader access to the T7 trading system.

A trader logon requires an active connection to the T7 trading system (indicated by a *TradingSession-Status* (h) message with *TradSesEvent* (1368) = 203 (Message processing resumed) sent previously by the FIX Gateway). Order related messages will only be accepted by the trading system if a trader is logged on successfully. Otherwise these messages will be rejected (e.g. "User not logged in" in the message ExecutionReport (8)) and have to be sent again by the customer using a new MsgSeqNum (34) and a new ClOrdID (11). It is strongly recommended that order related messages should only be sent if a previous trader logon was positively confirmed.

#### **Back-office Session**

Back-office FIX sessions do not require a trader logon. For the reception of data an active connection to the T7 trading system (indicated by a *TradingSessionStatus* (h) message with *TradSesEvent* (1368) = 203 (Message processing resumed) sent previously by the FIX Gateway) is required.

| T7 FIX Gateway                  | 6 August 2021 |  |
|---------------------------------|---------------|--|
|                                 |               |  |
| T7 FIX Gateway Manual (FIX 4.4) | V10.0         |  |

#### 4.1.5 IP Addresses and Ports

The FIX connection between a member's infrastructure and the T7 FIX Gateway service is established via a TCP/IP connection. The service comprises of primary and secondary gateways, operated in the T7 Simulation and Production environments. The respective gateways will use distinct target IP addresses and port numbers.

For each FIX session, two individual IP addresses and port numbers are assigned and communicated by T7. Primary IP address and port is for default usage. Secondary combination is reserved for emergency cases (e.g. line outage).

The participant is free to define its own source addresses as long as they match one of the IP subnet addresses entered during the registration of the FIX session (see **chapter 4.1.2 Network Authentication**).

| T7 FIX Gateway                  | 6 August 2021 |
|---------------------------------|---------------|
|                                 |               |
| T7 FIX Gateway Manual (FIX 4.4) | V10.0         |

#### 4.2 Failover

The T7 FIX Gateway service features a redundant setup of all components to provide a high level of availability and fault tolerance, and to facilitate a client's implementation of failover in network- and application level failure scenarios. Its setup offers connectivity to both FIX Gateways and thus provides a client's application with the possibility to select which FIX Gateway it will connect to.

A FIX session may be initiated via all available connections, but every session may only be instantiated once. Each TCP/IP connection may only support one session instance.

Both participant ports on the primary and on the secondary FIX Gateway are open. Every FIX session may only be logged in once via one of the connections. Per default only the primary FIX Gateway is connected to the market back end. Therefore the first FIX session logon to the secondary FIX Gateway may take some seconds.

In case of a customer failover the T7 ETI session will be disconnected and non-persistent orders will be deleted.

#### 4.2.1 Network Failover

The minimal network configuration that enables a network failover comprises two connections via dedicated leased line and/or via the Internet. Each line is unchangeably assigned to one FIX Gateway, one to the primary, the other to the backup gateway.

After a successful FIX logon to the secondary FIX Gateway, the port of the primary FIX Gateway connection will remain open, but any further logon attempts to the primary FIX Gateway connection will lead to a disconnect of this session.

#### 4.2.2 Application Failover

In the event of a FIX Gateway failure, active FIX sessions connected to this gateway will be disconnected and the corresponding port will be closed. There will be no automatic FIX session failure in case of a FIX Gateway failure.

#### 4.2.3 Best Practice

In all failover scenarios described above, participants may resume a FIX session for the same *Sender-CompID (49)* via connection to the secondary FIX Gateway. Participants should therefore implement a failover mechanism in their application, in order to be able to establish a FIX session over the alternative connection.

If a connection or a session logon fails or is not responded to immediately, a second attempt should only be made after a few seconds (30 seconds recommended).

<u>Note:</u> A failover will not cause a reset of sequence numbers on the FIX Gateway side, neither is a reset of sequence numbers required in the participant's application. After re-establishment of the FIX session via the alternative connection, the regular retransmission process of missed messages starts.

| T7 FIX Gateway                  | 6 August 2021 |
|---------------------------------|---------------|
|                                 |               |
| T7 FIX Gateway Manual (FIX 4.4) | V10.0         |

## 4.3 Message Throttling and Queuing

All messages will be processed by the FIX engine on the exchange side. Nevertheless participants should not send more than 50 application messages (production environment) per second, trading market and FIX session in order to prevent the T7 FIX Gateway from queuing. In case of exceeding a rate of 50 messages per second, the FIX Gateway may queue the affected messages internally and forward them subsequently to the back end, maintaining the maximum back end throttle rate.

The general session parameter MaxOrderRequestQueueTimeout allows a client to define the maximum time period in milliseconds a single FIX message should be held in the FIX Gateway's intermediate buffer in case the throttle limit is exceeded, before it is rejected.

Default is a maximum value, which means that all requests will be queued until they can be routed to the trading system.

Session parameters can be maintained within the Member Section.

#### 4.4 Mass Cancellation on Disconnect

The FIX Gateway does not cancel orders in the event of a FIX session disconnection.

Please note: in case of a customer failover the T7 ETI session will be disconnected and non-persistent orders will be deleted. For more details, please refer to **chapter 4.2 Failover**.

## 4.5 Backward Compatibility

Backward compatibility on the T7 FIX Gateway is feasible if all of the following applies to a legacy client connecting to a T7 FIX Gateway with a newer version:

- existing request-messages did not change or the changes affect only optional fields
- the FIX Engine on the customer side is capable of dropping/logging unknown new messages, unknown new fields and unknown new valid values on both session and application levels
- new functionality is not used by customers

Under this definition, the FIX interface for T7 Release 10.0 is backward compatible with the FIX interface for T7 9.1 for FIX Trading sessions of the version FIX 4.4.

FIX Backoffice sessions are not offered anymore. For the FIX Trading sessions, only the version FIX 4.4 is supported.

| T7 FIX Gateway                  | 6 August 2021 |
|---------------------------------|---------------|
|                                 |               |
| T7 FIX Gateway Manual (FIX 4.4) | V10.0         |

## 5 Session Layer

The T7 FIX Gateway uses session level messages as specified by the FIX 4.4 Specification with T7 specific extensions as described in this document.

Details regarding the layouts of the administrative messages can be found in **chapter 6.4 Administrative Messages**.

## 5.1 Logon

The *Logon (A)* message is the first message the participant needs to send after the TCP connection has been established. No encryption is supported by the FIX Gateway.

As the first message for the day the participant should send a Logon (A) message with sequence number 1

A FIX session is identified by the field SenderCompID (49) and TargetCompID (56) in the message header.

SenderCompID (49), Password (554) and BeginString (8) are validated during the session logon. If validation fails, the FIX Gateway will send a Logout (5) message specifying the reason for the rejection followed by the termination of the TCP connection.

Note: If validation during session logon has failed, the sequence number will not be reset.

In the event of an intra-day restart the *Logon (A)* response message may provide a sequence number higher than expected by the participant. This would indicate that messages were missed. The participant should send a *ResendRequest (2)* message to trigger retransmission of the missed messages (please refer to **chapter 5.5 Resend Request** for more details).

Logon requests with *ResetSeqNumFlag (141)* set to "Y" will trigger a reset of sequence numbers at the participant side only. The FIX Gateway's sequence numbering will remain unchanged. Thus the customer is able to access all messages disseminated by the FIX Gateway including the transmission of all active orders at start of the business day.

Note: If a FIX session is successfully logged on subsequent Logon (A) messages will be discarded.

### 5.2 Sequence Number

All FIX messages are identified by a unique sequence number. The FIX Gateway will process messages in sequence per tradeable instrument.

Sequence numbers are reset by the FIX Gateway during down time after the end of each trading day. The same behaviour is expected for the FIX engine on the client side.

Sequence numbers sent by the client which are behind sequence expected will trigger a logout and TCP connection drop by the FIX Gateway.

Sequence numbers ahead of sequence will trigger a message recovery by the FIX Gateway via the ResendRequest (2) message.

#### 5.3 Heartbeat

The HeartBtInt (108) has to be specified by the participant during the FIX session logon.

A *Heartbeat (0)* message should be sent by the participant if no other message has been processed during the defined *HeartBtInt (108)* interval.

| T7 FIX Gateway                  | 6 August 2021 |
|---------------------------------|---------------|
|                                 |               |
| T7 FIX Gateway Manual (FIX 4.4) | V10.0         |

#### 5.4 Test Request

A *TestRequest (1)* message should be sent if no in-sequence message has been received for more than the heartbeat interval. If no in-sequence message is received after that for more than the heartbeat interval, the TCP connection should be dropped.

## 5.5 Resend Request

A ResendRequest (2) message initiates the retransmission of missed messages and can be used if a sequence number gap has been detected. A Resend Request (2) message needs to be processed even if it is ahead of sequence.

The *PossDupFlag (43)* field set to "Y" in the Message Header of a FIX message indicates that a FIX engine is repeating transmission of already sent content (including *MsgSeqNum (34)*). In this case a new value is set in the field *SendingTime (52)* and the sending time of the original message is delivered in field *OrigSendingTime (122)*.

The T7 FIX Gateway supports open or closed sequence range in a *Resend Request (2)* message (an open range is indicated by sequence number zero as the *EndSegNo (16)*).

<u>Note:</u> No Gap Fill messages should be sent by the participant during the resend series for application messages. Application messages should always be re-transmitted since the T7 FIX Gateway requires all missed application messages for the purpose of reconciliation with the T7 trading system.

## 5.6 Reject

Session level rejects are used by the T7 FIX Gateway to indicate violations of the session protocol, missing fields or invalid values.

## 5.7 Sequence Reset

Two types of SequenceReset (4) messages are supported: Gap Fill mode and Reset mode.

#### 5.7.1 Gap Fill Mode

This type of SequenceReset (4) message is the response to a ResendRequest (2) message.

Gap Fill mode is indicated by GapFillFlag (123) field = "Y".

All gap fill messages should have PossDupFlag (43) = "Y" in the Message Header.

Note: Gap Fill mode should only be used by the participant for administrative messages (see **chapter 5.5 Resend Request**).

#### 5.7.2 Reset Mode

The Reset Mode of the *SequenceReset (4)* message may be used by the participant in emergency scenarios where all means of automatic recovery are lost (e.g. in case of an unrecoverable application failure).

Reset Mode is indicated if GapFillFlag (123) = "N" or if the field is omitted.

After the Reset Mode has been triggered, the *TestRequest (1)* message should be used by the participant to verify that the requested reset has been accepted by the FIX Gateway.

| T7 FIX Gateway                  | 6 August 2021 |
|---------------------------------|---------------|
|                                 |               |
| T7 FIX Gateway Manual (FIX 4.4) | V10.0         |

## 5.8 Logout

The *Logout (5)* message is used by the participant to gracefully close the FIX session. Messages need to be processed normally by the participant until the FIX Gateway sends the logout confirmation.

The T7 FIX Gateway will send a *TradingSessionStatus* (h) message when all messages for a FIX session have been processed. The FIX Gateway will subsequently log out the FIX session.

Note: The FIX Gateway will also send a *Logout (5)* message if validation fails for a FIX session logon. The reason for the rejection is specified in *SessionStatus (1409)*. The *Logout (5)* message is followed by a drop of the TCP connection.

#### 5.9 Possible Resend

#### 5.9.1 Messages from Client

The FIX Gateway has no specific functionality for FIX messages from client with PossResend (97) = "Y". Order requests with PossResend (97) = "Y":

- Requests will be rejected if the ClOrdID (11) contained in the message has been processed before.
- Requests will be processed if the ClOrdID (11) in the request message has not been processed before.

Other requests with *PossResend (97) = "Y"*:

• No special processing, FIX requests will be processed as usual, independently of the value of the field *PossResend (97)*.

#### 5.9.2 Messages to Client

The FIX Gateway will set *PossResend* (97) = "Y" to indicate that a message sent to the client may contain information that has been sent under another sequence number.

If the customer receives a message from FIX Gateway containing PossResend (97) = "Y", the customer must check if the information contained in the message has been received in a previous message and has been already processed. If this is the case the customer should discard the message to avoid the processing of duplicate data.

This is especially relevant for messages containing trading information (order and trade messages). For these messages the FIX Gateway will deliver fields that can be used for the identification of duplicate messages without checking the whole content of the FIX messages.

Relevant messages and fields to be used for the identification of duplicate messages:

| Message content                                  | FIX Message                      | FIX field with unique identifier | Deriv-<br>atives |   |
|--------------------------------------------------|----------------------------------|----------------------------------|------------------|---|
| Order information                                | ExecutionReport (8)              | ExecID (17)                      | $\checkmark$     | ✓ |
| Trade notifications via FIX Back-office sessions | User/TradeCaptureReport (UAE/AE) | TradeReportID (571)              | ✓                | ✓ |

| T7 FIX Gateway                  | 6 August 2021 |
|---------------------------------|---------------|
|                                 |               |
| T7 FIX Gateway Manual (FIX 4.4) | V10.0         |

## 5.10 Recovery

When a participant reconnects after a FIX session disconnection during the same business day, two different scenarios can be identified as a reason for the outage: namely outage on the client side and outage on T7 FIX Gateway side.

#### 5.10.1 Outage on the Client Side

- After resuming the FIX session, the participant may have missed some messages from the FIX Gateway. In this case, the sequence number of the next message received from the FIX Gateway will be ahead of the last MsgSeqNum (34) stored on the participant side.
- The participant should send a *ResendRequest (2)* message in order to trigger all missed messages during the outage.
- The FIX Gateway will return all potentially missed messages with *PossDupFlag (43) = "Y"* to indicate that a message may have been previously transmitted with the same *MsgSeqNum (34)*.

<u>Note:</u> Mass cancellation service on disconnect is not supported by the T7 FIX Gateway. All open orders remain in the order book during an outage including non-persistent orders.

#### 5.10.2 Outage on T7 FIX Gateway Side

In the unlikely event that the disconnection was due to an outage on the T7 side, the participant should consider the following recovery mechanisms:

- After reconnection of the FIX session, the FIX Gateway may receive a sequence number higher than the one expected and sends a *ResendRequest (2)* message to the participant.
- The participant should resend all potentially missed messages with *PossDupFlag (43) = "Y"*, to indicate that a message may have been previously transmitted with the same *MsgSeqNum (34)*. The FIX Gateway will send responses to already processed messages with *PossResend (97) = "Y"*. After a forced failover pending order messages might be rejected. These messages can be submitted again by the participant using a new *MsgSeqNum (34)* and a new *ClOrdID (11)*.

<u>Note:</u> No Gap Fill messages should be sent by the participant during the resend series for application messages. Application messages should always be re-transmitted since the T7 FIX Gateway requires all missed application messages for the purpose of reconciliation with the T7 trading system.

If a participant sends Gap Fill messages during the resend series for application messages the related orders might not be accessible any more via the FIX Gateway and related order specific information will not be forwarded to the FIX session. This also holds true in case of *Logon (A)* message with *ResetSeqNumFlag (141) = "Y"*.

| T7 FIX Gateway                  | 6 August 2021 |
|---------------------------------|---------------|
|                                 |               |
| T7 FIX Gateway Manual (FIX 4.4) | V10.0         |

# **6 Message Formats**

This chapter provides an overview of supported message types and details on the administrative, technical and application messages used by the T7 FIX interface.

The structure of the header and trailer as well as details on the components used in application messages are provided.

## 6.1 Overview of supported Message Types

## 6.1.1 Administrative Messages

| Message                  | Туре | Deriv-<br>atives | Cash     | Description                                                                                                    |
|--------------------------|------|------------------|----------|----------------------------------------------------------------------------------------------------|
| Heartbeat                | 0    | <b>√</b>         | ✓        | The Heartbeat message may be used by the client and the FIX Gateway to monitor the status of the communication link during periods of inactivity.                                                                                                    |
| Test Request             | 1    | <b>√</b>         | ✓        | The Test Request message is used to trigger a heartbeat message from the opposing application.                                                                                                    |
| Resend Request           | 2    | <b>√</b>         | ✓        | The Resend Request is used by the client and the FIX Gateway to initiate the retransmission of messages in a recovery scenario.                                                                                                    |
| Reject                   | 3    | <b>√</b>         | <b>√</b> | The Reject message is used by the FIX Gateway when a message is received but cannot be properly processed due to a session-level rule violation.                                                                                                    |
| Sequence Reset           | 4    | ✓                | ✓        | The Sequence Reset message has two modes:<br>Gap Fill mode is used in response to a Resend<br>Request when one or more messages must<br>be skipped over. Reset mode specifies an ar-<br>bitrarily higher new sequence number after an<br>unrecoverable application failure. |
| Logout                   | 5    | ✓                | <b>√</b> | The Logout message initiates or confirms the termination of a FIX session. It is also used by the FIX Gateway to reject the FIX session logon.                                                                                                    |
| Logon                    | А    | <b>√</b>         | ✓        | The Logon message allows the client to connect to the FIX Gateway. It is also used by the FIX Gateway to confirm the logon.                                                                                                    |
| Business Messages Reject | j    | <b>√</b>         | ✓        | The Business Message Reject message indicates that an application message has been rejected.                                                                                                    |

| T7 FIX Gateway                  | 6 August 2021 |
|---------------------------------|---------------|
|                                 |               |
| T7 FIX Gateway Manual (FIX 4.4) | V10.0         |

## 6.1.2 Application Messages: Order Management

| Message                                       | Туре | Deriv-<br>atives | Cash | Description                                                                                                    |
|-----------------------------------------------|------|------------------|------|----------------------------------------------------------------------------------------------------|
| New Order Single                              | D    | <b>√</b>         | ✓    | The New Order Single message is used by the client to submit an order for single leg securities.                                                                                             |
| User New Order Multileg                       | UAB  | ✓                |      | The User New Order Multileg message is provided to submit orders for securities that are made up of multiple securities, known as "legs". Only for FIX 4.2.                                  |
| New Order Multileg                            | АВ   | ✓                |      | The New Order Multileg message is provided to submit orders for securities that are made up of multiple securities, known as "legs". Only for FIX 4.4.                                       |
| Order Cancel Request                          | F    | ✓                | ✓    | The Order Cancel Request is used to delete an existing order.                                                                                                    |
| Order Cancel/Replace Request                  | G    | ✓                | ✓    | The Order Cancel/Replace Request is used to modify an existing order.                                                                                                    |
| User Multileg Order<br>Cancel/Replace Request | UAC  | <b>√</b>         |      | The User Multileg Order Cancel/Replace request is used to modify a multileg order (previously submitted using the User New Order Multileg message). Only for FIX 4.2.                        |
| Multileg Order Cancel/Replace<br>Request      | AC   | <b>√</b>         |      | The Multileg Order Cancel/Replace request is used to modify a multileg order (previously submitted using the New Order Multileg message). Only for FIX 4.4.                                  |
| Execution Report                              | 8    | ✓                | ✓    | The Execution Report message is used to:  - confirm the receipt of an order  - confirm changes to an existing order  - transmit all active orders  - relay fill information  - reject orders |
| Order Cancel Reject                           | 9    | <b>√</b>         | ✓    | The Order Cancel Reject message indicates that an Order Cancel Request, Order Cancel/Replace Request or Multileg Order Cancel/Replace Request has been rejected.                             |
| Ueer Order Mass Action<br>Request             | UCA  | ✓                | ✓    | User Order Mass Action Request is used for deletion of multiple orders.                                                                                                    |
| User Order Mass Action<br>Response            | UCAR | <b>√</b>         | ✓    | User Order Mass Action Response is used as a response to a UserOrderMassActionRequest (UCA).                                                                                                 |
| User Order Mass Action Report                 | UBZ  | ✓                | ✓    | This message informs about unsolicited mass cancellation events.                                                                                                    |

| T7 FIX Gateway                  | 6 August 2021 |  |  |
|---------------------------------|---------------|--|--|
| T7 FIX Gateway Manual (FIX 4.4) | V10.0         |  |  |

## 6.1.3 Application Messages: Security Status Definition Request

| Message                               | Туре | Deriv-<br>atives | Cash | Description                                                                                                    |
|---------------------------------------|------|------------------|------|----------------------------------------------------------------------------------------------------|
| Security Status Definition<br>Request | U27  |                  | ✓    | The Security Status Definition Request is used to send knockout and soldout requests (T7 Boerse Frankfurt)                  |
| Security Status                       | f    |                  | ✓    | The Security Status is used as the application level response to a Security Status Definition Request (T7 Boerse Frankfurt) |

## 6.1.4 Application Messages: Strategy Creation

| Message                     | Туре | Deriv-<br>atives | Cash | Description                                                                                                    |
|-----------------------------|------|------------------|------|----------------------------------------------------------------------------------------------------|
| Security Definition Request | С    | ✓                |      | The Security Definition Request message is used to create a strategy on Eurex.                                     |
| Security Definition         | d    | <b>√</b>         |      | The Security Definition message is used to accept or reject the security defined in a Security Definition message. |

## 6.1.5 Application Messages: Party Risk Limits

| Message                        | Туре | Deriv-<br>atives | Cash | Description                                                                                                    |
|--------------------------------|------|------------------|------|----------------------------------------------------------------------------------------------------|
| User Party Risk Limits Request | UCL  | ✓                |      | The UserPartyRiskLimitsRequest (UCL) is used to inquire pre-trade risk limits. These limits can be defined for on-book or off-book trading on product, exchange and user risk group level. |
| User Party Risk Limits Report  | UCM  | <b>√</b>         |      | The User Party Risk Limits Report message is used as the application level response to a User Party Risk Limits Request.                                                                   |

## 6.1.6 Application Messages: Cross Request

| Message                          | Туре | Deriv-<br>atives | Cash | Description                                                                                                    |
|----------------------------------|------|------------------|------|----------------------------------------------------------------------------------------------------|
| Cross Request                    | UDS  | ✓                | ✓    | Cross Request is used for the publication of Cross Trade Announcements and, for T7 Derivatives, also for the Client Liquidity Improvement Process (CLIP). |
| Cross Request<br>Acknowledgement | UDT  | <b>√</b>         | ✓    | Cross Request Acknowledgement is used as the application level response to a Cross Request.                                                               |

| T7 FIX Gateway                  | 6 August 2021 |
|---------------------------------|---------------|
|                                 |               |
| T7 FIX Gateway Manual (FIX 4.4) | V10.0         |

## 6.1.7 Application Messages: Quote Request Functionality

| Message                    | Туре | Deriv-<br>atives | Cash     | Description                                                                                                    |
|----------------------------|------|------------------|----------|----------------------------------------------------------------------------------------------------|
| Quote Request              | R    | <b>√</b>         | ✓        | The Quote Request message is used to request public quotes from market makers (T7 Cash, T7 Derivatives) and private quotes from specialists (T7 Cash). This message is commonly referred to as a Request For Quote (RFQ). |
| Mass/Quote Acknowledgement | b    | ✓                | ✓        | Mass/Quote Acknowledgement is used as the application level response to a Quote Request for a public quote. The message is also used to send pending responses for Quote Requests for public and private quotes.          |
| Quote                      | S    |                  | ✓        | The Quote message is used as the response to a Quote Request for a private quote.                                                                                                    |
| User Quote Request Reject  | UAG  | <b>√</b>         | <b>√</b> | The User Quote Request Reject message is used to reject a Quote Request. Only for FIX 4.2.                                                                                                    |
| Quote Request Reject       | AG   | ✓                | ✓        | The Quote Request Reject message is used to reject a Quote Request. Only for FIX 4.4.                                                                                                    |

| T7 FIX Gateway                  | 6 August 2021 |
|---------------------------------|---------------|
|                                 |               |
| T7 FIX Gateway Manual (FIX 4.4) | V10.0         |

## 6.1.8 Application Messages: Trade Capture

| Message                       | Туре | Deriv-<br>atives | Cash | Description                                                                                                    |
|-------------------------------|------|------------------|------|----------------------------------------------------------------------------------------------------|
| User Trade Capture Report     | UAE  | ✓                | ✓    | The User Trade Capture Report message is used to report trades and trade reversals via FIX Back-office sessions. Additionally, for T7 Cash the message is also used for the TES (T7 Entry Service) message flows (TES requests and broadcasts). Only for FIX 4.2. |
| Trade Capture Report          | AE   | ✓                | ✓    | The Trade Capture Report message is used to report trades and trade reversals via FIX Backoffice sessions. Additionally, for T7 Cash the message is also used for the TES (T7 Entry Service) message flows (TES requests and broadcasts). Only for FIX 4.4.       |
| User Trade Capture Report Ack | UAR  |                  | ✓    | The User Trade Capture Report Ack message is used as a response to a User Trade Capture Report (UAE) sent by the customer for a TES trade. Only for FIX 4.2.                                                                                                    |
| Trade Capture Report Ack      | AR   |                  | ✓    | The Trade Capture Report Ack message is used as a response to a Trade Capture Report (AE) sent by the customer for a TES trade. Only for FIX 4.4.                                                                                                    |

## 6.1.9 Application Messages: Other

| Message                | Туре | Deriv-<br>atives | Cash     | Description                                                                                                    |
|------------------------|------|------------------|----------|----------------------------------------------------------------------------------------------------|
| User User Request      | UBE  | <b>√</b>         | <b>√</b> | Each trader needs to logon/logoff to/from T7 system via the User User Request message. Only for FIX 4.2.                               |
| User Request           | BE   | <b>√</b>         | <b>√</b> | Each trader needs to logon/logoff to/from T7 system via the User Request message. Only for FIX 4.4.                                    |
| User User Response     | UBF  | <b>√</b>         | <b>√</b> | The User User Response message is used to confirm or reject the trader logon/logoff. Only for FIX 4.2.                                 |
| User Response          | BF   | ✓                | ✓        | The User Response message is used to confirm or reject the trader logon/logoff. Only for FIX 4.4.                                      |
| User Notification      | UCB  | ✓                | ✓        | The User Notification message is used to: - send information of an unsolicited trader logoff - send information of legal notifications |
| Trading Session Status | h    | ✓                | ✓        | The Trading Session Status message informs about session related events.                                                               |

| T7 FIX Gateway                  | 6 August 2021 |
|---------------------------------|---------------|
|                                 |               |
| T7 FIX Gateway Manual (FIX 4.4) | V10.0         |

|                                          |      | ontinued .       |      |                                                                                                    |
|------------------------------------------|------|------------------|------|----------------------------------------------------------------------------------------------------|
| Message                                  | Туре | Deriv-<br>atives | Cash | Description                                                                                                    |
| Session Details List                     | U6   | ✓                | ✓    | The Session Details List message provides a list of ETI sessions of the own business unit. This message will be sent after the establishment of the connection to the T7 trading system.                                                          |
| User Party Risk Limits Update<br>Report  | UCR  | ✓                |      | User Party Risk Limits Update Report. This message communicates risk control events related to the Advanced Risk Protection functionality of T7 in case of a risk limit breach or release.                                                        |
| User Party Entitlements Update<br>Report | UCZ  | <b>√</b>         | ✓    | User Party Entitlements Update Report. This message communicates risk control events related to the manual stop or release of trading functionality. Events will be generated on the Clearing back end and passed to the user by the T7 back end. |
| User Party Action Report                 | UDI  | ✓                | ✓    | User Party Action Report. This message communicates risk control events of type halt-trading and re-instate. Events will be entered via the T7 Admin GUI.                                                                                         |

| T7 FIX Gateway                  | 6 August 2021 |
|---------------------------------|---------------|
|                                 |               |
| T7 FIX Gateway Manual (FIX 4.4) | V10.0         |

#### 6.2 Explanation of the Message Formats

The tables in the next chapters describe the formats of the different components and messages used in T7 FIX Gateway.

#### Column headers:

"R": will indicate the generic usage of tags and components with respect to the requirements of the T7 FIX interface.

**"D"**: is the abbreviation for Derivatives. It will describe the usage of tags and components for Derivatives.

"C": is the abbreviation for Cash Market. It will describe the usage of tags and components for Cash.

#### Content:

The content of the columns "R", "D" and "C" will indicate if a tag or component is mandatory ("Y"), optional ("N"), conditionally mandatory ("C") or not used (shadowed cell) within the structure concerned.

"R" describes the generic usage in the T7 FIX interface and contains a summary of the content of "D" and "C". Example: " $\mathbf{D}$ " = "Y" and " $\mathbf{C}$ " = "N" -> " $\mathbf{R}$ " = "N".

"**Description**" will contain specific description, format, valid values and further explanatory remarks of a FIX field. Valid values are included in a table. This table has the additional columns " $\mathbf{D}$ " and " $\mathbf{C}$ ". A checkmark ( $\checkmark$ ) identifies that the valid value is used for the specific system (Derivatives (" $\mathbf{D}$ ") or/and Cash Market (" $\mathbf{C}$ ")).

The following FIX elements are denoted as follows:

- FIX messages: message name (Message Type)
- FIX fields: field name (FIX tag)
- FIX components: < component block name>
- FIX repeating groups: <repeating group name>
- Occurrences in FIX repeating groups: <repeating group occurrence name>

Field formats are described with the standard FIX notation (e.g. Int, String, Boolean, Price, etc.).

For some fields additional information is added to describe length and format restrictions related to the T7 FIX Gateway and the T7 Backend implementation. Those are not FIX data type definitions but more conventions of writing and valid only for this document.

#### For example:

- String (128) means that the tag's value will be a string with a maximum length of 128.
- Int (10) means that the tag's value may have up to 10 significant digits (after leading zeroes have been removed).
- Price (11.8) means that tag's value is a price with up to 11 significant digits before the decimal point and at most 8 decimal places.
- Qty (15.4) means that tag's value is a quantity with up to 15 significant digits before the decimal point and at most 4 decimal places.

| T7 FIX Gateway                  | 6 August 2021 |
|---------------------------------|---------------|
|                                 |               |
| T7 FIX Gateway Manual (FIX 4.4) | V10.0         |

# 6.3 Message Header and Trailer

### 6.3.1 Message Header

| Tag | Field Name   | R | D  | С | Description                                                     | n                                                                                                    |                                      |                                 |         |  |
|-----|--------------|---|----|---|-----------------------------------------------------------------|----------------------------------------------------------------------------------------------------|--------------------------------------|---------------------------------|---------|--|
| 8   | BeginString  | Υ | YY | Y | Y                                                               | String<br>Identifies b<br>sion.                                                                                                    | eginning of new message and p        | orotoc                          | ol ver- |  |
|     |              |   |    |   | Value                                                           | Description                                                                                                    | D                                    | С                               |         |  |
|     |              |   |    |   | FIX.4.4                                                         | Version 4.4                                                                                                    | ✓                                    | ✓                               |         |  |
|     |              |   |    |   | FIX.4.2                                                         | Version 4.2                                                                                                    | ✓                                    | ✓                               |         |  |
| 9   | BodyLength   | Y | Y  | Y | Length<br>Message le<br>field.                                  | ength, in bytes, forward to the C                                                                                                    | heckS                                | Sum                             |         |  |
| 35  | MsgType      | Y | Y  | Y | Always thin  Note: A 'U' (i.e. U, U2, privately do  The valid v | e message type. d field in message. Always une as the first character in the Ms etc) indicates that the message efined between the sender and alues for the supported message chapter 6.1 Overview of Supp s. | gType<br>e form<br>receiv<br>ge type | field<br>at is<br>er.<br>es are |         |  |
| 34  | MsgSeqNum    | Υ | Υ  | Y | SeqNum<br>Message sequence number.                              |                                                                                                    |                                      |                                 |         |  |
| 43  | PossDupFlag  | N | N  | N |                                                                 | ean<br>ates possible retransmission of message with this<br>ence number.                                                                                                    |                                      |                                 |         |  |
|     |              |   |    |   | Value                                                           | Description                                                                                                    | D                                    | С                               |         |  |
|     |              |   |    |   | N                                                               | Original transmission                                                                                                    | ✓                                    | ✓                               |         |  |
|     |              |   |    |   | Υ                                                               | Possible duplicate                                                                                                    | ✓                                    | ✓                               |         |  |
| 49  | SenderCompID | Y | Y  | Y | Will be "EL                                                     | String Assigned identifier of the party sending the messag Will be "EUREX", "XETRA" or "XFRA" in messages to the client.                                                                                      |                                      |                                 | ent     |  |
| 52  | SendingTime  | Y | Y  | Y | Time of me                                                      | UTC Timestamp Time of message transmission. This field will be ignored by the FIX Gateway.                                                                                                    |                                      |                                 |         |  |
| 56  | TargetCompID | Y | Y  | Y |                                                                 | dentifier of the party receiving tl<br>JREX", "XETRA" or "XFRA" in n<br>nt.                                                                                                    |                                      |                                 |         |  |

| T7 FIX Gateway                  | 6 August 2021 |
|---------------------------------|---------------|
|                                 |               |
| T7 FIX Gateway Manual (FIX 4.4) | V10.0         |

|     | continued              |   |   |       |                                                                                                    |                                                                                                  |   |   |  |  |
|-----|------------------------|---|---|-------|----------------------------------------------------------------------------------------------------|--------------------------------------------------------------------------------------------------|---|---|--|--|
| Tag | Field Name             | R | D | С     | Description                                                                                                    | Description                                                                                      |   |   |  |  |
| 97  | PossResend             | N | N | N     |                                                                                                    | ean<br>ates that message may contain information that<br>een sent under another sequence number. |   |   |  |  |
|     |                        |   |   | Value | Description                                                                                                    | D                                                                                                | С |   |  |  |
|     |                        |   |   | N     | Original transmission                                                                                                | ✓                                                                                                | ✓ |   |  |  |
|     |                        |   |   |       | Y                                                                                                    | Possible Resend                                                                                  | ✓ | ✓ |  |  |
| 122 | OrigSendingTime        | N | С | С     | UTC timestamp The FIX Gateway ignores the OrigSendingTime (122) all message types. Required if PossDupFlag (43) = "Y |                                                                                                  |   |   |  |  |
| 369 | LastMsgSeqNumProcessed | N | N | N     | , ,                                                                                                    |                                                                                                  |   |   |  |  |

## 6.3.2 Message Trailer

| Tag | Field Name | R | D | С | Description                         |
|-----|------------|---|---|---|-------------------------------------|
| 10  | CheckSum   | Υ | Y | Υ | String Three byte, simple checksum. |

| T7 FIX Gateway                  | 6 August 2021 |
|---------------------------------|---------------|
|                                 |               |
| T7 FIX Gateway Manual (FIX 4.4) | V10.0         |

# 6.4 Administrative Messages

#### 6.4.1 Session Logon

The Logon message allows the client to connect to the FIX Gateway. It is also used by the FIX Gateway to confirm the logon.

| Tag                                                                                                    | Field Name           | R            | D | С                   | Description                                      | on                                                                                                    |          |          |  |  |
|----------------------------------------------------------------------------------------------------|----------------------|--------------|---|---------------------|--------------------------------------------------|----------------------------------------------------------------------------------------------------|----------|----------|--|--|
| <stan< td=""><td>dard Header&gt;</td><td></td><td></td><td></td><td></td><td></td><td></td><td></td><td></td></stan<> | dard Header>         |              |   |                     |                                                  |                                                                                                    |          |          |  |  |
| 35                                                                                                    | MsgType              | Υ            | Υ | Υ                   | 'A' = Logor                                      | n                                                                                                    |          |          |  |  |
| <mess< td=""><td>sage Body&gt;</td><td></td><td></td><td></td><td></td><td></td><td></td><td></td><td></td></mess<>   | sage Body>           |              |   |                     |                                                  |                                                                                                    |          |          |  |  |
| 98                                                                                                    | 98 EncryptMethod Y   | Υ            | Υ | Υ                   | Int<br>Method of                                 | encryption.                                                                                                    |          |          |  |  |
|                                                                                                    |                      |              |   |                     | Value                                            | Description                                                                                                    | D        | С        |  |  |
|                                                                                                    |                      |              |   |                     | 0                                                | None/other                                                                                                    | <b>√</b> | <b>√</b> |  |  |
| 108                                                                                                    | HeartBtInt           | Υ            | Υ | Y                   |                                                  | interval in seconds. The heartbe                                                                                                    | eat inte | erval    |  |  |
| 141                                                                                                    | ResetSeqNumFlag      | umFlag N N N |   | Lo<br>Y<br>tio<br>m |                                                  | Boolean Logon requests with ResetSeqNumFlag (141) set to Y will trigger a reset of sequence numbers at the participant side only. The sequence numbering for the messages generated from FIX Gateway will remain unchanged. |          |          |  |  |
|                                                                                                    |                      |              |   |                     | Value                                            | Description                                                                                                    | D        | С        |  |  |
|                                                                                                    |                      |              |   |                     | N                                                | No                                                                                                    | <b>√</b> | <b>√</b> |  |  |
|                                                                                                    |                      |              |   |                     | Υ                                                | Yes, reset sequence numbers                                                                                                    | ✓        | ✓        |  |  |
| 383                                                                                                    | MaxMessageSize       | N            | N | N                   | sage.                                            | Maximum number of bytes supported for a single m                                                                                                    |          |          |  |  |
| 464                                                                                                    | TestMessageIndicator | N            | N | N                   | ceiving "te                                      | hat this FIX session will be send<br>st" vs. "production" messages.<br>s required in the messages sent                                                                                                    | Ū        |          |  |  |
|                                                                                                    |                      |              |   |                     | Value                                            | Description                                                                                                    | D        | С        |  |  |
|                                                                                                    |                      |              |   |                     | N                                                | False (Production)                                                                                                    | ✓        | <b>√</b> |  |  |
|                                                                                                    |                      |              |   |                     | Y                                                | True (Simulation)                                                                                                    | ✓        | <b>√</b> |  |  |
| 554                                                                                                    | Password             | N            | N | N                   | String<br>Password.<br>This field is<br>Gateway. | s required in the messages sent                                                                                                    | to the   | FIX      |  |  |

| T7 FIX Gateway                  | 6 August 2021 |  |
|---------------------------------|---------------|--|
| T7 FIX Gateway Manual (FIX 4.4) | V10.0         |  |

| continued                                                                          |                          |   |   |   |                                                                                                    |  |  |  |
|------------------------------------------------------------------------------------|--------------------------|---|---|---|----------------------------------------------------------------------------------------------------|--|--|--|
| Tag                                                                                | Field Name               | R | D | С | Description                                                                                                    |  |  |  |
| 789                                                                                | NextExpectedMsgSeqNum    | N | N | N | SeqNum Next expected MsgSeqNum value to be received. This field will be ignored by the FIX Gateway.                                                                                                    |  |  |  |
| 925                                                                                | NewPassword              | N | N | N | String New Password.                                                                                                    |  |  |  |
| 1408                                                                               | DefaultCstmAppIVerID     | N | N | N | String (30) Most recent version number of the T7 FIX Gateway interface.                                                                                                    |  |  |  |
| 1600                                                                               | FIXEngineName            | N | N | N | String (30) Provides the name of the infrastructure component being used for session level communication. Normally this would be the FIX Engine or FIX Gateway product name. This field is required in the messages sent to the FIX Gateway.                                 |  |  |  |
| 1601                                                                               | FIXEngineVersion         | N | N | N | String (30) Provides the version of the infrastructure component. It will not be returned in the logon response. This field is required in the messages sent to the FIX Gateway.                                                                                             |  |  |  |
| 1602                                                                               | FIXEngineVendor          | N | N | N | String (30) Provides the name of the vendor providing the infrastructure component. It will not be returned in the logon response. This field is required in the messages sent to the FIX Gateway.                                                                           |  |  |  |
| 1603                                                                               | ApplicationSystemName    | N | N | N | String (30) Provides the name of the application system being used to generate FIX application messages. This will normally be a trading system, OMS, or EMS. It will not be returned in the logon response. This field is required in the messages sent to the FIX Gateway. |  |  |  |
| 1604                                                                               | ApplicationSystemVersion | N | N | N | String (30) Provides the version of the application system being used to initiate FIX application messages. It will not be returned in the logon response. This field is required in the messages sent to the FIX Gateway.                                                   |  |  |  |
| 1605                                                                               | ApplicationSystemVendor  | N | N | N | String (30) Provides the vendor of the application system. It will not be returned in the logon response. This field is required in the messages sent to the FIX Gateway.                                                                                                    |  |  |  |
| <stan< td=""><td>dard Trailer&gt;</td><td></td><td></td><td></td><td></td></stan<> | dard Trailer>            |   |   |   |                                                                                                    |  |  |  |

| T7 FIX Gateway                  | 6 August 2021 |
|---------------------------------|---------------|
| T7 FIX Gateway Manual (FIX 4.4) | V10.0         |

#### 6.4.2 Session Logout

The Logout message initiates or confirms the termination of a FIX session. It is also used by the FIX Gateway to reject the FIX session logon.

| Tag                                                                                                    | Field Name    | R | D | С | Description           | on                            |   |   |  |  |
|----------------------------------------------------------------------------------------------------|---------------|---|---|---|-----------------------|-------------------------------|---|---|--|--|
| <stan< th=""><th>dard Header&gt;</th><th></th><th></th><th></th><th></th><th></th><th></th><th></th><th></th></stan<>  | dard Header>  |   |   |   |                       |                               |   |   |  |  |
| 35                                                                                                    | MsgType       | Υ | Υ | Υ | '5' = Logou           | ut                            |   |   |  |  |
| <message body=""></message>                                                                                            |               |   |   |   |                       |                               |   |   |  |  |
| 58                                                                                                    | Text          | N | N | N |                       | String (128)<br>Message text. |   |   |  |  |
| 1409                                                                                                    | SessionStatus | N |   |   | Int (1)<br>Session st | (1)<br>ssion status.          |   |   |  |  |
|                                                                                                    |               |   |   |   | Value                 | Description                   | D | С |  |  |
|                                                                                                    |               |   |   |   | 4                     | Session logout complete       | ✓ | ✓ |  |  |
|                                                                                                    |               |   |   |   | 5                     | Invalid user name or password | ✓ | ✓ |  |  |
| <stan< td=""><td>dard Trailer&gt;</td><td></td><td></td><td></td><td></td><td></td><td></td><td></td><td></td></stan<> | dard Trailer> |   |   |   |                       |                               |   |   |  |  |

#### 6.4.3 Heartbeat

The Heartbeat message may be used by the client and the FIX Gateway to monitor the status of the communication link during periods of inactivity.

| Tag                                                                               | Field Name                      | R | D | С | Description                                                                                                    |  |  |  |  |
|-----------------------------------------------------------------------------------|---------------------------------|---|---|---|----------------------------------------------------------------------------------------------------|--|--|--|--|
| <sta< th=""><th colspan="9"><standard header=""></standard></th></sta<>           | <standard header=""></standard> |   |   |   |                                                                                                    |  |  |  |  |
| 35                                                                                | MsgType                         | Υ | Υ | Υ | '0' = Heartbeat                                                                                                    |  |  |  |  |
| <mes< th=""><th>ssage Body&gt;</th><th></th><th></th><th></th><th></th></mes<>    | ssage Body>                     |   |   |   |                                                                                                    |  |  |  |  |
| 112                                                                               | TestReqID                       | N | С | С | String Identifier included in Test Request message; required in the Heartbeat message if the heartbeat is a response to a Test Request. |  |  |  |  |
| <sta< th=""><th>ndard Trailer&gt;</th><th></th><th></th><th></th><th></th></sta<> | ndard Trailer>                  |   |   |   |                                                                                                    |  |  |  |  |

| T7 FIX Gateway                  | 6 August 2021 |
|---------------------------------|---------------|
| T7 FIX Gateway Manual (FIX 4.4) | V10.0         |

#### 6.4.4 Test Request

The Test Request message is used to trigger a heartbeat message from the opposing application.

| Tag                                                                               | Field Name     | R | D | С | Description                                                                                                    |
|-----------------------------------------------------------------------------------|----------------|---|---|---|----------------------------------------------------------------------------------------------------|
| <sta< th=""><th>ndard Header&gt;</th><th></th><th></th><th></th><th></th></sta<>  | ndard Header>  |   |   |   |                                                                                                    |
| 35                                                                                | MsgType        | Υ | Υ | Υ | '1' = Test Request                                                                                                    |
| <mes< th=""><th>ssage Body&gt;</th><th></th><th></th><th></th><th></th></mes<>    | ssage Body>    |   |   |   |                                                                                                    |
| 112                                                                               | TestReqID      | Y | Y | Y | String Identifier included in Test Request message; required in the Heartbeat message if the heartbeat is a response to a Test Request. |
| <sta< th=""><th>ndard Trailer&gt;</th><th></th><th></th><th></th><th></th></sta<> | ndard Trailer> |   |   |   |                                                                                                    |

### 6.4.5 Resend Request

The Resend Request is used by the client and the FIX Gateway to initiate the retransmission of messages in a recovery scenario.

| Tag                                                                               | Field Name                      | R | D | С | Description                                                                  |  |  |  |  |  |
|-----------------------------------------------------------------------------------|---------------------------------|---|---|---|------------------------------------------------------------------------------|--|--|--|--|--|
| <sta< th=""><th colspan="10"><standard header=""></standard></th></sta<>          | <standard header=""></standard> |   |   |   |                                                                              |  |  |  |  |  |
| 35                                                                                | MsgType                         | Υ | Υ | Υ | '2' = Resend Request                                                         |  |  |  |  |  |
| <message body=""></message>                                                       |                                 |   |   |   |                                                                              |  |  |  |  |  |
| 7                                                                                 | BeginSeqNo                      | Y | Y | Y | SeqNum<br>Message sequence number of first message in range to<br>be resent. |  |  |  |  |  |
| 16                                                                                | EndSeqNo                        | Y | Y | Y | Seqnum Message sequence number of last message in range to be resent.        |  |  |  |  |  |
| <sta< td=""><td>ndard Trailer&gt;</td><td></td><td></td><td></td><td></td></sta<> | ndard Trailer>                  |   |   |   |                                                                              |  |  |  |  |  |

| T7 FIX Gateway                  | 6 August 2021 |
|---------------------------------|---------------|
|                                 |               |
| T7 FIX Gateway Manual (FIX 4.4) | V10.0         |

## 6.4.6 Business Message Reject

The Business Message Reject message indicates that an application message has been rejected.

| Tag                                                                                                    | Field Name           | R D C Description |   |                     |                                                                                                    |                                                  |          |            |   |   |
|----------------------------------------------------------------------------------------------------|----------------------|-------------------|---|---------------------|----------------------------------------------------------------------------------------------------|--------------------------------------------------|----------|------------|---|---|
| <standa< td=""><td>ard Header&gt;</td><td></td><td></td><td></td><td></td><td></td><td></td><td></td></standa<> | ard Header>          |                   |   |                     |                                                                                                    |                                                  |          |            |   |   |
| 35                                                                                                    | MsgType              | Υ                 | Υ | Υ                   | 'j' = Busine                                                                                                    | ess Message Reject                               |          |            |   |   |
| < Messa                                                                                                    | ge Body>             |                   |   |                     |                                                                                                    |                                                  |          |            |   |   |
| 45                                                                                                    | RefSeqNum            | Y                 | Y | Y                   | SeqNum<br>Reference                                                                                                    | SeqNum<br>Reference message sequence number.     |          |            |   |   |
| 58                                                                                                    | Text                 | N                 | N | N                   | String (128<br>Error text.                                                                                                    | 3)                                               |          |            |   |   |
| 372                                                                                                    | RefMsgType           | Υ                 | Y | Y                   | String<br>The MsgTy<br>enced.                                                                                                    | The MsgType (35) of the FIX message being refer- |          |            |   |   |
| 379                                                                                                    | BusinessRejectRefID  | N                 | N | N                   | String (20) Reference to the ClOrdID (11) of the client's request message that was rejected. The field will be populated for responses to the order requests. |                                                  |          |            |   |   |
| 380                                                                                                    | BusinessRejectReason | Υ                 | Y | Υ                   | Int (1) Code to identify reason for a Business Message Reject message.                                                                                        |                                                  |          |            |   |   |
|                                                                                                    |                      |                   |   |                     | Value                                                                                                    | Description                                      | D        | С          |   |   |
|                                                                                                    |                      |                   |   |                     | 0                                                                                                    | Other                                            | ✓        | ✓          |   |   |
|                                                                                                    |                      |                   |   |                     |                                                                                                    |                                                  | 1        | Unknown ID | ✓ | ✓ |
|                                                                                                    |                      |                   |   |                     | 3                                                                                                    | Unsupported message type                         | ✓        | ✓          |   |   |
|                                                                                                    |                      |                   |   |                     | 4                                                                                                    | Application not available                        | ✓        | ✓          |   |   |
|                                                                                                    |                      |                   |   |                     | 5                                                                                                    | Conditionally required field missing             | <b>√</b> | ✓          |   |   |
|                                                                                                    |                      |                   |   |                     | 6                                                                                                    | Not authorized                                   | ✓        | ✓          |   |   |
| 25023                                                                                                    | ReturnCode           | Υ                 | Y | Υ                   | Int (10)<br>Unique err                                                                                                    | or or event identification numbe                 | r.       |            |   |   |
| 25024                                                                                                    | ReturnCodeSource     | N                 | N | N                   | String (20)<br>Originating<br>code.                                                                                                    | system component providing the                   | ne retu  | ırn        |   |   |
|                                                                                                    |                      |                   |   | Value               | Description                                                                                                    | D                                                | С        |            |   |   |
|                                                                                                    |                      |                   |   | FIX<br>GATE-<br>WAY | Fix Gateway                                                                                                    | <b>√</b>                                         | <b>√</b> |            |   |   |
| <standard trailer=""></standard>                                                                                |                      |                   |   |                     |                                                                                                    |                                                  |          |            |   |   |

| T7 FIX Gateway                  | 6 August 2021 |
|---------------------------------|---------------|
|                                 |               |
| T7 FIX Gateway Manual (FIX 4.4) | V10.0         |

## 6.4.7 Reject

The Reject message is used by the FIX Gateway when a message is received but cannot be properly processed due to a session-level rule violation.

| Tag                                                                                 | Field Name          | R | D | С | Description                                                                                                    |  |  |  |  |
|-------------------------------------------------------------------------------------|---------------------|---|---|---|----------------------------------------------------------------------------------------------------|--|--|--|--|
| <stand< th=""><th>ard Header&gt;</th><th></th><th></th><th></th><th></th></stand<>  | ard Header>         |   |   |   |                                                                                                    |  |  |  |  |
| 35                                                                                  | MsgType             | Υ | Υ | Υ | '3' = Reject                                                                                                    |  |  |  |  |
| < Messa                                                                             | age Body>           |   |   |   |                                                                                                    |  |  |  |  |
| 45                                                                                  | RefSeqNum           | Υ | Y | Y | SeqNum<br>Reference message sequence number.                                                                                                    |  |  |  |  |
| 58                                                                                  | Text                | N | N | N | String (128)<br>Error text.                                                                                                    |  |  |  |  |
| 371                                                                                 | RefTagID            | N | N | N | Int The tag number of the FIX field being referenced.                                                                                                    |  |  |  |  |
| 372                                                                                 | RefMsgType          | Υ | Y | Y | String The MsgType (35) of the FIX message being referenced.                                                                                                    |  |  |  |  |
| 373                                                                                 | SessionRejectReason | N | N | N | Int (2) Code to identify reason for a session-level Reject message.  The valid values are defined in chapter 6.4.7.1 SessionRejectReason (373): List of Valid Values. |  |  |  |  |
| 25023                                                                               | ReturnCode          | N | N | N | Int (10) Unique error or event identification number.                                                                                                    |  |  |  |  |
| 25024                                                                               | ReturnCodeSource    | N | N | N | String (20) Originating system component providing the return code.                                                                                                   |  |  |  |  |
|                                                                                     |                     |   |   |   | Value Description D C                                                                                                    |  |  |  |  |
|                                                                                     |                     |   |   |   | FIX Fix Gateway   GATE- WAY                                                                                                    |  |  |  |  |
| <stand< td=""><td>ard Trailer&gt;</td><td></td><td></td><td></td><td></td></stand<> | ard Trailer>        |   |   |   |                                                                                                    |  |  |  |  |

| T7 FIX Gateway                  | 6 August 2021 |
|---------------------------------|---------------|
|                                 |               |
| T7 FIX Gateway Manual (FIX 4.4) | V10.0         |

## 6.4.7.1 SessionRejectReason (373): List of Valid Values

| Value | Description                                    | Deriv-<br>atives | Cash |
|-------|------------------------------------------------|------------------|------|
| 0     | Invalid tag number                             | ✓                | ✓    |
| 1     | Required tag missing                           | $\checkmark$     | ✓    |
| 2     | Tag not defined for this message type          | $\checkmark$     | ✓    |
| 3     | Undefined tag                                  | $\checkmark$     | ✓    |
| 4     | Tag specified without value                    | $\checkmark$     | ✓    |
| 5     | Value is incorrect for this tag                | $\checkmark$     | ✓    |
| 6     | Incorrect data format for value                | $\checkmark$     | ✓    |
| 7     | Decryption problem                             | $\checkmark$     | ✓    |
| 8     | Signature problem                              | $\checkmark$     | ✓    |
| 9     | CompID Problem                                 | $\checkmark$     | ✓    |
| 10    | Sending time accuracy problem                  | $\checkmark$     | ✓    |
| 11    | Invalid msgtype                                | $\checkmark$     | ✓    |
| 12    | XML Validation Error                           | $\checkmark$     | ✓    |
| 13    | Tag appears more than once                     | $\checkmark$     | ✓    |
| 14    | Tag specified out of required order            | $\checkmark$     | ✓    |
| 15    | Repeating group fields out of order            | $\checkmark$     | ✓    |
| 16    | Incorrect NumInGroup count for repeating group | $\checkmark$     | ✓    |
| 17    | Non data value includes field delimiter        | $\checkmark$     | ✓    |
| 18    | Invalid/Unsupported Application Version        | $\checkmark$     | ✓    |
| 99    | Other                                          | $\checkmark$     | ✓    |

| T7 FIX Gateway                  | 6 August 2021 |
|---------------------------------|---------------|
| T7 FIX Gateway Manual (FIX 4.4) | V10.0         |

#### 6.4.8 Sequence Reset

The Sequence Reset message has two modes: Gap Fill mode is used in response to a Resend Request when one or more messages must be skipped over. Reset mode specifies an arbitrarily higher new sequence number after an uncoverable application failure.

| Tag                                                                                                    | Field Name                      | R | D                          | С | Description                                                                                                    | Description                                  |   |          |  |  |
|----------------------------------------------------------------------------------------------------|---------------------------------|---|----------------------------|---|----------------------------------------------------------------------------------------------------|----------------------------------------------|---|----------|--|--|
| <sta< td=""><td colspan="9"><standard header=""></standard></td></sta<>                                        | <standard header=""></standard> |   |                            |   |                                                                                                    |                                              |   |          |  |  |
| 35                                                                                                    | MsgType                         | Υ | Y Y Y '4' = Sequence Reset |   |                                                                                                    |                                              |   |          |  |  |
| <message body=""></message>                                                                                    |                                 |   |                            |   |                                                                                                    |                                              |   |          |  |  |
| 36                                                                                                    | NewSeqNo                        | Υ | Y                          | Y | SeqNum<br>New sequence number.                                                                                    |                                              |   |          |  |  |
| 123                                                                                                    | GapFillFlag                     | N | N                          | N | Boolean Indicates that the Sequence Reset message is repadministrative or application messages which will resent. |                                              |   |          |  |  |
|                                                                                                    |                                 |   |                            |   | Value                                                                                                    | Description                                  | D | С        |  |  |
|                                                                                                    |                                 |   |                            |   | N                                                                                                    | Sequence Reset, Ignore Msg<br>Seq Num        | ✓ | <b>√</b> |  |  |
|                                                                                                    |                                 |   |                            |   | Y                                                                                                    | Gap Fill Message, Msg Seq<br>Num Field Valid | ✓ | <b>√</b> |  |  |
| <star< td=""><td>ndard Trailer&gt;</td><td></td><td></td><td></td><td></td><td></td><td></td><td></td></star<> | ndard Trailer>                  |   |                            |   |                                                                                                    |                                              |   |          |  |  |

| T7 FIX Gateway                  | 6 August 2021 |
|---------------------------------|---------------|
|                                 |               |
| T7 FIX Gateway Manual (FIX 4.4) | V10.0         |

# 6.5 Application Messages: Order Management

### 6.5.1 New Order Single

The New Order Single message is used by the client to submit an order for single leg securities.

| Tag                                                                                                    | Field Name                  | R | D | С | Description                                                                                                 |
|----------------------------------------------------------------------------------------------------|-----------------------------|---|---|---|----------------------------------------------------------------------------------------------------|
| <stand< td=""><td>ard Header&gt;</td><td></td><td></td><td></td><td></td></stand<>                                                                                                    | ard Header>                 |   |   |   |                                                                                                    |
| 35                                                                                                    | MsgType                     | Υ | Υ | Υ | 'D' = New Order Single Request                                                                              |
| <messa< td=""><td>age Body&gt;</td><td></td><td></td><td></td><td></td></messa<>                                                                                                    | age Body>                   |   |   |   |                                                                                                    |
| <parties< td=""><td>3&gt;</td><td>Υ</td><td>Υ</td><td>Υ</td><td>Party Information.</td></parties<>                                                                                            | 3>                          | Υ | Υ | Υ | Party Information.                                                                                          |
| 453                                                                                                    | NoPartyIDs                  | Υ | Y | Y | NumInGroup<br>Number of parties in the party component block (used<br>only in FIX 4.4).                     |
| <br>benefic                                                                                                    | ciary>                      | Ν | Ν |   | KRX Beneficiary Account.                                                                                    |
| <client i<="" td=""><td>d&gt;</td><td>N</td><td>N</td><td>N</td><td>Client Identifier (short code). The Client ID is mandatory for an agent account.</td></client>                            | d>                          | N | N | N | Client Identifier (short code). The Client ID is mandatory for an agent account.                            |
| <enterir< td=""><td>ng trader&gt;</td><td>Υ</td><td>Υ</td><td>Υ</td><td>Entering User ID.</td></enterir<>                                                                                     | ng trader>                  | Υ | Υ | Υ | Entering User ID.                                                                                           |
| <locatio< td=""><td>n ID&gt;</td><td>N</td><td>N</td><td></td><td>Location ID information.  Origin country code to identify the region from which the transaction originates.</td></locatio<> | n ID>                       | N | N |   | Location ID information.  Origin country code to identify the region from which the transaction originates. |
| <order o<="" td=""><td>origination firm&gt;</td><td>Ν</td><td>Ν</td><td></td><td>KRX Member ID.</td></order>                                                                                  | origination firm>           | Ν | Ν |   | KRX Member ID.                                                                                              |
| <positio< td=""><td>n account&gt;</td><td>Ν</td><td>Ν</td><td></td><td>Flexible account identifier.</td></positio<>                                                                           | n account>                  | Ν | Ν |   | Flexible account identifier.                                                                                |
| <takeup< td=""><td>o firm&gt;</td><td>Ν</td><td>Ν</td><td></td><td>Take-up trading firm information.</td></takeup<>                                                                           | o firm>                     | Ν | Ν |   | Take-up trading firm information.                                                                           |
| <execut< td=""><td>ion identifier&gt;</td><td>N</td><td>Ν</td><td>Ν</td><td>Execution identifier.</td></execut<>                                                                              | ion identifier>             | N | Ν | Ν | Execution identifier.                                                                                       |
| <investr< td=""><td>ment identifier&gt;</td><td>Ν</td><td>Ν</td><td>Ν</td><td>Investment identifier.</td></investr<>                                                                          | ment identifier>            | Ν | Ν | Ν | Investment identifier.                                                                                      |
| end <pa< td=""><td>arties&gt;</td><td></td><td></td><td></td><td></td></pa<>                                                                                                    | arties>                     |   |   |   |                                                                                                    |
| <instrur< td=""><td>ment&gt;</td><td>Υ</td><td>Υ</td><td>Υ</td><td>Security identification.</td></instrur<>                                                                                   | ment>                       | Υ | Υ | Υ | Security identification.                                                                                    |
| <trdgse< td=""><td>esGrp&gt;</td><td>N</td><td>N</td><td>N</td><td>The Trading Session Group is used to identify an order for a special trading phase.</td></trdgse<>                         | esGrp>                      | N | N | N | The Trading Session Group is used to identify an order for a special trading phase.                         |
| <pegins< td=""><td>structions&gt;</td><td>N</td><td></td><td>С</td><td>Peg instructions for a trailing stop order.</td></pegins<>                                                             | structions>                 | N |   | С | Peg instructions for a trailing stop order.                                                                 |
| <mtchg< td=""><td>Inst&gt;</td><td>N</td><td>N</td><td>N</td><td>Matching Instructions for using the Self Match Prevention functionality.</td></mtchg<>                                       | Inst>                       | N | N | N | Matching Instructions for using the Self Match Prevention functionality.                                    |
| <displa< td=""><td>yInstruction&gt;</td><td>N</td><td></td><td>С</td><td>Display instruction is used for Iceberg Order and Volume Discovery Order.</td></displa<>                             | yInstruction>               | N |   | С | Display instruction is used for Iceberg Order and Volume Discovery Order.                                   |
| <order <="" td=""><td>AttributeGrp&gt;</td><td>N</td><td>N</td><td>Ν</td><td>Order Attribute Group.</td></order>                                                                              | AttributeGrp>               | N | N | Ν | Order Attribute Group.                                                                                      |
| 2593                                                                                                    | NoOrderAttributes           | Υ | Υ | Υ | NumInGroup<br>Number of order attributes.                                                                   |
| < liquidit                                                                                                    | y provision activity order> | Ν | Ν | Ν | Liquidity provision activity order.                                                                         |
| <risk re<="" td=""><td>duction order&gt;</td><td>Ν</td><td>N</td><td></td><td>Risk reduction order.</td></risk>                                                                               | duction order>              | Ν | N |   | Risk reduction order.                                                                                       |
| end <0                                                                                                    | rderAttributeGrp>           |   |   |   |                                                                                                    |

| T7 FIX Gateway                  | 6 August 2021 |
|---------------------------------|---------------|
| T7 FIX Gateway Manual (FIX 4.4) | V10.0         |

| continued                                                                                                    |                 |   |   |   |                                                                                                    |                                                   |          |          |  |  |
|----------------------------------------------------------------------------------------------------|-----------------|---|---|---|----------------------------------------------------------------------------------------------------|---------------------------------------------------|----------|----------|--|--|
| Tag                                                                                                    | Field Name      | R | D | С | Description                                                                                                    | on                                                |          |          |  |  |
| <value(< td=""><td>ChecksGrp&gt;</td><td>Y</td><td>Υ</td><td>Y</td><td colspan="3">The Value Checks Group can be used for price, notional value and quantity validation.</td><td>10-</td></value(<> | ChecksGrp>      | Y | Υ | Y | The Value Checks Group can be used for price, notional value and quantity validation.                                                                                                    |                                                   |          | 10-      |  |  |
| 1868                                                                                                    | NoValueChecks   | Y | Υ | Y |                                                                                                    | NumInGroup<br>Number of value check entries.      |          |          |  |  |
| <pre><pre><pre><pre></pre></pre></pre></pre>                                                                                                    | check>          | Υ | Υ | Υ | Price valid                                                                                                    | ation.                                            |          |          |  |  |
| <notion< td=""><td>al value check&gt;</td><td>Υ</td><td>Υ</td><td>Υ</td><td>Notional va</td><td>alue validation.</td><td></td><td></td></notion<>                                                   | al value check> | Υ | Υ | Υ | Notional va                                                                                                    | alue validation.                                  |          |          |  |  |
| <quanti< td=""><td>ty check&gt;</td><td>Ν</td><td></td><td>Υ</td><td>Quantity v</td><td>alidation.</td><td></td><td></td></quanti<>                                                                 | ty check>       | Ν |   | Υ | Quantity v                                                                                                    | alidation.                                        |          |          |  |  |
| end <va< td=""><td>alueChecksGrp&gt;</td><td></td><td></td><td></td><td></td><td></td><td></td><td></td></va<>                                                                                      | alueChecksGrp>  |   |   |   |                                                                                                    |                                                   |          |          |  |  |
| 1                                                                                                    | Account         | N | N |   | String (2)<br>Account.                                                                                                    |                                                   |          |          |  |  |
| 11                                                                                                    | CIOrdID         | Υ | Y | Y | String (20) Unique customer defined order request identifier (20 characters or less, ASCII range 32 - 126).                                                                                                    |                                                   |          |          |  |  |
| 15                                                                                                    | Currency        | N |   | N | Currency Currency used for price. The combination of an ISIN with a defined currency will Identify uniquely an instrument.  The currency is required if SecurityIDSource (22) = 4 (ISIN) for ISINs traded in more than one currency. For such ISINs, if the field is missing, the value EUR (Euro) will be assumed. Field will be ignored if SecurityIDSource (22) = M (Marketplace assigned identifier). |                                                   |          |          |  |  |
| 18                                                                                                    | ExecInst        | N | N | С | Multiple Value String Instructions for order management; all orders need to be defined as either persistent or non-persistent An order may additionally be defined as a Book or Cancel Order.  Note: in case of OrdType (40) = "P" a value of "a" must be supplied.                                                                                                    |                                                   |          |          |  |  |
|                                                                                                    |                 |   |   |   | Value                                                                                                    | Description                                       | D        | С        |  |  |
|                                                                                                    |                 |   |   |   | Н                                                                                                    | Reinstate on trading system failure (persistent)  | <b>√</b> | <b>√</b> |  |  |
|                                                                                                    |                 |   |   |   | Q                                                                                                    | Cancel on trading system failure (non-persistent) | ✓        | ✓        |  |  |
|                                                                                                    |                 |   |   |   | а                                                                                                    | Trailing Stop Peg                                 |          | ✓        |  |  |
|                                                                                                    |                 |   |   |   | 6                                                                                                    | Participate don't initiate (Book or cancel)       | ✓        | ✓        |  |  |

| T7 FIX Gateway                  | 6 August 2021 |
|---------------------------------|---------------|
|                                 |               |
| T7 FIX Gateway Manual (FIX 4.4) | V10.0         |

|     |            |   |   | . cont | inued                                                    |                                                            |        |          |  |
|-----|------------|---|---|--------|----------------------------------------------------------|------------------------------------------------------------|--------|----------|--|
| Tag | Field Name | R | D | С      | Descripti                                                | on                                                         |        |          |  |
| 21  | Handlinst  | Υ | Υ | Y      | Char Instructions for order management. Only in FIX 4.2. |                                                            |        |          |  |
|     |            |   |   |        | Value                                                    | Description                                                | D      | С        |  |
|     |            |   |   |        | 1                                                        | Automated execution order, private, no Broker intervention | ✓      | ✓        |  |
| 38  | OrderQty   | Υ | Y | Υ      | Qty (15.4)<br>Total Orde                                 | er Quantity.                                               |        |          |  |
| 40  | 40 OrdType | Y | Υ | Υ      | Char<br>Order type                                       | э.                                                         |        |          |  |
|     |            |   |   |        | Value                                                    | Description                                                | D      | С        |  |
|     |            |   |   |        | 1                                                        | Market                                                     | ✓      | ✓        |  |
|     |            |   |   |        | 2                                                        | Limit                                                      | ✓      | ✓        |  |
|     |            |   |   |        | 3                                                        | Stop                                                       | ✓      | ✓        |  |
|     |            |   |   |        | 4                                                        | Stop limit                                                 | ✓      | ✓        |  |
|     |            |   |   |        | Р                                                        | Pegged                                                     |        | ✓        |  |
| 44  | Price      | N | С | С      | Price (11.<br>Limit price<br>Required                    |                                                            | op Lim | it (4).  |  |
| 54  | Side       | Υ | Υ | Υ      | Char<br>Side of or                                       | der.                                                       |        |          |  |
|     |            |   |   |        | Value                                                    | Description                                                | D      | С        |  |
|     |            |   |   |        | 1                                                        | Buy                                                        | ✓      | <b>√</b> |  |
|     |            |   |   |        | 2                                                        | Sell                                                       | ✓      | ✓        |  |
| 58  | Text       | N | N | N      | For T7 De Should no                                      | format text field for trader-speci<br>related comments.    |        | mber     |  |

| T7 FIX Gateway                  | 6 August 2021 |
|---------------------------------|---------------|
| T7 FIX Gateway Manual (FIX 4.4) | V10.0         |

|     | continued      |   |   |   |                                                                                                    |                                                                                               |              |          |  |  |
|-----|----------------|---|---|---|----------------------------------------------------------------------------------------------------|-----------------------------------------------------------------------------------------------|--------------|----------|--|--|
| Tag | Field Name     | R | D | С | Description                                                                                                    | Description                                                                                   |              |          |  |  |
| 59  | TimeInForce    | N | N | N |                                                                                                    | Char Execution and trading restriction parameters. Will be defaulted to "0" (Day) if missing. |              |          |  |  |
|     |                |   |   |   | Value                                                                                                    | Description                                                                                   | D            | С        |  |  |
|     |                |   |   |   | 0                                                                                                    | Day                                                                                           | ✓            | <b>√</b> |  |  |
|     |                |   |   |   | 1                                                                                                    | Good till Cancel                                                                              | ✓            | ✓        |  |  |
|     |                |   |   |   | 3                                                                                                    | Immediate or Cancel                                                                           | ✓            | <b>√</b> |  |  |
|     |                |   |   |   | 4                                                                                                    | Fill or Kill                                                                                  |              | <b>√</b> |  |  |
|     |                |   |   |   | 5                                                                                                    | Good till Crossing                                                                            |              | <b>√</b> |  |  |
|     |                |   |   |   | 6                                                                                                    | Good till Date                                                                                | ✓            | ✓        |  |  |
| 60  | TransactTime   | Υ | Υ | Υ | UTC Timestamp Transaction time. This field will be ignored in all messages sent to the FIX Gateway.                                         |                                                                                               |              |          |  |  |
| 77  | PositionEffect | N | Y |   | Char Field is used for Derivatives position management purposes and indicates whether the order is submit- ted to open or close a position. |                                                                                               |              |          |  |  |
|     |                |   |   |   | Value                                                                                                    | Description                                                                                   | D            | С        |  |  |
|     |                |   |   |   | 0                                                                                                    | Open                                                                                          | ✓            |          |  |  |
|     |                |   |   |   | С                                                                                                    | Close                                                                                         | ✓            |          |  |  |
| 99  | StopPx         | N | С | С | Price (11.8<br>Stop Price<br>Required to<br>Orders.                                                                                         |                                                                                               | nd Trailing  | g Stop   |  |  |
| 100 | ExDestination  | Υ | Y | Y | Exchange<br>Market Ide<br>to ISO 103                                                                                                    | entifier Code of the trading ma                                                               | arket acco   | ording   |  |  |
| 117 | QuoteID        | N |   | N |                                                                                                    | entifier for quote. This field ha<br>secution of a trade for a partic<br>uest.                |              |          |  |  |
| 432 | ExpireDate     | N | С | С | LocalMktD<br>Date of or<br>Required i                                                                                                    |                                                                                               | d till Date) |          |  |  |

| T7 FIX Gateway                  | 6 August 2021 |
|---------------------------------|---------------|
|                                 |               |
| T7 FIX Gateway Manual (FIX 4.4) | V10.0         |

|      |                       |   |   | . cont | inued                         |                                                                                                    |              |          |          |  |
|------|-----------------------|---|---|--------|-------------------------------|----------------------------------------------------------------------------------------------------|--------------|----------|----------|--|
| Tag  | Field Name            | R | D | С      | Description                   | on                                                                                                    |              |          |          |  |
| 1031 | CustOrderHandlingInst | N | N |        | Char<br>Rate ident            | tifier in accordance with the FIA ç                                                                                                | guideli      | nes.     |          |  |
|      |                       |   |   |        | Value                         | Description                                                                                                    | D            | С        |          |  |
|      |                       |   |   |        | W                             | Desk                                                                                                    | ✓            |          |          |  |
|      |                       |   |   |        | Υ                             | Electronic                                                                                                    | <b>√</b>     |          |          |  |
|      |                       |   |   |        | С                             | Vendor-provided Platform billed by Executing Broker                                                                                | <b>√</b>     |          |          |  |
|      |                       |   |   |        | G                             | Sponsored Access via<br>Exchange API or FIX<br>provided by Executing<br>Broker                                                     | <b>√</b>     |          |          |  |
|      |                       |   |   |        | Н                             | Premium Algorithmic Trading<br>Provider billed by Executing<br>Broker                                                              | <b>√</b>     |          |          |  |
|      |                       |   |   |        | D                             | Other, including<br>Other-provided Screen                                                                                          | ✓            |          |          |  |
| 1100 | TriggerType           | N | С | ) C    |                               | Char Defines when the trigger will hit, i.e. the action specified by the trigger instructions will come into effect.               |              |          |          |  |
|      |                       |   |   |        | Value                         | Description                                                                                                    | D            | С        |          |  |
|      |                       |   |   |        | 4                             | Price movement                                                                                                    | ✓            | <b>√</b> |          |  |
| 1102 | TriggerPrice          | N | С | С      | Price (11.8                   | 8)<br>at which the trigger should hit.                                                                                             |              |          |          |  |
| 1724 | OrderOrigination      | N | N | N N    | Int (1)<br>Direct mai         | Int (1) Direct market access identifier.                                                                                           |              |          |          |  |
|      |                       |   |   |        | Value                         | Description                                                                                                    | D            | С        |          |  |
|      |                       |   |   |        | 5                             | Direct market access                                                                                                    | <b>√</b>     | <b>√</b> |          |  |
| 1815 | TradingCapacity       | Υ | Υ | Y      | Int (1) This field of acting. | designates the role in which the t                                                                                                 | rader        | is       |          |  |
|      |                       |   |   |        | Value                         | Description                                                                                                    | D            | С        |          |  |
|      |                       |   |   |        | 1                             | Customer (Agency)                                                                                                    | ✓            | <b>√</b> |          |  |
|      |                       |   |   |        | 5                             | Principal (Proprietary)                                                                                                    | <b>√</b>     | ✓        |          |  |
|      |                       |   |   |        |                               | 6                                                                                                    | Market Maker | <b>√</b> | <b>√</b> |  |
|      |                       |   |   |        | 9                             | Riskless Principal                                                                                                    |              | ✓        |          |  |
| 2404 | ComplianceText        | N | N |        | informatio<br>circulars a     | ) is used to provide additional com in (according to respective rules a ind/or bilateral coordination betwo Trading Surveillance). | and re       | gs,      |          |  |

| T7 FIX Gateway                  | 6 August 2021 |
|---------------------------------|---------------|
|                                 |               |
| T7 FIX Gateway Manual (FIX 4.4) | V10.0         |

|                                                                                                    |                      |   |   | conti | nued                                                                                        |                                             |         |    |  |  |  |
|----------------------------------------------------------------------------------------------------|----------------------|---|---|-------|---------------------------------------------------------------------------------------------|---------------------------------------------|---------|----|--|--|--|
| Tag                                                                                                    | Field Name           | R | D | С     | Descriptio                                                                                  | Description                                 |         |    |  |  |  |
| 25008                                                                                                    | FreeText2            | N | N | N     | String (12) Second free-format text field for trader-specific or customer-related comments. |                                             |         |    |  |  |  |
| 25009                                                                                                    | FreeText3            | N | N |       | String (12) Third free-format text field for trader-specific or customer-related comments.  |                                             |         |    |  |  |  |
| 25107                                                                                                    | FreeText4            | N |   | N     | String (16) Free-format text field for trader-specific or customer related comments.        |                                             |         |    |  |  |  |
| 25125                                                                                                    | VolumeDiscoveryPrice | N |   | С     | Price Indicates the second limit price of a volume discovery order.                         |                                             |         |    |  |  |  |
| 30625                                                                                                    | TradeAtCloseOptIn    | N |   | N     | Boolean<br>Indicates w<br>Close mate                                                        | whether this order is eligible for 7<br>ch. | Trade a | at |  |  |  |
|                                                                                                    |                      |   |   |       | Value                                                                                       | Description                                 | D       | С  |  |  |  |
|                                                                                                    |                      |   |   |       | N                                                                                           | Not eligible for Trade at Close match       |         | ✓  |  |  |  |
|                                                                                                    |                      |   |   |       | Y                                                                                           | Eligible for Trade at Close match           |         | ✓  |  |  |  |
| <stand< td=""><td>ard Trailer&gt;</td><td></td><td></td><td></td><td></td><td></td><td></td><td></td></stand<> | ard Trailer>         |   |   |       |                                                                                             |                                             |         |    |  |  |  |

| T7 FIX Gateway                  | 6 August 2021 |
|---------------------------------|---------------|
|                                 |               |
| T7 FIX Gateway Manual (FIX 4.4) | V10.0         |

## 6.5.2 New Order Multileg

The New Order Multileg message is provided to submit orders for securities that are made up of multiple securities, known as "legs".

| Tag                                                                                                    | Field Name                  | R | D | С | Description                                                                                                 |
|----------------------------------------------------------------------------------------------------|-----------------------------|---|---|---|----------------------------------------------------------------------------------------------------|
| <stand< td=""><td>ard Header&gt;</td><td></td><td></td><td></td><td></td></stand<>                                                                                                    | ard Header>                 |   |   |   |                                                                                                    |
| 35                                                                                                    | MsgType                     | Υ | Υ |   | 'UAB' / 'AB' = User / New Order Multileg                                                                    |
| < Messa                                                                                                    | age Body>                   |   |   |   |                                                                                                    |
| <parties< td=""><td>\$&gt;</td><td>Υ</td><td>Υ</td><td></td><td>Party Information.</td></parties<>                                                                                                    | \$>                         | Υ | Υ |   | Party Information.                                                                                          |
| 453                                                                                                    | NoPartyIDs                  | Y | Y |   | NumInGroup<br>Number of parties in the party component block (used<br>only in FIX 4.4).                     |
| <br>benefi                                                                                                    | ciary>                      | N | N |   | KRX Beneficiary Account.                                                                                    |
| <cli>client i</cli>                                                                                                    | d>                          | N | N |   | Client Identifier (short code). The Client ID is mandatory for an agent account.                            |
| <enterir< td=""><td>ng trader&gt;</td><td>Υ</td><td>Υ</td><td></td><td>Entering User ID.</td></enterir<>                                                                                                    | ng trader>                  | Υ | Υ |   | Entering User ID.                                                                                           |
| <execut< td=""><td>tion identifier&gt;</td><td>N</td><td>Ν</td><td></td><td>Execution identifier.</td></execut<>                                                                                                    | tion identifier>            | N | Ν |   | Execution identifier.                                                                                       |
| <investi< td=""><td>ment identifier&gt;</td><td>N</td><td>Ν</td><td></td><td>Investment identifier.</td></investi<>                                                                                                  | ment identifier>            | N | Ν |   | Investment identifier.                                                                                      |
| <location< td=""><td colspan="2"><location id=""></location></td><td>N</td><td></td><td>Location ID information.  Origin country code to identify the region from which the transaction originates.</td></location<> | <location id=""></location> |   | N |   | Location ID information.  Origin country code to identify the region from which the transaction originates. |
| <order (<="" td=""><td>origination firm&gt;</td><td>Ν</td><td>N</td><td></td><td>KRX Member ID.</td></order>                                                                                                    | origination firm>           | Ν | N |   | KRX Member ID.                                                                                              |
| <position td=""  <=""><td>n account&gt;</td><td>N</td><td>N</td><td></td><td>Flexible account identifier.</td></position>                                                                                            | n account>                  | N | N |   | Flexible account identifier.                                                                                |
| <takeup< td=""><td>o firm&gt;</td><td>N</td><td>N</td><td></td><td>Take-up trading firm information.</td></takeup<>                                                                                                  | o firm>                     | N | N |   | Take-up trading firm information.                                                                           |
| end <pa< td=""><td>arties&gt;</td><td></td><td></td><td></td><td></td></pa<>                                                                                                    | arties>                     |   |   |   |                                                                                                    |
| <instrur< td=""><td>ment&gt;</td><td>Υ</td><td>Υ</td><td></td><td>Security identification.</td></instrur<>                                                                                                    | ment>                       | Υ | Υ |   | Security identification.                                                                                    |
| <legor< td=""><td>dGrp&gt;</td><td>Y</td><td>Υ</td><td></td><td>The group of leg is used to specify clearing attributes for the legs of a Multileg Order.</td></legor<>                                              | dGrp>                       | Y | Υ |   | The group of leg is used to specify clearing attributes for the legs of a Multileg Order.                   |
| <mtchg< td=""><td>Inst&gt;</td><td>N</td><td>N</td><td></td><td>Matching Instructions for using the Self Match Prevention functionality.</td></mtchg<>                                                               | Inst>                       | N | N |   | Matching Instructions for using the Self Match Prevention functionality.                                    |
| <order <="" td=""><td>AttributeGrp&gt;</td><td>N</td><td>N</td><td></td><td>Order Attribute Group.</td></order>                                                                                                    | AttributeGrp>               | N | N |   | Order Attribute Group.                                                                                      |
| 2593                                                                                                    | NoOrderAttributes           | Y | Υ |   | NumInGroup<br>Number of order attributes.                                                                   |
| < liquidit                                                                                                    | y provision activity order> | N | N |   | Liquidity provision activity order.                                                                         |
| <risk re<="" td=""><td>duction order&gt;</td><td>Ν</td><td>N</td><td></td><td>Risk reduction order.</td></risk>                                                                                                    | duction order>              | Ν | N |   | Risk reduction order.                                                                                       |
| end <0                                                                                                    | rderAttributeGrp>           |   |   |   |                                                                                                    |
| <value(< td=""><td>ChecksGrp&gt;</td><td>Y</td><td>Υ</td><td></td><td>The Value Checks Group can be used for price, notional value and quantity validation.</td></value(<>                                           | ChecksGrp>                  | Y | Υ |   | The Value Checks Group can be used for price, notional value and quantity validation.                       |
| 1868                                                                                                    | NoValueChecks               | Y | Υ |   | NumInGroup<br>Number of value check entries.                                                                |

| T7 FIX Gateway                  | 6 August 2021 |
|---------------------------------|---------------|
|                                 |               |
| T7 FIX Gateway Manual (FIX 4.4) | V10.0         |

| continued                                                                                                    |                 |   |   |   |                                                                                                    |                                                           |        |      |  |
|----------------------------------------------------------------------------------------------------|-----------------|---|---|---|----------------------------------------------------------------------------------------------------|-----------------------------------------------------------|--------|------|--|
| Tag                                                                                                    | Field Name      | R | D | С | Description                                                                                                    | on                                                        |        |      |  |
| <pre><pre><pre><pre></pre></pre></pre></pre>                                                                                     | check>          | Υ | Υ |   | Price valid                                                                                                    | Price validation.                                         |        |      |  |
| <notion< td=""><td>al value check&gt;</td><td>Υ</td><td>Υ</td><td></td><td colspan="5">Notional value validation.</td></notion<> | al value check> | Υ | Υ |   | Notional value validation.                                                                                                    |                                                           |        |      |  |
| end <va< td=""><td>alueChecksGrp&gt;</td><td></td><td></td><td></td><td></td><td colspan="4"></td></va<>                         | alueChecksGrp>  |   |   |   |                                                                                                    |                                                           |        |      |  |
| 11                                                                                                    | ClOrdID         | Υ | Υ |   | String (20) Unique customer defined order request identifier (20 characters or less, ASCII range 32 - 126).                                       |                                                           |        |      |  |
| 18                                                                                                    | Execlnst        | N | N |   | Multiple Value String Instructions for order management; to be defined as either persistent or An order may additionally be defined Cancel Order. |                                                           | rsiste | nt.  |  |
|                                                                                                    |                 |   |   |   | Value                                                                                                    | Description                                               | D      | С    |  |
|                                                                                                    |                 |   |   |   | Н                                                                                                    | Reinstate on trading system failure (persistent)          | ✓      |      |  |
|                                                                                                    |                 |   |   |   | Q                                                                                                    | Cancel on trading system failure (non-persistent)         | ✓      |      |  |
|                                                                                                    |                 |   |   |   | 6                                                                                                    | Participate don't initiate (Book or cancel)               | ✓      |      |  |
| 38                                                                                                    | OrderQty        | Υ | Υ |   | Qty (15.4)<br>Total Orde                                                                                                    | r Quantity.                                               |        |      |  |
| 40                                                                                                    | OrdType         | Υ | Υ |   | Char<br>Order type                                                                                                    |                                                           |        |      |  |
|                                                                                                    |                 |   |   |   | Value                                                                                                    | Description                                               | D      | С    |  |
|                                                                                                    |                 |   |   |   | 2                                                                                                    | Limit                                                     | ✓      |      |  |
| 44                                                                                                    | Price           | Y | Υ |   | Price (11.8                                                                                                    |                                                           |        |      |  |
| 54                                                                                                    | Side            | Y | Υ |   | Char<br>Side of ord                                                                                                    | der.                                                      |        |      |  |
|                                                                                                    |                 |   |   |   | Value                                                                                                    | Description                                               | D      | С    |  |
|                                                                                                    |                 |   |   |   | 1                                                                                                    | Buy                                                       | ✓      |      |  |
|                                                                                                    |                 |   |   |   | 2                                                                                                    | Sell                                                      | ✓      |      |  |
| 58                                                                                                    | Text            | N | N |   | String (12) First free-format text field for trader-specific or customer-related comments.  For T7 Derivatives:                                   |                                                           |        |      |  |
|                                                                                                    |                 |   |   |   |                                                                                                    | t be used in conjunction with KR3<br>Beneficiary Account. | x Mer  | nber |  |

| T7 FIX Gateway                  | 6 August 2021 |
|---------------------------------|---------------|
|                                 |               |
| T7 FIX Gateway Manual (FIX 4.4) | V10.0         |

| continued |                       |   |   |   |                                                                                       |                                                                                                    |          |     |  |  |
|-----------|-----------------------|---|---|---|---------------------------------------------------------------------------------------|----------------------------------------------------------------------------------------------------|----------|-----|--|--|
| Tag       | Field Name            | R | D | С | Description                                                                           | on                                                                                                    |          |     |  |  |
| 59        | TimeInForce           | N | N |   | Char Execution and trading restriction parameters.                                    |                                                                                                    |          |     |  |  |
|           |                       |   |   |   | Value                                                                                 | Description                                                                                                    | D        | С   |  |  |
|           |                       |   |   |   | 0                                                                                     | Day                                                                                                    | ✓        |     |  |  |
|           |                       |   |   |   | 1                                                                                     | Good till Cancel                                                                                                    | ✓        |     |  |  |
|           |                       |   |   |   | 3                                                                                     | Immediate or Cancel                                                                                                    | ✓        |     |  |  |
|           |                       |   |   |   | 6                                                                                     | Good till Date                                                                                                    | ✓        |     |  |  |
| 60        | TransactTime          | Υ | Y |   | UTC Time<br>Transactio<br>This field v<br>FIX Gatew                                   | n time.<br>will be ignored in all messages se                                                                                                    | ent to   | the |  |  |
| 100       | ExDestination         | Y | Y |   | Exchange Market Identifier Code of the trading market according to ISO 10383.         |                                                                                                    |          |     |  |  |
| 432       | ExpireDate            | N | С |   | LocalMktDate Date of order expiry. Required if TimeInForce (59) = 6 (Good till Date). |                                                                                                    |          |     |  |  |
| 1031      | CustOrderHandlingInst | N | N |   | Char<br>Rate identifier in accordance with the FIA guidelines.                        |                                                                                                    |          |     |  |  |
|           |                       |   |   |   | Value                                                                                 | Description                                                                                                    | D        | С   |  |  |
|           |                       |   |   |   | W                                                                                     | Desk                                                                                                    | ✓        |     |  |  |
|           |                       |   |   |   | \ \ \ \ \ \ \ \ \ \ \ \ \ \ \ \ \ \ \                                                 |                                                                                                    |          |     |  |  |
|           |                       |   |   |   | Υ                                                                                     | Electronic                                                                                                    | ✓        |     |  |  |
|           |                       |   |   |   | C                                                                                     | Vendor-provided Platform billed by Executing Broker                                                                                                    | <b>√</b> |     |  |  |
|           |                       |   |   |   |                                                                                       | Vendor-provided Platform                                                                                                    |          |     |  |  |
|           |                       |   |   |   | С                                                                                     | Vendor-provided Platform<br>billed by Executing Broker<br>Sponsored Access via<br>Exchange API or FIX<br>provided by Executing                                                                                                    | <b>√</b> |     |  |  |
|           |                       |   |   |   | G                                                                                     | Vendor-provided Platform billed by Executing Broker  Sponsored Access via Exchange API or FIX provided by Executing Broker  Premium Algorithmic Trading Provider billed by Executing                                                | √<br>√   |     |  |  |
| 1724      | OrderOrigination      | N | N |   | G H D                                                                                 | Vendor-provided Platform billed by Executing Broker  Sponsored Access via Exchange API or FIX provided by Executing Broker  Premium Algorithmic Trading Provider billed by Executing Broker  Other, including                       | ✓<br>✓   |     |  |  |
| 1724      | OrderOrigination      | N | N |   | G H D                                                                                 | Vendor-provided Platform billed by Executing Broker  Sponsored Access via Exchange API or FIX provided by Executing Broker  Premium Algorithmic Trading Provider billed by Executing Broker  Other, including Other-provided Screen | ✓<br>✓   | C   |  |  |

| T7 FIX Gateway                  | 6 August 2021 |
|---------------------------------|---------------|
|                                 |               |
| T7 FIX Gateway Manual (FIX 4.4) | V10.0         |

|                                                                                                    |                 |   |   | cont | nued                                                                                                    |                                          |              |   |  |  |
|----------------------------------------------------------------------------------------------------|-----------------|---|---|------|----------------------------------------------------------------------------------------------------|------------------------------------------|--------------|---|--|--|
| Tag                                                                                                    | Field Name      | R | D | С    | Description                                                                                                    |                                          |              |   |  |  |
| 1815                                                                                                    | TradingCapacity | Υ | Υ |      | Int (1) This field designates the role in which the trader is acting.                                                                                                    |                                          |              |   |  |  |
|                                                                                                    |                 |   |   |      | Value Desci                                                                                                    | ription                                  | D            | С |  |  |
|                                                                                                    |                 |   |   |      | 1 Custo                                                                                                    | omer (Agency)                            | ✓            |   |  |  |
|                                                                                                    |                 |   |   |      | 5 Princi                                                                                                    | pal (Proprietary)                        | ✓            |   |  |  |
|                                                                                                    |                 |   |   |      | 6 Marke                                                                                                    | et Maker                                 | $\checkmark$ |   |  |  |
| 2404                                                                                                    | ComplianceText  | N | N |      | String (20) This field is used to provide additional compliance information (according to respective rules and regs, circulars and/or bilateral coordination between participant and Trading Surveillance). |                                          |              |   |  |  |
| 25008                                                                                                    | FreeText2       | N | N |      | String (12) Second free-format text field for trader-specific or customer-related comments.                                                                                                    |                                          |              | r |  |  |
| 25009                                                                                                    | FreeText3       | N | N |      | String (12)<br>Third free-format to<br>customer-related of                                                                                                    | text field for trader-specific comments. | or           |   |  |  |
| <stand< td=""><td>ard Trailer&gt;</td><td></td><td></td><td></td><td></td><td></td><th></th><td></td></stand<> | ard Trailer>    |   |   |      |                                                                                                    |                                          |              |   |  |  |

| T7 FIX Gateway                  | 6 August 2021 |
|---------------------------------|---------------|
|                                 |               |
| T7 FIX Gateway Manual (FIX 4.4) | V10.0         |

## 6.5.3 Order Cancel Request

The Order Cancel Request is used to delete an existing order.

| Tag                                                                                                    | Field Name       | R | D | С | Description                                                                                                    |  |  |  |
|----------------------------------------------------------------------------------------------------|------------------|---|---|---|----------------------------------------------------------------------------------------------------|--|--|--|
| <stand< td=""><td>ard Header&gt;</td><td></td><td></td><td></td><td></td></stand<>                                   | ard Header>      |   |   |   |                                                                                                    |  |  |  |
| 35                                                                                                    | MsgType          | Υ | Υ | Υ | 'F' = Order Cancel Request                                                                                                    |  |  |  |
| <messa< td=""><td>age Body&gt;</td><td></td><td></td><td></td><td></td></messa<>                                     | age Body>        |   |   |   |                                                                                                    |  |  |  |
| <parties< td=""><td>5&gt;</td><td>Υ</td><td>Υ</td><td>Υ</td><td>Party Information.</td></parties<>                   | 5>               | Υ | Υ | Υ | Party Information.                                                                                                    |  |  |  |
| 453                                                                                                    | NoPartyIDs       | Y | Y | Y | NumInGroup<br>Number of parties in the party component block (us<br>only in FIX 4.4).                                                          |  |  |  |
| <enterir< td=""><td>ng trader&gt;</td><td>Υ</td><td>Υ</td><td>Υ</td><td>Entering User ID.</td></enterir<>            | ng trader>       | Υ | Υ | Υ | Entering User ID.                                                                                                    |  |  |  |
| <execut< td=""><td>ion identifier&gt;</td><td>N</td><td>N</td><td>Ν</td><td>Execution identifier.</td></execut<>     | ion identifier>  | N | N | Ν | Execution identifier.                                                                                                    |  |  |  |
| <investr< td=""><td>ment identifier&gt;</td><td>N</td><td>N</td><td>N</td><td>Investment identifier.</td></investr<> | ment identifier> | N | N | N | Investment identifier.                                                                                                    |  |  |  |
| end <pa< td=""><td>arties&gt;</td><td></td><td></td><td></td><td></td></pa<>                                         | arties>          |   |   |   |                                                                                                    |  |  |  |
| <instrur< td=""><td>ment&gt;</td><td>Υ</td><td>Υ</td><td>Υ</td><td>Security identification.</td></instrur<>          | ment>            | Υ | Υ | Υ | Security identification.                                                                                                    |  |  |  |
| 11                                                                                                    | ClOrdID          | Y | Y | Y | String (20) Unique customer defined order request identifier (20 characters or less, ASCII range 32 - 126).                                    |  |  |  |
| 37                                                                                                    | OrderID          | N | N | N | Int (20) Exchange Order ID generated by the T7 System. Will be ignored by the FIX Gateway.                                                     |  |  |  |
| 38                                                                                                    | OrderQty         | Y | Y | Y | Qty (15.4) Total Order Quantity. Will be validated and then ignored.                                                                           |  |  |  |
| 41                                                                                                    | OrigClOrdID      | Y | Y | Y | String (20) ClOrdID (11) of the last successfully processed task (request) referring to the specific order; used for client order ID chaining. |  |  |  |
| 54                                                                                                    | Side             | Υ | Y | Y | Char<br>Side of order.<br>Will be validated and then ignored.                                                                                  |  |  |  |
|                                                                                                    |                  |   |   |   | Value Description D C                                                                                                    |  |  |  |
|                                                                                                    |                  |   |   |   | 1 Buy 🗸 🗸                                                                                                    |  |  |  |
|                                                                                                    |                  |   |   |   | 2 Sell 🗸 🗸                                                                                                    |  |  |  |
| 60                                                                                                    | TransactTime     | Y | Y | Y | UTC Timestamp Transaction time. This field will be ignored in all messages sent to the FIX Gateway. Will be validated and then ignored.        |  |  |  |
| 100                                                                                                    | ExDestination    | Y | Y | Y | Exchange Market Identifier Code of the trading market according to ISO 10383.                                                                  |  |  |  |

| T7 FIX Gateway                  | 6 August 2021 |
|---------------------------------|---------------|
|                                 |               |
| T7 FIX Gateway Manual (FIX 4.4) | V10.0         |

|                                                                                                    |                  |   |   | conti | nued                                                                                   |                                                                                                    |                                      |                               |  |
|----------------------------------------------------------------------------------------------------|------------------|---|---|-------|----------------------------------------------------------------------------------------|----------------------------------------------------------------------------------------------------|--------------------------------------|-------------------------------|--|
| Tag                                                                                                    | Field Name       | R | D | С     | Description                                                                            | Description                                                                                                    |                                      |                               |  |
| 1724                                                                                                    | OrderOrigination | N | N | N     | Int (1) Direct market access identifier.                                               |                                                                                                    |                                      |                               |  |
|                                                                                                    |                  |   |   |       | Value                                                                                  | Description                                                                                                    | D                                    | С                             |  |
|                                                                                                    |                  |   |   |       | 5                                                                                      | Direct market access                                                                                                    | ✓                                    | <b>√</b>                      |  |
| 30015                                                                                                    | UCurrency        | N |   | N     | with a definement.  The currence 4 (ISIN) for For such IS (Euro) will be Field will be | sed for price. The combination of<br>led currency will identify uniquel<br>by is required if SecurityIDSource<br>ISINs traded in more than one of<br>liNs, if the field is missing, the value<br>assumed.<br>Is ignored if SecurityIDSource (2<br>the assigned identifier). | y an i<br>ee (22<br>currer<br>alue E | nstru-<br>2) =<br>ncy.<br>EUR |  |
| <stand< td=""><td>ard Trailer&gt;</td><td></td><td></td><td></td><td></td><th></th><th></th><th></th></stand<> | ard Trailer>     |   |   |       |                                                                                        |                                                                                                    |                                      |                               |  |

| T7 FIX Gateway                  | 6 August 2021 |
|---------------------------------|---------------|
|                                 |               |
| T7 FIX Gateway Manual (FIX 4.4) | V10.0         |

## 6.5.4 Order Cancel/Replace Request

The Order Cancel/Replace Request is used to modify an existing order.

| Tag Field Name                                                                                                    |                                                 | R | D | С | Description                                                                                                |
|----------------------------------------------------------------------------------------------------|-------------------------------------------------|---|---|---|----------------------------------------------------------------------------------------------------|
| <stand< td=""><td>ard Header&gt;</td><td></td><td></td><td></td><td></td></stand<>                                                                                                    | ard Header>                                     |   |   |   |                                                                                                    |
| 35                                                                                                    | 35 MsgType                                      |   | Υ | Υ | 'G' = Order Cancel/Replace Request                                                                         |
| <messa< td=""><td>age Body&gt;</td><td></td><td></td><td></td><td></td></messa<>                                                                                                    | age Body>                                       |   |   |   |                                                                                                    |
| <parties< td=""><td>5&gt;</td><td>Υ</td><td>Υ</td><td>Υ</td><td>Party Information.</td></parties<>                                                                                                    | 5>                                              | Υ | Υ | Υ | Party Information.                                                                                         |
| 453                                                                                                    | NoPartyIDs                                      | Υ | Y | Y | NumInGroup<br>Number of parties in the party component block (used<br>only in FIX 4.4).                    |
| <br>benefic                                                                                                    | ciary>                                          | N | N |   | KRX Beneficiary Account.                                                                                   |
| <client i<="" td=""><td>d&gt;</td><td>N</td><td>N</td><td>N</td><td>Client Identifier (short code). The Client ID is mandatory for an agent account.</td></client>                                                | d>                                              | N | N | N | Client Identifier (short code). The Client ID is mandatory for an agent account.                           |
| <enterir< td=""><td>ng trader&gt;</td><td>Υ</td><td>Υ</td><td>Υ</td><td>Entering User ID.</td></enterir<>                                                                                                    | ng trader>                                      | Υ | Υ | Υ | Entering User ID.                                                                                          |
| <execut< td=""><td>ion identifier&gt;</td><td>N</td><td>N</td><td>N</td><td>Execution identifier.</td></execut<>                                                                                                  | ion identifier>                                 | N | N | N | Execution identifier.                                                                                      |
| <investr< td=""><td>ment identifier&gt;</td><td>N</td><td>N</td><td>N</td><td>Investment identifier.</td></investr<>                                                                                              | ment identifier>                                | N | N | N | Investment identifier.                                                                                     |
| <locatio< td=""><td colspan="2"><location id=""></location></td><td>N</td><td></td><td>Location ID information. Origin country code to identify the region from which the transaction originates.</td></locatio<> | <location id=""></location>                     |   | N |   | Location ID information. Origin country code to identify the region from which the transaction originates. |
| <order o<="" td=""><td>origination firm&gt;</td><td>Ν</td><td>Ν</td><td></td><td>KRX Member ID.</td></order>                                                                                                    | origination firm>                               | Ν | Ν |   | KRX Member ID.                                                                                             |
| <positio< td=""><td>n account&gt;</td><td>Ν</td><td>Ν</td><td></td><td>Flexible account identifier.</td></positio<>                                                                                               | n account>                                      | Ν | Ν |   | Flexible account identifier.                                                                               |
| <takeup< td=""><td>firm&gt;</td><td>Ν</td><td>Ν</td><td></td><td>Take-up trading firm information.</td></takeup<>                                                                                                 | firm>                                           | Ν | Ν |   | Take-up trading firm information.                                                                          |
| end <pa< td=""><td>arties&gt;</td><td></td><td></td><td></td><td></td></pa<>                                                                                                    | arties>                                         |   |   |   |                                                                                                    |
| <instrur< td=""><td>ment&gt;</td><td>Υ</td><td>Υ</td><td>Υ</td><td>Security identification.</td></instrur<>                                                                                                    | ment>                                           | Υ | Υ | Υ | Security identification.                                                                                   |
| <trdgse< td=""><td>esGrp&gt;</td><td>N</td><td>N</td><td>N</td><td>The Trading Session Group is used to identify an order for a special trading phase.</td></trdgse<>                                             | esGrp>                                          | N | N | N | The Trading Session Group is used to identify an order for a special trading phase.                        |
| <pegins< td=""><td>structions&gt;</td><td>Ν</td><td></td><td>С</td><td>Peg instructions for a trailing stop order.</td></pegins<>                                                                                 | structions>                                     | Ν |   | С | Peg instructions for a trailing stop order.                                                                |
| <mtchg< td=""><td>Inst&gt;</td><td>N</td><td>N</td><td>N</td><td>Matching Instructions for using the Self Match Prevention functionality.</td></mtchg<>                                                           | Inst>                                           | N | N | N | Matching Instructions for using the Self Match Prevention functionality.                                   |
| <display< td=""><td>yInstruction&gt;</td><td>N</td><td></td><td>С</td><td>Display instruction is used for Iceberg Order and Volume Discovery Order.</td></display<>                                               | yInstruction>                                   | N |   | С | Display instruction is used for Iceberg Order and Volume Discovery Order.                                  |
| <ordera< td=""><td>AttributeGrp&gt;</td><td>N</td><td>N</td><td>N</td><td>Order Attribute Group.</td></ordera<>                                                                                                   | AttributeGrp>                                   | N | N | N | Order Attribute Group.                                                                                     |
| 2593                                                                                                    | NoOrderAttributes                               | Υ | Y | Y | NumInGroup<br>Number of order attributes.                                                                  |
| < liquidit                                                                                                    | <li>liquidity provision activity order&gt;</li> |   | Ν | Ν | Liquidity provision activity order.                                                                        |
| end <o< td=""><td>rderAttributeGrp&gt;</td><td></td><td></td><td></td><td></td></o<>                                                                                                    | rderAttributeGrp>                               |   |   |   |                                                                                                    |
| <value(< td=""><td>ChecksGrp&gt;</td><td>Υ</td><td>Υ</td><td>Y</td><td>The Value Checks Group can be used for price, notional value and quantity validation.</td></value(<>                                       | ChecksGrp>                                      | Υ | Υ | Y | The Value Checks Group can be used for price, notional value and quantity validation.                      |

| T7 FIX Gateway                  | 6 August 2021 |
|---------------------------------|---------------|
| T7 FIX Gateway Manual (FIX 4.4) | V10.0         |

|                                                                                                    | continued       |   |     |       |                                                                                                    |                                                                                                    |                            |                                          |                                                                                                    |                   |           |
|----------------------------------------------------------------------------------------------------|-----------------|---|-----|-------|----------------------------------------------------------------------------------------------------|----------------------------------------------------------------------------------------------------|----------------------------|------------------------------------------|----------------------------------------------------------------------------------------------------|-------------------|-----------|
| Tag                                                                                                    | Field Name      | R | D   | С     | Description                                                                                            | n                                                                                                    |                            |                                          |                                                                                                    |                   |           |
| 1868                                                                                                    | NoValueChecks   | Υ | Υ   | Υ     | NumInGro                                                                                               | up<br>value check entries.                                                                                                    |                            |                                          |                                                                                                    |                   |           |
| <pre><pre><pre><pre>c</pre></pre></pre></pre>                                                                                                    | check>          | Υ | Υ   | Υ     | Price valida                                                                                           | Price validation.                                                                                                    |                            |                                          |                                                                                                    |                   |           |
| <notion< td=""><td>al value check&gt;</td><td>Υ</td><td>Υ</td><td>Υ</td><td>Notional va</td><td>alue validation.</td><td></td><td></td></notion<> | al value check> | Υ | Υ   | Υ     | Notional va                                                                                            | alue validation.                                                                                                    |                            |                                          |                                                                                                    |                   |           |
| <quanti< td=""><td>ty check&gt;</td><td>Ν</td><td></td><td>Υ</td><td>Quantity va</td><td>alidation.</td><td></td><td></td></quanti<>              | ty check>       | Ν |     | Υ     | Quantity va                                                                                            | alidation.                                                                                                    |                            |                                          |                                                                                                    |                   |           |
| end <va< td=""><td>alueChecksGrp&gt;</td><td></td><td></td><td></td><td></td><td></td><td></td><td></td></va<>                                    | alueChecksGrp>  |   |     |       |                                                                                                    |                                                                                                    |                            |                                          |                                                                                                    |                   |           |
| 1                                                                                                    | Account         | N | N   |       | String (2)<br>Account.                                                                                 |                                                                                                    |                            |                                          |                                                                                                    |                   |           |
| 11                                                                                                    | ClOrdID         | Y | Y   | Y     |                                                                                                    | stomer defined order request ide<br>or less, ASCII range 32 - 126).                                                                                                    | ntifier                    | (20                                      |                                                                                                    |                   |           |
| 15                                                                                                    | Currency        | N |     | N     | The combi<br>will Identify<br>The curren<br>4 (ISIN) for<br>For such IS<br>(Euro) will<br>Field will b | used for price. nation of an ISIN with a defined variable uniquely an instrument.  The property is required if SecurityIDSource (SINs traded in more than one because if the field is missing, the variable be assumed.  The ignored if SecurityIDSource (2) the price is the price is | ce (22<br>currer<br>alue E | ) =<br>ncy.<br>EUR                       |                                                                                                    |                   |           |
| 18                                                                                                    | Execinst N 1    |   | N N | N N   | N N                                                                                                    | N N C                                                                                                    |                            | to be define<br>An order m<br>Cancel Ord | s for order management; all orde<br>ed as either persistent or non-pe<br>nay additionally be defined as a l<br>der.<br>ase of OrdType (40) = "P" a valu | ersiste<br>Book ( | nt.<br>or |
|                                                                                                    |                 |   |     |       | Value                                                                                                  | Description                                                                                                    | D                          | С                                        |                                                                                                    |                   |           |
|                                                                                                    |                 |   |     |       | Н                                                                                                    | Reinstate on trading system failure (persistent)                                                                                                    | <b>√</b>                   | <b>√</b>                                 |                                                                                                    |                   |           |
|                                                                                                    |                 |   |     |       | Q                                                                                                    | Cancel on trading system failure (non-persistent)                                                                                                    | ✓                          | <b>√</b>                                 |                                                                                                    |                   |           |
|                                                                                                    |                 |   |     |       | а                                                                                                    | Trailing Stop Peg                                                                                                    |                            | ✓                                        |                                                                                                    |                   |           |
|                                                                                                    |                 |   |     |       | 6                                                                                                    | Participate don't initiate (Book or cancel)                                                                                                    | <b>√</b>                   | ✓                                        |                                                                                                    |                   |           |
| 21                                                                                                    | Handlinst       | Y | Υ   | Y     | Char<br>Instructions<br>Only in FIX                                                                    | s for order management.<br>( 4.2.                                                                                                    |                            |                                          |                                                                                                    |                   |           |
|                                                                                                    |                 |   |     | Value | Description                                                                                            | D                                                                                                    | С                          |                                          |                                                                                                    |                   |           |
|                                                                                                    |                 |   |     |       | 1                                                                                                    | Automated execution order, private, no Broker intervention                                                                                                    | ✓                          | <b>√</b>                                 |                                                                                                    |                   |           |

| T7 FIX Gateway                  | 6 August 2021 |
|---------------------------------|---------------|
|                                 |               |
| T7 FIX Gateway Manual (FIX 4.4) | V10.0         |

|     | continued         |   |                   |                                |                                       |                                                                  |           |          |   |
|-----|-------------------|---|-------------------|--------------------------------|---------------------------------------|------------------------------------------------------------------|-----------|----------|---|
| Tag | Field Name        | R | D                 | С                              | Descripti                             | on                                                               |           |          |   |
| 38  | OrderQty          | Υ | Υ                 | Υ                              | Qty (15.4)<br>Total Orde              | er Quantity.                                                     |           |          |   |
| 40  | OrdType           | Y | YY                | Υ                              | Char<br>Order type                    | e.                                                               |           |          |   |
|     |                   |   |                   |                                | Value                                 | Description                                                      | D         | С        |   |
|     |                   |   |                   |                                | 1                                     | Market                                                           | ✓         | ✓        |   |
|     |                   |   |                   |                                | 2                                     | Limit                                                            | ✓         | ✓        |   |
|     |                   |   |                   |                                | 3                                     | Stop                                                             | ✓         | ✓        |   |
|     |                   |   |                   |                                | 4                                     | Stop limit                                                       | ✓         | ✓        |   |
|     |                   |   |                   |                                | Р                                     | Pegged                                                           |           | ✓        |   |
| 41  | OrigClOrdID       | Υ | Υ                 | Y                              |                                       | 11) of the last successfully proreferring to the specific order; |           |          |   |
| 44  | Price             | N | С                 | С                              | Price (11.<br>Limit price<br>Required |                                                                  | Stop Limi | t (4).   |   |
| 54  | Side              | Υ | Y                 | YY                             | Char<br>Side of or                    | der.                                                             |           |          |   |
|     |                   |   |                   |                                | Value                                 | Description                                                      | D         | С        |   |
|     |                   |   |                   |                                |                                       | 1                                                                | Buy       | ✓        | ✓ |
|     |                   |   |                   |                                | 2                                     | Sell                                                             | ✓         | ✓        |   |
| 58  | Text              | N | N                 | N                              | For T7 De Should no                   | format text field for trader-spec<br>related comments.           |           | nber     |   |
| 59  | TimeInForce N N N | N | Char<br>Execution | and trading restriction parame | eters.                                |                                                                  |           |          |   |
|     |                   |   |                   |                                | Value                                 | Description                                                      | D         | С        |   |
|     |                   |   |                   |                                | 0                                     | Day                                                              | <b>√</b>  | <b>√</b> |   |
|     |                   |   |                   | 1                              | Good till Cancel                      | <b>√</b>                                                         | <b>√</b>  |          |   |
|     |                   |   |                   | 3                              | Immediate or Cancel                   | ✓                                                                | <b>√</b>  |          |   |
|     |                   |   |                   |                                | 4                                     | Fill or Kill                                                     |           | <b>√</b> |   |
|     |                   |   |                   |                                | 5                                     | Good till Crossing                                               |           | <b>√</b> |   |
|     |                   |   |                   |                                | 6                                     | Good till Date                                                   | <b>√</b>  | <b>√</b> |   |

| T7 FIX Gateway                  | 6 August 2021 |
|---------------------------------|---------------|
|                                 |               |
| T7 FIX Gateway Manual (FIX 4.4) | V10.0         |

|      | continued             |   |   |                                                                                                    |                                                                               |                                                     |                                                                                |          |   |                                                                       |   |
|------|-----------------------|---|---|----------------------------------------------------------------------------------------------------|-------------------------------------------------------------------------------|-----------------------------------------------------|--------------------------------------------------------------------------------|----------|---|-----------------------------------------------------------------------|---|
| Tag  | Field Name            | R | D | С                                                                                                    | Descriptio                                                                    | on                                                  |                                                                                |          |   |                                                                       |   |
| 60   | TransactTime          | Y | Y | Y                                                                                                    | UTC Times<br>Transaction<br>This field w<br>FIX Gatewa                        | n time.<br>vill be ignored in all messages se       | ent to                                                                         | the      |   |                                                                       |   |
| 77   | 7 PositionEffect N N  |   |   | Char Field is used for Derivatives position managemer purposes and indicates whether the order is subr ted to open or close a position. |                                                                               |                                                     |                                                                                |          |   |                                                                       |   |
|      |                       |   |   |                                                                                                    | Value                                                                         | Description                                         | D                                                                              | С        |   |                                                                       |   |
|      |                       |   |   |                                                                                                    | 0                                                                             | Open                                                | ✓                                                                              |          |   |                                                                       |   |
|      |                       |   |   |                                                                                                    | С                                                                             | Close                                               | ✓                                                                              |          |   |                                                                       |   |
| 99   | StopPx                | N | С | С                                                                                                    |                                                                               |                                                     | rders                                                                          |          |   |                                                                       |   |
| 100  | ExDestination         | Y | Υ | Υ                                                                                                    | Exchange<br>Market Ide<br>to ISO 103                                          | ntifier Code of the trading marke<br>83.            | t acc                                                                          | ording   |   |                                                                       |   |
| 432  | ExpireDate            | N | С | С                                                                                                    | LocalMktD<br>Date of ord<br>Required if                                       |                                                     | Date)                                                                          | ).       |   |                                                                       |   |
| 1031 | CustOrderHandlingInst | N | N |                                                                                                    | Char Rate identifier in accordance with the FIA guidelines                    |                                                     |                                                                                |          |   |                                                                       |   |
|      |                       |   |   | Value                                                                                                    | Description                                                                   | D                                                   | С                                                                              |          |   |                                                                       |   |
|      |                       |   |   |                                                                                                    | W                                                                             | Desk                                                | ✓                                                                              |          |   |                                                                       |   |
|      |                       |   |   |                                                                                                    |                                                                               | Υ                                                   | Electronic                                                                     | ✓        |   |                                                                       |   |
|      |                       |   |   |                                                                                                    | С                                                                             | Vendor-provided Platform billed by Executing Broker | ✓                                                                              |          |   |                                                                       |   |
|      |                       |   |   |                                                                                                    |                                                                               | G                                                   | Sponsored Access via<br>Exchange API or FIX<br>provided by Executing<br>Broker | <b>√</b> |   |                                                                       |   |
|      |                       |   |   |                                                                                                    |                                                                               |                                                     |                                                                                |          | Н | Premium Algorithmic Trading<br>Provider billed by Executing<br>Broker | ✓ |
|      |                       |   |   |                                                                                                    | D                                                                             | Other, including<br>Other-provided Screen           | ✓                                                                              |          |   |                                                                       |   |
| 1100 | 0 TriggerType N C     |   | С |                                                                                                    | nen the trigger will hit, i.e. the act<br>trigger instructions will come into |                                                     |                                                                                |          |   |                                                                       |   |
|      |                       |   |   |                                                                                                    | Value                                                                         | Description                                         | D                                                                              | С        |   |                                                                       |   |
|      |                       |   |   |                                                                                                    | 4                                                                             | Price movement                                      | ✓                                                                              | ✓        |   |                                                                       |   |
|      |                       |   |   |                                                                                                    |                                                                               |                                                     |                                                                                |          |   |                                                                       |   |

| T7 FIX Gateway                  | 6 August 2021 |
|---------------------------------|---------------|
|                                 |               |
| T7 FIX Gateway Manual (FIX 4.4) | V10.0         |

|                                                                                                    | continued            |   |    |   |                                     |                                                                                                    |          |          |  |  |
|----------------------------------------------------------------------------------------------------|----------------------|---|----|---|-------------------------------------|----------------------------------------------------------------------------------------------------|----------|----------|--|--|
| Tag                                                                                                    | Field Name           | R | D  | С | Description                         | on                                                                                                    |          |          |  |  |
| 1102                                                                                                    | TriggerPrice         | N | С  | С | Price (11.8<br>The price            | 3)<br>at which the trigger should hit.                                                                                               |          |          |  |  |
| 1724                                                                                                    | OrderOrigination     | N | N  | N | Int (1)<br>Direct mar               | ket access identifier.                                                                                                    |          |          |  |  |
|                                                                                                    |                      |   |    |   | Value                               | Description                                                                                                    | D        | С        |  |  |
|                                                                                                    |                      |   |    |   | 5                                   | Direct market access                                                                                                    | ✓        | <b>√</b> |  |  |
| 1815                                                                                                    | TradingCapacity      | Υ | YY |   | Int (1)<br>This field of<br>acting. | designates the role in which the                                                                                                    | trader   | is       |  |  |
|                                                                                                    |                      |   |    |   | Value                               | Description                                                                                                    | D        | С        |  |  |
|                                                                                                    |                      |   |    |   | 1                                   | Customer (Agency)                                                                                                    | ✓        | ✓        |  |  |
|                                                                                                    |                      |   |    |   | 5                                   | Principal (Proprietary)                                                                                                    | ✓        | ✓        |  |  |
|                                                                                                    |                      |   |    |   | 6                                   | Market Maker                                                                                                    | ✓        | ✓        |  |  |
|                                                                                                    |                      |   |    |   | 9                                   | Riskless Principal                                                                                                    |          | ✓        |  |  |
| 2404                                                                                                    | ComplianceText       | N | N  |   | information circulars a             | s used to provide additional corn<br>n (according to respective rules<br>nd/or bilateral coordination beto<br>Frading Surveillance). | and re   | gs,      |  |  |
| 25008                                                                                                    | FreeText2            | N | N  | N |                                     | )<br>ee-format text field for trader-sp<br>related comments.                                                                         | ecific o | r        |  |  |
| 25009                                                                                                    | FreeText3            | N | N  |   |                                     | )<br>format text field for trader-spec<br>related comments.                                                                          | ific or  |          |  |  |
| 25107                                                                                                    | FreeText4            | N |    | N | String (16)<br>Free-formarelated co | at text field for trader-specific or                                                                                                 | custor   | ner      |  |  |
| 25125                                                                                                    | VolumeDiscoveryPrice | N |    | С | Price<br>Indicates t<br>order.      | he second limit price of a volun                                                                                                    | ne disc  | overy    |  |  |
| <standa< td=""><td>ard Trailer&gt;</td><td></td><td></td><td></td><td></td><td></td><td></td><td></td></standa<> | ard Trailer>         |   |    |   |                                     |                                                                                                    |          |          |  |  |

| T7 FIX Gateway                  | 6 August 2021 |
|---------------------------------|---------------|
|                                 |               |
| T7 FIX Gateway Manual (FIX 4.4) | V10.0         |

## 6.5.5 Multileg Order Cancel/Replace Request

The Multileg Order Cancel/Replace Request is used to modify a multileg order (previously submitted using the New Order Multileg messsage).

| Standard Header>   Standard Header>   35   MsgType   Y   Y   UAC' / 'AC' = User / Multileg Order Cancel Replace                                                                                                    | Tag                                                                                                    | Field Name                                  | R  | D | С | Description                                           |
|----------------------------------------------------------------------------------------------------|----------------------------------------------------------------------------------------------------|---------------------------------------------|----|---|---|-------------------------------------------------------|
| ✓ Y       'UAC' / 'AC' = User / Multileg Order Cancel Replace         ✓ Message Body> <parties>       Y       Y       Party Information.         453       NoPartyIDs       Y       Y       NumInGroup Number of parties in the party component block (used only in FIX 4.4).         <br/><br/><br/><br/><br/><br/><br/><br <="" td=""/><td></td><td></td><td>''</td><td></td><td>Ü</td><td>Description</td></parties>                                                                                                    |                                                                                                    |                                             | '' |   | Ü | Description                                           |
| ✓ Message Body> <parties>       Y       Y       Party Information.         453       NoPartyIDs       Y       Y       NumInGroup Number of parties in the party component block (used only in FIX 4.4).         <br/><br/><br/><br><br/><br/><br/><br <="" td=""/><td></td><td></td><td>Υ</td><td>Υ</td><td></td><td>'UAC' / 'AC' = User / Multileg Order Cancel Replace</td></br></parties>                                                                                                    |                                                                                                    |                                             | Υ  | Υ |   | 'UAC' / 'AC' = User / Multileg Order Cancel Replace   |
| A53   NoPartyIDs                                                                                                    | <mess:< td=""><td></td><td></td><td></td><td></td><td></td></mess:<>                                                                     |                                             |    |   |   |                                                       |
| Number of parties in the party component block (used only in FIX 4.4).                                                                                                    | <partie< td=""><td>s&gt;</td><td>Υ</td><td>Υ</td><td></td><td>Party Information.</td></partie<>                                          | s>                                          | Υ  | Υ |   | Party Information.                                    |
|                                                                                                    | 453                                                                                                    | NoPartyIDs                                  | Y  | Υ |   | Number of parties in the party component block (used  |
| The Client ID is mandatory for an agent account. <entering trader=""></entering>                                                                                                    | <br>benefi                                                                                                    | ciary>                                      | N  | N |   | KRX Beneficiary Account.                              |
| <execution identifier="">       N       N       Execution identifier.         <investment identifier="">       N       N       Investment identifier.         <location id="">       N       N       Location ID information. Origin country code to identify the region from which the transaction originates.         <order firm="" origination="">       N       N       KRX Member ID.         <position account="">       N       N       Flexible account identifier.         <takeup firm="">       N       N       Take-up trading firm information.         end <parties>       Instrument&gt;       Y       Y       Security identification.         <legordgrp>       Y       Y       Security identification.         <legordgrp>       Y       Y       Security identification.         <legordgrp>       Y       Y       Matching Instructions for using attributes for the legs of a Multileg Order.         <mtchglinst>       N       N       Matching Instructions for using the Self Match Prevention functionality.         <orderattributegrp>       N       N       Order Attribute Group.         2593       NoOrderAttributeS       Y       Y       NumlnGroup Number of order attributes.         <li><li><li><li><li><li><li><li><li><li< td=""><td><cli>client</cli></td><td>id&gt;</td><td>N</td><td>N</td><td></td><td></td></li<></li></li></li></li></li></li></li></li></li></orderattributegrp></mtchglinst></legordgrp></legordgrp></legordgrp></parties></takeup></position></order></location></investment></execution> | <cli>client</cli>                                                                                                    | id>                                         | N  | N |   |                                                       |
| <investment identifier=""> <location id=""> N N N N Location ID information. Origin country code to identify the region from which the transaction originates. <order firm="" origination=""> N N N KRX Member ID. &lt;</order></location></investment>                                                                                                    | <enterio< td=""><td>ng trader&gt;</td><td>Υ</td><td>Υ</td><td></td><td>Entering User ID.</td></enterio<>                                 | ng trader>                                  | Υ  | Υ |   | Entering User ID.                                     |
| <location id=""> N N Location ID information. Origin country code to identify the region from which the transaction originates. &lt; order origination firm&gt; N N KRX Member ID. &lt; position account&gt; N N Flexible account identifier. &lt; takeup firm&gt; N N Take-up trading firm information. end <parties> &lt; lnstrument&gt; Y Y Security identification. &lt; LegOrdGrp&gt; Y Y The group of leg is used to specify clearing attributes for the legs of a Multileg Order. &lt; Mtchglnst&gt; N N Matching Instructions for using the Self Match Prevention functionality. &lt; OrderAttributeGrp&gt; N N Order Attribute Group. &lt; Value orderAttributeGrp&gt; &lt; Value ChecksGrp&gt; Y Y The Value Checks Group can be used for price, notional value and quantity validation. Number of value check entries. Number of value check entries.</parties></location>                                                                                                    | <execu< td=""><td>tion identifier&gt;</td><td>N</td><td>N</td><td></td><td>Execution identifier.</td></execu<>                           | tion identifier>                            | N  | N |   | Execution identifier.                                 |
| Origin country code to identify the region from which the transaction originates.  Origin country code to identify the region from which the transaction originates.  N N KRX Member ID.  Position accounts  N N Flexible account identifier.  Take-up trading firm information.  end <parties>  Instrument&gt;  Y Y Security identification.  LegOrdGrp&gt;  Y Y The group of leg is used to specify clearing attributes for the legs of a Multileg Order.  MtchgInst&gt;  N N Matching Instructions for using the Self Match Prevention functionality.  OrderAttributeGrp&gt;  N N Order Attribute Group.  2593 NoOrderAttributes  Y Y NumInGroup Number of order attributes.  Iquidity provision activity order&gt;  N N Liquidity provision activity order.  end <orderattributegrp>  ValueChecksGrp&gt;  Y Y The Value Checks Group can be used for price, notional value and quantity validation.  1868 NoValueChecks  Y Y NumInGroup Number of value check entries.</orderattributegrp></parties>                                                                                                    | <invest< td=""><td>ment identifier&gt;</td><td>N</td><td>N</td><td></td><td>Investment identifier.</td></invest<>                        | ment identifier>                            | N  | N |   | Investment identifier.                                |
| <position account=""> N N Take-up trading firm information. end <parties> <instrument> Y Y Security identification. <legordgrp> Y Y The group of leg is used to specify clearing attributes for the legs of a Multileg Order. <mtchglnst> N N Matching Instructions for using the Self Match Prevention functionality. <order attributegrp=""> N N Order Attribute Group. VY Y NumInGroup Number of order attributes. <li><li><li><li><li><li><li><li><li><li< td=""><td>&lt; location</td><td colspan="2"><location id=""></location></td><td>N</td><td></td><td>Origin country code to identify the region from which</td></li<></li></li></li></li></li></li></li></li></li></order></mtchglnst></legordgrp></instrument></parties></position>                                                                                                    | < location                                                                                                    | <location id=""></location>                 |    | N |   | Origin country code to identify the region from which |
| <takeup firm=""> N N Security identification. <la>                                &lt;</la></takeup>                                                                                                    | <order< td=""><td>origination firm&gt;</td><td>N</td><td>Ν</td><td></td><td>KRX Member ID.</td></order<>                                 | origination firm>                           | N  | Ν |   | KRX Member ID.                                        |
| end <parties> <instrument> Y Y Security identification.  <legordgrp> Y Y The group of leg is used to specify clearing attributes for the legs of a Multileg Order.  <mtchginst> N N Matching Instructions for using the Self Match Prevention functionality.  <orderattributegrp> N N Order Attribute Group.  2593 NoOrderAttributes Y Y NumInGroup Number of order attributes.  <iiquidity activity="" order="" provision=""> N N Liquidity provision activity order.  end <orderattributegrp> <valuechecksgrp> Y Y The Value Checks Group can be used for price, notional value and quantity validation.  1868 NoValueChecks Y Y NumInGroup Number of value check entries.</valuechecksgrp></orderattributegrp></iiquidity></orderattributegrp></mtchginst></legordgrp></instrument></parties>                                                                                                    | <position td=""  <=""><td>on account&gt;</td><td>N</td><td>Ν</td><td></td><td>Flexible account identifier.</td></position>               | on account>                                 | N  | Ν |   | Flexible account identifier.                          |
| <instrument> Y Y Security identification. <legordgrp> Y Y The group of leg is used to specify clearing attributes for the legs of a Multileg Order. <mtchginst> N N Matching Instructions for using the Self Match Prevention functionality. <orderattributegrp> N N Order Attribute Group. 2593 NoOrderAttributes Y Y NumInGroup Number of order attributes. <li><li><li><li><li><li><li><li><li><li< td=""><td><takeur< td=""><td>o firm&gt;</td><td>N</td><td>Ν</td><td></td><td>Take-up trading firm information.</td></takeur<></td></li<></li></li></li></li></li></li></li></li></li></orderattributegrp></mtchginst></legordgrp></instrument>                                                                                                    | <takeur< td=""><td>o firm&gt;</td><td>N</td><td>Ν</td><td></td><td>Take-up trading firm information.</td></takeur<>                      | o firm>                                     | N  | Ν |   | Take-up trading firm information.                     |
| <ul> <li>&lt; LegOrdGrp&gt;     Y     Y     The group of leg is used to specify clearing attributes for the legs of a Multileg Order. </li> <li>&lt; MtchgInst&gt;     N     N     Matching Instructions for using the Self Match Prevention functionality. </li> <li>&lt; OrderAttributeGrp&gt;     N     N     Order Attribute Group. </li> <li>2593     NoOrderAttributes     Y     Y     NumlnGroup Number of order attributes. </li> <li>&lt; liquidity provision activity order&gt;     N     N     Liquidity provision activity order. </li> <li>&lt; valueChecksGrp&gt;     Y     Y     The Value Checks Group can be used for price, notional value and quantity validation. </li> <li>1868     NoValueChecks     Y     Y     Y     NumlnGroup Number of value check entries.</li> </ul>                                                                                                    | end <p< td=""><td>arties&gt;</td><td></td><td></td><td></td><td></td></p<>                                                               | arties>                                     |    |   |   |                                                       |
| for the legs of a Multileg Order. <mtchglnst>  N  N  Matching Instructions for using the Self Match Prevention functionality.  <orderattributegrp>  N  N  Order Attribute Group.  Y  NumInGroup Number of order attributes.  <li>cliquidity provision activity order&gt;  N  Liquidity provision activity order.  end <orderattributegrp> <valuechecksgrp>  Y  Y  The Value Checks Group can be used for price, notional value and quantity validation.  NumInGroup Number of value check entries.</valuechecksgrp></orderattributegrp></li></orderattributegrp></mtchglnst>                                                                                                    | <instrui< td=""><td>ment&gt;</td><td>Υ</td><td>Υ</td><td></td><td>Security identification.</td></instrui<>                               | ment>                                       | Υ  | Υ |   | Security identification.                              |
| vention functionality.  OrderAttributeGrp> N N N Order Attribute Group. 2593 NoOrderAttributes Y Y NumInGroup Number of order attributes. <li><li><li><li><li><li><li><li><li><li< td=""><td><legor< td=""><td>rdGrp&gt;</td><td>Y</td><td>Y</td><td></td><td></td></legor<></td></li<></li></li></li></li></li></li></li></li></li>                                                                                                    | <legor< td=""><td>rdGrp&gt;</td><td>Y</td><td>Y</td><td></td><td></td></legor<>                                                          | rdGrp>                                      | Y  | Y |   |                                                       |
| 2593 NoOrderAttributes Y Y NumInGroup Number of order attributes. <iiquidity activity="" order="" provision=""> N N Liquidity provision activity order.  end <orderattributegrp> <valuechecksgrp> Y Y The Value Checks Group can be used for price, notional value and quantity validation.  1868 NoValueChecks Y Y NumInGroup Number of value check entries.</valuechecksgrp></orderattributegrp></iiquidity>                                                                                                    | <mtchg< td=""><td>lnst&gt;</td><td>N</td><td>N</td><td></td><td></td></mtchg<>                                                           | lnst>                                       | N  | N |   |                                                       |
| Number of order attributes. <li><li><li><li><li><li><li><li><li><li></li></li></li></li></li></li></li></li></li></li>                                                                                                    | <order.< td=""><td>AttributeGrp&gt;</td><td>N</td><td>Ν</td><td></td><td>Order Attribute Group.</td></order.<>                           | AttributeGrp>                               | N  | Ν |   | Order Attribute Group.                                |
| end <orderattributegrp>  ValueChecksGrp&gt; Y Y The Value Checks Group can be used for price, notional value and quantity validation. NoValueChecks Y Y NumlnGroup Number of value check entries.</orderattributegrp>                                                                                                    | 2593                                                                                                    | NoOrderAttributes                           | Y  | Υ |   |                                                       |
| <valuechecksgrp> Y Y The Value Checks Group can be used for price, notional value and quantity validation. Y Y Y NumInGroup Number of value check entries.</valuechecksgrp>                                                                                                    | <li><li>liquidity provision activity order&gt;</li></li>                                                                                 |                                             | N  | Ν |   | Liquidity provision activity order.                   |
| tional value and quantity validation.  1868 NoValueChecks  Y  Y  NumInGroup  Number of value check entries.                                                                                                    | end <0                                                                                                    | end <orderattributegrp></orderattributegrp> |    |   |   |                                                       |
| Number of value check entries.                                                                                                    | <value< td=""><td>ChecksGrp&gt;</td><td>Υ</td><td>Υ</td><td></td><td></td></value<>                                                      | ChecksGrp>                                  | Υ  | Υ |   |                                                       |
| <pre><price check=""> Y Y Price validation.</price></pre>                                                                                                    | 1868                                                                                                    | NoValueChecks                               | Υ  | Y |   |                                                       |
|                                                                                                    | <pre><price co<="" control="" of="" td="" the=""><td>check&gt;</td><td>Υ</td><td>Υ</td><td></td><td>Price validation.</td></price></pre> | check>                                      | Υ  | Υ |   | Price validation.                                     |

| T7 FIX Gateway                  | 6 August 2021 |
|---------------------------------|---------------|
|                                 |               |
| T7 FIX Gateway Manual (FIX 4.4) | V10.0         |

|                                                                                                    | continued                             |     |   |   |                                                     |                                                                                                    |          |      |  |  |
|----------------------------------------------------------------------------------------------------|---------------------------------------|-----|---|---|-----------------------------------------------------|----------------------------------------------------------------------------------------------------|----------|------|--|--|
| Tag                                                                                                    | Field Name                            | R   | D | С | Description                                         | on                                                                                                    |          |      |  |  |
| <notion< td=""><td>al value check&gt;</td><td>Υ</td><td>Υ</td><td></td><td>Notional v</td><td>alue validation.</td><td></td><td></td></notion<> | al value check>                       | Υ   | Υ |   | Notional v                                          | alue validation.                                                                                                    |          |      |  |  |
| end <va< td=""><td colspan="5">end <valuechecksgrp></valuechecksgrp></td><td></td><td></td><td></td></va<>                                      | end <valuechecksgrp></valuechecksgrp> |     |   |   |                                                     |                                                                                                    |          |      |  |  |
| 11                                                                                                    | CIOrdID                               | Υ   | Y |   | Unique cu                                           | String (20) Unique customer defined order request identifier (2 characters or less, ASCII range 32 - 126).                                                                                              |          |      |  |  |
| 18                                                                                                    | Execlnst                              | N N |   |   | Instruction to be defin                             | alue String<br>is for order management; all ord<br>ned as either persistent or non-p<br>nay additionally be defined as a<br>der.                                                                        | ersiste  | ent. |  |  |
|                                                                                                    |                                       |     |   |   | Value                                               | Description                                                                                                    | D        | С    |  |  |
|                                                                                                    |                                       |     |   |   | Н                                                   | Reinstate on trading system failure (persistent)                                                                                                    | ✓        |      |  |  |
|                                                                                                    |                                       |     |   |   | Q                                                   | Cancel on trading system failure (non-persistent)                                                                                                    | ✓        |      |  |  |
|                                                                                                    |                                       |     |   |   | 6                                                   | Participate don't initiate (Book or cancel)                                                                                                    | ✓        |      |  |  |
| 38                                                                                                    | OrderQty                              | Υ   | Υ |   | Qty (15.4)<br>Total Orde                            |                                                                                                    |          |      |  |  |
| 40                                                                                                    | OrdType                               | Υ   | Y |   | Char<br>Order type                                  | <b>3</b> .                                                                                                    |          |      |  |  |
|                                                                                                    |                                       |     |   |   | Value                                               | Description                                                                                                    | D        | С    |  |  |
|                                                                                                    |                                       |     |   |   | 2                                                   | Limit                                                                                                    | ✓        |      |  |  |
| 41                                                                                                    | OrigClOrdID                           | Υ   | Υ |   |                                                     | <ol> <li>of the last successfully proce<br/>referring to the specific order; us</li> </ol>                                                                                                    |          |      |  |  |
| 44                                                                                                    | Price                                 | Υ   | Υ |   | Price (11.8<br>Limit price                          |                                                                                                    |          |      |  |  |
| 54                                                                                                    | Side                                  | Υ   | Υ |   | Char<br>Side of ord                                 | der.                                                                                                    |          |      |  |  |
|                                                                                                    |                                       |     |   |   | Value                                               | Description                                                                                                    | D        | С    |  |  |
|                                                                                                    |                                       |     |   |   | 1                                                   | Buy                                                                                                    | <b>√</b> |      |  |  |
|                                                                                                    |                                       |     |   |   | 2                                                   | Sell                                                                                                    | ✓        |      |  |  |
| 58                                                                                                    | Text                                  | N   | N |   | First free-f<br>customer-<br>For T7 De<br>Should no | 2 Sell   String (12) First free-format text field for trader-specific or customer-related comments.  For T7 Derivatives: Should not be used in conjunction with KRX Member and KRX Beneficiary Account. |          |      |  |  |

| T7 FIX Gateway                  | 6 August 2021 |
|---------------------------------|---------------|
| T7 FIX Gateway Manual (FIX 4.4) | V10.0         |

|      |                       |   |   | cont | inued                                                          |                                                                       |                                                                                |        |  |
|------|-----------------------|---|---|------|----------------------------------------------------------------|-----------------------------------------------------------------------|--------------------------------------------------------------------------------|--------|--|
| Tag  | Field Name            | R | D | С    | Description                                                    | on                                                                    |                                                                                |        |  |
| 59   | TimeInForce           | N | N |      | Char<br>Execution                                              | and trading restriction paramete                                      | rs.                                                                            |        |  |
|      |                       |   |   |      | Value                                                          | Description                                                           | D                                                                              | С      |  |
|      |                       |   |   |      | 0                                                              | Day                                                                   | ✓                                                                              |        |  |
|      |                       |   |   |      | 1                                                              | Good till Cancel                                                      | ✓                                                                              |        |  |
|      |                       |   |   |      | 3                                                              | Immediate or Cancel                                                   | ✓                                                                              |        |  |
|      |                       |   |   |      | 6                                                              | Good till Date                                                        | ✓                                                                              |        |  |
| 60   | TransactTime          | Υ | Y |      | UTC Time<br>Transaction<br>This field v<br>FIX Gatew           | on time.<br>will be ignored in all messages se                        | ent to                                                                         | the    |  |
| 100  | ExDestination         | Υ | Y |      | Exchange<br>Market Ide<br>to ISO 103                           | entifier Code of the trading marke                                    | et acco                                                                        | ording |  |
| 432  | ExpireDate            | N | С |      | LocalMktD<br>Date of or<br>Required i                          |                                                                       | Date)                                                                          |        |  |
| 1031 | CustOrderHandlingInst | N | N | N    | Char<br>Rate identifier in accordance with the FIA guidelines. |                                                                       |                                                                                |        |  |
|      |                       |   |   |      | Value                                                          | Description                                                           | D                                                                              | С      |  |
|      |                       |   |   |      | W                                                              | Desk                                                                  | ✓                                                                              |        |  |
|      |                       |   |   |      | Y                                                              | Electronic                                                            | ✓                                                                              |        |  |
|      |                       |   |   |      | С                                                              | Vendor-provided Platform billed by Executing Broker                   | ✓                                                                              |        |  |
|      |                       |   |   |      |                                                                | G                                                                     | Sponsored Access via<br>Exchange API or FIX<br>provided by Executing<br>Broker | ✓      |  |
|      |                       |   |   |      | Н                                                              | Premium Algorithmic Trading<br>Provider billed by Executing<br>Broker | ✓                                                                              |        |  |
|      |                       |   |   |      | D                                                              | Other, including<br>Other-provided Screen                             | ✓                                                                              |        |  |
| 1724 | OrderOrigination      | N | N |      | Int (1)<br>Direct mai                                          | rket access identifier.                                               |                                                                                |        |  |
|      |                       |   |   |      | Value                                                          | Description                                                           | D                                                                              | С      |  |
|      |                       |   |   |      | 5                                                              | Direct market access                                                  | ✓                                                                              |        |  |
|      |                       |   |   |      |                                                                |                                                                       |                                                                                |        |  |

| T7 FIX Gateway  T7 FIX Gateway Manual (FIX 4.4) | 6 August 2021 |
|-------------------------------------------------|---------------|
|                                                 |               |
| T7 FIX Gateway Manual (FIX 4.4)                 | V10.0         |

|                                                                                                    | continued       |   |   |                 |                                                                                                    |                                                          |       |    |  |  |
|----------------------------------------------------------------------------------------------------|-----------------|---|---|-----------------|----------------------------------------------------------------------------------------------------|----------------------------------------------------------|-------|----|--|--|
| Tag                                                                                                    | Field Name      | R | D | С               | Description                                                                                                    | Description                                              |       |    |  |  |
| 1815                                                                                                    | TradingCapacity | Y | Υ |                 | Int (1) This field designates the role in which the trace acting.                                                                                                    |                                                          |       | is |  |  |
|                                                                                                    |                 |   |   |                 | Value                                                                                                    | Description                                              | D     | С  |  |  |
|                                                                                                    |                 |   |   | 1 Customer (Age | Customer (Agency)                                                                                                    | ✓                                                        |       |    |  |  |
|                                                                                                    |                 |   |   |                 | 5                                                                                                    | Principal (Proprietary)                                  | ✓     |    |  |  |
|                                                                                                    |                 |   |   |                 | 6                                                                                                    | Market Maker                                             | ✓     |    |  |  |
| 2404                                                                                                    | ComplianceText  | N | N |                 | String (20) This field is used to provide additional compliance information (according to respective rules and regs, circulars and/or bilateral coordination between participant and Trading Surveillance). |                                                          |       |    |  |  |
| 25008                                                                                                    | FreeText2       | N | N |                 | String (12) Second free-format text field for trader-specific or customer-related comments.                                                                                                    |                                                          |       |    |  |  |
| 25009                                                                                                    | FreeText3       | N | N |                 |                                                                                                    | format text field for trader-specif<br>related comments. | ic or |    |  |  |
| <stand< th=""><td>ard Trailer&gt;</td><th></th><td></td><td></td><td></td><td></td><th></th><td></td></stand<> | ard Trailer>    |   |   |                 |                                                                                                    |                                                          |       |    |  |  |

| T7 FIX Gateway                  | 6 August 2021 |
|---------------------------------|---------------|
|                                 |               |
| T7 FIX Gateway Manual (FIX 4.4) | V10.0         |

#### 6.5.6 Execution Report

The Execution Report message is used to confirm the receipt of an order, confirm changes to an existing order, transmit all active orders, relay fill information, reject orders.

If a field not supported for the market type (Derivatives, Cash) is entered in the FIX Request, the field will be sent back in the reject Execution Report. This means that reject Execution Reports can contain fields documented as not supported for the specific market type.

| Tag                                                                                                    | Field Name                  | R | D | С | Description                                                                                                 |
|----------------------------------------------------------------------------------------------------|-----------------------------|---|---|---|----------------------------------------------------------------------------------------------------|
| <stand< td=""><td>ard Header&gt;</td><td></td><td></td><td></td><td></td></stand<>                                                                                                    | ard Header>                 |   |   |   |                                                                                                    |
| 35                                                                                                    | MsgType                     | Υ | Υ | Υ | '8' = Execution Report                                                                                      |
| <messa< td=""><td>age Body&gt;</td><td></td><td></td><td></td><td></td></messa<>                                                                                                    | age Body>                   |   |   |   |                                                                                                    |
| <partie< td=""><td>\$&gt;</td><td>Ν</td><td>Ν</td><td>N</td><td>Party Information.</td></partie<>                                                                                                    | \$>                         | Ν | Ν | N | Party Information.                                                                                          |
| 453                                                                                                    | NoPartyIDs                  | N | N | N | NumInGroup<br>Number of parties in the party component block (used<br>only in FIX 4.4).                     |
| <br>benefi                                                                                                    | ciary>                      | N | N |   | KRX Beneficiary Account.                                                                                    |
| <enterii< td=""><td>ng firm&gt;</td><td>N</td><td>N</td><td>N</td><td>Entering Entity ID.  1 = Participant 2 = Market Supervision</td></enterii<>                                                                        | ng firm>                    | N | N | N | Entering Entity ID.  1 = Participant 2 = Market Supervision                                                 |
| <enterii< td=""><td>ng trader&gt;</td><td>Ν</td><td>Ν</td><td>Ν</td><td>Entering User ID.</td></enterii<>                                                                                                    | ng trader>                  | Ν | Ν | Ν | Entering User ID.                                                                                           |
| <execu< td=""><td>ting trader&gt;</td><td>Ν</td><td>Ν</td><td>Ν</td><td>Trader identification.</td></execu<>                                                                                                    | ting trader>                | Ν | Ν | Ν | Trader identification.                                                                                      |
| <execu< td=""><td>ting unit&gt;</td><td>Ν</td><td>Ν</td><td>Ν</td><td>Executing unit information.</td></execu<>                                                                                                    | ting unit>                  | Ν | Ν | Ν | Executing unit information.                                                                                 |
| <location <<="" td=""><td colspan="2"><location id=""></location></td><td>N</td><td></td><td>Location ID information.  Origin country code to identify the region from which the transaction originates.</td></location> | <location id=""></location> |   | N |   | Location ID information.  Origin country code to identify the region from which the transaction originates. |
| <order< td=""><td>origination firm&gt;</td><td>Ν</td><td>Ν</td><td></td><td>KRX Member ID.</td></order<>                                                                                                    | origination firm>           | Ν | Ν |   | KRX Member ID.                                                                                              |
| <position 1<="" =="" td=""><td>on account&gt;</td><td>Ν</td><td>N</td><td></td><td>Flexible account identifier.</td></position>                                                                                          | on account>                 | Ν | N |   | Flexible account identifier.                                                                                |
| <sessio< td=""><td>n ID&gt;</td><td>N</td><td>N</td><td>N</td><td>Executing session; information provided in messages sent via Back-office session (Drop Copy service).</td></sessio<>                                   | n ID>                       | N | N | N | Executing session; information provided in messages sent via Back-office session (Drop Copy service).       |
| <takeup< td=""><td>o firm&gt;</td><td>Ν</td><td>Ν</td><td></td><td>Take-up trading firm information.</td></takeup<>                                                                                                    | o firm>                     | Ν | Ν |   | Take-up trading firm information.                                                                           |
| end <pa< td=""><td>arties&gt;</td><td></td><td></td><td></td><td></td></pa<>                                                                                                    | arties>                     |   |   |   |                                                                                                    |
| <instrui< td=""><td>ment&gt;</td><td>Υ</td><td>Υ</td><td>Υ</td><td>Security identification.</td></instrui<>                                                                                                    | ment>                       | Υ | Υ | Υ | Security identification.                                                                                    |
| <instrm< td=""><td>tLegExecGrp&gt;</td><td>N</td><td>С</td><td></td><td>The Executed Order Leg Group contains the fill information for each leg of a Multileg Order.</td></instrm<>                                      | tLegExecGrp>                | N | С |   | The Executed Order Leg Group contains the fill information for each leg of a Multileg Order.                |
| <displa< td=""><td>yInstruction&gt;</td><td>N</td><td></td><td>С</td><td>Display instruction is used for Iceberg Order and Volume Discovery Order.</td></displa<>                                                        | yInstruction>               | N |   | С | Display instruction is used for Iceberg Order and Volume Discovery Order.                                   |
| <order< td=""><td>EventGrp&gt;</td><td>N</td><td></td><td>N</td><td>Information about the final status of transactions entered initially in locked stock (T7 Boerse Frankfurt).</td></order<>                            | EventGrp>                   | N |   | N | Information about the final status of transactions entered initially in locked stock (T7 Boerse Frankfurt). |
| <pegin:< td=""><td>structions&gt;</td><td>N</td><td></td><td>С</td><td>Peg instructions for a trailing stop order.</td></pegin:<>                                                                                        | structions>                 | N |   | С | Peg instructions for a trailing stop order.                                                                 |
| <mtchg< td=""><td>lnst&gt;</td><td>N</td><td>N</td><td>N</td><td>Matching Instructions for using the Self Match Prevention functionality.</td></mtchg<>                                                                  | lnst>                       | N | N | N | Matching Instructions for using the Self Match Prevention functionality.                                    |

| T7 FIX Gateway                  | 6 August 2021 |
|---------------------------------|---------------|
| T7 FIX Gateway Manual (FIX 4.4) | V10.0         |

|     | continued     |   |     |     |                                                                                                    |                                                                    |          |      |   |              |                                                                                                    |         |     |
|-----|---------------|---|-----|-----|----------------------------------------------------------------------------------------------------|--------------------------------------------------------------------|----------|------|---|--------------|----------------------------------------------------------------------------------------------------|---------|-----|
| Tag | Field Name    | R | D   | С   | Descriptio                                                                                                    | n                                                                  |          |      |   |              |                                                                                                    |         |     |
| 1   | Account       | N | N   |     | String (2)<br>Account.                                                                                                    |                                                                    |          |      |   |              |                                                                                                    |         |     |
| 6   | AvgPx         | Y | Y   | Y   | Price (11.8)<br>Average Pr<br>zero will be                                                                                                    | ice information is not calculated                                  | l; valu  | e of |   |              |                                                                                                    |         |     |
| 11  | CIOrdID       | N | N   | N   |                                                                                                    | tomer defined order request ide<br>or less, ASCII range 32 - 126). | entifier | (20  |   |              |                                                                                                    |         |     |
| 14  | CumQty        | Υ | Υ   | Υ   | Qty (15.4)<br>Cumulated                                                                                                    | executed quantity of an order.                                     |          |      |   |              |                                                                                                    |         |     |
| 15  | Currency      | N |     | N   | Currency Currency used for price. The combination of an ISIN with a defined currency will identify uniquely an instrument.                                                                                                    |                                                                    |          |      |   |              |                                                                                                    |         |     |
| 17  | ExecID        | Y | Y   | Y   | String (80) Unique ID of the Execution Report message within the context of business day and session. Will be generated by the FIX Gateway. The field provides a unique identifier and can be used for the identification of duplicate order messages. |                                                                    |          |      |   |              |                                                                                                    |         |     |
| 18  | ExecInst      | N | N N | N N | N N N                                                                                                    | N N                                                                | N N      | N N  | N | to be define | s for order management; all ordered as either persistent or non-peray additionally be defined as a | ersiste | nt. |
|     |               |   |     |     | Value                                                                                                    | Description                                                        | D        | С    |   |              |                                                                                                    |         |     |
|     |               |   |     |     | H Reinstate on trading sy failure (persistent)                                                                                                    | Reinstate on trading system failure (persistent)                   | ✓        | ✓    |   |              |                                                                                                    |         |     |
|     |               |   |     |     | Q                                                                                                    | Cancel on trading system failure (non-persistent)                  | ✓        | ✓    |   |              |                                                                                                    |         |     |
|     |               |   |     |     | а                                                                                                    | Trailing Stop Peg                                                  |          | ✓    |   |              |                                                                                                    |         |     |
|     |               |   |     |     | 6                                                                                                    | Participate don't initiate (Book or cancel)                        | <b>√</b> | ✓    |   |              |                                                                                                    |         |     |
| 20  | ExecTransType | Υ | Y   | Υ   | Char<br>Identifies tra<br>Only in FIX                                                                                                    | ansaction type.<br>4.2.                                            |          |      |   |              |                                                                                                    |         |     |
|     |               |   |     |     | Value                                                                                                    | Description                                                        | D        | С    |   |              |                                                                                                    |         |     |
|     |               |   |     |     | 0                                                                                                    | New                                                                | ✓        | ✓    |   |              |                                                                                                    |         |     |
|     |               |   |     |     |                                                                                                    |                                                                    |          |      |   |              |                                                                                                    |         |     |

| T7 FIX Gateway                  | 6 August 2021 |  |
|---------------------------------|---------------|--|
| T7 FIX Gateway Manual (FIX 4.4) | V10.0         |  |

| continued |            |   |   |   |                                                                |                                                                       |                  |                |           |          |          |             |          |          |  |  |   |      |   |
|-----------|------------|---|---|---|----------------------------------------------------------------|-----------------------------------------------------------------------|------------------|----------------|-----------|----------|----------|-------------|----------|----------|--|--|---|------|---|
| Tag       | Field Name | R | D | С | Descripti                                                      | Description                                                           |                  |                |           |          |          |             |          |          |  |  |   |      |   |
| 21        | Handlinst  | N | N | N | Char<br>Instructions for order management.<br>Only in FIX 4.2. |                                                                       |                  |                |           |          |          |             |          |          |  |  |   |      |   |
|           |            |   |   |   | Value                                                          | Description                                                           | D                | С              |           |          |          |             |          |          |  |  |   |      |   |
|           |            |   |   |   | 1                                                              | Automated execution order, private, no Broker intervention            | ✓                | <b>√</b>       |           |          |          |             |          |          |  |  |   |      |   |
| 31        | LastPx     | N | N | N | Price (11.<br>Price of th                                      |                                                                       |                  |                |           |          |          |             |          |          |  |  |   |      |   |
| 32        | LastQty    | N | N | N | Qty (15.4)<br>Quantity 6                                       | executed in this fill.                                                |                  |                |           |          |          |             |          |          |  |  |   |      |   |
| 37        | OrderID    | Y | Y | Y |                                                                | String Exchange Order ID generated by the T7 System (20)) or "[N/A]". |                  |                |           |          |          |             |          |          |  |  |   |      |   |
| 38        | OrderQty   | Υ | Y | Υ | Qty (15.4)<br>Total Orde                                       | er Quantity.                                                          |                  |                |           |          |          |             |          |          |  |  |   |      |   |
| 39        | OrdStatus  | Υ | Υ | Y | Char Conveys the current status of an order.                   |                                                                       |                  |                |           |          |          |             |          |          |  |  |   |      |   |
|           |            |   |   |   | Value                                                          | Description                                                           | D                | С              |           |          |          |             |          |          |  |  |   |      |   |
|           |            |   |   |   | 0                                                              | New                                                                   | <b>✓</b>         | <b>√</b>       |           |          |          |             |          |          |  |  |   |      |   |
|           |            |   |   |   |                                                                | 1                                                                     | Partially filled | <b>√</b>       | <b>√</b>  |          |          |             |          |          |  |  |   |      |   |
|           |            |   |   |   |                                                                |                                                                       |                  |                | 2         | Filled   | <b>√</b> | <b>√</b>    |          |          |  |  |   |      |   |
|           |            |   |   |   |                                                                | 4                                                                     | Canceled         | <b>√</b>       | <b>√</b>  |          |          |             |          |          |  |  |   |      |   |
|           |            |   |   |   |                                                                |                                                                       | 6                | Pending cancel | <b>√</b>  | <b>√</b> |          |             |          |          |  |  |   |      |   |
|           |            |   |   |   |                                                                | 8                                                                     | Rejected         | ✓              | <b>√</b>  |          |          |             |          |          |  |  |   |      |   |
|           |            |   |   |   |                                                                |                                                                       |                  | 9              | Suspended | ✓        | <b>√</b> |             |          |          |  |  |   |      |   |
|           |            |   |   |   |                                                                |                                                                       |                  |                |           |          | Α        | Pending new | <b>√</b> | ✓        |  |  |   |      |   |
|           |            |   |   |   | E                                                              | Pending replace                                                       | ✓                | ✓              |           |          |          |             |          |          |  |  |   |      |   |
| 40        | OrdType    | N | N | N | Char<br>Order type                                             | э.                                                                    |                  |                |           |          |          |             |          |          |  |  |   |      |   |
|           |            |   |   |   | Value                                                          | Description                                                           | D                | С              |           |          |          |             |          |          |  |  |   |      |   |
|           |            |   |   |   | 1                                                              | Market                                                                | ✓                | ✓              |           |          |          |             |          |          |  |  |   |      |   |
|           |            |   |   |   |                                                                |                                                                       |                  |                | 2         | Limit    | <b>√</b> | <b>√</b>    |          |          |  |  |   |      |   |
|           |            |   |   |   |                                                                |                                                                       |                  |                |           |          |          |             |          |          |  |  | 3 | Stop | ✓ |
|           |            |   |   |   |                                                                |                                                                       |                  |                |           |          | 4        | Stop limit  | <b>√</b> | <b>√</b> |  |  |   |      |   |
|           |            |   |   |   | Р                                                              | Pegged                                                                |                  | ✓              |           |          |          |             |          |          |  |  |   |      |   |

| T7 FIX Gateway                  | 6 August 2021 |  |  |  |
|---------------------------------|---------------|--|--|--|
| T7 FIX Gateway Manual (FIX 4.4) | V10.0         |  |  |  |

| continued |                |   |   |     |                                                                                                    |                     |   |   |  |  |
|-----------|----------------|---|---|-----|----------------------------------------------------------------------------------------------------|---------------------|---|---|--|--|
| Tag       | Field Name     | R | D | С   | Description                                                                                                    | on                  |   |   |  |  |
| 41        | OrigClOrdID    | N | N | N   | String (20) ClOrdID (11) of the last successfully processed task (request) referring to the specific order; used for client order ID chaining. Will not be delivered for drop copy for orders. |                     |   |   |  |  |
| 44        | Price          | N | С | С   | Price (11.8) Limit price. Required if OrdType (40) is Limit (2) or Stop Limit (4).                                                                                                    |                     |   |   |  |  |
| 54        | Side           | Y | Υ | Υ   | Char<br>Side of order.                                                                                                    |                     |   |   |  |  |
|           |                |   |   |     | Value                                                                                                    | Description         | D | С |  |  |
|           |                |   |   |     | 1                                                                                                    | Buy                 | ✓ | ✓ |  |  |
|           |                |   |   |     | 2                                                                                                    | Sell                | ✓ | ✓ |  |  |
| 58        | Text           | N | N | N   | String (12) First free-format text field for trader-specific or customer related comments.                                                                                                    |                     |   |   |  |  |
| 59        | TimeInForce    | N | N | I N | Char Execution and trading restriction parameters.                                                                                                    |                     |   |   |  |  |
|           |                |   |   |     | Value                                                                                                    | Description         | D | С |  |  |
|           |                |   |   |     | 0                                                                                                    | Day                 | ✓ | ✓ |  |  |
|           |                |   |   |     | 1                                                                                                    | Good till Cancel    | ✓ | ✓ |  |  |
|           |                |   |   |     | 3                                                                                                    | Immediate or Cancel | ✓ | ✓ |  |  |
|           |                |   |   |     | 4                                                                                                    | Fill or Kill        |   | ✓ |  |  |
|           |                |   |   |     | 5                                                                                                    | Good till Crossing  |   | ✓ |  |  |
|           |                |   |   |     | 6                                                                                                    | Good till Date      | ✓ | ✓ |  |  |
| 77        | PositionEffect | N | N |     | Char Field is used for Derivatives position management purposes and indicates whether the order is submit- ted to open or close a position.                                                    |                     |   |   |  |  |
|           |                |   |   |     | Value                                                                                                    | Description         | D | С |  |  |
|           |                |   |   |     | 0                                                                                                    | Open                | ✓ |   |  |  |
|           |                |   |   |     | С                                                                                                    | Close               | ✓ |   |  |  |
| 99        | StopPx         | N | С | С   | Price (11.8) Stop Price. Required for Stop Market and Stop Limit Orders. Optional for Trailing Stop Orders.                                                                                    |                     |   |   |  |  |
| 100       | ExDestination  | Y | Υ | Y   | Exchange Market Identifier Code of the trading market according to ISO 10383.                                                                                                    |                     |   |   |  |  |

| T7 FIX Gateway                  | 6 August 2021 |  |
|---------------------------------|---------------|--|
| T7 FIX Gateway Manual (FIX 4.4) | V10.0         |  |

|     |                       |   |   | conti | nued                                                                                                    |                                                                                                    |             |          |   |   |
|-----|-----------------------|---|---|-------|----------------------------------------------------------------------------------------------------|----------------------------------------------------------------------------------------------------|-------------|----------|---|---|
| Tag | Field Name            | R | D | С     | Description                                                                                                    | on                                                                                                    |             |          |   |   |
| 150 | ЕхесТуре              | Υ | Y | Y     | - ExecType                                                                                                    | n why this message was gener<br>e (150) = "1" (Partial fill) and "2"<br>lly in FIX 4.2.<br>e (150) = "F" (Trade) is defined       | " (Fill) a  |          |   |   |
|     |                       |   |   |       |                                                                                                    | Value                                                                                                    | Description | D        | С |   |
|     |                       |   |   |       | 0                                                                                                    | New                                                                                                    | ✓           | ✓        |   |   |
|     |                       |   |   |       | 1                                                                                                    | Partial fill                                                                                                    | ✓           | <b>√</b> |   |   |
|     |                       |   |   |       | 2                                                                                                    | Fill                                                                                                    | ✓           | ✓        |   |   |
|     |                       |   |   |       | 4                                                                                                    | Canceled                                                                                                    | ✓           | ✓        |   |   |
|     |                       |   |   |       | 5                                                                                                    | Replace                                                                                                    | ✓           | ✓        |   |   |
|     |                       |   |   |       | 6                                                                                                    | Pending cancel                                                                                                    | ✓           | ✓        |   |   |
|     |                       |   |   |       | 8                                                                                                    | Rejected                                                                                                    | ✓           | ✓        |   |   |
|     |                       |   |   |       | 9                                                                                                    | Suspended                                                                                                    | ✓           | ✓        |   |   |
|     |                       |   |   |       | Α                                                                                                    | Pending new                                                                                                    | ✓           | ✓        |   |   |
|     |                       |   |   |       | D                                                                                                    | Restated                                                                                                    | ✓           | ✓        |   |   |
|     |                       |   |   |       | Е                                                                                                    | Pending replace                                                                                                    | ✓           | ✓        |   |   |
|     |                       |   |   |       |                                                                                                    |                                                                                                    | F           | Trade    | ✓ | ✓ |
|     |                       |   |   |       | L                                                                                                    | Triggered by system                                                                                                    | ✓           | ✓        |   |   |
| 151 | LeavesQty             | Y | Y | Y     | If the orde tains the n                                                                                                    | g quantity of an order.<br>r has been executed partially th<br>on-executed quantity. A remair<br>hat the order is fully matched o | ning size   | e of 0   |   |   |
| 198 | SecondaryOrderID      | N | N | N     | The Client                                                                                                    | entifier of the order.<br>Order ID of the T7 Enhanced is provided.                                                                | Trading     | Inter-   |   |   |
| 336 | TradingSessionID      | N | N | N     | String (1)<br>Identifier fo                                                                                                    | or trading session.                                                                                                    |             |          |   |   |
|     |                       |   |   |       | Value                                                                                                    | Description                                                                                                    | D           | С        |   |   |
|     |                       |   |   |       | 1                                                                                                    | Day                                                                                                    | ✓           | ✓        |   |   |
| 378 | ExecRestatementReason | N | N | N     | Execution of the valid value of the valid value of the value of the va | rther qualify the field ExecType<br>Report (8) message.<br>values are defined in chapter 6<br>nentReason (378): List of Val       | .5.6.1 E    | Exe-     |   |   |

| T7 FIX Gateway                  | 6 August 2021 |
|---------------------------------|---------------|
|                                 |               |
| T7 FIX Gateway Manual (FIX 4.4) | V10.0         |

|     |                     |   |   | conti | nued                                   |                                                                                                |          |      |              |  |   |
|-----|---------------------|---|---|-------|----------------------------------------|------------------------------------------------------------------------------------------------|----------|------|--------------|--|---|
| Tag | Field Name          | R | D | С     | Description                            | on                                                                                             |          |      |              |  |   |
| 432 | ExpireDate          | N | С | С     | LocalMktD<br>Date of ord<br>Required i |                                                                                                | Date)    | ١.   |              |  |   |
| 527 | SecondaryExecID     | N | N | N     | be reconci                             | entifier of an order match event, villed with the field SideTradeID (1eCaptureReport (UAE/AE). |          |      |              |  |   |
| 574 | MatchType           | N | N | N     | String (2)<br>The point was match      | in the matching process at which<br>ned.                                                       | n this t | rade |              |  |   |
|     |                     |   |   |       | Value                                  | Description                                                                                    | D        | С    |              |  |   |
|     |                     |   |   |       | 4                                      | Auto Match Incoming                                                                            |          | ✓    |              |  |   |
|     |                     |   |   |       | 5                                      | Cross Auction                                                                                  |          | ✓    |              |  |   |
|     |                     |   |   |       | 7                                      | Call Auction                                                                                   |          | ✓    |              |  |   |
|     |                     |   |   |       | 11                                     | Auto Match Resting                                                                             |          | ✓    |              |  |   |
|     |                     |   |   |       | 12                                     | Auto Match at Midpoint (VDO)                                                                   |          | ✓    |              |  |   |
|     |                     |   |   |       | 13                                     | Liquidity Improvement Cross                                                                    | ✓        |      |              |  |   |
|     |                     |   |   |       | 14                                     | Continuous Auction                                                                             |          | ✓    |              |  |   |
| 625 | TradingSessionSubID | N | С | С     | String (3)<br>This field r             | marks orders for a special trading                                                             | g phas   | se.  |              |  |   |
|     |                     |   |   |       | Value                                  | Description                                                                                    | D        | С    |              |  |   |
|     |                     |   |   |       | 2                                      | Opening auction                                                                                |          | ✓    |              |  |   |
|     |                     |   |   |       | 4                                      | Closing auction                                                                                | ✓        | ✓    |              |  |   |
|     |                     |   |   |       | 6                                      | Scheduled intraday auction only                                                                |          | ✓    |              |  |   |
|     |                     |   |   |       |                                        |                                                                                                |          | 8    | Auction only |  | ✓ |
|     |                     |   |   |       | 105                                    | Special auction                                                                                |          | ✓    |              |  |   |

| T7 FIX Gateway                  | 6 August 2021 |
|---------------------------------|---------------|
|                                 |               |
| T7 FIX Gateway Manual (FIX 4.4) | V10.0         |

|      |                    |                      | . conti | tinued |              |                                                                                                    |        |                                                                     |   |                                       |   |
|------|--------------------|----------------------|---------|--------|--------------|----------------------------------------------------------------------------------------------------|--------|---------------------------------------------------------------------|---|---------------------------------------|---|
| Tag  | Field Name         | R                    | D       | С      | Description  | on                                                                                                    |        |                                                                     |   |                                       |   |
| 851  | LastLiquidityInd   | N                    | N C     | С      | С            | N                                                                                                    |        | whether the order added or remo<br>ed only for Execution Reports ge |   |                                       |   |
|      |                    |                      |         |        | Value        | Description                                                                                                    | D      | С                                                                   |   |                                       |   |
|      |                    |                      |         |        | 1            | Add Liquidity                                                                                                    | ✓      | ✓                                                                   |   |                                       |   |
|      |                    |                      |         |        | 2            | Removed Liquidity                                                                                                    | ✓      | ✓                                                                   |   |                                       |   |
|      |                    |                      |         |        | 4            | Auction (neither passive nor aggressive, includes VDO matching at midpoint)                                           | ✓      | <b>√</b>                                                            |   |                                       |   |
|      |                    |                      |         |        | 5            | Triggered Stop Order                                                                                                  | ✓      | ✓                                                                   |   |                                       |   |
|      |                    |                      |         |        |              |                                                                                                    |        |                                                                     | 6 | Triggered One-cancels-the-other Order | ✓ |
|      |                    |                      |         |        | 7            | Triggered Market Order                                                                                                | ✓      | ✓                                                                   |   |                                       |   |
| 880  | TrdMatchID         | N                    | N       | N      |              | entifier for each price level (matcl<br>nt (used for public trade reportin                                            |        | ) of a                                                              |   |                                       |   |
| 1080 | RefOrderID         | N                    |         | N      | This field v | to a private quote. will be always delivered together rderIDSource (1081).                                            | with t | he                                                                  |   |                                       |   |
| 1081 | RefOrderIDSource N | RefOrderIDSource N N |         | N N    | RefOrderII   | elated to the value delivered in the D (1080). Required if the Execut<br>ns a reference to a private quote<br>1080)). | ionRe  | port                                                                |   |                                       |   |
|      |                    |                      |         |        | Value        | Description                                                                                                    | D      | С                                                                   |   |                                       |   |
|      |                    |                      |         |        | 5            | QuoteID (117)                                                                                                    |        | ✓                                                                   |   |                                       |   |
|      |                    |                      |         |        |              |                                                                                                    |        |                                                                     |   |                                       |   |

| T7 FIX Gateway                  | 6 August 2021 |
|---------------------------------|---------------|
|                                 |               |
| T7 FIX Gateway Manual (FIX 4.4) | V10.0         |

|      |                       |   |   | . conti | inued                               |                                                                                                    |             |                  |   |   |
|------|-----------------------|---|---|---------|-------------------------------------|----------------------------------------------------------------------------------------------------|-------------|------------------|---|---|
| Tag  | Field Name            | R | D | С       | Description                         | on                                                                                                    |             |                  |   |   |
| 1031 | CustOrderHandlingInst | N | N |         | Char<br>Rate ident                  | tifier in accordance with the FIA ç                                                                                                    | juideli     | nes.             |   |   |
|      |                       |   |   |         | Value                               | Description                                                                                                    | D           | С                |   |   |
|      |                       |   |   |         | W                                   | Desk                                                                                                    | ✓           |                  |   |   |
|      |                       |   |   |         | Y                                   | Electronic                                                                                                    | ✓           |                  |   |   |
|      |                       |   |   |         | С                                   | Vendor-provided Platform billed by Executing Broker                                                                                    | ✓           |                  |   |   |
|      |                       |   |   |         | G                                   | Sponsored Access via<br>Exchange API or FIX<br>provided by Executing<br>Broker                                                         | <b>√</b>    |                  |   |   |
|      |                       |   |   |         | Н                                   | Premium Algorithmic Trading<br>Provider billed by Executing<br>Broker                                                                  | ✓           |                  |   |   |
|      |                       |   |   |         | D                                   | Other, including<br>Other-provided Screen                                                                                              | ✓           |                  |   |   |
| 1100 | TriggerType           | N | С | СС      |                                     | hen the trigger will hit, i.e. the ac<br>trigger instructions will come int                                                            |             |                  |   |   |
|      |                       |   |   |         |                                     |                                                                                                    | Value       | Description      | D | С |
|      |                       |   |   |         | 4                                   | Price movement                                                                                                    | ✓           | ✓                |   |   |
| 1102 | TriggerPrice          | N | С | С       | Price (11.8<br>The price            | 8)<br>at which the trigger should hit.                                                                                                 |             |                  |   |   |
| 1815 | TradingCapacity       | N | N | N       | Int (1)<br>This field of<br>acting. | designates the role in which the t                                                                                                    | rader       | is               |   |   |
|      |                       |   |   |         |                                     | Value                                                                                                    |             |                  |   |   |
|      |                       |   |   |         |                                     |                                                                                                    | Value       | Description      | D | С |
|      |                       |   |   |         | 1                                   | Description Customer (Agency)                                                                                                    | D ✓         | C<br>✓           |   |   |
|      |                       |   |   |         | 7000                                |                                                                                                    |             |                  |   |   |
|      |                       |   |   |         | 1                                   | Customer (Agency)                                                                                                    |             | <b>√</b>         |   |   |
|      |                       |   |   |         | 1 3                                 | Customer (Agency) Issuer/Liquidity Provider                                                                                            | <b>√</b>    | ✓<br>✓           |   |   |
|      |                       |   |   |         | 1 3 5                               | Customer (Agency) Issuer/Liquidity Provider Principal (Proprietary)                                                                    | √<br>√      | ✓<br>✓<br>✓      |   |   |
| 1823 | Triggered             | N | N | N       | 1<br>3<br>5<br>6<br>9               | Customer (Agency) Issuer/Liquidity Provider Principal (Proprietary) Market Maker                                                       | √<br>√<br>√ | √<br>√<br>√<br>√ |   |   |
| 1823 | Triggered             | N | N | N       | 1<br>3<br>5<br>6<br>9               | Customer (Agency) Issuer/Liquidity Provider Principal (Proprietary) Market Maker Riskless Principal                                    | √<br>√<br>√ | √<br>√<br>√<br>√ |   |   |
| 1823 | Triggered             | N | N | N       | 1 3 5 6 9 Int (1) Indicates i       | Customer (Agency) Issuer/Liquidity Provider Principal (Proprietary) Market Maker Riskless Principal  f an order has been previously tr | √<br>√<br>√ | √                |   |   |

| T7 FIX Gateway                  | 6 August 2021 |  |
|---------------------------------|---------------|--|
| T7 FIX Gateway Manual (FIX 4.4) | V10.0         |  |

|       |                      |                   |   | conti | ontinued                                                            |                                                                                                    |            |                    |  |
|-------|----------------------|-------------------|---|-------|---------------------------------------------------------------------|----------------------------------------------------------------------------------------------------|------------|--------------------|--|
| Tag   | Field Name           | R                 | D | С     | Description                                                         | n                                                                                                    |            |                    |  |
| 2404  | ComplianceText       | N                 | N |       | information circulars a                                             | String (20) This field is used to provide additional compliance information (according to respective rules and region circulars and/or bilateral coordination between par pant and Trading Surveillance). |            |                    |  |
| 2523  | CrossedIndicator     | N                 | N | N     |                                                                     | rill be delivered in case of dele<br>e to Self Match Prevention.                                                                                                    | etion or r | nodi-              |  |
|       |                      |                   |   |       | Value                                                               | Description                                                                                                    | D          | С                  |  |
|       |                      |                   |   |       | 1                                                                   | Cross rejected                                                                                                    | ✓          | ✓                  |  |
| 25008 | FreeText2            | N                 | N | N     |                                                                     | ee-format text field for trader-s<br>related comments.                                                                                                    | pecific o  | r                  |  |
| 25009 | FreeText3            | N                 | N |       |                                                                     | format text field for trader-spe<br>related comments.                                                                                                    | cific or   |                    |  |
| 25023 | ReturnCode           | N                 | N | N     | Int (10)<br>Unique err                                              | or or event identification numb                                                                                                    | oer.       |                    |  |
| 25024 | ReturnCodeSource     | eturnCodeSource N | N | N     | String (20) Originating system component providing the return code. |                                                                                                    |            |                    |  |
|       |                      |                   |   |       | Value                                                               | Description                                                                                                    | D          | С                  |  |
|       |                      |                   |   |       | FIX<br>GATE-<br>WAY                                                 | Fix Gateway                                                                                                    | ✓          | <b>√</b>           |  |
|       |                      |                   |   |       | TRADIN<br>SYS-<br>TEM                                               | Trading system                                                                                                    | <b>√</b>   | <b>√</b>           |  |
| 25025 | ReturnCodeText       | N                 | N | N     | String (200<br>Text explai                                          | 00)<br>ning the return code.                                                                                                    |            |                    |  |
| 25107 | FreeText4            | N                 |   | N     | String (16)<br>Free-formarelated cor                                | at text field for trader-specific on ments.                                                                                                    | or custor  | ner                |  |
| 25108 | OrderIDSfx           | N                 |   | N     | tem. An increas new timest ment of a r                              | Int (10) Order identification suffix generated by the T7 sys                                                                                                    |            | to a<br>ign-<br>on |  |
| 25125 | VolumeDiscoveryPrice | N                 |   | С     | Price<br>Indicates the<br>order.                                    | ne second limit price of a volu                                                                                                    | me disc    | overy              |  |

| T7 FIX Gateway                  | 6 August 2021 |
|---------------------------------|---------------|
|                                 |               |
| T7 FIX Gateway Manual (FIX 4.4) | V10.0         |

| continued                                                                           |                   |   |   |   |                                                                                                    |  |  |  |
|-------------------------------------------------------------------------------------|-------------------|---|---|---|----------------------------------------------------------------------------------------------------|--|--|--|
| Tag                                                                                 | Field Name        | R | D | С | Description                                                                                                    |  |  |  |
| 30060                                                                               | UTransactTime     | N | N | N | Int (20) Transaction timestamp which provides date and time in UTC, represented as nanoseconds past the UNIX epoch (00:00:00 UTC on 1 January 1970). |  |  |  |
| 30625                                                                               | TradeAtCloseOptIn | N |   | N | Boolean Indicates whether this order is eligible for Trade at Close match.                                                                           |  |  |  |
|                                                                                     |                   |   |   |   | Value Description D C                                                                                                    |  |  |  |
|                                                                                     |                   |   |   |   | N Not eligible for Trade at  Close match  √                                                                                                    |  |  |  |
|                                                                                     |                   |   |   |   | Y Eligible for Trade at Close  match  √                                                                                                    |  |  |  |
| <stand< td=""><td>ard Trailer&gt;</td><td></td><td></td><td></td><td></td></stand<> | ard Trailer>      |   |   |   |                                                                                                    |  |  |  |

| T7 FIX Gateway                  | 6 August 2021 |
|---------------------------------|---------------|
| T7 FIX Gateway Manual (FIX 4.4) | V10.0         |

# 6.5.6.1 ExecRestatementReason (378): List of Valid Values

| Value | Description                                                            | Deriv-<br>atives | Cash |
|-------|------------------------------------------------------------------------|------------------|------|
| 0     | GT corporate action                                                    |                  | ✓    |
| 1     | GT renewal / restatement (no corporate action, order book restatement) | ✓                | ✓    |
| 8     | Exchange Option                                                        |                  | ✓    |
| 100   | Unknown Order State                                                    | ✓                | ✓    |
| 101   | Order Added                                                            | ✓                | ✓    |
| 102   | Order Replaced                                                         | ✓                | ✓    |
| 103   | Order Canceled                                                         | ✓                | ✓    |
| 105   | Immediate or Cancel Order Canceled                                     | ✓                | ✓    |
| 107   | FOK Order canceled                                                     |                  | ✓    |
| 108   | Book Order executed                                                    | ✓                | ✓    |
| 114   | Order has been changed to IOC                                          | ✓                | ✓    |
| 122   | Instrument State Change                                                | ✓                | ✓    |
| 135   | Market Order Triggered                                                 | ✓                |      |
| 138   | Pending New                                                            |                  | ✓    |
| 139   | Pending Replace                                                        |                  | ✓    |
| 141   | Pending New Applied                                                    |                  | ✓    |
| 142   | Pending Replace Applied                                                |                  | ✓    |
| 146   | End of Day Processing                                                  |                  | ✓    |
| 148   | Order Expiration Intraday                                              |                  | ✓    |
| 149   | Closing Auction Only Order Activated                                   | ✓                | ✓    |
| 150   | Closing Auction Only Order Inactivated                                 | ✓                | ✓    |
| 151   | OAO Order activated                                                    |                  | ✓    |
| 152   | OAO Order inactivated                                                  |                  | ✓    |
| 153   | AAO Order activated                                                    |                  | ✓    |
| 154   | AAO Order inactivated                                                  |                  | ✓    |
| 155   | Order Refreshed                                                        |                  | ✓    |
| 159   | Intraday Auction Order has been activated                              |                  | ✓    |
| 160   | Intraday Auction Order has been inactivated                            |                  | ✓    |
| 164   | One-cancels-the-other Order Triggered                                  | ✓                | ✓    |
| 172   | Stop Order Triggered                                                   | ✓                | ✓    |
| 181   | Ownership Changed                                                      | ✓                | ✓    |
| 197   | Order Cancellation Pending                                             | ✓                | ✓    |

| T7 FIX Gateway                  | 6 August 2021 |
|---------------------------------|---------------|
|                                 |               |
| T7 FIX Gateway Manual (FIX 4.4) | V10.0         |

|       | continued                                     |                  |              |
|-------|-----------------------------------------------|------------------|--------------|
| Value | Description                                   | Deriv-<br>atives | Cash         |
| 199   | Pending Cancellation Executed                 | $\checkmark$     | ✓            |
| 212   | Book Or Cancel Order Canceled                 | $\checkmark$     | ✓            |
| 213   | Trailing Stop Update                          |                  | ✓            |
| 237   | Exceeds maximum quantity                      |                  | ✓            |
| 238   | Invalid Limit Price                           |                  | ✓            |
| 241   | User does not exist                           |                  | ✓            |
| 242   | Session does not exist                        |                  | ✓            |
| 243   | Invalid Stop Price                            |                  | ✓            |
| 245   | Instrument does not exist                     |                  | ✓            |
| 246   | Business Unit Risk Event                      |                  | ✓            |
| 261   | Panic Cancel                                  | $\checkmark$     | ✓            |
| 292   | Dividend Payment                              |                  | ✓            |
| 294   | Last Trading Day                              |                  | ✓            |
| 295   | Trading Parameter Change                      |                  | ✓            |
| 296   | Currency Change                               |                  | ✓            |
| 297   | Product Assignment Change / Special Event     |                  | ✓            |
| 298   | Reference Price Change                        |                  | ✓            |
| 300   | Tick Rule Change                              |                  | ✓            |
| 302   | Market Order Uncrossing                       | $\checkmark$     |              |
| 316   | Quote Request Solution Order Expiry           |                  | $\checkmark$ |
| 340   | CLIP execution after improvement period       | $\checkmark$     |              |
| 343   | CLIP request canceled by arrangement time out | $\checkmark$     |              |
| 344   | CLIP cancellation                             | ✓                |              |

| T7 FIX Gateway                  | 6 August 2021 |
|---------------------------------|---------------|
|                                 |               |
| T7 FIX Gateway Manual (FIX 4.4) | V10.0         |

#### 6.5.7 Order Cancel Reject

The Order Cancel Reject message indicates that an Order Cancel Request, Order Cancel/Replace Request or Multileg Order Cancel/Replace Request has been rejected.

| Tag                                                                                                    | Field Name       | R | D | С | Description                                                                                                 | on                                                                                             |          |        |
|----------------------------------------------------------------------------------------------------|------------------|---|---|---|----------------------------------------------------------------------------------------------------|------------------------------------------------------------------------------------------------|----------|--------|
| <stand< td=""><td>ard Header&gt;</td><td></td><td></td><td></td><td></td><td></td><td></td><td></td></stand<>                                                                                   | ard Header>      |   |   |   |                                                                                                    |                                                                                                |          |        |
| 35                                                                                                    | MsgType          | Υ | Υ | Υ | '9' = Order                                                                                                 | Cancel Reject                                                                                  |          |        |
| <messa< td=""><td>age Body&gt;</td><td></td><td></td><td></td><td></td><td></td><td></td><td></td></messa<>                                                                                     | age Body>        |   |   |   |                                                                                                    |                                                                                                |          |        |
| <orderl< td=""><td>N</td><td></td><td>N</td><td></td><td colspan="4">Information about the final status of transactions entered initially in locked stock (T7 Boerse Frankfurt).</td></orderl<> | N                |   | N |   | Information about the final status of transactions entered initially in locked stock (T7 Boerse Frankfurt). |                                                                                                |          |        |
| 11                                                                                                    | ClOrdID          | Y | Υ | Y |                                                                                                    | stomer defined order request id<br>or less, ASCII range 32 - 126).                             | entifier | (20    |
| 37                                                                                                    | OrderID          | Y | Y | Y |                                                                                                    | String Exchange Order ID generated by the T7 System (I (20)) or OrderID (37) from FIX request. |          |        |
| 39                                                                                                    | OrdStatus        | Υ | Υ | Υ | Char<br>Conveys th                                                                                          | ne current status of an order.                                                                 |          |        |
|                                                                                                    |                  |   |   |   | Value                                                                                                    | Description                                                                                    | D        | С      |
|                                                                                                    |                  |   |   |   | 8                                                                                                    | Rejected                                                                                       | ✓        | ✓      |
| 41                                                                                                    | OrigClOrdID      | Y | Y | Y |                                                                                                    | 1) of the last successfully proceeferring to the specific order; us                            |          |        |
| 100                                                                                                    | ExDestination    | Y | Υ | Y | Exchange<br>Market Ide<br>to ISO 103                                                                        | entifier Code of the trading mark<br>183.                                                      | et acco  | ording |
| 102                                                                                                    | CxlRejReason     | Υ | Υ | Υ | Int (2) Code to identify reason for cancel rejection.                                                       |                                                                                                |          |        |
|                                                                                                    |                  |   |   |   | Value                                                                                                    | Description                                                                                    | D        | С      |
|                                                                                                    |                  |   |   |   | 0                                                                                                    | Too late to cancel                                                                             | ✓        | ✓      |
|                                                                                                    |                  |   |   |   | 99                                                                                                    | Other                                                                                          | ✓        | ✓      |
| 434                                                                                                    | CxIRejResponseTo | Υ | Υ | Y | Char Identifies the type of request that a Cancel Reject is in response to.                                 |                                                                                                |          |        |
|                                                                                                    |                  |   |   |   | Value                                                                                                    | Description                                                                                    | D        | С      |
|                                                                                                    |                  |   |   |   | 1                                                                                                    | Order Cancel Request                                                                           | ✓        | ✓      |
|                                                                                                    |                  |   |   |   | 2                                                                                                    | Order Cancel/Replace<br>Request                                                                | ✓        | ✓      |
| 25023                                                                                                    | ReturnCode       | Υ | Υ | Υ | Int (10)<br>Unique err                                                                                      | or or event identification numbe                                                               | r.       |        |

| T7 FIX Gateway                  | 6 August 2021 |
|---------------------------------|---------------|
|                                 |               |
| T7 FIX Gateway Manual (FIX 4.4) | V10.0         |

|                                                                                     | continued        |            |            |            |                                                                                                    |  |  |                                                    |  |  |  |
|-------------------------------------------------------------------------------------|------------------|------------|------------|------------|----------------------------------------------------------------------------------------------------|--|--|----------------------------------------------------|--|--|--|
| Tag                                                                                 | Field Name       | R          | D          | С          | Description                                                                                                    |  |  |                                                    |  |  |  |
| 25024                                                                               | ReturnCodeSource | Υ          | Y          | Υ          | String (20) Originating system component providing the return code.                                                                                  |  |  |                                                    |  |  |  |
|                                                                                     |                  |            |            |            | Value Description D C                                                                                                    |  |  |                                                    |  |  |  |
|                                                                                     |                  |            |            |            |                                                                                                    |  |  | FIX Fix Gateway $\checkmark$ $\checkmark$ GATE-WAY |  |  |  |
|                                                                                     |                  |            |            |            |                                                                                                    |  |  |                                                    |  |  |  |
| 05005                                                                               | D . O . T .      | \ <u>'</u> | \ <u>/</u> | \ <u>'</u> | 01: (0000)                                                                                                    |  |  |                                                    |  |  |  |
| 25025                                                                               | ReturnCodeText   | Υ          | Υ          | Υ          | String (2000) Text explaining the return code.                                                                                                    |  |  |                                                    |  |  |  |
| 30060                                                                               | UTransactTime    | N          | N          | N          | Int (20) Transaction timestamp which provides date and time in UTC, represented as nanoseconds past the UNIX epoch (00:00:00 UTC on 1 January 1970). |  |  |                                                    |  |  |  |
| <stand< td=""><td>ard Trailer&gt;</td><td></td><td></td><td></td><td></td></stand<> | ard Trailer>     |            |            |            |                                                                                                    |  |  |                                                    |  |  |  |

| T7 FIX Gateway                  | 6 August 2021 |
|---------------------------------|---------------|
|                                 |               |
| T7 FIX Gateway Manual (FIX 4.4) | V10.0         |

#### 6.5.8 Order Mass Action Report

This message informs about unsolicited mass cancellation events. For more details, please refer to **chapter 3.9.15 Mass Cancellation Notification.** 

| Tag                                                                                                    | Field Name   | R | D | С | Description                                                                                                    | n                                                                        |              |      |
|----------------------------------------------------------------------------------------------------|--------------|---|---|---|----------------------------------------------------------------------------------------------------|--------------------------------------------------------------------------|--------------|------|
| <stand< td=""><td>ard Header&gt;</td><td></td><td></td><td></td><td></td><td></td><td></td><td></td></stand<>                                                                                                    | ard Header>  |   |   |   |                                                                                                    |                                                                          |              |      |
| 35                                                                                                    | MsgType      | Υ | Υ | Υ | 'UBZ' = User order mass action report                                                                                                    |                                                                          |              |      |
| <messa< td=""><td>age Body&gt;</td><td></td><td></td><td></td><td></td><td></td><td></td><td></td></messa<>                                                                                                    | age Body>    |   |   |   |                                                                                                    |                                                                          |              |      |
| <parties< td=""><td>\$&gt;</td><td>N</td><td>N</td><td>N</td><td>Party Infor</td><td>mation.</td><td></td><td></td></parties<>                                                                                                | \$>          | N | N | N | Party Infor                                                                                                    | mation.                                                                  |              |      |
| 453                                                                                                    | NoPartyIDs   | Y | Y | Y | NumInGro<br>Number of<br>only in FIX                                                                                                    | parties in the party comp                                                | onent block  | (use |
| <enterir< td=""><td>ng firm&gt;</td><td>N</td><td>N</td><td>N</td><td>Entering E<br/>1 = Particip<br/>2 = Market</td><td></td><td></td><td></td></enterir<>                                                                   | ng firm>     | N | N | N | Entering E<br>1 = Particip<br>2 = Market                                                                                                    |                                                                          |              |      |
| <enterir< td=""><td>ng trader&gt;</td><td>Ν</td><td>N</td><td>N</td><td>Entering U</td><td>ser ID.</td><td></td><td></td></enterir<>                                                                                          | ng trader>   | Ν | N | N | Entering U                                                                                                    | ser ID.                                                                  |              |      |
| <execut< td=""><td>ting trader&gt;</td><td>N</td><td>N</td><td>N</td><td>Trader ider</td><td>ntification.</td><td></td><td></td></execut<>                                                                                    | ting trader> | N | N | N | Trader ider                                                                                                    | ntification.                                                             |              |      |
| <sessio< td=""><td>n ID&gt;</td><td>N</td><td>N</td><td>N</td><td colspan="3">N Executing session; information provided in messag-<br/>sent via Back-office session (Drop Copy service).</td><td></td></sessio<>              | n ID>        | N | N | N | N Executing session; information provided in messag-<br>sent via Back-office session (Drop Copy service).                                                                                              |                                                                          |              |      |
| end <pa< td=""><td>arties&gt;</td><td></td><td></td><td></td><td></td><td></td><td></td><td></td></pa<>                                                                                                    | arties>      |   |   |   |                                                                                                    |                                                                          |              |      |
| <instrument></instrument>                                                                                                    |              | Υ | Υ | Υ | Security identification.                                                                                                    |                                                                          |              |      |
| <notaffectedordersgrp></notaffectedordersgrp>                                                                                                    |              | N | N | N | The group of not affected orders informs about orders in status "pending delete" due to a mass cancellation event. These are orders that couldn't be canceled due to an incompatible instrument state. |                                                                          |              |      |
| <affects< td=""><td>edOrdersGrp&gt;</td><td>N</td><td></td><td>N</td><td colspan="3">The group of affected orders informs about persisten orders that were deleted due to a mass cancellation event.</td><td></td></affects<> | edOrdersGrp> | N |   | N | The group of affected orders informs about persisten orders that were deleted due to a mass cancellation event.                                                                                        |                                                                          |              |      |
| 15                                                                                                    | Currency     | N |   | N | The combi                                                                                                    | sed for price.<br>nation of an ISIN with a do<br>uniquely an instrument. | efined curre | псу  |
| 44                                                                                                    | Price        | N | N | N | Price (11.8<br>Limit price                                                                                                    |                                                                          |              |      |
| 54                                                                                                    | Side         | N | N | N | Char<br>Side of ord                                                                                                    | er.                                                                      |              |      |
|                                                                                                    |              |   |   |   | Value                                                                                                    | Description                                                              | D            | С    |
|                                                                                                    |              |   |   |   | 1                                                                                                    | Buy                                                                      | ✓            | ✓    |
|                                                                                                    |              |   |   |   | 2                                                                                                    | Sell                                                                     | ✓            | ✓    |
| 1301                                                                                                    | MarketID     | N | N | N | Exchange Market Identifier Code of the trading market according to ISO 10383.                                                                                                    |                                                                          |              |      |

| T7 FIX Gateway                  | 6 August 2021 |
|---------------------------------|---------------|
|                                 |               |
| T7 FIX Gateway Manual (FIX 4.4) | V10.0         |

|       |                    |   |   | . cont | inued                              |                                                                                |                      |                          |                       |                                                  |                                        |   |          |  |  |  |  |  |  |  |  |  |  |  |  |  |  |  |  |  |  |  |  |  |  |  |  |  |  |  |  |  |  |  |
|-------|--------------------|---|---|--------|------------------------------------|--------------------------------------------------------------------------------|----------------------|--------------------------|-----------------------|--------------------------------------------------|----------------------------------------|---|----------|--|--|--|--|--|--|--|--|--|--|--|--|--|--|--|--|--|--|--|--|--|--|--|--|--|--|--|--|--|--|--|
| Tag   | Field Name         | R | D | С      | Description                        | on                                                                             |                      |                          |                       |                                                  |                                        |   |          |  |  |  |  |  |  |  |  |  |  |  |  |  |  |  |  |  |  |  |  |  |  |  |  |  |  |  |  |  |  |  |
| 1369  | MassActionReportID | Υ | Υ | Υ      | Int (20)<br>Transaction timestamp. |                                                                                |                      |                          |                       |                                                  |                                        |   |          |  |  |  |  |  |  |  |  |  |  |  |  |  |  |  |  |  |  |  |  |  |  |  |  |  |  |  |  |  |  |  |
| 28721 | MassActionReason   | Υ | Υ | Υ      | Int<br>Reason fo                   | Int Reason for mass cancellation.                                              |                      |                          |                       |                                                  |                                        |   |          |  |  |  |  |  |  |  |  |  |  |  |  |  |  |  |  |  |  |  |  |  |  |  |  |  |  |  |  |  |  |  |
|       |                    |   |   |        | Value                              | Description                                                                    | D                    | С                        |                       |                                                  |                                        |   |          |  |  |  |  |  |  |  |  |  |  |  |  |  |  |  |  |  |  |  |  |  |  |  |  |  |  |  |  |  |  |  |
|       |                    |   |   |        | 0                                  | No special reason                                                              | <b>√</b>             | <b>√</b>                 |                       |                                                  |                                        |   |          |  |  |  |  |  |  |  |  |  |  |  |  |  |  |  |  |  |  |  |  |  |  |  |  |  |  |  |  |  |  |  |
|       |                    |   |   |        | 1                                  | Stop Trading                                                                   | <b>√</b>             | <b>√</b>                 |                       |                                                  |                                        |   |          |  |  |  |  |  |  |  |  |  |  |  |  |  |  |  |  |  |  |  |  |  |  |  |  |  |  |  |  |  |  |  |
|       |                    |   |   |        | 2                                  | Emergency                                                                      | <b>√</b>             | <b>√</b>                 |                       |                                                  |                                        |   |          |  |  |  |  |  |  |  |  |  |  |  |  |  |  |  |  |  |  |  |  |  |  |  |  |  |  |  |  |  |  |  |
|       |                    |   |   |        | 3                                  | Market Maker Protection                                                        | <b>√</b>             |                          |                       |                                                  |                                        |   |          |  |  |  |  |  |  |  |  |  |  |  |  |  |  |  |  |  |  |  |  |  |  |  |  |  |  |  |  |  |  |  |
|       |                    |   |   |        | 6                                  | Session loss                                                                   | <b>√</b>             | <b>√</b>                 |                       |                                                  |                                        |   |          |  |  |  |  |  |  |  |  |  |  |  |  |  |  |  |  |  |  |  |  |  |  |  |  |  |  |  |  |  |  |  |
|       |                    |   |   |        | 7                                  | Duplicate Session Login                                                        | ✓                    | ✓                        |                       |                                                  |                                        |   |          |  |  |  |  |  |  |  |  |  |  |  |  |  |  |  |  |  |  |  |  |  |  |  |  |  |  |  |  |  |  |  |
|       |                    |   |   |        | 8                                  | Clearing Risk Control                                                          | ✓                    | <b>√</b>                 |                       |                                                  |                                        |   |          |  |  |  |  |  |  |  |  |  |  |  |  |  |  |  |  |  |  |  |  |  |  |  |  |  |  |  |  |  |  |  |
|       |                    |   |   |        | 100                                | Internal connection loss                                                       | <b>√</b>             | <b>√</b>                 |                       |                                                  |                                        |   |          |  |  |  |  |  |  |  |  |  |  |  |  |  |  |  |  |  |  |  |  |  |  |  |  |  |  |  |  |  |  |  |
|       |                    |   |   |        | 105                                | Product State Halt                                                             | ✓                    | ✓                        |                       |                                                  |                                        |   |          |  |  |  |  |  |  |  |  |  |  |  |  |  |  |  |  |  |  |  |  |  |  |  |  |  |  |  |  |  |  |  |
|       |                    |   |   |        | 106                                | Product State Holiday                                                          | ✓                    | ✓                        |                       |                                                  |                                        |   |          |  |  |  |  |  |  |  |  |  |  |  |  |  |  |  |  |  |  |  |  |  |  |  |  |  |  |  |  |  |  |  |
|       |                    |   |   |        | 107                                | Instrument Suspension                                                          | <b>√</b>             | <b>√</b>                 |                       |                                                  |                                        |   |          |  |  |  |  |  |  |  |  |  |  |  |  |  |  |  |  |  |  |  |  |  |  |  |  |  |  |  |  |  |  |  |
|       |                    |   |   |        |                                    |                                                                                |                      | 109                      | Strategy Cancellation | ✓                                                |                                        |   |          |  |  |  |  |  |  |  |  |  |  |  |  |  |  |  |  |  |  |  |  |  |  |  |  |  |  |  |  |  |  |  |
|       |                    |   |   |        | 110                                | Circuit Breaker (Volatility Interrupt)                                         | <b>√</b>             | <b>√</b>                 |                       |                                                  |                                        |   |          |  |  |  |  |  |  |  |  |  |  |  |  |  |  |  |  |  |  |  |  |  |  |  |  |  |  |  |  |  |  |  |
|       |                    |   |   |        |                                    |                                                                                |                      |                          |                       | 111                                              | Product temporarily not tradeable      | ✓ | <b>√</b> |  |  |  |  |  |  |  |  |  |  |  |  |  |  |  |  |  |  |  |  |  |  |  |  |  |  |  |  |  |  |  |
|       |                    |   |   |        | 113                                | Instrument Stopped                                                             |                      | ✓                        |                       |                                                  |                                        |   |          |  |  |  |  |  |  |  |  |  |  |  |  |  |  |  |  |  |  |  |  |  |  |  |  |  |  |  |  |  |  |  |
|       |                    |   |   |        |                                    | 115                                                                            | Instrument knock out |                          | ✓                     |                                                  |                                        |   |          |  |  |  |  |  |  |  |  |  |  |  |  |  |  |  |  |  |  |  |  |  |  |  |  |  |  |  |  |  |  |  |
|       |                    |   |   |        | 116                                | Instrument sold out                                                            |                      | ✓                        |                       |                                                  |                                        |   |          |  |  |  |  |  |  |  |  |  |  |  |  |  |  |  |  |  |  |  |  |  |  |  |  |  |  |  |  |  |  |  |
|       |                    |   |   |        |                                    |                                                                                | 117                  | Member has been disabled | ✓                     |                                                  |                                        |   |          |  |  |  |  |  |  |  |  |  |  |  |  |  |  |  |  |  |  |  |  |  |  |  |  |  |  |  |  |  |  |  |
|       |                    |   |   |        |                                    |                                                                                |                      |                          |                       | 118                                              | Instrument knock out has been reverted |   | <b>√</b> |  |  |  |  |  |  |  |  |  |  |  |  |  |  |  |  |  |  |  |  |  |  |  |  |  |  |  |  |  |  |  |
|       |                    |   |   |        | 119                                | Automatic deletion of Quotes                                                   |                      | ✓                        |                       |                                                  |                                        |   |          |  |  |  |  |  |  |  |  |  |  |  |  |  |  |  |  |  |  |  |  |  |  |  |  |  |  |  |  |  |  |  |
| 30018 | UExecInst          | N | N | N      | Cancellation                       | alue String<br>on scope for orders. Quotes are<br>by mass cancellation events. | alway                | S                        |                       |                                                  |                                        |   |          |  |  |  |  |  |  |  |  |  |  |  |  |  |  |  |  |  |  |  |  |  |  |  |  |  |  |  |  |  |  |  |
|       |                    |   |   |        | Value                              | Description                                                                    | D                    | С                        |                       |                                                  |                                        |   |          |  |  |  |  |  |  |  |  |  |  |  |  |  |  |  |  |  |  |  |  |  |  |  |  |  |  |  |  |  |  |  |
|       |                    |   |   |        |                                    |                                                                                |                      |                          | Н                     | Reinstate on trading system failure (persistent) | <b>√</b>                               | ✓ |          |  |  |  |  |  |  |  |  |  |  |  |  |  |  |  |  |  |  |  |  |  |  |  |  |  |  |  |  |  |  |  |
|       |                    |   |   |        |                                    |                                                                                |                      |                          |                       |                                                  |                                        |   |          |  |  |  |  |  |  |  |  |  |  |  |  |  |  |  |  |  |  |  |  |  |  |  |  |  |  |  |  |  |  |  |
|       |                    |   |   |        | HQ                                 | Persistent and non-persistent orders                                           | <b>√</b>             | <b>√</b>                 |                       |                                                  |                                        |   |          |  |  |  |  |  |  |  |  |  |  |  |  |  |  |  |  |  |  |  |  |  |  |  |  |  |  |  |  |  |  |  |

| T7 FIX Gateway                  | 6 August 2021 |
|---------------------------------|---------------|
|                                 |               |
| T7 FIX Gateway Manual (FIX 4.4) | V10.0         |

| continued |               |   |   |   |                                                                               |                  |   |   |  |  |
|-----------|---------------|---|---|---|-------------------------------------------------------------------------------|------------------|---|---|--|--|
| Tag       | Field Name    | R | D | С | Description                                                                   |                  |   |   |  |  |
| 30893     | ULastFragment | Y | Y | Y | Boolean Indicates whether this message is the last in a sequence of messages. |                  |   |   |  |  |
|           |               |   |   |   | Value                                                                         | Description      | D | С |  |  |
|           |               |   |   |   | N                                                                             | Not last message | ✓ | ✓ |  |  |
|           |               |   |   |   | Y                                                                             | Last message     | ✓ | ✓ |  |  |
| .0.       | ard Trailer>  |   |   |   |                                                                               |                  |   |   |  |  |

| T7 FIX Gateway                  | 6 August 2021 |
|---------------------------------|---------------|
|                                 |               |
| T7 FIX Gateway Manual (FIX 4.4) | V10.0         |

#### 6.5.9 Order Mass Action Request

The UserOrderMassActionRequest (UCA) will allow the deletion of multiple orders based on different filter criteria. For more details, please refer to **chapter 3.15 Mass Deletion Request.** 

| Tag                                                                                                    | Field Name        | R | D | С | Description                                                                                                    |
|----------------------------------------------------------------------------------------------------|-------------------|---|---|---|----------------------------------------------------------------------------------------------------|
| <stand< td=""><td>ard Header&gt;</td><td></td><td></td><td></td><td></td></stand<>                                                | ard Header>       |   |   |   |                                                                                                    |
| 35                                                                                                    | MsgType           | Υ | Υ | Υ | 'UCA' = User order mass action request                                                                                                    |
| <messa< td=""><td>age Body&gt;</td><td></td><td></td><td></td><td></td></messa<>                                                  | age Body>         |   |   |   |                                                                                                    |
| <parties< td=""><td>\$&gt;</td><td>Υ</td><td>Υ</td><td>Υ</td><td>Party Information.</td></parties<>                               | \$>               | Υ | Υ | Υ | Party Information.                                                                                                    |
| 453                                                                                                    | NoPartyIDs        | Y | Y | Y | NumInGroup<br>Number of parties in the party component block (used<br>only in FIX 4.4).                                                                                                    |
| <enterir< td=""><td>ng trader&gt;</td><td>Υ</td><td>Υ</td><td>Υ</td><td>Entering User ID.</td></enterir<>                         | ng trader>        | Υ | Υ | Υ | Entering User ID.                                                                                                    |
| <execut< td=""><td>tion identifier&gt;</td><td>Ν</td><td>Ν</td><td>Ν</td><td>Execution identifier.</td></execut<>                 | tion identifier>  | Ν | Ν | Ν | Execution identifier.                                                                                                    |
| <investi< td=""><td>ment identifier&gt;</td><td>Ν</td><td>N</td><td>Ν</td><td>Investment identifier.</td></investi<>              | ment identifier>  | Ν | N | Ν | Investment identifier.                                                                                                    |
| end <pa< td=""><td>arties&gt;</td><td></td><td></td><td></td><td></td></pa<>                                                      | arties>           |   |   |   |                                                                                                    |
| <target< td=""><td>Parties&gt;</td><td>Ν</td><td>N</td><td>Ν</td><td>Target party information.</td></target<>                     | Parties>          | Ν | N | Ν | Target party information.                                                                                                    |
| 1461                                                                                                    | NoTargetPartyIDs  | Y | Y | Y | NumInGroup Identifies the number of target parties identified in a mass action. Only in FIX 4.4.                                                                                                    |
| <target< td=""><td>executing trader&gt;</td><td>Ν</td><td>N</td><td>Ν</td><td>Target executing trader information.</td></target<> | executing trader> | Ν | N | Ν | Target executing trader information.                                                                                                    |
| end <ta< td=""><td>argetParties&gt;</td><td></td><td></td><td></td><td></td></ta<>                                                | argetParties>     |   |   |   |                                                                                                    |
| <instrur< td=""><td>ment&gt;</td><td>Υ</td><td>Υ</td><td>Υ</td><td>Security identification.</td></instrur<>                       | ment>             | Υ | Υ | Υ | Security identification.                                                                                                    |
| 11                                                                                                    | CIOrdID           | Y | Y | Y | String CIOrdID handling will be completely within the responsability of the customer. The FGW will simply echo back the content.                                                                                                    |
| 15                                                                                                    | Currency          | N |   | N | Currency Currency used for price. The combination of an ISIN with a defined currency will Identify uniquely an instrument.  The currency is required if SecurityIDSource (22) = 4 (ISIN) for ISINs traded in more than one currency. For such ISINs, if the field is missing, the value EUR (Euro) will be assumed. Field will be ignored if SecurityIDSource (22) = M (Marketplace assigned identifier). |
| 44                                                                                                    | Price             | N | N | N | Price (11.8)<br>Limit price.                                                                                                    |

| T7 FIX Gateway                  | 6 August 2021 |
|---------------------------------|---------------|
|                                 |               |
| T7 FIX Gateway Manual (FIX 4.4) | V10.0         |

|                                                                                                    |                              |             |   | . conti              | nued                                               |                                           |                        |                                                        |          |
|----------------------------------------------------------------------------------------------------|------------------------------|-------------|---|----------------------|----------------------------------------------------|-------------------------------------------|------------------------|--------------------------------------------------------|----------|
| Tag                                                                                                    | Field Name                   | R           | D | С                    | Description                                        |                                           |                        |                                                        |          |
| 54                                                                                                    | Side                         | N           | N | N                    | Char<br>Side of ord                                | der.                                      |                        |                                                        |          |
|                                                                                                    |                              |             |   |                      | Value                                              | Description                               | D                      | С                                                      |          |
|                                                                                                    |                              |             |   |                      | 1                                                  | Buy                                       | ✓                      | ✓                                                      |          |
|                                                                                                    |                              |             |   |                      | 2                                                  | Sell                                      | ✓                      | ✓                                                      |          |
| 1373                                                                                                    | TransactTime  MassActionType | T<br>T<br>F |   | FIX Gatew<br>Int (1) | n time.<br>will be ignored in all messages<br>vay. | s sent to                                 | the                    |                                                        |          |
|                                                                                                    |                              |             |   |                      | Specifies                                          | Description                               | D                      | С                                                      |          |
|                                                                                                    |                              |             |   |                      | 3                                                  | Cancel orders                             | √ V                    | <b>U</b> √                                             |          |
| 1374                                                                                                    | MassActionScope              | Y           | Y | YY                   | Int (1)<br>Specifies :                             | scope of Order Mass Action R  Description | dequest.               | С                                                      |          |
|                                                                                                    |                              |             |   |                      | 1                                                  | All orders for a security                 | \(                     | <b>√</b>                                               |          |
|                                                                                                    |                              |             |   |                      |                                                    |                                           | 9                      | All orders for a market segment (or multiple segments) | <b>√</b> |
| 1724                                                                                                    | OrderOrigination             | N           | N | l N                  | N                                                  | Int (1)<br>Direct mai                     | ket access identifier. |                                                        |          |
|                                                                                                    |                              |             |   |                      | Value                                              | Description                               | D                      | С                                                      |          |
|                                                                                                    |                              |             |   |                      | 5                                                  | Direct market access                      | ✓                      | ✓                                                      |          |
| 30100                                                                                                    | UExDestination               | Υ           | Υ | Y                    | Exchange<br>Market Ide<br>to ISO 103               | entifier code of the trading mar          | ket acco               | ording                                                 |          |
| <stand< td=""><td>ard Trailer&gt;</td><td></td><td></td><td></td><td></td><td></td><td></td><td></td></stand<> | ard Trailer>                 |             |   |                      |                                                    |                                           |                        |                                                        |          |

| T7 FIX Gateway                  | 6 August 2021 |
|---------------------------------|---------------|
|                                 |               |
| T7 FIX Gateway Manual (FIX 4.4) | V10.0         |

#### 6.5.10 Order Mass Action Response

 $Response \ to \ a \ UserOrderMassActionRequest \ (UCA).$ 

| Tag                                                                                                    | Field Name        | R                                  | D | С | Description                                                                                                    |               |  |  |
|----------------------------------------------------------------------------------------------------|-------------------|------------------------------------|---|---|----------------------------------------------------------------------------------------------------|---------------|--|--|
| <standa< th=""><th>ard Header&gt;</th><th></th><th></th><th></th><th></th><th></th></standa<>                                                                            | ard Header>       |                                    |   |   |                                                                                                    |               |  |  |
| 35                                                                                                    | MsgType           | Υ                                  | Υ | Υ | 'UCAR' = User order mass ac                                                                                                    | tion response |  |  |
| < Messa                                                                                                    | ige Body>         |                                    |   |   |                                                                                                    |               |  |  |
| <parties< td=""><td>S&gt;</td><td>N</td><td>N</td><td>Ν</td><td>Party Information.</td><td></td></parties<>                                                              | S>                | N                                  | N | Ν | Party Information.                                                                                                    |               |  |  |
| 453                                                                                                    | NoPartyIDs        | Υ                                  | Y | Y | NumInGroup<br>Number of parties in the party component block (u<br>only in FIX 4.4).                                                                                                    |               |  |  |
| <enterin< td=""><td>ng trader&gt;</td><td>Ν</td><td>Ν</td><td>Ν</td><td>Entering User ID.</td><td></td></enterin<>                                                       | ng trader>        | Ν                                  | Ν | Ν | Entering User ID.                                                                                                    |               |  |  |
| end <pa< td=""><td>arties&gt;</td><td></td><td></td><td></td><td></td><td></td></pa<>                                                                                    | arties>           |                                    |   |   |                                                                                                    |               |  |  |
| <target< td=""><td>Parties&gt;</td><td colspan="2">s&gt; N N N Target party information.</td><td></td></target<>                                                         | Parties>          | s> N N N Target party information. |   |   |                                                                                                    |               |  |  |
| 1461                                                                                                    | NoTargetPartyIDs  | Υ                                  | Y | Y | NumInGroup Identifies the number of target parties identified in a mass action. Only in FIX 4.4.                                                                                                    |               |  |  |
| <target< td=""><td>executing trader&gt;</td><td>N</td><td>N</td><td>Ν</td><td colspan="3">Target executing trader information.</td></target<>                            | executing trader> | N                                  | N | Ν | Target executing trader information.                                                                                                    |               |  |  |
| end <ta< td=""><td>rgetParties&gt;</td><td></td><td></td><td></td><td></td><td></td></ta<>                                                                               | rgetParties>      |                                    |   |   |                                                                                                    |               |  |  |
| <instrument></instrument>                                                                                                    |                   | Υ                                  | Υ | Υ | Security identification.                                                                                                    |               |  |  |
| <notaffectedordersgrp></notaffectedordersgrp>                                                                                                    |                   | N                                  | N | N | The group of not affected orders informs about orders in status "pending delete" due to a mass cancellation event. These are orders that couldn't be canceled due to an incompatible instrument state. |               |  |  |
| <affecte< td=""><td>edOrdersGrp&gt;</td><td>N</td><td></td><td>N</td><td>The group of affected orders in orders that were deleted due to event.</td><td></td></affecte<> | edOrdersGrp>      | N                                  |   | N | The group of affected orders in orders that were deleted due to event.                                                                                                    |               |  |  |
| 11                                                                                                    | ClOrdID           | N                                  | N | N | String Unique customer defined order request identifier.                                                                                                    |               |  |  |
| 15                                                                                                    | Currency          | N                                  |   | N | Currency Currency used for price. The combination of an ISIN with a defined currency will identify uniquely an instrument.  Will be copied from the request.                                           |               |  |  |
| 44                                                                                                    | Price             | N                                  | N | N | Price (11.8)<br>Limit price.                                                                                                    |               |  |  |
| 54                                                                                                    | Side              | N                                  | N | N | Char<br>Side.                                                                                                    |               |  |  |
|                                                                                                    |                   |                                    |   |   | Value Description                                                                                                    | D C           |  |  |
|                                                                                                    |                   |                                    |   |   | 1 Buy                                                                                                    | ✓ ✓           |  |  |
|                                                                                                    |                   |                                    |   |   | 2 Sell                                                                                                    | <b>√ √</b>    |  |  |

| T7 FIX Gateway                  | 6 August 2021 |
|---------------------------------|---------------|
| T7 FIX Gateway Manual (FIX 4.4) | V10.0         |

|       |                        |   |   | cont | nued                                                                                                    |                                                        |          |          |  |
|-------|------------------------|---|---|------|----------------------------------------------------------------------------------------------------|--------------------------------------------------------|----------|----------|--|
| Tag   | Field Name             | R | D | С    | Description                                                                                                    | Description                                            |          |          |  |
| 1369  | MassActionReportID     | Υ | Υ | Υ    | Int (20)<br>Transactio                                                                                                    | Int (20)<br>Transaction timestamp.                     |          |          |  |
| 1373  | MassActionType         | Y | Y | Υ    | Int (1)<br>Specifies t                                                                                                    | he type of action requested.                           |          |          |  |
|       |                        |   |   |      | Value                                                                                                    | Description                                            | D        | С        |  |
|       |                        |   |   |      | 3                                                                                                    | Cancel orders                                          | ✓        | ✓        |  |
| 1374  | MassActionScope        | Υ | Y | Υ    | Int (1)<br>Specifies s                                                                                                    | scope of Order Mass Action Re                          | quest.   |          |  |
|       |                        |   |   |      | Value                                                                                                    | Description                                            | D        | С        |  |
|       |                        |   |   |      | 1                                                                                                    | All orders for a security                              | ✓        | ✓        |  |
|       |                        |   |   |      | 9                                                                                                    | All orders for a market segment (or multiple segments) | <b>√</b> | <b>√</b> |  |
| 1375  | MassActionResponse     | Y | Y | / Y  | Int (1) Specifies the action taken by counterparty order management system as a result of the action type indicated in MassActionType of the Order Mass Action Request. |                                                        |          |          |  |
|       |                        |   |   |      | Value                                                                                                    | Description                                            | D        | С        |  |
|       |                        |   |   |      | 0                                                                                                    | Rejected                                               | ✓        | ✓        |  |
|       |                        |   |   |      | 2                                                                                                    | Completed                                              | ✓        | ✓        |  |
| 1376  | MassActionRejectReason | N | N | N    | Int (2)<br>Reason Order Mass Action Request was rejected.                                                                                                    |                                                        |          |          |  |
|       |                        |   |   |      | Value                                                                                                    | Description                                            | D        | С        |  |
|       |                        |   |   |      | 99                                                                                                    | Other                                                  | ✓        | <b>√</b> |  |
| 25023 | ReturnCode             | N | N | N    | Int (10)<br>Unique em                                                                                                    | or or event identification numb                        | er.      |          |  |
| 25024 | ReturnCodeSource       | N | N | N    | String (20)<br>Originating<br>code.                                                                                                    | g system component providing                           | the retu | ırn      |  |
|       |                        |   |   |      | Value                                                                                                    | Description                                            | D        | С        |  |
|       |                        |   |   |      | TRADIN<br>SYS-<br>TEM                                                                                                    | Trading system                                         | ✓        | ✓        |  |
| 25025 | ReturnCodeText         | N | N | N    | String (200<br>Text explain                                                                                                    | 00)<br>ining the return code.                          |          |          |  |
| 30100 | UExDestination         | N | N | N    | Exchange<br>Market Ide<br>to ISO 103                                                                                                    | entifier code of the trading mark<br>883.              | et acco  | rding    |  |

| T7 FIX Gateway                  | 6 August 2021 |
|---------------------------------|---------------|
|                                 |               |
| T7 FIX Gateway Manual (FIX 4.4) | V10.0         |

| continued |               |   |   |   |                                                                                  |                  |   |          |  |  |
|-----------|---------------|---|---|---|----------------------------------------------------------------------------------|------------------|---|----------|--|--|
| Tag       | Field Name    | R | D | С | Description                                                                      |                  |   |          |  |  |
| 30893     | ULastFragment | Y | Y | Y | Boolean<br>Indicates whether this message is the last in a sequence of messages. |                  |   |          |  |  |
|           |               |   |   |   | Value                                                                            | Description      | D | С        |  |  |
|           |               |   |   |   | N                                                                                | Not last message | ✓ | <b>√</b> |  |  |
|           |               |   |   |   | Y                                                                                | Last message     | ✓ | ✓        |  |  |
|           |               |   |   |   |                                                                                  |                  |   |          |  |  |

| T7 FIX Gateway                  | 6 August 2021 |
|---------------------------------|---------------|
|                                 |               |
| T7 FIX Gateway Manual (FIX 4.4) | V10.0         |

# 6.6 Application Messages: Issuer State Change Request

#### 6.6.1 Security Status Definition Request

The Security Status Definition Request is used to send knockout and soldout requests (T7 Boerse Frankfurt).

| Tag                                                                                                    | Field Name    | R | D | С | Description                                                                                                    |
|----------------------------------------------------------------------------------------------------|---------------|---|---|---|----------------------------------------------------------------------------------------------------|
| <stand< td=""><td>ard Header&gt;</td><td></td><td></td><td></td><td></td></stand<>                                                                                | ard Header>   |   |   |   |                                                                                                    |
| 35                                                                                                    | MsgType       | Υ |   | Υ | 'U27' = Security Status Definition Request                                                                                                    |
| <messa< td=""><td>age Body&gt;</td><td></td><td></td><td></td><td></td></messa<>                                                                                  | age Body>     |   |   |   |                                                                                                    |
| <parties< td=""><td>S&gt;</td><td>Υ</td><td></td><td>Υ</td><td>Party Information.</td></parties<>                                                                 | S>            | Υ |   | Υ | Party Information.                                                                                                    |
| 453                                                                                                    | NoPartyIDs    | Υ |   | Υ | NumInGroup  Number of parties in the party component block.                                                                                                    |
| <enterir< td=""><td>ng trader&gt;</td><td>Υ</td><td></td><td>Υ</td><td>Entering User ID.</td></enterir<>                                                          | ng trader>    | Υ |   | Υ | Entering User ID.                                                                                                    |
| end <pa< td=""><td>arties&gt;</td><td></td><td></td><td></td><td></td></pa<>                                                                                      | arties>       |   |   |   |                                                                                                    |
| <instrur< td=""><td>ment&gt;</td><td>Υ</td><td></td><td>Υ</td><td>Security identification.</td></instrur<>                                                        | ment>         | Υ |   | Υ | Security identification.                                                                                                    |
| <evntg< td=""><td>rp&gt;</td><td>N</td><td></td><td>N</td><td>The EvntGrp is used to specify straightforward events associated with the instrument.</td></evntg<> | rp>           | N |   | N | The EvntGrp is used to specify straightforward events associated with the instrument.                                                                                                    |
| 864                                                                                                    | NoEvents      | Υ |   | Υ | NumInGrp<br>Number of repeating EventType entries.<br>Only one entry allowed.                                                                                                    |
| 865                                                                                                    | 865 EventType | Υ |   | Y | Int (3) Code to represent the type of event.                                                                                                    |
|                                                                                                    |               |   |   |   | Value Description D C                                                                                                    |
|                                                                                                    |               |   |   |   | 26 Redemption ✓                                                                                                    |
|                                                                                                    |               |   |   |   | 100 Delisting √                                                                                                    |
| 866                                                                                                    | EventDate     | N |   | N | LocalMktDate Date of event in YYYYMMDD format.                                                                                                    |
| 867                                                                                                    | EventPx       | N |   | N | Price (11.8) Price of issue at event.                                                                                                    |
| end <ev< td=""><td>vntGrp&gt;</td><td></td><td></td><td></td><td></td></ev<>                                                                                      | vntGrp>       |   |   |   |                                                                                                    |
| 15                                                                                                    | Currency      | N |   | N | Currency Currency used for price. The combination of an ISIN with a defined currency will identify uniquely an instrument.  The currency is required if SecurityIDSource (22) = 4 (ISIN) for ISINs traded in more than one currency. For such ISINs, if the field is missing, the value EUR (Euro) will be assumed.  Field will be ignored if SecurityIDSource (22) = M (Marketplace assigned identifier). |
| 60                                                                                                    | TransactTime  | N |   | N | UTC Timestamp Transaction time.                                                                                                    |

| T7 FIX Gateway                  | 6 August 2021 |
|---------------------------------|---------------|
|                                 |               |
| T7 FIX Gateway Manual (FIX 4.4) | V10.0         |

|                                                                                                    |                  |   |   | conti | nued                                 |                                            |        |          |
|----------------------------------------------------------------------------------------------------|------------------|---|---|-------|--------------------------------------|--------------------------------------------|--------|----------|
| Tag                                                                                                    | Field Name       | R | D | С     | Description                          | on                                         |        |          |
| 320                                                                                                    | SecurityReqID    | Υ |   | Υ     | String<br>Unique ID                  | of a Security Status Definition R          | eques  | st.      |
| 965                                                                                                    | SecurityStatus   | N |   | N     | Int (2)<br>Current sta               | ate of the Instrument.                     |        |          |
|                                                                                                    |                  |   |   |       | Value                                | Description                                | D      | С        |
|                                                                                                    |                  |   |   |       | 6                                    | Knocked out                                |        | <b>√</b> |
|                                                                                                    |                  |   |   |       | 7                                    | Knocked out revoked                        |        | ✓        |
|                                                                                                    |                  |   |   |       | 12                                   | Knocked out and suspended                  |        | ✓        |
| 1301                                                                                                    | MarketID         | Y |   | Y     | Exchange<br>Market Ide<br>to ISO 103 | entifier Code of the trading marke<br>883. | t acco | ording   |
| 25155                                                                                                    | SoldOutIndicator | N |   | N     | Int (1)<br>Sold out in               | dicator.                                   |        |          |
|                                                                                                    |                  |   |   |       | Value                                | Description                                | D      | С        |
|                                                                                                    |                  |   |   |       | 0                                    | Revert sold out                            |        | ✓        |
|                                                                                                    |                  |   |   |       | 1                                    | Sold out                                   |        | ✓        |
| <stand< td=""><td>ard Trailer&gt;</td><td></td><td></td><td></td><td></td><td></td><td></td><td></td></stand<> | ard Trailer>     |   |   |       |                                      |                                            |        |          |

| T7 FIX Gateway                  | 6 August 2021 |
|---------------------------------|---------------|
| T7 FIX Gateway Manual (FIX 4.4) | V10.0         |

#### 6.6.2 Security Status

The Security Status message is used as the application level response to a Security Status Definition Request (T7 Boerse Frankfurt).

| Tag                                                                                                    | Field Name                       | R | D | С | Description                          | on                                                      |                                     |                                |         |     |
|----------------------------------------------------------------------------------------------------|----------------------------------|---|---|---|--------------------------------------|---------------------------------------------------------|-------------------------------------|--------------------------------|---------|-----|
| <stand< th=""><th>ard Header&gt;</th><th></th><th></th><th></th><th></th><th></th><th></th><th></th></stand<> | ard Header>                      |   |   |   |                                      |                                                         |                                     |                                |         |     |
| 35                                                                                                    | MsgType                          | Υ |   | Υ | 'f' = Secur                          | ity Status                                              |                                     |                                |         |     |
| <messa< td=""><td>age Body&gt;</td><td></td><td></td><td></td><td></td><td></td><td></td><td></td></messa<>   | age Body>                        |   |   |   |                                      |                                                         |                                     |                                |         |     |
| 320                                                                                                    | SecurityReqID                    | Y |   | Y |                                      | of a Security Status Definition loied from the request. | Reques                              | st.                            |         |     |
| 1301                                                                                                    | MarketID                         | Y |   | Y | Exchange<br>Market Ide<br>to ISO 103 | entifier Code of the trading mark<br>183.               | et acco                             | ording                         |         |     |
| 1511                                                                                                    | RequestResult                    | Y |   | Y | Int (1)<br>Result of a<br>request ID | request as identified by the ap                         | propria                             | ite                            |         |     |
|                                                                                                    |                                  |   |   |   | Value                                | Description                                             | D                                   | С                              |         |     |
|                                                                                                    |                                  |   |   |   | 0                                    | Valid request                                           |                                     | ✓                              |         |     |
|                                                                                                    |                                  |   |   |   | 1                                    | Invalid request                                         |                                     | <b>√</b>                       |         |     |
|                                                                                                    |                                  |   |   |   | 4                                    | Data temporarily unavaiable                             |                                     | ✓                              |         |     |
| 25023                                                                                                    | ReturnCode                       | N |   | N | Int (10)<br>Unique err               | or or event identification number                       | er.                                 |                                |         |     |
| 25024                                                                                                    | ReturnCodeSource                 | N |   | N | N                                    | N                                                       | String (20)<br>Originating<br>code. | g system component providing t | he retu | ırn |
|                                                                                                    |                                  |   |   |   | Value                                | Description                                             | D                                   | С                              |         |     |
|                                                                                                    |                                  |   |   |   | FIX<br>GATE-<br>WAY                  | Fix Gateway                                             |                                     | ✓                              |         |     |
|                                                                                                    |                                  |   |   |   | TRADING<br>SYS-<br>TEM               | Trading system                                          |                                     | ✓                              |         |     |
| 25025                                                                                                    | ReturnCodeText                   | N |   | N | String (200<br>Text explai           | 00)<br>ning the return code.                            |                                     |                                |         |     |
| 28781                                                                                                    | SecurityStatusReportID           | N |   | N | Int (20)<br>Transactio               | n timestamp.                                            |                                     |                                |         |     |
| <stand< td=""><td colspan="7"><standard trailer=""></standard></td></stand<>                                  | <standard trailer=""></standard> |   |   |   |                                      |                                                         |                                     |                                |         |     |

| T7 FIX Gateway                  | 6 August 2021 |
|---------------------------------|---------------|
|                                 |               |
| T7 FIX Gateway Manual (FIX 4.4) | V10.0         |

# 6.7 Application Messages: Strategy Creation

#### 6.7.1 Security Definition Request

The Security Definition Request message is used to create a strategy on T7.

| Tag                                                                                                    | Field Name                       | R | D | С                                            | Description                                                                                                    |  |  |
|----------------------------------------------------------------------------------------------------|----------------------------------|---|---|----------------------------------------------|----------------------------------------------------------------------------------------------------|--|--|
| <stan< td=""><td>dard Header&gt;</td><td></td><td></td><td></td><td></td></stan<>                                                                             | dard Header>                     |   |   |                                              |                                                                                                    |  |  |
| 35                                                                                                    | MsgType                          | Υ | Υ |                                              | 'c' = Security Definition Request                                                                                                    |  |  |
| <mess< td=""><td>sage Body&gt;</td><td></td><td></td><td></td><td></td></mess<>                                                                               | sage Body>                       |   |   |                                              |                                                                                                    |  |  |
| <partic< td=""><td>es&gt;</td><td>Υ</td><td>Υ</td><td></td><td>Party Information.</td></partic<>                                                              | es>                              | Υ | Υ |                                              | Party Information.                                                                                                    |  |  |
| 453                                                                                                    | NoPartyIDs                       | Y | Y |                                              | NumInGroup<br>Number of parties in the party component block (used<br>only in FIX 4.4).                                                                                                    |  |  |
| <enter< td=""><td>ing trader&gt;</td><td>Υ</td><td>Υ</td><td></td><td>Entering User ID.</td></enter<>                                                         | ing trader>                      | Υ | Υ |                                              | Entering User ID.                                                                                                    |  |  |
| end <                                                                                                    | Parties>                         |   |   |                                              |                                                                                                    |  |  |
| <instru< td=""><td>ument&gt;</td><td>Υ</td><td>Υ</td><td></td><td>Security identification.</td></instru<>                                                     | ument>                           | Υ | Υ |                                              | Security identification.                                                                                                    |  |  |
| <instri< td=""><td>mtLegGrp&gt;</td><td>Υ</td><td>Υ</td><td></td><td>The group of instrument leg is used for the creation of a Eurex strategy.</td></instri<> | mtLegGrp>                        | Υ | Υ |                                              | The group of instrument leg is used for the creation of a Eurex strategy.                                                                                                    |  |  |
| 320                                                                                                    | SecurityReqID                    | Υ | Υ |                                              | String Unique ID of a Security Definition Request.                                                                                                    |  |  |
| 321                                                                                                    | SecurityRequestType              | Y | Y | Int (1) Type of security definition request. |                                                                                                    |  |  |
|                                                                                                    |                                  |   |   |                                              | Value Description D C                                                                                                    |  |  |
|                                                                                                    |                                  |   |   |                                              | 1 Request Security identity for the specifications provided √                                                                                                    |  |  |
| 1301                                                                                                    | MarketID                         | Y | Y |                                              | Exchange Market Identifier Code of the trading market according to ISO 10383.                                                                                                    |  |  |
| 2404                                                                                                    | ComplianceText                   | N | N |                                              | String (20) This field is used to provide additional compliance information (according to respective rules and regs, circulars and/or bilateral coordination between participant and Trading Surveillance). |  |  |
| <stan< td=""><td colspan="7"><standard trailer=""></standard></td></stan<>                                                                                    | <standard trailer=""></standard> |   |   |                                              |                                                                                                    |  |  |

| T7 FIX Gateway                  | 6 August 2021 |
|---------------------------------|---------------|
|                                 |               |
| T7 FIX Gateway Manual (FIX 4.4) | V10.0         |

# 6.7.2 Security Definition Response

The Security Definition message is used to accept or reject the security defined in a Security Definition message.

| Tag                                                                                                    | Field Name               | R | D | С                                                                   | Description                                                                                                    |
|----------------------------------------------------------------------------------------------------|--------------------------|---|---|---------------------------------------------------------------------|----------------------------------------------------------------------------------------------------|
| <stand< td=""><td>ard Header&gt;</td><td></td><td></td><td></td><td></td></stand<>                                                                                                    | ard Header>              |   |   |                                                                     |                                                                                                    |
| 35                                                                                                    | MsgType                  | Υ | Υ |                                                                     | 'd' = Security Definition                                                                                          |
| <messa< td=""><td>age Body&gt;</td><td></td><td></td><td></td><td></td></messa<>                                                                                                    | age Body>                |   |   |                                                                     |                                                                                                    |
| <parties< td=""><td>s&gt;</td><td>Υ</td><td>Υ</td><td></td><td>Party Information.</td></parties<>                                                                                                    | s>                       | Υ | Υ |                                                                     | Party Information.                                                                                                 |
| 453                                                                                                    | NoPartyIDs               | Υ | Υ |                                                                     | NumInGroup<br>Number of parties in the party component block (used<br>only in FIX 4.4).                            |
| <enterir< td=""><td>ng trader&gt;</td><td>Υ</td><td>Υ</td><td></td><td>Entering User ID.</td></enterir<>                                                                                                | ng trader>               | Υ | Υ |                                                                     | Entering User ID.                                                                                                  |
| end <pa< td=""><td>arties&gt;</td><td></td><td></td><td></td><td></td></pa<>                                                                                                    | arties>                  |   |   |                                                                     |                                                                                                    |
| <instrur< td=""><td>ment&gt;</td><td>Υ</td><td>Υ</td><td></td><td>Security identification.</td></instrur<>                                                                                              | ment>                    | Υ | Υ |                                                                     | Security identification.                                                                                           |
| <instrm< td=""><td>tLegGrp&gt;</td><td>Υ</td><td>Υ</td><td></td><td>The group of instrument leg is used for the creation of a Eurex strategy.</td></instrm<>                                            | tLegGrp>                 | Υ | Υ |                                                                     | The group of instrument leg is used for the creation of a Eurex strategy.                                          |
| <marke< td=""><td>tSegmentGrp&gt;</td><td>Υ</td><td>Υ</td><td></td><td>The group of market segment provides security definition for the market segment that the security participates in.</td></marke<> | tSegmentGrp>             | Υ | Υ |                                                                     | The group of market segment provides security definition for the market segment that the security participates in. |
| 58                                                                                                    | Text                     | N | N |                                                                     | String (2000)<br>Error text.                                                                                       |
| 320                                                                                                    | SecurityReqID            | Υ | Υ |                                                                     | String<br>Unique ID of a Security Definition Request.                                                              |
| 322                                                                                                    | SecurityResponseID       | Υ | Υ |                                                                     | String (20)<br>Identifier for the security definition message.                                                     |
| 323                                                                                                    | SecurityResponseType     | Υ | Υ |                                                                     | String (1) Type of security definition message response.                                                           |
|                                                                                                    |                          |   |   |                                                                     | Value Description D C                                                                                              |
|                                                                                                    |                          |   |   |                                                                     | 2 Accept security proposal  with revisions as indicated in  the message   √                                        |
|                                                                                                    |                          |   |   |                                                                     | 5 Reject security proposal ✓                                                                                       |
| 1607                                                                                                    | SecurityRejectReason     | N | N |                                                                     | Int<br>Identifies the reason a security definition request is<br>being rejected.                                   |
| 25024                                                                                                    | 024 ReturnCodeSource N N |   |   | String (20) Originating system component providing the return code. |                                                                                                    |
|                                                                                                    |                          |   |   | Value Description D C                                               |                                                                                                    |
|                                                                                                    |                          |   |   |                                                                     | TRADIN Trading system   SYS- TEM                                                                                   |

| T7 FIX Gateway                  | 6 August 2021 |
|---------------------------------|---------------|
|                                 |               |
| T7 FIX Gateway Manual (FIX 4.4) | V10.0         |

| continued                                                                    |                                  |   |   |   |                                                                                             |  |  |  |
|------------------------------------------------------------------------------|----------------------------------|---|---|---|---------------------------------------------------------------------------------------------|--|--|--|
| Tag                                                                          | Field Name                       | R | D | С | Description                                                                                 |  |  |  |
| 28614                                                                        | NumberOfSecurities               | Y | Y |   | Int (10) Number of strategies that have been created per session, product and business day. |  |  |  |
| 30100                                                                        | UExDestination                   | Y | Υ |   | Exchange Market Identifier code of the trading market according to ISO 10383.               |  |  |  |
| <stand< td=""><td colspan="7"><standard trailer=""></standard></td></stand<> | <standard trailer=""></standard> |   |   |   |                                                                                             |  |  |  |

| T7 FIX Gateway                  | 6 August 2021 |
|---------------------------------|---------------|
|                                 |               |
| T7 FIX Gateway Manual (FIX 4.4) | V10.0         |

#### 6.8 Application Messages: Cross Request

#### 6.8.1 Cross Request

The Cross Request message is used for the publication of Cross Trade Announcements and, for T7 Derivatives, also for the Client Liquidity Improvement Process (CLIP).

A Cross Trade Announcement is used to announce a Cross Trade to the market if a trader intends to trade with himself via order book by sending a buy and a sell order for the same instrument. It is also used for prearranged trades between two traders, where the trade should be reproduced via matching the orders in the order book.

The Client Liquidity Improvement Process (CLIP) is used by brokers to execute a client order against another broker (bilateral) or against himself (unilateral), under the consideration of potential price advantages for client order in matches against the central order book.

For more details to the usage of the fields see chapter 6.8.1.1 Cross Request - Usage of the Fields.

| Tag                                                                                                    | Field Name                                               | R | D | С | Description                                                                                                    |                              |          |         |  |
|----------------------------------------------------------------------------------------------------|----------------------------------------------------------|---|---|---|----------------------------------------------------------------------------------------------------|------------------------------|----------|---------|--|
| <stand< td=""><td>ard Header&gt;</td><td></td><td></td><td></td><td></td><td></td><td></td><td></td></stand<>                             | ard Header>                                              |   |   |   |                                                                                                    |                              |          |         |  |
| 35                                                                                                    | MsgType                                                  | Υ | Υ | Υ | 'UDS' = Cr                                                                                                    | oss Request                  |          |         |  |
| <messa< td=""><td>age Body&gt;</td><td></td><td></td><td></td><td></td><td></td><td></td><td></td></messa<>                               | age Body>                                                |   |   |   |                                                                                                    |                              |          |         |  |
| <rootp< td=""><td>arties&gt;</td><td>Υ</td><td>Υ</td><td>Υ</td><td>Root Party</td><td>Information.</td><td></td><td></td></rootp<>        | arties>                                                  | Υ | Υ | Υ | Root Party                                                                                                    | Information.                 |          |         |  |
| 1116                                                                                                    | NoRootPartyIDs                                           | Υ | Υ | Y | NumInGro<br>Number of                                                                                                    | up<br>root parties involved. |          |         |  |
| <root ei<="" td=""><td>ntering trader&gt;</td><td>Υ</td><td>Υ</td><td>Υ</td><td>Entering U</td><td>lser ID.</td><td></td><td></td></root> | ntering trader>                                          | Υ | Υ | Υ | Entering U                                                                                                    | lser ID.                     |          |         |  |
| end <r< td=""><td>ootParties&gt;</td><td></td><td></td><td></td><td></td><td></td><td></td><td></td></r<>                                 | ootParties>                                              |   |   |   |                                                                                                    |                              |          |         |  |
| <instrur< td=""><td colspan="6"><instrument> Y Y Y Security identification.</instrument></td><td></td></instrur<>                         | <instrument> Y Y Y Security identification.</instrument> |   |   |   |                                                                                                    |                              |          |         |  |
| < Cross                                                                                                    | RequestSideGrp>                                          | N | N |   | Cross Request Side Group.  Mandatory for CLIP request (CrossRequestType (28771) = "2" (Liquidity Improvement Cross)).  Not allowed for Cross Trade Announcement Rec (CrossRequestType (28771) = "1" (Cross Annoument)).                                                                                                    |                              |          | uests   |  |
| 552                                                                                                    | NoSides                                                  | Y | Y |   | NumInGroup 1 (One Side) / 2 (Both Sides) CLIP Enter Requests (CrossRequestTransType (28772) = "0" (New)): the value "1" (One Side) will be used for bilateral, the value "2" (Both Sides) for unilateral CLIP Requests. CLIP Cancel Requests (CrossRequestTransType (28772) = "1" (Cancel)): only the value "1" (One Side) is allowed. |                              |          | or<br>e |  |
| 54                                                                                                    | Side                                                     | Y | Y |   | Char<br>Side of order.                                                                                                    |                              |          |         |  |
|                                                                                                    |                                                          |   |   |   | Value                                                                                                    | Description                  | D        | С       |  |
|                                                                                                    |                                                          |   |   |   | 1                                                                                                    | Buy                          | <b>√</b> |         |  |
|                                                                                                    |                                                          |   |   |   | 2                                                                                                    | SEII                         | <b>√</b> |         |  |

| T7 FIX Gateway                  | 6 August 2021 |
|---------------------------------|---------------|
| T7 FIX Gateway Manual (FIX 4.4) | V10.0         |

|      | continued       |   |     |   |                                                                                                    |                                                                                             |        |       |  |  |  |
|------|-----------------|---|-----|---|----------------------------------------------------------------------------------------------------|---------------------------------------------------------------------------------------------|--------|-------|--|--|--|
| Tag  | Field Name      | R | D   | С | Description                                                                                                    | Description                                                                                 |        |       |  |  |  |
| 979  | InputSource     | N | N   |   | Int (1)<br>Role on / for a message.                                                                                                    |                                                                                             |        |       |  |  |  |
|      |                 |   |     |   | Value                                                                                                    | Description                                                                                 | D      | С     |  |  |  |
|      |                 |   |     |   | 1                                                                                                    | Client Broker                                                                               | ✓      |       |  |  |  |
|      |                 |   |     |   | 2                                                                                                    | Proprietary Broker                                                                          | ✓      |       |  |  |  |
| 37   | OrderID         | N | N   |   | Int (20) Exchange Order ID generated by the T7 System. Not allowed for CLIP Enter Requests (CrossReques TransType (28772) = "0" (New)). Mandatory for CLIP Cancel Requests (CrossReques TransType (28772) = "1" (Cancel)). |                                                                                             |        | uest- |  |  |  |
| 1815 | TradingCapacity | N | I N |   | Int (1) This field of acting.                                                                                                    | designates the role in which the                                                            | trader | is    |  |  |  |
|      |                 |   |     |   | Value                                                                                                    | Description                                                                                 | D      | С     |  |  |  |
|      |                 |   |     |   | 1                                                                                                    | Customer (Agency)                                                                           | ✓      |       |  |  |  |
|      |                 |   |     |   | 5                                                                                                    | Principal (Proprietary)                                                                     | ✓      |       |  |  |  |
|      |                 |   |     |   | 6                                                                                                    | Market Maker                                                                                | ✓      |       |  |  |  |
| 77   | PositionEffect  | N | N   |   | purposes a                                                                                                    | ed for Derivatives position man<br>and indicates whether the orde<br>n or close a position. |        |       |  |  |  |
|      |                 |   |     |   | Value                                                                                                    | Description                                                                                 | D      | С     |  |  |  |
|      |                 |   |     |   | 0                                                                                                    | Open                                                                                        | ✓      |       |  |  |  |
|      |                 |   |     |   | С                                                                                                    | Close                                                                                       | ✓      |       |  |  |  |
| 1    | Account         | N | N   |   | String (2)<br>Account.                                                                                                    |                                                                                             |        |       |  |  |  |
| 58   | Text            | N | N   |   | String (12) First free-format text field for trader-specific or customer-related comments.  Should not be used in conjunction with KRX Member and KRX Beneficiary Account.                                                 |                                                                                             |        |       |  |  |  |

| T7 FIX Gateway                  | 6 August 2021 |
|---------------------------------|---------------|
| T- FN 0                         |               |
| T7 FIX Gateway Manual (FIX 4.4) | V10.0         |

|                                                                                                    | continued                       |   |   |                                                                                                    |                                                                                                    |                                                                                                   |          |     |  |  |
|----------------------------------------------------------------------------------------------------|---------------------------------|---|---|----------------------------------------------------------------------------------------------------|----------------------------------------------------------------------------------------------------|---------------------------------------------------------------------------------------------------|----------|-----|--|--|
| Tag                                                                                                    | Field Name                      | R | D | С                                                                                                    | Description                                                                                                    |                                                                                                   |          |     |  |  |
| 1031                                                                                                    | CustOrderHandlingInst           | N | N |                                                                                                    | Char<br>Rate identifier in accordance with the FIA guidelines.                                                                                                    |                                                                                                   |          |     |  |  |
|                                                                                                    |                                 |   |   |                                                                                                    | Value                                                                                                    | Description                                                                                       | D        | С   |  |  |
|                                                                                                    |                                 |   |   |                                                                                                    | W                                                                                                    | Desk                                                                                              | ✓        |     |  |  |
|                                                                                                    |                                 |   |   |                                                                                                    | Υ                                                                                                    | Electronic                                                                                        | ✓        |     |  |  |
|                                                                                                    |                                 |   |   |                                                                                                    | С                                                                                                    | Vendor-provided Platform billed by Executing Broker                                               | ✓        |     |  |  |
|                                                                                                    |                                 |   |   |                                                                                                    | G                                                                                                    | Sponsored Access via<br>Exchange API or FIX<br>provided by Executing<br>Broker                    | <b>√</b> |     |  |  |
|                                                                                                    |                                 |   |   |                                                                                                    | Н                                                                                                    | Premium Algorithmic Trading<br>Provider billed by Executing<br>Broker                             | ✓        |     |  |  |
|                                                                                                    |                                 |   |   |                                                                                                    | D                                                                                                    | Other, including<br>Other-provided Screen                                                         | ✓        |     |  |  |
| 28774                                                                                                    | SideComplianceText              | N | N |                                                                                                    | String (20) This field is used to provide additional compliance information (according to respective rules and regs, circulars and/or bilateral coordination between participant and Trading Surveillance). |                                                                                                   |          |     |  |  |
| 25008                                                                                                    | FreeText2                       | N | N |                                                                                                    | String (12) Second free-format text field for trader-specific or customer-related comments.                                                                                                    |                                                                                                   |          |     |  |  |
| 25009                                                                                                    | FreeText3                       | N | N |                                                                                                    |                                                                                                    | e)<br>-format text field for trader-specifi<br>-related comments.                                 | c or     |     |  |  |
| 28773                                                                                                    | MaximumPrice                    | N | N |                                                                                                    | Price (11.<br>Maximum<br>Only allow<br>Broker).                                                                                                    |                                                                                                   | opriet   | ary |  |  |
| <parties< td=""><td>\$&gt;</td><td>Ν</td><td>Ν</td><td></td><td>Party Info</td><td>rmation.</td><td></td><td></td></parties<>                                                                                                  | \$>                             | Ν | Ν |                                                                                                    | Party Info                                                                                                    | rmation.                                                                                          |          |     |  |  |
| 453                                                                                                    | NoPartyIDs                      | Υ | Υ |                                                                                                    | NumInGro<br>Number o                                                                                                    | oup<br>of parties in the party component                                                          | block.   |     |  |  |
| <uds co<="" td=""><td>ontra firm&gt;</td><td>N</td><td>N</td><td colspan="3">N The identifier of the member counterparty institut Only allowed and mandatory for bilateral CLIP request.</td><td></td></uds>                   | ontra firm>                     | N | N | N The identifier of the member counterparty institut Only allowed and mandatory for bilateral CLIP request. |                                                                                                    |                                                                                                   |          |     |  |  |
| <uds co<="" td=""><td colspan="2"><uds contra="" trader=""></uds></td><td>N</td><td></td><td></td><td colspan="3">The identifier of the trader counterparty. Only allowed and mandatory for bilateral CLIP request.</td></uds> | <uds contra="" trader=""></uds> |   | N |                                                                                                    |                                                                                                    | The identifier of the trader counterparty. Only allowed and mandatory for bilateral CLIP request. |          |     |  |  |
| <uds or<="" td=""><td>der origination firm&gt;</td><td>N</td><td>Ν</td><td></td><td>KRX Mem</td><td>nber ID.</td><td></td><td></td></uds>                                                                                      | der origination firm>           | N | Ν |                                                                                                    | KRX Mem                                                                                                    | nber ID.                                                                                          |          |     |  |  |
| <uds be<="" td=""><td>eneficiary&gt;</td><td>Ν</td><td>N</td><td></td><td>KRX Bene</td><td>eficiary Account.</td><td></td><td></td></uds>                                                                                      | eneficiary>                     | Ν | N |                                                                                                    | KRX Bene                                                                                                    | eficiary Account.                                                                                 |          |     |  |  |

| T7 FIX Gateway                  | 6 August 2021 |
|---------------------------------|---------------|
| T7 FIX Gateway Manual (FIX 4.4) | V10.0         |

| continued                                                                                                    |                             |   |   |   |                                                                                                    |  |  |  |  |  |
|----------------------------------------------------------------------------------------------------|-----------------------------|---|---|---|----------------------------------------------------------------------------------------------------|--|--|--|--|--|
| Tag                                                                                                    | Field Name                  | R | D | С | Description                                                                                                    |  |  |  |  |  |
| <uds cli<="" td=""><td colspan="2"><uds client="" id=""></uds></td><td>N</td><td></td><td>Client Identifier (short code). The Client ID is mandatory for an agent account.</td></uds>                             | <uds client="" id=""></uds> |   | N |   | Client Identifier (short code). The Client ID is mandatory for an agent account.                                                                                                    |  |  |  |  |  |
| <uds ta<="" td=""><td>keup firm&gt;</td><td>N</td><td>Ν</td><td></td><td>Take-up trading firm information.</td></uds>                                                                                             | keup firm>                  | N | Ν |   | Take-up trading firm information.                                                                                                    |  |  |  |  |  |
| <uds po<="" td=""><td>sition account&gt;</td><td>N</td><td>N</td><td></td><td>Flexible account identifier.</td></uds>                                                                                             | sition account>             | N | N |   | Flexible account identifier.                                                                                                    |  |  |  |  |  |
| <uds lo<="" td=""><td>cation ID&gt;</td><td>N</td><td>N</td><td></td><td>Location ID information.  Origin country code to identify the region from which the transaction originates.</td></uds>                   | cation ID>                  | N | N |   | Location ID information.  Origin country code to identify the region from which the transaction originates.                                                                                                    |  |  |  |  |  |
| <uds in<="" td=""><td>vestment identifier&gt;</td><td>N</td><td>Ν</td><td></td><td>Investment identifier.</td></uds>                                                                                              | vestment identifier>        | N | Ν |   | Investment identifier.                                                                                                    |  |  |  |  |  |
| <uds ex<="" td=""><td>ecution identifier&gt;</td><td>N</td><td>N</td><td></td><td>Execution identifier.</td></uds>                                                                                                | ecution identifier>         | N | N |   | Execution identifier.                                                                                                    |  |  |  |  |  |
| end <pa< td=""><td>arties&gt;</td><td></td><td></td><td></td><td></td></pa<>                                                                                                    | arties>                     |   |   |   |                                                                                                    |  |  |  |  |  |
| <order <="" td=""><td>AttributeGrp&gt;</td><td>N</td><td>N</td><td></td><td>Order Attribute Group.</td></order>                                                                                                   | AttributeGrp>               | N | N |   | Order Attribute Group.                                                                                                    |  |  |  |  |  |
| 2593                                                                                                    | NoOrderAttributes           | Y | Y |   | NumInGroup<br>Number of order attributes.                                                                                                    |  |  |  |  |  |
| < liquidit                                                                                                    | y provision activity order> | Υ | Υ |   | Liquidity provision activity order.                                                                                                    |  |  |  |  |  |
| end <0                                                                                                    | rderAttributeGrp>           |   |   |   |                                                                                                    |  |  |  |  |  |
| <legor< td=""><td>dGrp&gt;</td><td>N</td><td>N</td><td></td><td>The group of leg is used to specify clearing attributes for the legs of a Multileg Order.</td></legor<>                                           | dGrp>                       | N | N |   | The group of leg is used to specify clearing attributes for the legs of a Multileg Order.                                                                                                    |  |  |  |  |  |
| end <c< td=""><td>rossRequestSideGrp&gt;</td><td></td><td></td><td></td><td></td></c<>                                                                                                    | rossRequestSideGrp>         |   |   |   |                                                                                                    |  |  |  |  |  |
| <disclo< td=""><td>sureInstructionGrp&gt;</td><td>N</td><td>N</td><td></td><td>The Disclosure Instruction Group is used to indicate if different attributes of a CLIP request should be disclosed.</td></disclo<> | sureInstructionGrp>         | N | N |   | The Disclosure Instruction Group is used to indicate if different attributes of a CLIP request should be disclosed.                                                                                                    |  |  |  |  |  |
| 1812                                                                                                    | NoDisclosureInstructions    | Y | Υ |   | NumInGrp<br>Number of disclosure instructions.                                                                                                    |  |  |  |  |  |
| <side di<="" td=""><td>isclosure instruction&gt;</td><td>N</td><td>N</td><td></td><td>Instruction to show side.</td></side>                                                                                       | isclosure instruction>      | N | N |   | Instruction to show side.                                                                                                    |  |  |  |  |  |
| <pre><pre><pre><pre><pre><pre><pre><pre></pre></pre></pre></pre></pre></pre></pre></pre>                                                                                                    | disclosure instruction>     | N | Ν |   | Instruction to show price.                                                                                                    |  |  |  |  |  |
| <quanti< td=""><td>ty disclosure instruction&gt;</td><td>N</td><td>Ν</td><td></td><td>Instruction to show total quantity.</td></quanti<>                                                                          | ty disclosure instruction>  | N | Ν |   | Instruction to show total quantity.                                                                                                    |  |  |  |  |  |
| end <d< td=""><td>isclosureInstructionGrp&gt;</td><td></td><td></td><td></td><td></td></d<>                                                                                                    | isclosureInstructionGrp>    |   |   |   |                                                                                                    |  |  |  |  |  |
| 15                                                                                                    | Currency                    | N |   | N | Currency Currency used for price. The combination of an ISIN with a defined currency will identify uniquely an instrument.  The currency is required if SecurityIDSource (22) = 4 (ISIN) for ISINs traded in more than one currency. For such ISINs, if the field is missing, the value EUR (Euro) will be assumed. |  |  |  |  |  |
|                                                                                                    |                             |   |   |   | Field will be ignored if SecurityIDSource (22) = M (Marketplace assigned identifier).                                                                                                    |  |  |  |  |  |
| 38                                                                                                    | OrderQty                    | N | N | Υ | Qty (15.4)<br>Total Order Quantity.                                                                                                    |  |  |  |  |  |

| T7 FIX Gateway                  | 6 August 2021 |
|---------------------------------|---------------|
|                                 |               |
| T7 FIX Gateway Manual (FIX 4.4) | V10.0         |

|                                                                                                    |                       |   |   | conti | nued                                                                                                    |                                                                                                    |        |          |  |  |
|----------------------------------------------------------------------------------------------------|-----------------------|---|---|-------|----------------------------------------------------------------------------------------------------|----------------------------------------------------------------------------------------------------|--------|----------|--|--|
| Tag                                                                                                    | Field Name            | R | D | С     | Description                                                                                                    | n                                                                                                    |        |          |  |  |
| 44                                                                                                    | Price                 | N | N |       |                                                                                                    | Price (11.8)<br>Limit price.                                                                                                    |        |          |  |  |
| 548                                                                                                    | CrossID               | N | N |       | Int (10)<br>User define                                                                                                    | ed CLIP arrangement ID.                                                                                                    |        |          |  |  |
| 1301                                                                                                    | MarketID              | Y | Υ | Y     | Exchange Market Identifier Code of the trading market according to ISO 10383.                                                                                                    |                                                                                                    |        |          |  |  |
| 2404                                                                                                    | ComplianceText        | N | N |       | information circulars ar                                                                                                    | s used to provide additional com<br>n (according to respective rules and/or bilateral coordination betwo<br>frading Surveillance). | and re | egs,     |  |  |
| 2672                                                                                                    | CrossRequestID        | Y | Y | Y     | String Unique identifier for cross request. Uniqueness will be completely within the user's responsibility. If CrossRequestType (28771) = "2" (Liquidity Improvement Cross) the content must be numeric with a length up to 11. |                                                                                                    |        |          |  |  |
| 28771                                                                                                    | CrossRequestType      | Υ | Υ | Υ     | Int (1)<br>Identifies th                                                                                                    | he type of the Cross Request.                                                                                                    |        |          |  |  |
|                                                                                                    |                       |   |   |       | Value                                                                                                    | Description                                                                                                    | D      | С        |  |  |
|                                                                                                    |                       |   |   |       | 1                                                                                                    | Cross Announcement                                                                                                    | ✓      | <b>√</b> |  |  |
|                                                                                                    |                       |   |   |       | 2                                                                                                    | Liquidtity Improvement Cross                                                                                                    | ✓      |          |  |  |
| 28772                                                                                                    | CrossRequestTransType | N | N |       | Int (1) Identifies the type of the Cross Reque Field is used only for CLIP and is man                                                                                                    |                                                                                                    | ry.    |          |  |  |
|                                                                                                    |                       |   |   |       | Value                                                                                                    | Description                                                                                                    | D      | С        |  |  |
|                                                                                                    |                       |   |   |       | 0                                                                                                    | New                                                                                                    | ✓      |          |  |  |
|                                                                                                    |                       |   |   |       | 1                                                                                                    | Cancel                                                                                                    | ✓      |          |  |  |
| <stand< td=""><td>ard Trailer&gt;</td><td></td><td></td><td></td><td></td><td></td><td></td><td></td></stand<> | ard Trailer>          |   |   |       |                                                                                                    |                                                                                                    |        |          |  |  |

| T7 FIX Gateway                  | 6 August 2021 |
|---------------------------------|---------------|
|                                 |               |
| T7 FIX Gateway Manual (FIX 4.4) | V10.0         |

#### 6.8.1.1 Cross Request - Usage of the Fields

Following table shows the different usages of the fields contained in the message CrossRequest (UDS).

| Tag                                                                                           | Field Name            | Derivatives:<br>Enter CLIP | Derivatives:<br>Delete CLIP | Derivatives:<br>Enter Cross<br>Trade An-<br>nouncement | Cash:<br>Enter Cross<br>Trade An-<br>nouncement |
|-----------------------------------------------------------------------------------------------|-----------------------|----------------------------|-----------------------------|--------------------------------------------------------|-------------------------------------------------|
| <stand< td=""><td>ard Header&gt;</td><td></td><td></td><td></td><td></td></stand<>            | ard Header>           |                            |                             |                                                        |                                                 |
| 35                                                                                            | MsgType               | Υ                          | Υ                           | Υ                                                      | Υ                                               |
| <messa< td=""><td>age Body&gt;</td><td></td><td></td><td></td><td></td></messa<>              | age Body>             |                            |                             |                                                        |                                                 |
| <begin< td=""><td>RootParties&gt;</td><td>Υ</td><td>Υ</td><td>Υ</td><td>Υ</td></begin<>       | RootParties>          | Υ                          | Υ                           | Υ                                                      | Υ                                               |
| 1116                                                                                          | NoRootPartyIDs        | Υ                          | Υ                           | Υ                                                      | Υ                                               |
| <root er<="" td=""><td>ntering trader&gt;</td><td>Υ</td><td>Υ</td><td>Υ</td><td>Υ</td></root> | ntering trader>       | Υ                          | Υ                           | Υ                                                      | Υ                                               |
| <end r<="" td=""><td>ootParties&gt;</td><td></td><td></td><td></td><td></td></end>            | ootParties>           |                            |                             |                                                        |                                                 |
| <begin< td=""><td>Instrument&gt;</td><td>Υ</td><td>Υ</td><td>Υ</td><td>Υ</td></begin<>        | Instrument>           | Υ                          | Υ                           | Υ                                                      | Υ                                               |
| 55                                                                                            | Symbol                | Υ                          | Υ                           | Υ                                                      | Υ                                               |
| 48                                                                                            | SecurityID            | Υ                          | Υ                           | Υ                                                      | Υ                                               |
| 22                                                                                            | SecurityIDSource      | Υ                          | Υ                           | Υ                                                      | Υ                                               |
| <end in<="" td=""><td>strument&gt;</td><td></td><td></td><td></td><td></td></end>             | strument>             |                            |                             |                                                        |                                                 |
| <begin< td=""><td>CrossRequestSideGrp&gt;</td><td>Υ</td><td>Υ</td><td></td><td></td></begin<> | CrossRequestSideGrp>  | Υ                          | Υ                           |                                                        |                                                 |
| 552                                                                                           | NoSides               | Y ("1" or "2")             | Y ("1")                     |                                                        |                                                 |
| 54                                                                                            | Side                  | Υ                          | Υ                           |                                                        |                                                 |
| 979                                                                                           | InputSource           | Υ                          |                             |                                                        |                                                 |
| 37                                                                                            | OrderID               |                            | Υ                           |                                                        |                                                 |
| 1815                                                                                          | TradingCapacity       | Υ                          |                             |                                                        |                                                 |
| 77                                                                                            | PositionEffect        | N                          |                             |                                                        |                                                 |
| 1                                                                                             | Account               | N                          |                             |                                                        |                                                 |
| 58                                                                                            | Text                  | N                          |                             |                                                        |                                                 |
| 1031                                                                                          | CustOrderHandlingInst | N                          |                             |                                                        |                                                 |
| 28774                                                                                         | SideComplianceText    | N                          |                             |                                                        |                                                 |
| 25008                                                                                         | FreeText2             | N                          |                             |                                                        |                                                 |
| 25009                                                                                         | FreeText3             | N                          |                             |                                                        |                                                 |
| 28773                                                                                         | MaximumPrice          | N                          |                             |                                                        |                                                 |
| <begin< td=""><td>Parties&gt;</td><td>N</td><td>N</td><td></td><td></td></begin<>             | Parties>              | N                          | N                           |                                                        |                                                 |
| 453                                                                                           | NoPartyIDs            | Υ                          | Υ                           |                                                        |                                                 |
| <uds co<="" td=""><td>ontra firm&gt;</td><td>N</td><td></td><td></td><td></td></uds>          | ontra firm>           | N                          |                             |                                                        |                                                 |
| <uds co<="" td=""><td>ontra trader&gt;</td><td>N</td><td></td><td></td><td></td></uds>        | ontra trader>         | N                          |                             |                                                        |                                                 |

| T7 FIX Gateway                  | 6 August 2021 |
|---------------------------------|---------------|
|                                 |               |
| T7 FIX Gateway Manual (FIX 4.4) | V10.0         |

|                                                                                                    |                             | conti                      | nued                        |                                                        |                                                 |
|----------------------------------------------------------------------------------------------------|-----------------------------|----------------------------|-----------------------------|--------------------------------------------------------|-------------------------------------------------|
| Tag                                                                                                  | Field Name                  | Derivatives:<br>Enter CLIP | Derivatives:<br>Delete CLIP | Derivatives:<br>Enter Cross<br>Trade An-<br>nouncement | Cash:<br>Enter Cross<br>Trade An-<br>nouncement |
| <uds or<="" td=""><td>der origination firm&gt;</td><td>N</td><td></td><td></td><td></td></uds>       | der origination firm>       | N                          |                             |                                                        |                                                 |
| <uds be<="" td=""><td>eneficiary&gt;</td><td>N</td><td></td><td></td><td></td></uds>                 | eneficiary>                 | N                          |                             |                                                        |                                                 |
| <uds cli<="" td=""><td>ent id&gt;</td><td>N</td><td></td><td></td><td></td></uds>                    | ent id>                     | N                          |                             |                                                        |                                                 |
| <uds ta<="" td=""><td>keup firm&gt;</td><td>N</td><td></td><td></td><td></td></uds>                  | keup firm>                  | N                          |                             |                                                        |                                                 |
| <uds po<="" td=""><td>sition account&gt;</td><td>N</td><td></td><td></td><td></td></uds>             | sition account>             | N                          |                             |                                                        |                                                 |
| <uds lo<="" td=""><td>cation ID&gt;</td><td>N</td><td></td><td></td><td></td></uds>                  | cation ID>                  | N                          |                             |                                                        |                                                 |
| <uds in<="" td=""><td>vestment identifier&gt;</td><td>N</td><td>N</td><td></td><td></td></uds>       | vestment identifier>        | N                          | N                           |                                                        |                                                 |
| <uds ex<="" td=""><td>ecution identifier&gt;</td><td>N</td><td>N</td><td></td><td></td></uds>        | ecution identifier>         | N                          | N                           |                                                        |                                                 |
| <end p<="" td=""><td>arties&gt;</td><td></td><td></td><td></td><td></td></end>                       | arties>                     |                            |                             |                                                        |                                                 |
| <begin< td=""><td>OrderAttributeGrp&gt;</td><td>N</td><td></td><td></td><td></td></begin<>           | OrderAttributeGrp>          | N                          |                             |                                                        |                                                 |
| 2593                                                                                                 | NoOrderAttributes           | Υ                          |                             |                                                        |                                                 |
| < liquidit                                                                                           | y provision activity order> | N                          |                             |                                                        |                                                 |
| <end o<="" td=""><td>rderAttributeGrp&gt;</td><td></td><td></td><td></td><td></td></end>             | rderAttributeGrp>           |                            |                             |                                                        |                                                 |
| <legor< td=""><td>dGrp&gt;</td><td>N</td><td></td><td></td><td></td></legor<>                        | dGrp>                       | N                          |                             |                                                        |                                                 |
| <end c<="" td=""><td>rossRequestSideGrp&gt;</td><td></td><td></td><td></td><td></td></end>           | rossRequestSideGrp>         |                            |                             |                                                        |                                                 |
| <begin< td=""><td>DisclosureInstructionGrp&gt;</td><td>N</td><td></td><td></td><td></td></begin<>    | DisclosureInstructionGrp>   | N                          |                             |                                                        |                                                 |
| 1812                                                                                                 | NoDisclosureInstructions    | Υ                          |                             |                                                        |                                                 |
| <side di<="" td=""><td>isclosure instruction&gt;</td><td>N</td><td></td><td></td><td></td></side>    | isclosure instruction>      | N                          |                             |                                                        |                                                 |
| <pre><pre><pre><pre><pre><pre><pre><pre></pre></pre></pre></pre></pre></pre></pre></pre>             | disclosure instruction>     | N                          |                             |                                                        |                                                 |
| <quanti< td=""><td>ty disclosure instruction&gt;</td><td>N</td><td></td><td></td><td></td></quanti<> | ty disclosure instruction>  | N                          |                             |                                                        |                                                 |
| <end d<="" td=""><td>isclosureInstructionGrp&gt;</td><td></td><td></td><td></td><td></td></end>      | isclosureInstructionGrp>    |                            |                             |                                                        |                                                 |
| 15                                                                                                   | Currency                    |                            |                             |                                                        | N                                               |
| 38                                                                                                   | OrderQty                    | Υ                          |                             | Υ                                                      | Υ                                               |
| 44                                                                                                   | Price                       | Υ                          |                             |                                                        |                                                 |
| 548                                                                                                  | CrossID                     | N                          |                             |                                                        |                                                 |
| 1301                                                                                                 | MarketID                    | Υ                          | Υ                           | Υ                                                      | Υ                                               |
| 2404                                                                                                 | ComplianceText              |                            |                             | N                                                      |                                                 |
| 2672                                                                                                 | CrossRequestID              | Υ                          | Υ                           | Υ                                                      | Υ                                               |
| 28771                                                                                                | CrossRequestType            | Y ("2")                    | Y ("2")                     | Y ("1")                                                | Y ("1")                                         |
| 28772                                                                                                | CrossRequestTransType       | Y ("0")                    | Y ("1")                     |                                                        |                                                 |
| <stand< td=""><td>ard Trailer&gt;</td><td></td><td></td><td></td><td></td></stand<>                  | ard Trailer>                |                            |                             |                                                        |                                                 |

| T7 FIX Gateway                  | 6 August 2021 |
|---------------------------------|---------------|
|                                 |               |
| T7 FIX Gateway Manual (FIX 4.4) | V10.0         |

# 6.8.2 Cross Request Acknowledgement

Cross Request Acknowledgment is used as the application level response to a Cross Request.

| Tag                                                                                                    | Field Name          | R | D | С     | Description                                                                                                    |                                                                               |            |  |  |
|----------------------------------------------------------------------------------------------------|---------------------|---|---|-------|----------------------------------------------------------------------------------------------------|-------------------------------------------------------------------------------|------------|--|--|
| <stand< td=""><td>ard Header&gt;</td><td></td><td></td><td></td><td></td><td></td><td></td></stand<>                                                               | ard Header>         |   |   |       |                                                                                                    |                                                                               |            |  |  |
| 35                                                                                                    | MsgType             | Υ | Υ | Υ     | 'UDT' = Cr                                                                                                    | oss Request Acknowledge                                                       |            |  |  |
| <messa< td=""><td>age Body&gt;</td><td></td><td></td><td></td><td></td><td></td><td></td></messa<>                                                                 | age Body>           |   |   |       |                                                                                                    |                                                                               |            |  |  |
| <instrument></instrument>                                                                                                    |                     |   | Υ | Υ     | Security id                                                                                                    | entification.                                                                 |            |  |  |
| <crossi< td=""><td>RequestSideGrp&gt;</td><td>N</td><td>N</td><td></td><td></td><td>uest Side Group.<br/>only for positiv CLIP response</td><td>9S.</td></crossi<> | RequestSideGrp>     | N | N |       |                                                                                                    | uest Side Group.<br>only for positiv CLIP response                            | 9S.        |  |  |
| 552                                                                                                    | NoSides             | Υ | Υ |       | NumInGro<br>Number of                                                                                                    | up<br>trade sides.                                                            |            |  |  |
| 54                                                                                                    | Side                | Υ | Υ |       | Char<br>Side.                                                                                                    |                                                                               |            |  |  |
|                                                                                                    |                     |   |   | Value | Description                                                                                                    | D C                                                                           |            |  |  |
|                                                                                                    |                     |   |   |       | 1                                                                                                    | Buy                                                                           | ✓          |  |  |
|                                                                                                    |                     |   |   |       | 2                                                                                                    | Sell                                                                          | ✓          |  |  |
| 979                                                                                                    | InputSource         | Υ | Υ | Y     | Int (1)<br>Role on / for a message.                                                                                                    |                                                                               |            |  |  |
|                                                                                                    |                     |   |   |       | Value                                                                                                    | Description                                                                   | D C        |  |  |
|                                                                                                    |                     |   |   |       | 1                                                                                                    | Client Broker                                                                 | ✓          |  |  |
|                                                                                                    |                     |   |   |       | 2                                                                                                    | Proprietary Broker                                                            | ✓          |  |  |
| 37                                                                                                    | OrderID             | Υ | Υ |       | Int (20)<br>Exchange                                                                                                    | Order ID generated by the T7                                                  | System.    |  |  |
| end <c< td=""><td>rossRequestSideGrp&gt;</td><td></td><td></td><td></td><td></td><td></td><td></td></c<>                                                           | rossRequestSideGrp> |   |   |       |                                                                                                    |                                                                               |            |  |  |
| 15                                                                                                    | Currency            | N |   | N     | The combi                                                                                                    | used for price.<br>nation of an ISIN with a define<br>uniquely an instrument. | d currency |  |  |
| 1301                                                                                                    | MarketID            | Y | Y | Y     | Exchange Market Identifier Code of the trading market according to ISO 10383.                                                                |                                                                               |            |  |  |
| 2672                                                                                                    | CrossRequestID      | Y | Y | Y     | String Unique identifier for cross request. Uniqueness will be completely within the user's responsibility. Will be copied from the request. |                                                                               |            |  |  |
| 25023                                                                                                    | ReturnCode          | N | N | N     | Int (10)<br>Unique err                                                                                                    | or or event identification numb                                               | er.        |  |  |

| T7 FIX Gateway                  | 6 August 2021 |
|---------------------------------|---------------|
| T7 FIX Gateway Manual (FIX 4.4) | V10.0         |

|                                                                                                    |                        |   |   | . cont | nued                                                                                                    |           |                                                                   |                              |          |   |  |  |      |    |             |                    |          |
|----------------------------------------------------------------------------------------------------|------------------------|---|---|--------|----------------------------------------------------------------------------------------------------|-----------|-------------------------------------------------------------------|------------------------------|----------|---|--|--|------|----|-------------|--------------------|----------|
| Tag                                                                                                    | Field Name             | R | D | С      | Description                                                                                                    |           |                                                                   |                              |          |   |  |  |      |    |             |                    |          |
| 25024                                                                                                    | 024 ReturnCodeSource N | N | N | N      | String (20) Originating system component providing the return code.                                                                                  |           |                                                                   |                              |          |   |  |  |      |    |             |                    |          |
|                                                                                                    |                        |   |   |        | Valu                                                                                                    | ıe        | Description                                                       | D                            | С        |   |  |  |      |    |             |                    |          |
|                                                                                                    |                        |   |   |        | FIX<br>GAT<br>WAY                                                                                                    |           | Fix Gateway                                                       | ✓                            | <b>√</b> |   |  |  |      |    |             |                    |          |
|                                                                                                    |                        |   |   |        | TRA<br>SYS<br>TEN                                                                                                    | <b>S-</b> | Trading system                                                    | ✓                            | <b>√</b> |   |  |  |      |    |             |                    |          |
| 25025                                                                                                    | ReturnCodeText         | N | N | N      | String<br>Text e                                                                                                    |           | 0)<br>ning the return code.                                       |                              |          |   |  |  |      |    |             |                    |          |
| 25101                                                                                                    | CrossReqAckStatus      | Υ | Υ | Υ      | Int<br>Identii                                                                                                    | fies th   | ne status of the Cross Request.                                   |                              |          |   |  |  |      |    |             |                    |          |
|                                                                                                    |                        |   |   |        | Valu                                                                                                    | ıe        | Description                                                       | D                            | С        |   |  |  |      |    |             |                    |          |
|                                                                                                    |                        |   |   |        | 0                                                                                                    |           | Accepted                                                          | ✓                            | ✓        |   |  |  |      |    |             |                    |          |
|                                                                                                    |                        |   |   |        | 1                                                                                                    |           | Rejected                                                          | ✓                            | <b>√</b> |   |  |  |      |    |             |                    |          |
|                                                                                                    |                        |   |   |        | 2                                                                                                    |           | Received, not yet processed                                       | ✓                            | ✓        |   |  |  |      |    |             |                    |          |
| 28771                                                                                                    | CrossRequestType       | Υ | Υ | Υ      | Int (1)                                                                                                    |           | ne type of the Cross Request.                                     |                              |          |   |  |  |      |    |             |                    |          |
|                                                                                                    |                        |   |   |        |                                                                                                    |           |                                                                   |                              |          |   |  |  | Valu | ıe | Description | D                  | С        |
|                                                                                                    |                        |   |   |        |                                                                                                    |           |                                                                   |                              |          |   |  |  |      | 1  |             | Cross Announcement | <b>√</b> |
|                                                                                                    |                        |   |   |        |                                                                                                    | 2         |                                                                   | Liquidtity Improvement Cross | ✓        |   |  |  |      |    |             |                    |          |
| 28772                                                                                                    | CrossRequestTransType  | N | N |        |                                                                                                    | fies th   | ne type of the Cross Request.<br>ed only for CLIP and is mandator | ·y.                          |          |   |  |  |      |    |             |                    |          |
|                                                                                                    |                        |   |   |        |                                                                                                    | Valu      | ıe                                                                | Description                  | D        | С |  |  |      |    |             |                    |          |
|                                                                                                    |                        |   |   |        | 0                                                                                                    |           | New                                                               | ✓                            |          |   |  |  |      |    |             |                    |          |
|                                                                                                    |                        |   |   |        | 1                                                                                                    |           | Cancel                                                            | ✓                            |          |   |  |  |      |    |             |                    |          |
| 30060                                                                                                    | UTransactTime          | N | N | N      | Int (20) Transaction timestamp which provides date and time in UTC, represented as nanoseconds past the UNIX epoch (00:00:00 UTC on 1 January 1970). |           |                                                                   |                              |          |   |  |  |      |    |             |                    |          |
| <stand< td=""><td>ard Trailer&gt;</td><td></td><td></td><td></td><td></td><td></td><td></td><td></td><td></td></stand<> | ard Trailer>           |   |   |        |                                                                                                    |           |                                                                   |                              |          |   |  |  |      |    |             |                    |          |

| T7 FIX Gateway                  | 6 August 2021 |
|---------------------------------|---------------|
|                                 |               |
| T7 FIX Gateway Manual (FIX 4.4) | V10.0         |

# 6.9 Application Messages: Quote Request Functionality

#### 6.9.1 Quote Request

The Quote Request message is used to request public quotes from market makers (T7 Cash, T7 Derivatives) and private quotes from specialists (T7 Cash). This message is commonly referred to as a Request For Quote (RFQ).

| Tag                                                                                                    | Field Name                             | R | D | С | Description                                                                                                    | on .                                                      |          |          |
|----------------------------------------------------------------------------------------------------|----------------------------------------|---|---|---|----------------------------------------------------------------------------------------------------|-----------------------------------------------------------|----------|----------|
| <stand< td=""><td>ard Header&gt;</td><td></td><td></td><td></td><td></td><td></td><td></td><td></td></stand<>                                                                  | ard Header>                            |   |   |   |                                                                                                    |                                                           |          |          |
| 35                                                                                                    | MsgType                                | Υ | Υ | Υ | 'R' = Quote                                                                                                    | e Request                                                 |          |          |
| <messa< td=""><td>age Body&gt;</td><td></td><td></td><td></td><td></td><td></td><td></td><td></td></messa<>                                                                    | age Body>                              |   |   |   |                                                                                                    |                                                           |          |          |
| <quote< td=""><td>ReqGrp&gt;</td><td>Υ</td><td>Υ</td><td>Υ</td><td></td><td>of quote request provides detai est. Only one occurrence.</td><td>ls of th</td><td>е</td></quote<> | ReqGrp>                                | Υ | Υ | Υ |                                                                                                    | of quote request provides detai est. Only one occurrence. | ls of th | е        |
| 131                                                                                                    | QuoteReqID                             | Y | Y | Y | String Unique identifier of a quote request message.  For requests for private quotes (PrivateQuote (1171) = Y (Private Quote)), the content of the field must fit into the format Int (8).  For requests for public quotes, uniqueness will not be validated and will be completely within the user's responsibility. |                                                           |          |          |
| 1171                                                                                                    | PrivateQuote                           | N | N | N | Boolean Used to indicate whether the message is se quest a public or a private quote. If the field is not set, the quote request will be cessed as a request for a public quote (defating).                                                                                                    |                                                           |          | )-       |
|                                                                                                    |                                        |   |   |   | Value                                                                                                    | Description                                               | D        | С        |
|                                                                                                    |                                        |   |   |   | Υ                                                                                                    | Private Quote                                             |          | ✓        |
|                                                                                                    |                                        |   |   |   | N                                                                                                    | Public Quote                                              | ✓        | ✓        |
| 2404                                                                                                    | ComplianceText                         | N | N |   | String (20) This field is used to provide additional compliance information (according to respective rules and regs, circulars and/or bilateral coordination between participant and Trading Surveillance).                                                                                                    |                                                           |          | gs,      |
| 25139                                                                                                    | RFQRequesterDisclosure-<br>Instruction | N |   | N | Int (1) Instruction to disclose the business unit name of requester of a public quote.  Required in requests for public quotes. Not allowed in requests for private quotes.                                                                                                    |                                                           |          | the      |
|                                                                                                    |                                        |   |   |   | Value                                                                                                    | Description                                               | D        | С        |
|                                                                                                    |                                        |   |   |   | 0                                                                                                    | No                                                        |          | <b>√</b> |
|                                                                                                    |                                        |   |   |   | 1                                                                                                    | Yes                                                       |          | ✓        |

| T7 FIX Gateway                  | 6 August 2021 |
|---------------------------------|---------------|
|                                 |               |
| T7 FIX Gateway Manual (FIX 4.4) | V10.0         |

| continued                                                                                                    |                     |   |   |   |                                                                               |                                                  |                    |          |   |  |  |
|----------------------------------------------------------------------------------------------------|---------------------|---|---|---|-------------------------------------------------------------------------------|--------------------------------------------------|--------------------|----------|---|--|--|
| Tag                                                                                                    | Field Name          | R | D | С | Description                                                                   |                                                  |                    |          |   |  |  |
| 28761                                                                                                    | RFQPublishIndicator | N |   | N | Int (1)<br>Recipients<br>Required i<br>Not allowe                             |                                                  |                    |          |   |  |  |
|                                                                                                    |                     |   |   |   | Value                                                                         | Description                                      | D                  | С        |   |  |  |
|                                                                                                    |                     |   |   |   | 1                                                                             | Market Data                                      |                    | <b>√</b> |   |  |  |
|                                                                                                    |                     |   |   |   |                                                                               | 2                                                | Designated Sponsor |          | ✓ |  |  |
|                                                                                                    |                     |   |   |   | 3                                                                             | Market Data and Designated Sponsor               |                    | <b>√</b> |   |  |  |
|                                                                                                    |                     |   |   |   | 4                                                                             | Market Maker and<br>Designated Sponsor           |                    | <b>√</b> |   |  |  |
|                                                                                                    |                     |   |   |   | 5                                                                             | Market Data, Market Maker and Designated Sponsor |                    | <b>√</b> |   |  |  |
| 30100                                                                                                    | UExDestination      | Υ | Υ | Y | Exchange Market Identifier code of the trading market according to ISO 10383. |                                                  |                    |          |   |  |  |
| <stand< td=""><td>ard Trailer&gt;</td><td></td><td></td><td></td><td></td><td></td><td></td><td></td></stand<> | ard Trailer>        |   |   |   |                                                                               |                                                  |                    |          |   |  |  |

| T7 FIX Gateway                  | 6 August 2021 |
|---------------------------------|---------------|
|                                 |               |
| T7 FIX Gateway Manual (FIX 4.4) | V10.0         |

# 6.9.2 Mass Quote Acknowledgement

The Mass Quote Acknowledgement is used as the application level response to a Quote Request.

| Tag                                                                                                    | Field Name       | R   | D     | С                                                                   | Description                                                                                                    |                                                                                       |             |          |   |  |
|----------------------------------------------------------------------------------------------------|------------------|-----|-------|---------------------------------------------------------------------|----------------------------------------------------------------------------------------------------|---------------------------------------------------------------------------------------|-------------|----------|---|--|
| <standa< td=""><td>ard Header&gt;</td><td></td><td></td><td></td><td></td><td></td><td></td><td></td></standa<>  | ard Header>      |     |       |                                                                     |                                                                                                    |                                                                                       |             |          |   |  |
| 35                                                                                                    | MsgType          | Υ   | Υ     | Υ                                                                   | 'b' = Mass                                                                                                    | Quote Acknowledgement                                                                 |             |          |   |  |
| < Messa                                                                                                    | ge Body>         |     |       |                                                                     |                                                                                                    |                                                                                       |             |          |   |  |
| 58                                                                                                    | Text             | N   | N     | N                                                                   | String (200<br>Error text.                                                                                                    | 00)                                                                                   |             |          |   |  |
| 131                                                                                                    | QuoteReqID       | Υ   | Y     | Y                                                                   |                                                                                                    | String Unique identifier of a quote request message. Will be copied from the request. |             |          |   |  |
| 297                                                                                                    | QuoteStatus      | YYY |       | Y                                                                   |                                                                                                    | ne status of the quote acknow<br>X 4.2 the name of this field is                      |             |          |   |  |
|                                                                                                    |                  |     |       |                                                                     | Value                                                                                                    | Description                                                                           | D           | С        |   |  |
|                                                                                                    |                  |     |       |                                                                     | 0                                                                                                    | Accepted                                                                              | ✓           | ✓        |   |  |
|                                                                                                    |                  |     |       |                                                                     | 10                                                                                                    | Pending                                                                               | ✓           | ✓        |   |  |
| 25023                                                                                                    | ReturnCode       | N   | N     | N                                                                   | Int (10)<br>Unique erre                                                                                                    | or or event identification numb                                                       | oer.        |          |   |  |
| 25024                                                                                                    | ReturnCodeSource | N   | N N N | String (20) Originating system component providing the return code. |                                                                                                    |                                                                                       |             |          |   |  |
|                                                                                                    |                  |     |       |                                                                     | Value                                                                                                    | Description                                                                           | D           | С        |   |  |
|                                                                                                    |                  |     |       |                                                                     |                                                                                                    | FIX<br>GATE-<br>WAY                                                                   | Fix Gateway | ✓        | ✓ |  |
|                                                                                                    |                  |     |       |                                                                     | TRADING<br>SYS-<br>TEM                                                                                                    | Trading system                                                                        | <b>√</b>    | <b>√</b> |   |  |
| 30060                                                                                                    | UTransactTime    | N   | N     | N                                                                   | Int (20) Transaction timestamp which provides date and time in UTC, represented as nanoseconds past the UNIX epoch (00:00:00 UTC on 1 January 1970). |                                                                                       |             |          |   |  |
| 30100                                                                                                    | UExDestination   | N   | N     | N                                                                   | Exchange Market Identifier code of the trading market according to ISO 10383.                                                                        |                                                                                       |             |          |   |  |
| <standa< td=""><td>ard Trailer&gt;</td><td></td><td></td><td></td><td></td><td></td><td></td><td></td></standa<> | ard Trailer>     |     |       |                                                                     |                                                                                                    |                                                                                       |             |          |   |  |

| T7 FIX Gateway                  | 6 August 2021 |
|---------------------------------|---------------|
| T7 FIX Gateway Manual (FIX 4.4) | V10.0         |

# 6.9.3 Quote

The Quote message is used as the response to a private Quote Request.

| Tag                                                                 | Field Name                  | R | D                        | С | Description                                                                                                    |  |
|---------------------------------------------------------------------|-----------------------------|---|--------------------------|---|----------------------------------------------------------------------------------------------------|--|
| <standard header=""></standard>                                     |                             |   |                          |   |                                                                                                    |  |
| 35                                                                  | MsgType                     | Υ |                          | Υ | 'S' = Quote                                                                                                    |  |
| <mes< td=""><td colspan="6"><message body=""></message></td></mes<> | <message body=""></message> |   |                          |   |                                                                                                    |  |
| <instrument> Y</instrument>                                         |                             | Υ | Security identification. |   |                                                                                                    |  |
| 15                                                                  | Currency                    | N |                          | N | Currency Currency used for price. The combination of an ISIN with a defined currency will identify uniquely an instrument. |  |
| 100                                                                 | ExDestination               | N |                          | N | Exchange Market Identifier Code of the trading market according to ISO 10383.                                              |  |
| 117                                                                 | QuoteID                     | Y |                          | Y | Int (20)<br>Unique identifier of a private quote.                                                                          |  |
| 131                                                                 | QuoteReqID                  | Y |                          | Y | String Unique identifier of a quote request message. Will be copied from the request.                                      |  |
| 132                                                                 | BidPx                       | N |                          | N | Price (11.8)<br>Buy price of a quote.                                                                                      |  |
| 133                                                                 | OfferPx                     | N |                          | N | Price (11.8)<br>Sell price of a quote.                                                                                     |  |
| 134                                                                 | BidSize                     | N |                          | N | Qty (15.4)<br>Quantity on a buy side of a quote.                                                                           |  |
| 135                                                                 | OfferSize                   | N |                          | N | Qty (15.4)<br>Quantity on sell side of a quote.                                                                            |  |
| <standard trailer=""></standard>                                    |                             |   |                          |   |                                                                                                    |  |

| T7 FIX Gateway                  | 6 August 2021 |
|---------------------------------|---------------|
| T7 FIX Gateway Manual (FIX 4.4) | V10.0         |

# 6.9.4 Quote Request Reject

The Quote Request Reject message is used to reject a Quote Request.

| Tag Fi                                                                                                    | ield Name                     | R                                                                   | D | С | Description                                                                                                    |  |  |
|----------------------------------------------------------------------------------------------------|-------------------------------|---------------------------------------------------------------------|---|---|----------------------------------------------------------------------------------------------------|--|--|
| <standard header=""></standard>                                                                                                    |                               |                                                                     |   |   |                                                                                                    |  |  |
| 35 M                                                                                                    | /lsgType                      | Υ                                                                   | Υ | Υ | 'UAG' / 'AG' = User / Quote Request Reject                                                                                 |  |  |
| <message body=""></message>                                                                                                    |                               |                                                                     |   |   |                                                                                                    |  |  |
| <quotreqf< td=""><td>RjctGrp&gt;</td><td>Υ</td><td>Υ</td><td>Υ</td><td>Instrument data from the related quote request.</td></quotreqf<> | RjctGrp>                      | Υ                                                                   | Υ | Υ | Instrument data from the related quote request.                                                                            |  |  |
| 146 N                                                                                                    | loRelatedSym                  | Y                                                                   | Y | Y | NumInGroup Specifies the number of repeating symbols specifie Only one occurrence.                                         |  |  |
| <instrumer< td=""><td>nt&gt;</td><td>Υ</td><td>Υ</td><td>Υ</td><td>Security identification.</td></instrumer<>                           | nt>                           | Υ                                                                   | Υ | Υ | Security identification.                                                                                                   |  |  |
| 15 C                                                                                                    | Currency                      | N                                                                   |   | N | Currency Currency used for price. The combination of an ISIN with a defined currency will identify uniquely an instrument. |  |  |
| end <quot< td=""><td>ReqRjctGrp&gt;</td><td></td><td></td><td></td><td></td></quot<>                                                    | ReqRjctGrp>                   |                                                                     |   |   |                                                                                                    |  |  |
| 58 Te                                                                                                    | ext                           | Y                                                                   | Y | Y | String (128)<br>Error text.                                                                                                |  |  |
| 131 Q                                                                                                    | QuoteReqID                    | Y                                                                   | Y | Y | String Unique identifier of a quote request message. Will be copied from the request.                                      |  |  |
|                                                                                                    | QuoteRequestReject-<br>Reason | Y                                                                   | Y | Y | Int (10) Contains the reason of a quote rejection as an error number.                                                      |  |  |
| 25024 ReturnCodeSource Y Y Y                                                                                                    |                               | String (20) Originating system component providing the return code. |   |   |                                                                                                    |  |  |
|                                                                                                    |                               |                                                                     |   |   | Value Description D C                                                                                                    |  |  |
|                                                                                                    |                               |                                                                     |   |   | FIX Fix Gateway  GATE- WAY                                                                                                 |  |  |
|                                                                                                    |                               |                                                                     |   |   | TRADIN Trading system  SYS- TEM                                                                                            |  |  |
| 30100 U                                                                                                    | JExDestination                | N                                                                   | N | N | Exchange Market Identifier code of the trading market according to ISO 10383.                                              |  |  |
| <standard trailer=""></standard>                                                                                                    |                               |                                                                     |   |   |                                                                                                    |  |  |

| T7 FIX Gateway                  | 6 August 2021 |
|---------------------------------|---------------|
| T7 FIX Gateway Manual (FIX 4.4) | V10.0         |

## 6.9.5 Quote Request Functionality - Message Flows

# 6.9.5.1 Public and Private Quotes - Common Message Flows

Quote Request rejected

| No. | Message                                                                            | Customer                  | FIX<br>Gateway           |
|-----|------------------------------------------------------------------------------------|---------------------------|--------------------------|
| 1   | QuoteRequest (R)                                                                   | $\Longrightarrow$ Trading |                          |
|     | QuoteReqID (131)                                                                   | Session                   |                          |
| 2   | QuoteRequestReject (AG/UAG)                                                        |                           | $\longleftarrow$ Trading |
|     | QuoteReqID (131) Text (58) QuoteRequestRejectReason (658) ReturnCodeSource (25024) |                           | Session                  |

Pending Response to a Quote Request

| No. | Message                                           | Customer                  | FIX<br>Gateway |
|-----|---------------------------------------------------|---------------------------|----------------|
| 1   | QuoteRequest (R)                                  | $\Longrightarrow$ Trading |                |
|     | QuoteReqID (131)                                  | Session                   |                |
| 2   | Mass/QuoteAcknowledgement (b)                     |                           | ←<br>Trading   |
|     | QuoteReqID (131) QuoteStatus (297) = 10 (Pending) |                           | Session        |

## 6.9.5.2 Successful Public Quote Request - Message Flow

Successful Public Quote Request

| No. | Message                                            | Customer                  | FIX<br>Gateway     |
|-----|----------------------------------------------------|---------------------------|--------------------|
| 1   | QuoteRequest (R)                                   | $\Longrightarrow$ Trading |                    |
|     | PrivateQuote (1171) = N / not set QuoteReqID (131) | Session                   |                    |
| 2   | Mass/QuoteAcknowledgement (b)                      |                           | ←<br>Trading       |
|     | QuoteReqID (131) QuoteStatus (297) = 0 (Accepted)  |                           | Trading<br>Session |

| T7 FIX Gateway                  | 6 August 2021 |
|---------------------------------|---------------|
|                                 |               |
| T7 FIX Gateway Manual (FIX 4.4) | V10.0         |

## 6.9.5.3 Successful Private Quote Request - Message Flow (T7 Cash - T7 Boerse Frankfurt)

#### **Quote Request Processing, Order Entry and Order Execution**

The table below summarizes the message flow for the request of a private quote, the delivery of a private quote by the Specialist and the execution of an order related to the private quote.

| No. | Message                                                                                                    | Customer                  | FIX<br>Gateway    | Specialist   |
|-----|----------------------------------------------------------------------------------------------------|---------------------------|-------------------|--------------|
| 1   | QuoteRequest (R)                                                                                                    | $\Longrightarrow$ Trading | $\Longrightarrow$ |              |
|     | PrivateQuote (1171) = Y QuoteReqID (131)                                                                                            | Session                   |                   |              |
| 2   | Quote(S)                                                                                                    |                           | ←=<br>Trading     | ⇐=           |
|     | QuoteReqID (131)<br>QuoteID (117)                                                                                                   |                           | Session           |              |
| 3   | NewOrderSingle (D)                                                                                                    | $\Longrightarrow$ Trading | $\Rightarrow$     |              |
|     | QuoteID (117)                                                                                                    | Session                   |                   |              |
| 4   | ExecutionReport (8) - Order Entry                                                                                                   |                           | ←<br>Trading      |              |
|     | ExecType (150) = 0 (New) RefOrderID (1080) = QuoteID RefOrderIDSource (1081) = 5 (QuoteID (117))                                    |                           | Session           |              |
| 5   | ExecutionReport (8) - Order Execution                                                                                               |                           | ←<br>Trading      | $\Leftarrow$ |
|     | ExecType (150) = 2 (Fill) - FIX 4.2 / F (Trade) - FIX 4.4  RefOrderID (1080) = QuoteID  RefOrderIDSource (1081) = 5 (QuoteID (117)) |                           | Session           |              |
| 6   | User/TradeCaptureReport (UAE/AE) - Trade Notification                                                                               |                           | ⇐=<br>Back-       |              |
|     | TrdType (828) = 0 (Regular Trade (on-book))                                                                                         |                           | office<br>Session |              |

| T7 FIX Gateway                  | 6 August 2021 |  |  |
|---------------------------------|---------------|--|--|
| ·                               |               |  |  |
| T7 FIX Gateway Manual (FIX 4.4) | V10.0         |  |  |

#### Interruption of the Quote Request Message Flow

Please note that the table in the previous page is only one of the possible message flows, in which all steps from the quote request to the order execution are performed. But this message flow can be interruped in different steps. Following table summarizes the situations in which the flow can be interrupted and the messages sent to the customer in each case:

| Scenario                                                                                                    | Message to the Client                                                                                                    |  |  |
|----------------------------------------------------------------------------------------------------|----------------------------------------------------------------------------------------------------|--|--|
| Outstanding quote request response from T7 Backend                                                                                                 | Mass/QuoteAcknowledgement (b)<br>QuoteStatus (297) = 10 (Pending)                                                          |  |  |
| Quote request rejected from T7 FIX Gateway                                                                                                    | QuoteRequestReject (AG/UAG)<br>BusinessMessageReject (j)<br>Reject (3)                                                     |  |  |
| Quote request rejected from T7 Backend                                                                                                    | QuoteRequestReject (AG/UAG)                                                                                                |  |  |
| Quote request rejected from specialist                                                                                                    | QuoteRequestReject (AG/UAG)                                                                                                |  |  |
| No quote from specialist within defined timeout                                                                                                    | QuoteRequestReject (AG/UAG)                                                                                                |  |  |
| Private quote expiration / No order entry from client with QuoteID (117) within defined timeout after provision of a private quote from specialist | -                                                                                                    |  |  |
| Order entered with a reference to a private quote deleted by the client via an OrderCancelRequest (F) before execution                             | ExecutionReport (8) ExecType (150) = 4 (Cancelled)                                                                         |  |  |
| No execution of order entered with a reference to a private quote                                                                                  | ExecutionReport (8) ExecType (150) = 4 (Cancelled) ExecRestatementReason (378) = 316 (Quote Request Solution Order Expiry) |  |  |

| T7 FIX Gateway                  | 6 August 2021 |
|---------------------------------|---------------|
|                                 |               |
| T7 FIX Gateway Manual (FIX 4.4) | V10.0         |

# 6.10 Application Messages: Party Risk Limits

# 6.10.1 User Party Risk Limits Request

The User Party Risk Limits Request is used to inquire pre-trade risk limits. These limits can be defined for on-book or off-book trading on product, exchange and user risk group level.

| Tag                                                                                                    | Field Name         | R | D | С | Description                                                                         |  |  |  |  |
|----------------------------------------------------------------------------------------------------|--------------------|---|---|---|-------------------------------------------------------------------------------------|--|--|--|--|
| <stand< td=""><td>ard Header&gt;</td><td></td><td></td><td></td><td></td></stand<>                               | ard Header>        |   |   |   |                                                                                     |  |  |  |  |
| 35                                                                                                    | MsgType            | Υ | Υ |   | 'UCL' = User Party Risk Limits Request                                              |  |  |  |  |
| <messa< td=""><td>age Body&gt;</td><td></td><td></td><td></td><td></td></messa<>                                 | age Body>          |   |   |   |                                                                                     |  |  |  |  |
| <partie:< td=""><td>S&gt;</td><td>Υ</td><td>Υ</td><td></td><td>Party Information.</td></partie:<>                | S>                 | Υ | Υ |   | Party Information.                                                                  |  |  |  |  |
| 453                                                                                                    | NoPartyIDs         | Υ | Υ |   | NumInGroup<br>Number of parties in the party component block.                       |  |  |  |  |
| <enterir< td=""><td>ng trader&gt;</td><td>Υ</td><td>Υ</td><td></td><td>Entering User ID.</td></enterir<>         | ng trader>         | Υ | Υ |   | Entering User ID.                                                                   |  |  |  |  |
| <execut< td=""><td>ting unit&gt;</td><td>Ν</td><td>N</td><td></td><td>Executing unit information.</td></execut<> | ting unit>         | Ν | N |   | Executing unit information.                                                         |  |  |  |  |
| end <pa< td=""><td>arties&gt;</td><td></td><td></td><td></td><td colspan="5"></td></pa<>                         | arties>            |   |   |   |                                                                                     |  |  |  |  |
| 1300                                                                                                    | MarketSegmentID    | Υ | Υ |   | Int (10) Product identifier.                                                        |  |  |  |  |
| 1301                                                                                                    | MarketID           | Υ | Υ |   | Exchange Market Identifier Code of the trading market according to ISO 10383.       |  |  |  |  |
| 1533                                                                                                    | RiskLimitPlatform  | Υ | Υ |   | Int (1) The area to which risk limit is applicable. Scope of Pre-Trade risk limits. |  |  |  |  |
|                                                                                                    |                    |   |   |   | Value Description D C                                                               |  |  |  |  |
|                                                                                                    |                    |   |   |   | 0 On-Book ✓                                                                         |  |  |  |  |
|                                                                                                    |                    |   |   |   | 1 Off-Book (TES) ✓                                                                  |  |  |  |  |
| 1666                                                                                                    | RiskLimitRequestID | Υ | Υ |   | String Unique identifier for the User Party Risk Limits Request.                    |  |  |  |  |
| 28775                                                                                                    | RiskLimitGroup     | N | N |   | String (3) User Pre-Trade risk group.                                               |  |  |  |  |
| <stand< td=""><td>ard Trailer&gt;</td><td></td><td></td><td></td><td></td></stand<>                              | ard Trailer>       |   |   |   |                                                                                     |  |  |  |  |

| T7 FIX Gateway                  | 6 August 2021 |
|---------------------------------|---------------|
|                                 |               |
| T7 FIX Gateway Manual (FIX 4.4) | V10.0         |

# 6.10.2 User Party Risk Limits Report

The User Party Risk Limits Report message is used as the application level response to a User Party Risk Limits Request.

| Tag                                                                                                    | Field Name          | R | D | С | Description                                                                                        | on                                                           |             |
|----------------------------------------------------------------------------------------------------|---------------------|---|---|---|----------------------------------------------------------------------------------------------------|--------------------------------------------------------------|-------------|
| <stand< td=""><td>ard Header&gt;</td><td></td><td></td><td></td><td></td><td></td><td></td></stand<>                                                                                                    | ard Header>         |   |   |   |                                                                                                    |                                                              |             |
| 35                                                                                                    | MsgType             | Υ | Υ |   | 'UCM' = U                                                                                          | ser Party Risk Limits Report                                 |             |
| <messa< td=""><td>age Body&gt;</td><td></td><td></td><td></td><td></td><td></td><td></td></messa<>                                                                                                    | age Body>           |   |   |   |                                                                                                    |                                                              |             |
| <partyf< td=""><td>RiskLimitsGrp&gt;</td><td>N</td><td>N</td><td></td><td colspan="3">Specifies the risk limits for the party.  Mandatory if RequestResult (1511) = "0" (Valid request).</td></partyf<> | RiskLimitsGrp>      | N | N |   | Specifies the risk limits for the party.  Mandatory if RequestResult (1511) = "0" (Valid request). |                                                              |             |
| 1677                                                                                                    | NoPartyRiskLimits   | Υ | Υ |   | NumInGro<br>Number of                                                                              | up<br>f party risk limits.                                   |             |
| <party[< td=""><td>DetailGrp&gt;</td><td>Y</td><td>Υ</td><td></td><td></td><td>details for a party, including relatative party identifiers.</td><td>ed parties</td></party[<>                           | DetailGrp>          | Y | Υ |   |                                                                                                    | details for a party, including relatative party identifiers. | ed parties  |
| 1671                                                                                                    | NoPartyDetails      | Y | Y |   |                                                                                                    | up<br>f party details.<br>ways set to "1".                   |             |
| 1691                                                                                                    | PartyDetailID       | Υ | Υ |   | String (5) The identification of the party.                                                        |                                                              |             |
| 1692                                                                                                    | PartyDetailIDSource | Υ | Υ |   | Char<br>Source of the identifier of the PartyDetailID (1<br>specified.                             |                                                              | O (1691)    |
|                                                                                                    |                     |   |   |   | Value                                                                                              | Description                                                  | D C         |
|                                                                                                    |                     |   |   |   | D                                                                                                  | Proprietary custom code                                      | ✓           |
| 1693                                                                                                    | PartyDetailRole     | Υ | Υ |   | Int (2)<br>Identifies t<br>specified.                                                              | he type or role of PartyDetailID                             | (1691)      |
|                                                                                                    |                     |   |   |   | Value                                                                                              | Description                                                  | D C         |
|                                                                                                    |                     |   |   |   | 59                                                                                                 | Executing unit                                               | ✓           |
| 1672                                                                                                    | PartyDetailStatus   | Υ | Υ |   | Int (1)<br>Indicates t<br>DetailID (1                                                              | he status of the party identified 691).                      | with Party- |
|                                                                                                    |                     |   |   |   | Value                                                                                              | Description                                                  | D C         |
|                                                                                                    |                     |   |   |   | 0                                                                                                  | Active                                                       | <b>√</b>    |
|                                                                                                    |                     |   |   |   | 1                                                                                                  | Suspended                                                    | ✓           |
| end <pa< td=""><td>artyDetailGrp&gt;</td><td></td><td></td><td></td><td></td><td></td><td></td></pa<>                                                                                                   | artyDetailGrp>      |   |   |   |                                                                                                    |                                                              |             |
| <riskli< td=""><td>mitsGrp&gt;</td><td>N</td><td>N</td><td></td><td>Repeating</td><td>group of risk limits.</td><td></td></riskli<>                                                                     | mitsGrp>            | N | N |   | Repeating                                                                                          | group of risk limits.                                        |             |
| 1669                                                                                                    | NoRiskLimits        | Y | Y |   | NumInGro<br>Number of                                                                              |                                                              | nt scopes.  |

| T7 FIX Gateway                  | 6 August 2021 |
|---------------------------------|---------------|
| T7 FIX Gateway Manual (FIX 4.4) | V10.0         |

|                                                                                                    | continued                           |     |    |   |                                                                                                    |                                                       |      |          |   |  |
|----------------------------------------------------------------------------------------------------|-------------------------------------|-----|----|---|----------------------------------------------------------------------------------------------------|-------------------------------------------------------|------|----------|---|--|
| Tag                                                                                                    | Field Name                          | R   | D  | С | Description                                                                                                    | Description                                           |      |          |   |  |
| <riskli< td=""><td>mitTypesGrp&gt;</td><td>Υ</td><td>Υ</td><td></td><td>Repeating</td><td colspan="3">Repeating group of risk limit types and values.</td></riskli<> | mitTypesGrp>                        | Υ   | Υ  |   | Repeating                                                                                                    | Repeating group of risk limit types and values.       |      |          |   |  |
| 1529                                                                                                    | NoRiskLimitTypes                    | Y   | Y  |   | NumInGroup<br>Number of risk limits with associated warning levels.<br>Values in range "1" to "64" are possible. |                                                       |      | /els.    |   |  |
| 1530                                                                                                    | RiskLimitType                       | Υ   | Υ  |   | Int (1)<br>Specifies t                                                                                           | he type of risk limit.                                |      |          |   |  |
|                                                                                                    |                                     |     |    |   | Value                                                                                                    | Description                                           | D    | С        |   |  |
|                                                                                                    |                                     |     |    |   | 4                                                                                                    | Long Limit                                            | ✓    |          |   |  |
|                                                                                                    |                                     |     |    |   | 5                                                                                                    | Short Limit                                           | ✓    |          |   |  |
| 1533                                                                                                    | RiskLimitPlatform                   | Y   | YY |   | Int (1)<br>The area t<br>Pre-Trade                                                                               | o which risk limit is applicable. S<br>risk limits.   | cope | of       |   |  |
|                                                                                                    |                                     |     |    |   | Value                                                                                                    | Description                                           | D    | С        |   |  |
|                                                                                                    |                                     |     |    |   | 0                                                                                                    | On-Book                                               | ✓    |          |   |  |
|                                                                                                    |                                     |     |    |   | 1                                                                                                    | Off-Book (TES)                                        | ✓    |          |   |  |
| 28776                                                                                                    | RiskLimitRequestingParty-<br>Role   | - Y |    |   | Int (2)<br>Requesting party role for a pre-trade risk limit.                                                     |                                                       |      |          |   |  |
|                                                                                                    |                                     |     |    |   | Value                                                                                                    | Description                                           | D    | С        |   |  |
|                                                                                                    |                                     |     |    |   | 4                                                                                                    | Clearing firm                                         | ✓    |          |   |  |
|                                                                                                    |                                     |     |    |   |                                                                                                    |                                                       | 22   | Exchange | ✓ |  |
|                                                                                                    |                                     |     |    |   | 59                                                                                                    | Executing unit                                        | ✓    |          |   |  |
| 28778                                                                                                    | RiskLimitViolationIndicator         | Υ   | Υ  |   | Int (1)<br>Indicator fo                                                                                          | or a pre-trade risk limit violation.                  |      |          |   |  |
|                                                                                                    |                                     |     |    |   | Value                                                                                                    | Description                                           | D    | С        |   |  |
|                                                                                                    |                                     |     |    |   | 0                                                                                                    | No                                                    | ✓    |          |   |  |
|                                                                                                    |                                     |     |    |   | 1                                                                                                    | Yes                                                   | ✓    |          |   |  |
| 28775                                                                                                    | RiskLimitGroup                      | N   | N  |   | String (3)<br>User Pre-                                                                                          | Гrade risk group.                                     |      |          |   |  |
| 28777                                                                                                    | RiskLimitQty                        | N   | N  |   | Qty (15.4)<br>Risk limit o                                                                                       | quantity.                                             |      |          |   |  |
| 28779                                                                                                    | RiskLimitOpenQty                    | N   | N  |   | Qty (15.4)<br>Open quai                                                                                          | Qty (15.4)<br>Open quantity for orders or TES trades. |      |          |   |  |
| 28780                                                                                                    | RiskLimitNetPositionQty             | N   | N  |   | Qty (15.4)  Net position quantity for a requested pre-trade risk limit scope.                                    |                                                       |      |          |   |  |
| end <ri< td=""><td>iskLimitTypesGrp&gt;</td><td></td><td></td><td></td><td></td><td></td><td></td><td></td></ri<>                                                    | iskLimitTypesGrp>                   |     |    |   |                                                                                                    |                                                       |      |          |   |  |
| end <ri< td=""><td colspan="8">end <risklimitsgrp></risklimitsgrp></td></ri<>                                                                                        | end <risklimitsgrp></risklimitsgrp> |     |    |   |                                                                                                    |                                                       |      |          |   |  |

| T7 FIX Gateway                  | 6 August 2021 |
|---------------------------------|---------------|
|                                 |               |
| T7 FIX Gateway Manual (FIX 4.4) | V10.0         |

|                                                                                                    | continued          |   |   |   |                                                                                                    |                                         |        |          |  |  |  |
|----------------------------------------------------------------------------------------------------|--------------------|---|---|---|----------------------------------------------------------------------------------------------------|-----------------------------------------|--------|----------|--|--|--|
| Tag                                                                                                    | Field Name         | R | D | С | Descriptio                                                                                                    | n                                       |        |          |  |  |  |
| end <pa< td=""><td>artyRiskLimitsGrp&gt;</td><td></td><td></td><td></td><td></td><td></td><td></td><td></td></pa<> | artyRiskLimitsGrp> |   |   |   |                                                                                                    |                                         |        |          |  |  |  |
| 1300                                                                                                    | MarketSegmentID    | Υ | Υ |   | Int (10)<br>Product ide                                                                                                    | Int (10) Product identifier.            |        |          |  |  |  |
| 1301                                                                                                    | MarketID           | Y | Y |   | Exchange Market Identifier Code of the trading market according to ISO 10383.                                                      |                                         |        |          |  |  |  |
| 1328                                                                                                    | RejectText         | N | N |   | String (200<br>Identifies th                                                                                                    | 00)<br>ne reason for rejection.         |        |          |  |  |  |
| 1511                                                                                                    | RequestResult      | Υ | Υ |   | Int (1)<br>Result of a<br>request ID                                                                                               | request as identified by the app field. | ropria | te       |  |  |  |
|                                                                                                    |                    |   |   |   | Value                                                                                                    | Description                             | D      | С        |  |  |  |
|                                                                                                    |                    |   |   |   | 0                                                                                                    | Valid request                           | ✓      | <b>√</b> |  |  |  |
|                                                                                                    |                    |   |   |   | 1                                                                                                    | Invalid request                         | ✓      | ✓        |  |  |  |
|                                                                                                    |                    |   |   |   | 4                                                                                                    | Data temporarily unavaiable             | ✓      | ✓        |  |  |  |
| 1666                                                                                                    | RiskLimitRequestID | Y | Y |   | String Unique identifier for the User Party Risk Limits Request. Will be copied from the request.                                  |                                         |        |          |  |  |  |
| 1667                                                                                                    | RiskLimitReportID  | Y | Y |   | Int (20)  Numeric identifier for the User Party Risk Limits Report.  In case of a reject and pending field will be set to "[N/A]". |                                         |        |          |  |  |  |
| 25023                                                                                                    | ReturnCode         | N | N |   | Int (10)<br>Unique erro                                                                                                    | or or event identification number       |        |          |  |  |  |
| 25024                                                                                                    | ReturnCodeSource   | N | N |   | String (20) Originating system component providing the return code.                                                                |                                         |        | rn       |  |  |  |
|                                                                                                    |                    |   |   |   | Value                                                                                                    | Description                             | D      | С        |  |  |  |
|                                                                                                    |                    |   |   |   | FIX<br>GATE-<br>WAY                                                                                                    | Fix Gateway                             | ✓      |          |  |  |  |
|                                                                                                    |                    |   |   |   | TRADING<br>SYS-<br>TEM                                                                                                    | Trading system                          | ✓      |          |  |  |  |
| <stand< td=""><td>ard Trailer&gt;</td><td></td><td></td><td></td><td></td><td></td><td></td><td></td></stand<>     | ard Trailer>       |   |   |   |                                                                                                    |                                         |        |          |  |  |  |

| T7 FIX Gateway                  | 6 August 2021 |
|---------------------------------|---------------|
|                                 |               |
| T7 FIX Gateway Manual (FIX 4.4) | V10.0         |

# **6.11 Application Messages: Trade Capture**

The Trade Capture Report message is used to report trades and trade reversals via FIX Back-office sessions. Additionally, for T7 Cash the message is also used for the TES (T7 Entry Service) message flows (TES requests and broadcasts).

| Tag                                                                                                    | Field Name                      | R | D | С | Description                                                                                                    |  |  |  |
|----------------------------------------------------------------------------------------------------|---------------------------------|---|---|---|----------------------------------------------------------------------------------------------------|--|--|--|
| <stand< td=""><td>ard Header&gt;</td><td></td><td></td><td></td><td></td></stand<>                                                                                                    | ard Header>                     |   |   |   |                                                                                                    |  |  |  |
| 35                                                                                                    | MsgType                         | Υ | Υ | Υ | 'UAE' / 'AE' = User / Trade Capture Report                                                                                      |  |  |  |
| < Messa                                                                                                    | age Body>                       |   |   |   |                                                                                                    |  |  |  |
| <instrur< td=""><td>nent&gt;</td><td>Υ</td><td>Υ</td><td>Υ</td><td colspan="4">Security identification.</td></instrur<>                                                                                                    | nent>                           | Υ | Υ | Υ | Security identification.                                                                                                    |  |  |  |
| <regula< td=""><td>atoryTradeIDGrp&gt;</td><td>N</td><td>N</td><td>N</td><td colspan="3">The RegulatoryTradeIDGrp is used to deliver the Trading venue transaction identifier (TVTIC) for regulatory reporting purposes.</td></regula<> | atoryTradeIDGrp>                | N | N | N | The RegulatoryTradeIDGrp is used to deliver the Trading venue transaction identifier (TVTIC) for regulatory reporting purposes. |  |  |  |
| 1907                                                                                                    | NoRegulatoryTradeIDs            | Y | Y | Y | NumInGroup  Number of regulatory IDs in the repeating group.  Only one occurrence.                                              |  |  |  |
| 1903                                                                                                    | RegulatoryTradeID               | Υ | Υ | Y | String Trading Venue Transaction Identifier (TVTIC).                                                                            |  |  |  |
| 1906                                                                                                    | RegulatoryTradeIDType           | Y | Y | Y | Int (1) Specifies the type of trade identifier provided in RegulatoryTradeID (1903).                                            |  |  |  |
|                                                                                                    |                                 |   |   |   | Value Description D C                                                                                                    |  |  |  |
|                                                                                                    |                                 |   |   |   | 5 Trading venue transaction ✓ ✓ identifier (TVTIC)                                                                              |  |  |  |
| end <r< td=""><td>egulatoryTradeIDGrp&gt;</td><td></td><td></td><td></td><td></td></r<>                                                                                                    | egulatoryTradeIDGrp>            |   |   |   |                                                                                                    |  |  |  |
| <srqs< td=""><td>RelatedTradeIDGrp&gt;</td><td>N</td><td>N</td><td>N</td><td>The SRQSRelatedTradeIDGrp is used to deliver the link to the trade identifiers of a Xetra/Eurex EnLight negotiation event.</td></srqs<>                    | RelatedTradeIDGrp>              | N | N | N | The SRQSRelatedTradeIDGrp is used to deliver the link to the trade identifiers of a Xetra/Eurex EnLight negotiation event.      |  |  |  |
| 25174                                                                                                    | NoSRQSRelatedTradeIDs           | Υ | Υ | Υ | NumInGroup<br>Number of SRQSRelatedTradeIDs.                                                                                    |  |  |  |
| 25152                                                                                                    | SRQSRelatedTradeID              | Y | Y | Y | Int (10) Trade identifier of a Xetra/Eurex EnLight negotiation event.                                                           |  |  |  |
| end <si< td=""><td>RQSRelatedTradeIDGrp&gt;</td><td></td><td></td><td></td><td></td></si<>                                                                                                    | RQSRelatedTradeIDGrp>           |   |   |   |                                                                                                    |  |  |  |
| <rootp< td=""><td>arties&gt;</td><td>N</td><td>N</td><td>N</td><td>Root Party Information.</td></rootp<>                                                                                                    | arties>                         | N | N | N | Root Party Information.                                                                                                    |  |  |  |
| 1116                                                                                                    | NoRootPartyIDs                  | Υ | Y | Y | NumInGroup<br>Number of root parties involved.                                                                                  |  |  |  |
| <root er<="" td=""><td>ntering trader&gt;</td><td>N</td><td></td><td>N</td><td>Entering User ID.</td></root>                                                                                                    | ntering trader>                 | N |   | N | Entering User ID.                                                                                                    |  |  |  |
| <root ex<="" td=""><td>ecuting trader&gt;</td><td>N</td><td></td><td>N</td><td>Executing trader information.</td></root>                                                                                                    | ecuting trader>                 | N |   | N | Executing trader information.                                                                                                   |  |  |  |
| <root ex<="" td=""><td>ecuting firm&gt;</td><td>N</td><td></td><td>N</td><td>Executing firm information.</td></root>                                                                                                    | ecuting firm>                   | N |   | N | Executing firm information.                                                                                                    |  |  |  |
| <root ex<="" td=""><td>xecution venue&gt;</td><td>N</td><td>N</td><td>N</td><td>Execution venue (segment MIC).</td></root>                                                                                                    | xecution venue>                 | N | N | N | Execution venue (segment MIC).                                                                                                  |  |  |  |
| end <r< td=""><td colspan="7">end <rootparties></rootparties></td></r<>                                                                                                    | end <rootparties></rootparties> |   |   |   |                                                                                                    |  |  |  |

| T7 FIX Gateway                  | 6 August 2021 |
|---------------------------------|---------------|
| T7 FIX Gateway Manual (FIX 4.4) | V10.0         |

| continued                                                                                                    |                       |   |   |               |                                                                                                    |                          |  |  |  |
|----------------------------------------------------------------------------------------------------|-----------------------|---|---|---------------|----------------------------------------------------------------------------------------------------|--------------------------|--|--|--|
| Tag                                                                                                    | Field Name            | R | D | C Description |                                                                                                    |                          |  |  |  |
| <value< td=""><td>ChecksGrp&gt;</td><td>N</td><td></td><td>N</td><td colspan="4">The Value Checks Group can be used for price, notional value and quantity validation.</td></value<> | ChecksGrp>            | N |   | N             | The Value Checks Group can be used for price, notional value and quantity validation.                         |                          |  |  |  |
| 1868                                                                                                    | NoValueChecks         | Y |   | Y             | NumInGroup Number of value check entries.                                                                     |                          |  |  |  |
| <notion< td=""><td>al value check&gt;</td><td>Ν</td><td></td><td>Ν</td><td colspan="5">Notional value validation.</td></notion<>                                                     | al value check>       | Ν |   | Ν             | Notional value validation.                                                                                    |                          |  |  |  |
| <quanti< td=""><td>ty check&gt;</td><td>Ν</td><td></td><td>Ν</td><td colspan="5">Quantity validation.</td></quanti<>                                                                 | ty check>             | Ν |   | Ν             | Quantity validation.                                                                                          |                          |  |  |  |
| end <valuechecksgrp></valuechecksgrp>                                                                                                    |                       |   |   |               |                                                                                                    |                          |  |  |  |
| <trdca< td=""><td>pRptSideGrp&gt;</td><td>Υ</td><td>Υ</td><td>Υ</td><td>Side-specific information items Report message.</td><td>of a Trade Capture</td></trdca<>                     | pRptSideGrp>          | Υ | Υ | Υ             | Side-specific information items Report message.                                                               | of a Trade Capture       |  |  |  |
| 552                                                                                                    | NoSides               | Υ | Υ | Y             | NumInGroup<br>Number of trade sides.                                                                          |                          |  |  |  |
| <side1:< td=""><td>&gt;</td><td>Υ</td><td>Υ</td><td>Υ</td><td>Side 1 information.</td><td></td></side1:<>                                                                            | >                     | Υ | Υ | Υ             | Side 1 information.                                                                                           |                          |  |  |  |
| 54                                                                                                    | Side                  | Υ | Υ | Y             | Char<br>Side of trade.                                                                                        |                          |  |  |  |
|                                                                                                    |                       |   |   |               | Value Description                                                                                             | D C                      |  |  |  |
|                                                                                                    |                       |   |   |               | 1 Buy                                                                                                    | ✓ ✓                      |  |  |  |
|                                                                                                    |                       |   |   |               | 2 Sell                                                                                                    | <b>√</b> ✓               |  |  |  |
| 1009                                                                                                    | SideLastQty           | N | N |               | Qty (15.4) Fill quantity for the original Eurex strategy.                                                     |                          |  |  |  |
| 1005                                                                                                    | SideTradeReportID     | N |   | N             | Int (10) Unique identifier for each side cout a central counterparty).                                        | f a trade (with or with- |  |  |  |
| 1506                                                                                                    | SideTradeID           | N | Y | N             | Int (10) Private trade identifier of an ord event.                                                            | er or quote match        |  |  |  |
| <partie< td=""><td>s&gt;</td><td>N</td><td>Υ</td><td>N</td><td>Party Information.</td><td></td></partie<>                                                                            | s>                    | N | Υ | N             | Party Information.                                                                                            |                          |  |  |  |
| 453                                                                                                    | NoPartyIDs            | Y | Y | Y             | NumInGroup Number of parties in the party of Some of the parties are delivered outside of the party component | ed as separate fields    |  |  |  |
| <tcr cle<="" td=""><td>aring firm&gt;</td><td>Ν</td><td>Υ</td><td>Ν</td><td>Clearing member identification.</td><td></td></tcr>                                                      | aring firm>           | Ν | Υ | Ν             | Clearing member identification.                                                                               |                          |  |  |  |
| <tcr cle<="" td=""><td>aring organization&gt;</td><td>N</td><td>Υ</td><td></td><td>Clearing House Short Name.</td><td></td></tcr>                                                    | aring organization>   | N | Υ |               | Clearing House Short Name.                                                                                    |                          |  |  |  |
| <tcr exe<="" td=""><td>ecuting trader&gt;</td><td>Ν</td><td>Υ</td><td>N</td><td>Executing trader information.</td><td></td></tcr>                                                    | ecuting trader>       | Ν | Υ | N             | Executing trader information.                                                                                 |                          |  |  |  |
| <tcr exe<="" td=""><td>ecuting firm&gt;</td><td>Ν</td><td>Υ</td><td>N</td><td colspan="4">Executing firm information.</td></tcr>                                                     | ecuting firm>         | Ν | Υ | N             | Executing firm information.                                                                                   |                          |  |  |  |
| <tcr exe<="" td=""><td>ecuting unit&gt;</td><td>Ν</td><td>Υ</td><td>N</td><td colspan="4">Executing unit information.</td></tcr>                                                     | ecuting unit>         | Ν | Υ | N             | Executing unit information.                                                                                   |                          |  |  |  |
| <tcr exe<="" td=""><td>ecuting firm kvno&gt;</td><td>N</td><td></td><td>Ν</td><td colspan="5">Executing firm information (Kassenverein number).</td></tcr>                           | ecuting firm kvno>    | N |   | Ν             | Executing firm information (Kassenverein number).                                                             |                          |  |  |  |
| <tcr ses<="" td=""><td>ssion ID&gt;</td><td>N</td><td>N</td><td>N</td><td colspan="5">Session ID.</td></tcr>                                                                         | ssion ID>             | N | N | N             | Session ID.                                                                                                   |                          |  |  |  |
| <tcr ord<="" td=""><td>ler origination firm&gt;</td><td>N</td><td>N</td><td></td><td>KRX Member ID.</td><td></td></tcr>                                                              | ler origination firm> | N | N |               | KRX Member ID.                                                                                                |                          |  |  |  |
|                                                                                                    |                       |   |   |               |                                                                                                    |                          |  |  |  |

| T7 FIX Gateway                  | 6 August 2021 |
|---------------------------------|---------------|
|                                 |               |
| T7 FIX Gateway Manual (FIX 4.4) | V10.0         |

|                                                                                                    | continued              |   |   |   |                                                                                                    |  |  |  |  |
|----------------------------------------------------------------------------------------------------|------------------------|---|---|---|----------------------------------------------------------------------------------------------------|--|--|--|--|
| Tag Field Name                                                                                                    |                        | R | D | С | Description                                                                                        |  |  |  |  |
| <tcr bei<="" td=""><td>neficiary&gt;</td><td>N</td><td>N</td><td></td><td>KRX Beneficiary Account.</td></tcr>                                                                    | neficiary>             | N | N |   | KRX Beneficiary Account.                                                                           |  |  |  |  |
| <tcr pos<="" td=""><td>sition account&gt;</td><td>N</td><td>N</td><td></td><td>Flexible account identifier.</td></tcr>                                                           | sition account>        | N | N |   | Flexible account identifier.                                                                       |  |  |  |  |
| <tcr tak<="" td=""><td>eup firm&gt;</td><td>Ν</td><td>N</td><td></td><td>Take-up trading firm information.</td></tcr>                                                            | eup firm>              | Ν | N |   | Take-up trading firm information.                                                                  |  |  |  |  |
| <tcr set<="" td=""><td>tlement location&gt;</td><td>Ν</td><td></td><td>Ν</td><td>Settlement location information.</td></tcr>                                                     | tlement location>      | Ν |   | Ν | Settlement location information.                                                                   |  |  |  |  |
|                                                                                                    |                        |   |   |   | The valid values are defined in chapter 6.11.1.1 Set-<br>tlement Location: List of Valid Values.   |  |  |  |  |
| <tcr set<="" td=""><td>tlement account&gt;</td><td>N</td><td></td><td>Ν</td><td>Settlement Account.</td></tcr>                                                                   | tlement account>       | N |   | Ν | Settlement Account.                                                                                |  |  |  |  |
| <tcr set<="" td=""><td>tlement firm&gt;</td><td>Ν</td><td></td><td>Ν</td><td>Settlement Firm.</td></tcr>                                                                         | tlement firm>          | Ν |   | Ν | Settlement Firm.                                                                                   |  |  |  |  |
| <tor clie<="" td=""><td>ent id&gt;</td><td>N</td><td>N</td><td>N</td><td>Client Identifier (short code). The Client ID is mandatory in requests for an agent account.</td></tor> | ent id>                | N | N | N | Client Identifier (short code). The Client ID is mandatory in requests for an agent account.       |  |  |  |  |
| <tcr ent<="" td=""><td>ering trader&gt;</td><td>N</td><td></td><td>Ν</td><td>Entering User.</td></tcr>                                                                           | ering trader>          | N |   | Ν | Entering User.                                                                                     |  |  |  |  |
| <tcr ent<="" td=""><td>ering firm&gt;</td><td>N</td><td></td><td>N</td><td>Entering Entity ID.</td></tcr>                                                                        | ering firm>            | N |   | N | Entering Entity ID.                                                                                |  |  |  |  |
| <tcr inv<="" td=""><td>estment identifier&gt;</td><td>Ν</td><td>N</td><td>Ν</td><td>Investment identifier.</td></tcr>                                                            | estment identifier>    | Ν | N | Ν | Investment identifier.                                                                             |  |  |  |  |
| <tcr exe<="" td=""><td>ecution identifier&gt;</td><td>Ν</td><td>N</td><td>N</td><td>Execution identifier.</td></tcr>                                                             | ecution identifier>    | Ν | N | N | Execution identifier.                                                                              |  |  |  |  |
| <tcr cle<="" td=""><td>aring unit&gt;</td><td>Ν</td><td>Υ</td><td>N</td><td>Party ID Clearing Unit.</td></tcr>                                                                   | aring unit>            | Ν | Υ | N | Party ID Clearing Unit.                                                                            |  |  |  |  |
| <tcr set<="" td=""><td>tlement unit&gt;</td><td>N</td><td></td><td>N</td><td>Party ID Settlement Unit.</td></tcr>                                                                | tlement unit>          | N |   | N | Party ID Settlement Unit.                                                                          |  |  |  |  |
| end <pa< td=""><td>arties&gt;</td><td></td><td></td><td></td><td></td></pa<>                                                                                                    | arties>                |   |   |   |                                                                                                    |  |  |  |  |
| 1                                                                                                    | Account                | N | N | N | String (2)<br>Account.                                                                             |  |  |  |  |
| <clrins< td=""><td>tGrp&gt;</td><td>N</td><td></td><td>N</td><td>The ClrInstGrp contains the information, whether a non-CCP trade is internalised or aggregated.</td></clrins<>  | tGrp>                  | N |   | N | The ClrInstGrp contains the information, whether a non-CCP trade is internalised or aggregated.    |  |  |  |  |
| 576                                                                                                    | NoClearingInstructions | Y |   | Y | NumInGroup Number of clearing instructions. Only one entry.                                        |  |  |  |  |
| 577                                                                                                    | ClearingInstruction    | Y |   | Y | Int (2) Indicator to specify if a non-CCP trade is internalised or aggregated.                     |  |  |  |  |
|                                                                                                    |                        |   |   |   | Value Description D C                                                                              |  |  |  |  |
|                                                                                                    |                        |   |   |   | 2 Bilateral netting only  (aggregation)  √                                                         |  |  |  |  |
|                                                                                                    |                        |   |   |   | 13 Self clearing (internalisation) ✓                                                               |  |  |  |  |
| end <c< td=""><td>IrInstGrp&gt;</td><td></td><td></td><td></td><td></td></c<>                                                                                                    | IrInstGrp>             |   |   |   |                                                                                                    |  |  |  |  |
| 157                                                                                                    | NumDaysInterest        | N |   | N | Int (10) Number of Days of Interest for convertible bonds and fixed income. Value may be negative. |  |  |  |  |
| 159                                                                                                    | AccruedInterestAmt     | N |   | N | Amt (11.8) Amount of Accrued Interest for convertible bonds and fixed income.                      |  |  |  |  |

| T7 FIX Gateway                  | 6 August 2021 |
|---------------------------------|---------------|
| T7 FIX Gateway Manual (FIX 4.4) | V10.0         |

|                                                                                                    |                     |   | . conti | ntinued |                                                                                                    |                                                                                             |                      |      |
|----------------------------------------------------------------------------------------------------|---------------------|---|---------|---------|----------------------------------------------------------------------------------------------------|---------------------------------------------------------------------------------------------|----------------------|------|
| Tag                                                                                                    | Field Name          | R | D       | С       | Description                                                                                                    | on                                                                                          |                      |      |
| 119                                                                                                    | SettlCurrAmt        | N |         | N       |                                                                                                    | Amt (11.8) Total amount due expressed in settlement currency.                               |                      | псу. |
| 155                                                                                                    | SettlCurrFxRate     | N |         | N       | Float (11.8) Foreign exchange rate used to compute SettlCurrA (119) from Currency (15) to SettlCurrency (120). The exchange rate as a multiplicative factor, conveing the settlement amount given in instrument currency into the settlement amount given in settlement currency. The multiplicative factor is calculated as settlement currency exchange rate to Euro divided by instrume currency exchange rate to Euro. |                                                                                             | vert-<br>ir-<br>nent |      |
| 77                                                                                                    | PositionEffect      | N |         |         | purposes a                                                                                                    | ed for Derivatives position mar<br>and indicates whether the orde<br>n or close a position. |                      |      |
|                                                                                                    |                     |   |         |         | Value                                                                                                    | Description                                                                                 | D                    | С    |
|                                                                                                    |                     |   |         |         | 0                                                                                                    | Open                                                                                        | ✓                    |      |
|                                                                                                    |                     |   |         |         | С                                                                                                    | Close                                                                                       | ✓                    |      |
| 58                                                                                                    | Text                | N | N       | N       | String (12) First free-format text field for trader-specific or customer-related comments.                                                                                                    |                                                                                             |                      |      |
| <trdallo< td=""><td>ocGrp&gt;</td><td>N</td><td></td><td>N</td><td>Trade Allo</td><td colspan="3">Trade Allocation Group.</td></trdallo<>         | ocGrp>              | N |         | N       | Trade Allo                                                                                                    | Trade Allocation Group.                                                                     |                      |      |
| 78                                                                                                    | NoAllocs            | Y |         | Υ       | NumInGro<br>Number of                                                                                                    | up<br>allocations.                                                                          |                      |      |
| 79                                                                                                    | AllocAccount        | Y |         | Y       | String (5)<br>Sub-accou<br>Always set                                                                                                    | int mnemonic.<br>to "[N/A]".                                                                |                      |      |
| 467                                                                                                    | IndividualAllocID   | N |         | N       | Int (20)<br>Unique ide                                                                                                    | entifier for a TES trade side.                                                              |                      |      |
| <neste< td=""><td>dParties2&gt;</td><td>N</td><td></td><td>Ν</td><td>Nested Pa</td><td>rty Information.</td><td></td><td></td></neste<>           | dParties2>          | N |         | Ν       | Nested Pa                                                                                                    | rty Information.                                                                            |                      |      |
| 756                                                                                                    | NoNested2PartyIDs   | Y |         | Y       | NumInGro<br>Number of                                                                                                    | up<br>parties involved.                                                                     |                      |      |
| <nested< td=""><td>d executing trader&gt;</td><td>Ν</td><td></td><td>N</td><td>Owning us</td><td colspan="3">Owning user name.</td></nested<>     | d executing trader> | Ν |         | N       | Owning us                                                                                                    | Owning user name.                                                                           |                      |      |
| <nested< td=""><td>d executing firm&gt;</td><td>Ν</td><td></td><td>Ν</td><td>Owning bu</td><td>siness unit name.</td><td></td><td></td></nested<> | d executing firm>   | Ν |         | Ν       | Owning bu                                                                                                    | siness unit name.                                                                           |                      |      |
| end <n< td=""><td>estedParties2&gt;</td><td></td><td></td><td></td><td></td><td></td><td></td><td></td></n<>                                      | estedParties2>      |   |         |         |                                                                                                    |                                                                                             |                      |      |
| 80                                                                                                    | AllocQty            | N |         | N       | Qty (15.4)<br>Quantity o                                                                                                    | f the particular trade side in th                                                           | e TES tr             | ade. |

| T7 FIX Gateway                  | 6 August 2021 |  |
|---------------------------------|---------------|--|
| T7 FIX Gateway Manual (FIX 4.4) | V10.0         |  |

|                                                                                                    |                             |   |   | . cont | inued                |                                                                                                    |                                                               |          |       |
|----------------------------------------------------------------------------------------------------|-----------------------------|---|---|--------|----------------------|----------------------------------------------------------------------------------------------------|---------------------------------------------------------------|----------|-------|
| Tag                                                                                                    | Field Name                  | R | D | С      | Descrip              | tion                                                                                                    |                                                               |          |       |
| 1840                                                                                                    | TradeAllocStatus            | N |   | N      | Int (1)<br>Status o  | f an allocation in a TES trade.                                                                             |                                                               |          |       |
|                                                                                                    |                             |   |   |        | Value                | Description                                                                                                 | D                                                             | С        |       |
|                                                                                                    |                             |   |   |        | 0                    | Pending                                                                                                    |                                                               | ✓        |       |
|                                                                                                    |                             |   |   |        | 1                    | Approved                                                                                                    |                                                               | ✓        |       |
|                                                                                                    |                             |   |   |        | 3                    | Canceled                                                                                                    |                                                               | ✓        |       |
|                                                                                                    |                             |   |   |        | 4                    | Auto Approved                                                                                               |                                                               | ✓        |       |
| 25180                                                                                                    | TESEnrichmentRuleID         | N |   | N      | Int (10)<br>TES Eni  | ichment Rule ID.                                                                                            |                                                               |          |       |
| 25181                                                                                                    | AutoApprovalRuleID          | N |   | N      | Int (10)<br>Auto Ap  | proval Rule ID.                                                                                             |                                                               |          |       |
| 25183                                                                                                    | TradeAllocStatusInformation | N |   | N      | String (2<br>Reason  | 2000)<br>for erroneous Auto Approval proc                                                                   | essing                                                        |          |       |
| end <tr< td=""><td>rdAllocGrp&gt;</td><td></td><td></td><td></td><td></td><td></td><td></td><td></td></tr<> | rdAllocGrp>                 |   |   |        |                      |                                                                                                    |                                                               |          |       |
| 1072                                                                                                    | SideGrossTradeAmt           | N |   | N      | Amt (11.<br>The gros | 8)<br>ss trade amount for this side of th                                                                   | e trade                                                       | •        |       |
| 1115                                                                                                    | 1115 OrderCategory          |   | N | N      | or quote             | s if the trade notification results from the trade notification results from the trades is a second trades. | om an                                                         | order    |       |
|                                                                                                    |                             |   |   |        | Value                | Description                                                                                                 | D                                                             | С        |       |
|                                                                                                    |                             |   |   |        | 1                    | Order                                                                                                    | ✓                                                             | ✓        |       |
|                                                                                                    |                             |   |   |        | 2                    | Quote                                                                                                    | ✓                                                             | ✓        |       |
| 1444                                                                                                    | SideLiquidityInd            | N | N | N      | N                    | ity.                                                                                                    | s whether the order added or remused only for on-book trades. | oved li  | quid- |
|                                                                                                    |                             |   |   |        | Value                | Description                                                                                                 | D                                                             | С        |       |
|                                                                                                    |                             |   |   |        | 1                    | Added Liquidity (passive)                                                                                   | ✓                                                             | <b>√</b> |       |
|                                                                                                    |                             |   |   |        | 2                    | Removed Liquidity (aggressive)                                                                              | <b>√</b>                                                      | <b>√</b> |       |
|                                                                                                    |                             |   |   |        | 4                    | Auction (neither passive nor aggressive, includes VDO matching at midpoint)                                 | <b>√</b>                                                      | <b>√</b> |       |
| 1851                                                                                                    | StrategyLinkID              | N | С |        |                      | r that links all trades resulting fror<br>a strategy order.                                                 | n a ma                                                        | tch      |       |

| T7 FIX Gateway                  | 6 August 2021 |
|---------------------------------|---------------|
| T7 FIX Gateway Manual (FIX 4.4) | V10.0         |

|                                                                                                    | continued                    |   |     |   |                                                                                                    |                                                                                                    |            |     |   |  |  |
|----------------------------------------------------------------------------------------------------|------------------------------|---|-----|---|----------------------------------------------------------------------------------------------------|----------------------------------------------------------------------------------------------------|------------|-----|---|--|--|
| Tag                                                                                                    | Field Name                   | R | D   | С | Description                                                                                                    | on                                                                                                    |            |     |   |  |  |
| 37                                                                                                    | OrderID                      | N | N   | N | Will not be                                                                                                    | Int (20) Exchange Order ID generated by the T7 System. Will not be delivered for trade reversals. Field is used only for on-book trades.                    |            |     |   |  |  |
| 198                                                                                                    | SecondaryOrderID             | N | N   | N | The Client face (ETI)                                                                                                    | Int (20) Unique identifier of the order. The Client Order ID of the T7 Enhanced Trading Interface (ETI) is provided. Field is used only for on-book trades. |            |     | - |  |  |
| 40                                                                                                    | OrdType                      | N | N N |   | N N N Char Order type. Field is used only for on-book trades.                                                                                                    |                                                                                                    |            |     |   |  |  |
|                                                                                                    |                              |   |     |   | Value                                                                                                    | Description                                                                                                    | D          | С   |   |  |  |
|                                                                                                    |                              |   |     |   | 1                                                                                                    | Market                                                                                                    | ✓          | ✓   |   |  |  |
|                                                                                                    |                              |   |     |   | 2                                                                                                    | Limit                                                                                                    | ✓          | ✓   |   |  |  |
| 44                                                                                                    | Price                        | N | N   | N | Price (11.8) Limit price. Field is used only for on-book trades.                                                                                                    |                                                                                                    |            |     |   |  |  |
| 151                                                                                                    | LeavesQty                    | N | N   | N | Oty (15.4) Remaining quantity of an order. If the order has been executed partially this field contains the non-executed quantity. A remaining size of 0 indicates that the order is fully matched or no longer active. Field is used only for on-book trades. |                                                                                                    |            |     |   |  |  |
| 14                                                                                                    | CumQty                       | N | N   | N | Qty (15.4) Total quantity (e.g. number of shares) filled. Field is used only for on-book trades.                                                                                                    |                                                                                                    |            |     |   |  |  |
| <order< td=""><td>AttributeGrp&gt;</td><td>Ν</td><td>N</td><td>Ν</td><td>Order Attri</td><td>bute Group.</td><td></td><td></td><td></td></order<>     | AttributeGrp>                | Ν | N   | Ν | Order Attri                                                                                                    | bute Group.                                                                                                    |            |     |   |  |  |
| 2593                                                                                                    | NoOrderAttributes            | Υ | Υ   | Υ | NumInGro<br>Number of                                                                                                    | up<br>f order attributes.                                                                                                    |            |     |   |  |  |
| < liquidit                                                                                                    | ty provision activity order> | N | N   | Ν | Liquidity p                                                                                                    | rovision activity order.                                                                                                    |            |     |   |  |  |
| <risk re<="" td=""><td>duction order&gt;</td><td>N</td><td>N</td><td>N</td><td>Risk reduc</td><td>ction order.</td><td></td><td></td><td></td></risk> | duction order>               | N | N   | N | Risk reduc                                                                                                    | ction order.                                                                                                    |            |     |   |  |  |
| end <0                                                                                                    | rderAttributeGrp>            |   |     |   |                                                                                                    |                                                                                                    |            |     |   |  |  |
| 483                                                                                                    | TransBkdTime                 | N |     | N | trade was is a marke                                                                                                    | stamp ommencement, the time whencement the time whencement the the T7 states are the time to the time the T7 back end.                                      | System. Th | ere |   |  |  |

| T7 FIX Gateway                  | 6 August 2021 |
|---------------------------------|---------------|
|                                 |               |
| T7 FIX Gateway Manual (FIX 4.4) | V10.0         |

|                                                                                                    |                       |      |   | conti | inued                                                                                                    |                                                                                |          |                    |
|----------------------------------------------------------------------------------------------------|-----------------------|------|---|-------|----------------------------------------------------------------------------------------------------|--------------------------------------------------------------------------------|----------|--------------------|
| Tag                                                                                                    | Field Name            | R    | D | С     | Description                                                                                                    | on                                                                             |          |                    |
| 1031                                                                                                    | CustOrderHandlingInst | N    | N |       | Char<br>Rate ident                                                                                                    | ifier in accordance with the FIA o                                             | guideli  | nes.               |
|                                                                                                    |                       |      |   |       | Value                                                                                                    | Description                                                                    | D        | С                  |
|                                                                                                    |                       |      |   |       | W                                                                                                    | Desk                                                                           | ✓        |                    |
|                                                                                                    |                       |      |   |       | Y                                                                                                    | Electronic                                                                     | ✓        |                    |
|                                                                                                    |                       |      |   |       | С                                                                                                    | Vendor-provided Platform billed by Executing Broker                            | <b>√</b> |                    |
|                                                                                                    |                       |      |   |       | G                                                                                                    | Sponsored Access via<br>Exchange API or FIX<br>provided by Executing<br>Broker | ✓        |                    |
|                                                                                                    |                       |      |   |       | Н                                                                                                    | Premium Algorithmic Trading<br>Provider billed by Executing<br>Broker          | ✓        |                    |
|                                                                                                    |                       |      |   |       | D                                                                                                    | Other, including<br>Other-provided Screen                                      | ✓        |                    |
| 25008                                                                                                    | FreeText2             | N    | N | N     |                                                                                                    | )<br>ee-format text field for trader-spe<br>related comments.                  | cific o  | r                  |
| 25009                                                                                                    | FreeText3             | N    | N |       | String (12) Third free-format text field for trader-specific or customer-related comments.                                                                                                    |                                                                                |          |                    |
| 25107                                                                                                    | FreeText4             | N    |   | N     | String (16)<br>Free-formately related co                                                                                                    | at text field for trader-specific or o                                         | custon   | ner                |
| 25108                                                                                                    | OrderIDSfx            | N    |   | N     | Int (10) Order identification suffix generated by the T7 system. An increase of the peak or overall quantity leads to new timestamp, loosing time priority and the assigment of a new order id suffix, whereas a reduction maintains the original timestamp and order id suffix. Field is used only for on-book trades. |                                                                                |          | to a<br>ign-<br>on |
| 28585                                                                                                    | SideLastPx            | N    | N |       |                                                                                                    | 3)<br>or the original Eurex strategy.<br>ded in case of a multileg instrum     | ent.     |                    |
| <side2< td=""><td>&gt;</td><td>N</td><td></td><td>N</td><td>Side 2: co</td><td>unterparty information.</td><td></td><td></td></side2<> | >                     | N    |   | N     | Side 2: co                                                                                                    | unterparty information.                                                        |          |                    |
| 54                                                                                                    | Side                  | N    |   | N     | Char<br>Counterpa                                                                                                    | arty side.                                                                     |          |                    |
|                                                                                                    |                       |      |   |       | Value                                                                                                    | Description                                                                    | D        | С                  |
|                                                                                                    |                       |      |   |       | 1                                                                                                    | Buy                                                                            |          | <b>√</b>           |
|                                                                                                    |                       |      |   |       | 2                                                                                                    | Sell                                                                           |          | <b>√</b>           |
| ∠Do±!-                                                                                                    |                       | N.I. |   | NI    | Down Inf                                                                                                    | rmation                                                                        |          |                    |
| <partie< td=""><td>8&gt;</td><td>N</td><td></td><td>N</td><td>Party Infor</td><td>mailon.</td><td></td><td></td></partie<>             | 8>                    | N    |   | N     | Party Infor                                                                                                    | mailon.                                                                        |          |                    |

| T7 FIX Gateway                  | 6 August 2021 |
|---------------------------------|---------------|
| T7 FIX Gateway Manual (FIX 4.4) | V10.0         |

| continued                                                                                                    |                                      |   |   |   |                                                                                                    |  |  |
|----------------------------------------------------------------------------------------------------|--------------------------------------|---|---|---|----------------------------------------------------------------------------------------------------|--|--|
| Tag                                                                                                    | Field Name                           | R | D | С | Description                                                                                                    |  |  |
| 453                                                                                                    | NoPartyIDs                           | Υ |   | Y | NumInGroup Number of parties in the party component block. Some of the parties are delivered as separate fields outside of the party component block. |  |  |
| <tcr exe<="" td=""><td>ecuting firm&gt;</td><td>N</td><td></td><td>N</td><td>Executing firm information.</td></tcr>                                          | ecuting firm>                        | N |   | N | Executing firm information.                                                                                                    |  |  |
| <tcr exe<="" td=""><td>ecuting unit&gt;</td><td>N</td><td></td><td>N</td><td>Executing unit information.</td></tcr>                                          | ecuting unit>                        | N |   | N | Executing unit information.                                                                                                    |  |  |
| <tcr exe<="" td=""><td>ecuting firm kvno&gt;</td><td>Ν</td><td></td><td>N</td><td>Executing firm information (Kassenverein number).</td></tcr>               | ecuting firm kvno>                   | Ν |   | N | Executing firm information (Kassenverein number).                                                                                                    |  |  |
| <tcr spe<="" td=""><td>ecialist firm&gt;</td><td>N</td><td></td><td>N</td><td>Information about the firm of the specialist (T7 Boerse Frankfurt).</td></tcr> | ecialist firm>                       | N |   | N | Information about the firm of the specialist (T7 Boerse Frankfurt).                                                                                   |  |  |
| <tcr spe<="" td=""><td>ecialist trader&gt;</td><td>N</td><td></td><td>N</td><td>Information about the specialist trader (T7 Boerse Frankfurt).</td></tcr>    | ecialist trader>                     | N |   | N | Information about the specialist trader (T7 Boerse Frankfurt).                                                                                        |  |  |
| <tcr set<="" td=""><td>tlement location&gt;</td><td>Ν</td><td></td><td>N</td><td>Settlement location information.</td></tcr>                                 | tlement location>                    | Ν |   | N | Settlement location information.                                                                                                    |  |  |
|                                                                                                    |                                      |   |   |   | The valid values are defined in <b>chapter 6.11.1.1 Set-</b><br><b>tlement Location: List of Valid Values.</b>                                        |  |  |
| <tcr set<="" td=""><td colspan="2"><tcr account="" settlement=""></tcr></td><td></td><td>N</td><td>Settlement Account.</td></tcr>                            | <tcr account="" settlement=""></tcr> |   |   | N | Settlement Account.                                                                                                    |  |  |
| <tcr set<="" td=""><td>tlement firm&gt;</td><td>N</td><td></td><td>N</td><td>Settlement Firm.</td></tcr>                                                     | tlement firm>                        | N |   | N | Settlement Firm.                                                                                                    |  |  |
| <tcr set<="" td=""><td>tlement unit&gt;</td><td>N</td><td></td><td>N</td><td>Party ID Settlement Unit.</td></tcr>                                            | tlement unit>                        | N |   | N | Party ID Settlement Unit.                                                                                                    |  |  |
| end <pa< td=""><td>arties&gt;</td><td></td><td></td><td></td><td></td></pa<>                                                                                 | arties>                              |   |   |   |                                                                                                    |  |  |
| <trdallo< td=""><td>ocGrp&gt;</td><td>Ν</td><td></td><td>N</td><td>Trade Allocation Group.</td></trdallo<>                                                   | ocGrp>                               | Ν |   | N | Trade Allocation Group.                                                                                                    |  |  |
| 78                                                                                                    | NoAllocs                             | Υ |   | Y | NumInGroup<br>Number of allocations.                                                                                                    |  |  |
| 79                                                                                                    | AllocAccount                         | Υ |   | Y | String (5) Sub-account mnemonic. Always set to "[N/A]".                                                                                               |  |  |
| 467                                                                                                    | IndividualAllocID                    | N |   | N | Int (20)<br>Unique identifier for a TES trade side.                                                                                                   |  |  |
| <nested< td=""><td>dParties2&gt;</td><td>N</td><td></td><td>N</td><td>Nested Party Information.</td></nested<>                                               | dParties2>                           | N |   | N | Nested Party Information.                                                                                                    |  |  |
| 756                                                                                                    | NoNested2PartyIDs                    | Υ |   | Υ | NumInGroup<br>Number of parties involved.                                                                                                    |  |  |
| <nested< td=""><td>executing trader&gt;</td><td>Ν</td><td></td><td>N</td><td>Owning user name.</td></nested<>                                                | executing trader>                    | Ν |   | N | Owning user name.                                                                                                    |  |  |
| <nested< td=""><td>executing firm&gt;</td><td>Ν</td><td></td><td>N</td><td>Owning business unit name.</td></nested<>                                         | executing firm>                      | Ν |   | N | Owning business unit name.                                                                                                    |  |  |
| end <no< td=""><td>estedParties2&gt;</td><td></td><td></td><td></td><td></td></no<>                                                                          | estedParties2>                       |   |   |   |                                                                                                    |  |  |
| 80                                                                                                    | AllocQty                             | N |   | N | Qty (15.4) Quantity of the particular trade side in the TES trade.                                                                                    |  |  |

| T7 FIX Gateway                  | 6 August 2021 |
|---------------------------------|---------------|
| T7 FIX Gateway Manual (FIX 4.4) | V10.0         |

|                                                                                                    | continued                   |   |   |   |                                                    |                                                                                |         |        |  |  |  |
|----------------------------------------------------------------------------------------------------|-----------------------------|---|---|---|----------------------------------------------------|--------------------------------------------------------------------------------|---------|--------|--|--|--|
| Tag                                                                                                    | Field Name                  | R | D | С | Description                                        | on                                                                             |         |        |  |  |  |
| 1840                                                                                                    | TradeAllocStatus            | N |   | N | Int (1)<br>Status of an allocation in a TES trade. |                                                                                |         |        |  |  |  |
|                                                                                                    |                             |   |   |   | Value                                              | Description                                                                    | D       | С      |  |  |  |
|                                                                                                    |                             |   |   |   | 0                                                  | Pending                                                                        |         | ✓      |  |  |  |
|                                                                                                    |                             |   |   |   | 1                                                  | Approved                                                                       |         | ✓      |  |  |  |
|                                                                                                    |                             |   |   |   | 3                                                  | Canceled                                                                       |         | ✓      |  |  |  |
|                                                                                                    |                             |   |   |   | 4                                                  | Auto Approved                                                                  |         | ✓      |  |  |  |
| 25180                                                                                                    | TESEnrichmentRuleID         | N |   | N | Int (10)<br>TES Enric                              | hment Rule ID.                                                                 |         |        |  |  |  |
| 25181                                                                                                    | AutoApprovalRuleID          | N |   | N | Int (10)<br>Auto Appro                             | oval Rule ID.                                                                  |         |        |  |  |  |
| 25183                                                                                                    | TradeAllocStatusInformation | N |   | N | String (200<br>Reason for                          | 00)<br>r erroneous Auto Approval proc                                          | essing  | -      |  |  |  |
| end <tr< td=""><td>dAllocGrp&gt;</td><td></td><td></td><td></td><td></td><td></td><td></td><td></td></tr<>      | dAllocGrp>                  |   |   |   |                                                    |                                                                                |         |        |  |  |  |
| end <tr< td=""><td>dCapRptSideGrp&gt;</td><td></td><td></td><td></td><td></td><td></td><td></td><td></td></tr<> | dCapRptSideGrp>             |   |   |   |                                                    |                                                                                |         |        |  |  |  |
| 15                                                                                                    | Currency                    | N |   | N | The combi                                          | used for price.<br>nation of an ISIN with a defined<br>uniquely an instrument. | currer  | ncy    |  |  |  |
| 30                                                                                                    | LastMkt                     | Y | Y | Y | Exchange<br>Operating<br>Market Ide<br>to ISO 103  | ntifier Code of the trading mark                                               | et acco | ording |  |  |  |
| 31                                                                                                    | LastPx                      | N | Υ | N | Price (11.8<br>Price of thi                        |                                                                                |         |        |  |  |  |
| 32                                                                                                    | LastQty                     | N | Υ | N | Qty (15.4)<br>Quantity e                           | xecuted in this fill.                                                          |         |        |  |  |  |
| 64                                                                                                    | SettlDate                   | N |   | N | LocalMktD<br>Specific da<br>YYYYMMI                | ate of trade settlement (Settleme                                              | entDate | e) in  |  |  |  |
| 75                                                                                                    | TradeDate                   | N | Y | N | LocalMktD<br>Business o                            |                                                                                |         |        |  |  |  |
| 120                                                                                                    | SettlCurrency               | N |   | N | Currency<br>Settlement                             | t Currency.                                                                    |         |        |  |  |  |

| T7 FIX Gateway                  | 6 August 2021 |
|---------------------------------|---------------|
|                                 |               |
| T7 FIX Gateway Manual (FIX 4.4) | V10.0         |

|     |                       |   |     | . conti | nued                                                                                                    |                                                                         |                                     |               |                                       |   |
|-----|-----------------------|---|-----|---------|----------------------------------------------------------------------------------------------------|-------------------------------------------------------------------------|-------------------------------------|---------------|---------------------------------------|---|
| Tag | Field Name            | R | D   | С       | Descripti                                                                                                    | on                                                                      |                                     |               |                                       |   |
| 285 | DeleteReason          | N |     | N       | Int (3)<br>Reason for deletion.                                                                                                    |                                                                         |                                     |               |                                       |   |
|     |                       |   |     |         | Value                                                                                                    | Description                                                             | D                                   | С             |                                       |   |
|     |                       |   |     |         | 100                                                                                                    | Deletion via the TES Delete<br>Request                                  |                                     | ✓             |                                       |   |
|     |                       |   |     |         | 101                                                                                                    | Automatic deletion due to TES Activity State                            |                                     | ✓             |                                       |   |
|     |                       |   |     |         | 102                                                                                                    | Automatic deletion due to instrument expiration                         |                                     | ✓             |                                       |   |
|     |                       |   |     |         | 103                                                                                                    | Deletion caused by Clearing / Risk stop                                 |                                     | ✓             |                                       |   |
|     |                       |   |     |         | 104                                                                                                    | Deletion caused by Trading stop                                         |                                     | <b>√</b>      |                                       |   |
| 442 | MultiLegReportingType | N | N N | N       |                                                                                                    | indicates if the Trade Capture Re<br>gle leg or multileg order.         | port r                              | esults        |                                       |   |
|     |                       |   |     |         | Value                                                                                                    | Description                                                             | D                                   | С             |                                       |   |
|     |                       |   |     |         | 1                                                                                                    | Single Leg                                                              | ✓                                   |               |                                       |   |
|     |                       |   |     |         |                                                                                                    |                                                                         |                                     | 2             | Individual leg of a multileg security | ✓ |
| 570 | PreviouslyReported    | Y | Y   | Y       | reported to<br>In message<br>terparty) versions                                                                                                    | ges from client, the field must cored valid values but its content is n | ed to contain o                     | oun-<br>ne of |                                       |   |
|     |                       |   |     |         | Value                                                                                                    | Description                                                             | D                                   | С             |                                       |   |
|     |                       |   |     |         | N                                                                                                    | Not reported to counterparty                                            | ✓                                   | ✓             |                                       |   |
|     |                       |   |     |         |                                                                                                    | Y                                                                       | Previously reported to counterparty |               | ✓                                     |   |
| 571 | TradeReportID         | Y | Y   | Y       | String (80) Unique identifier of the Trade Capture Report. In messages sent via FIX Back-office sessions, the field provides a unique trade identifier and can be used for the identification of duplicate trade confirmation messages. For TES requests entered via FIX Trading sessions the field is limited to a maximum length of 20. |                                                                         |                                     |               |                                       |   |

| T7 FIX Gateway                  | 6 August 2021 |
|---------------------------------|---------------|
|                                 |               |
| T7 FIX Gateway Manual (FIX 4.4) | V10.0         |

| continued |                    |   |   |   |                                       |                                                                                                    |              |          |   |    |                    |   |
|-----------|--------------------|---|---|---|---------------------------------------|----------------------------------------------------------------------------------------------------|--------------|----------|---|----|--------------------|---|
| Tag       | Field Name         | R | D | С | Description                           | on                                                                                                    |              |          |   |    |                    |   |
| 574       | MatchType          | N | N | N | was match<br>Field is us<br>The value | in the matching process at which<br>ned.<br>ed only for on-book trades.<br>3 (Confirmed Trade Report) repr<br>ered by Market Supervision. |              |          |   |    |                    |   |
|           |                    |   |   |   | Value                                 | Description                                                                                                    | D            | С        |   |    |                    |   |
|           |                    |   |   |   | 3                                     | Confirmed Trade Report                                                                                                    | ✓            | <b>√</b> |   |    |                    |   |
|           |                    |   |   |   | 4                                     | Auto Match Incoming                                                                                                    | <b>√</b>     | ✓        |   |    |                    |   |
|           |                    |   |   |   | 5                                     | Cross Auction                                                                                                    | ✓            | ✓        |   |    |                    |   |
|           |                    |   |   |   |                                       | 7                                                                                                    | Call Auction | ✓        | ✓ |    |                    |   |
|           |                    |   |   |   |                                       |                                                                                                    |              |          |   | 11 | Auto Match Resting | ✓ |
|           |                    |   |   |   | 12                                    | Auto Match at Midpoint (VDO)                                                                                                    |              | ✓        |   |    |                    |   |
|           |                    |   |   |   | 13                                    | Liquidity Improvement Cross                                                                                                    | ✓            |          |   |    |                    |   |
|           |                    |   |   |   | 14                                    | Continuous Auction                                                                                                    |              | ✓        |   |    |                    |   |
| 700       | ReversalIndicator  | N | N |   | Boolean<br>Reversal I                 | ndicator.                                                                                                    |              |          |   |    |                    |   |
|           |                    |   |   |   |                                       | Value                                                                                                    | Description  | D        | С |    |                    |   |
|           |                    |   |   |   | N                                     | No reversal                                                                                                    | ✓            |          |   |    |                    |   |
|           |                    |   |   |   | Υ                                     | Reversal                                                                                                    | ✓            |          |   |    |                    |   |
| 748       | TotNumTradeReports | N | С |   | Int (10)<br>Number of<br>der.         | f leg executions of the original st                                                                                                    | rategy       | or-      |   |    |                    |   |

| T7 FIX Gateway                  | 6 August 2021 |
|---------------------------------|---------------|
|                                 |               |
| T7 FIX Gateway Manual (FIX 4.4) | V10.0         |

|     |                 |   |   | cont | inued                 |                                                                    |                                      |          |                         |          |   |   |  |  |  |  |  |
|-----|-----------------|---|---|------|-----------------------|--------------------------------------------------------------------|--------------------------------------|----------|-------------------------|----------|---|---|--|--|--|--|--|
| Tag | Field Name      | R | D | С    | Descripti             | ion                                                                |                                      |          |                         |          |   |   |  |  |  |  |  |
| 828 | 28 TrdType Y    | Υ | Υ | Y    |                       | of the trade type.<br>llar Trade (on-book)) is used to id<br>rade. | entify                               | an       |                         |          |   |   |  |  |  |  |  |
|     |                 |   |   |      | Value                 | Description                                                        | D                                    | С        |                         |          |   |   |  |  |  |  |  |
|     |                 |   |   |      | 0                     | Regular Trade (on-book)                                            | ✓                                    | ✓        |                         |          |   |   |  |  |  |  |  |
|     |                 |   |   |      | 1                     | Block Trade                                                        | <b>√</b>                             |          |                         |          |   |   |  |  |  |  |  |
|     |                 |   |   |      | 12                    | Exchange for Swap (EFS)                                            | ✓                                    |          |                         |          |   |   |  |  |  |  |  |
|     |                 |   |   |      | 50                    | Portfolio Compression Trade                                        | ✓                                    |          |                         |          |   |   |  |  |  |  |  |
|     |                 |   |   |      | 54                    | OTC                                                                |                                      | ✓        |                         |          |   |   |  |  |  |  |  |
|     |                 |   |   |      | 1000                  | Vola Trade                                                         | ✓                                    |          |                         |          |   |   |  |  |  |  |  |
|     |                 |   |   |      | 1001                  | Exchange for physical (EFP) Fin trade                              | ✓                                    |          |                         |          |   |   |  |  |  |  |  |
|     |                 |   |   |      | 1002                  | Exchange for physical (EFP) Index Future trade                     | ✓                                    |          |                         |          |   |   |  |  |  |  |  |
|     |                 |   |   |      | 1004                  | Trade at market                                                    | ✓                                    |          |                         |          |   |   |  |  |  |  |  |
|     |                 |   |   |      | 1005                  | Large in scale                                                     |                                      | ✓        |                         |          |   |   |  |  |  |  |  |
|     |                 |   |   |      |                       | 1006                                                               | Xetra/Eurex EnLight triggered trade  | ✓        | <b>√</b>                |          |   |   |  |  |  |  |  |
|     |                 |   |   |      | 1007                  | QTPIP Block Trade                                                  | ✓                                    |          |                         |          |   |   |  |  |  |  |  |
| 830 | TransferReason  | N | Y | Y N  | N                     | Int (1)<br>Identifies<br>received.                                 | the role for which the trade notific | cation   | is                      |          |   |   |  |  |  |  |  |
|     |                 |   |   |      |                       | Value                                                              | Description                          | D        | С                       |          |   |   |  |  |  |  |  |
|     |                 |   |   |      |                       |                                                                    |                                      |          | 1                       | Owner    | ✓ | ✓ |  |  |  |  |  |
|     |                 |   |   |      | 2                     | Clearer                                                            | ✓                                    | ✓        |                         |          |   |   |  |  |  |  |  |
| 856 | TradeReportType | Y | Υ | Υ    | Int (1)<br>Identifies | the type of the Trade Capture Re                                   | port.                                |          |                         |          |   |   |  |  |  |  |  |
|     |                 |   |   |      | Value                 | Description                                                        | D                                    | С        |                         |          |   |   |  |  |  |  |  |
|     |                 |   |   |      | 0                     | Submit                                                             | ✓                                    | <b>√</b> |                         |          |   |   |  |  |  |  |  |
|     |                 |   |   |      | 1                     | Alleged                                                            | <b>√</b>                             |          |                         |          |   |   |  |  |  |  |  |
|     |                 |   |   |      | 2                     | Accept                                                             |                                      | ✓        |                         |          |   |   |  |  |  |  |  |
|     |                 |   |   | 5    | No/Was (Replaced)     | <b>√</b>                                                           | <b>√</b>                             |          |                         |          |   |   |  |  |  |  |  |
|     |                 |   |   |      |                       | 6                                                                  | Trade Report Cancel                  |          | ✓                       |          |   |   |  |  |  |  |  |
|     |                 |   |   |      |                       |                                                                    |                                      | 7        | (Locked-In) Trade Break | <b>√</b> | ✓ |   |  |  |  |  |  |
|     |                 |   |   |      |                       |                                                                    |                                      |          |                         |          |   |   |  |  |  |  |  |
|     |                 |   |   | 13   | Alleged No/Was        |                                                                    | <b>√</b>                             |          |                         |          |   |   |  |  |  |  |  |

| T7 FIX Gateway                  | 6 August 2021 |  |
|---------------------------------|---------------|--|
| T7 FIX Gateway Manual (FIX 4.4) | V10.0         |  |

|      |                       |   |   | cont | inued                                                                                                    |                                 |                                                                                                |                                                |                                               |  |  |  |  |  |  |  |
|------|-----------------------|---|---|------|----------------------------------------------------------------------------------------------------|---------------------------------|------------------------------------------------------------------------------------------------|------------------------------------------------|-----------------------------------------------|--|--|--|--|--|--|--|
| Tag  | Field Name            | R | D | С    | Description                                                                                                    |                                 |                                                                                                |                                                |                                               |  |  |  |  |  |  |  |
| 880  | TrdMatchID            | N | N | N    | Int (10) Unique identifier for each price level (match step) of a match event (used for public trade reporting). Field is used only for on-book trades. |                                 |                                                                                                |                                                |                                               |  |  |  |  |  |  |  |
| 1003 | TradeID               | N | Y | N    | Int (10) Uniquely identifies all order leg allocations referring to the same matching event, simple instrument and price.                               |                                 |                                                                                                |                                                |                                               |  |  |  |  |  |  |  |
| 1011 | MessageEventSource    | N | Υ | N    | String (3)<br>Receiver of a message.                                                                                                    |                                 |                                                                                                |                                                |                                               |  |  |  |  |  |  |  |
|      |                       |   |   |      | Value Description D C                                                                                                    |                                 |                                                                                                |                                                |                                               |  |  |  |  |  |  |  |
|      |                       |   |   |      | 200 On-Book Trade Notification ✓ ✓                                                                                                    |                                 |                                                                                                |                                                |                                               |  |  |  |  |  |  |  |
|      |                       |   |   |      | 201 TES Trade Notification ✓ ✓                                                                                                    |                                 |                                                                                                |                                                |                                               |  |  |  |  |  |  |  |
|      |                       |   |   |      | 202 TES Broadcast to Initiator -  Approve Pending  √                                                                                                    |                                 |                                                                                                |                                                |                                               |  |  |  |  |  |  |  |
|      |                       |   |   |      | 203 TES Broadcast to Initiator -                                                                                                    |                                 |                                                                                                |                                                |                                               |  |  |  |  |  |  |  |
|      |                       |   |   |      |                                                                                                    |                                 |                                                                                                |                                                | 204 TES Broadcast to Initiator -  Canceled  √ |  |  |  |  |  |  |  |
|      |                       |   |   |      |                                                                                                    | 205 TES Broadcast to Approver - |                                                                                                |                                                |                                               |  |  |  |  |  |  |  |
|      |                       |   |   |      |                                                                                                    |                                 |                                                                                                | 206 TES Broadcast to Approver -                |                                               |  |  |  |  |  |  |  |
|      |                       |   |   |      |                                                                                                    |                                 |                                                                                                | 207 TES Broadcast to Approver -   Executed   ✓ |                                               |  |  |  |  |  |  |  |
|      |                       |   |   |      |                                                                                                    |                                 |                                                                                                |                                                |                                               |  |  |  |  |  |  |  |
| 1126 | OrigTradeID           | N | N | N    | Int (10) In case of a trade reversal this field provides the original trade identifier.                                                                 |                                 |                                                                                                |                                                |                                               |  |  |  |  |  |  |  |
| 1390 | TradePublishIndicator | N | N | N    | N                                                                                                    | N                               | Int (1) Indicates if a trade should be or has been published via a market publication service. |                                                |                                               |  |  |  |  |  |  |  |
|      |                       |   |   |      | Value Description D C                                                                                                    |                                 |                                                                                                |                                                |                                               |  |  |  |  |  |  |  |
|      |                       |   |   |      |                                                                                                    | 2 Deferred Publication √ √      |                                                                                                |                                                |                                               |  |  |  |  |  |  |  |
|      |                       |   |   |      | 3 Published ✓ ✓                                                                                                    |                                 |                                                                                                |                                                |                                               |  |  |  |  |  |  |  |
| 1596 | ClearingTradePrice    | N | N |      | Price (11.8) Clearing price.                                                                                                    |                                 |                                                                                                |                                                |                                               |  |  |  |  |  |  |  |
| 1649 | RelatedSymbol         | N | С |      | Int (10) Product identifier of the original Eurex strategy.                                                                                             |                                 |                                                                                                |                                                |                                               |  |  |  |  |  |  |  |
| 1650 | RelatedSecurityID     | N | С |      | Int (20) Instrument identifier of the original Eurex strategy.                                                                                          |                                 |                                                                                                |                                                |                                               |  |  |  |  |  |  |  |

| T7 FIX Gateway                  | 6 August 2021 |
|---------------------------------|---------------|
|                                 |               |
| T7 FIX Gateway Manual (FIX 4.4) | V10.0         |

|       |                         |   |   | conti | inued                                                                                                    |                                                                                                    |          |     |  |  |
|-------|-------------------------|---|---|-------|----------------------------------------------------------------------------------------------------|----------------------------------------------------------------------------------------------------|----------|-----|--|--|
| Tag   | Field Name              | R | D | С     | Description                                                                                                    | on                                                                                                    |          |     |  |  |
| 1724  | OrderOrigination        | N | N | N     | Int (1) Direct market access identifier.                                                                                                    |                                                                                                    |          |     |  |  |
|       |                         |   |   |       | Value                                                                                                    | Description                                                                                                    | D        | С   |  |  |
|       |                         |   |   |       | 5                                                                                                    | Direct market access                                                                                                    | ✓        | ✓   |  |  |
| 1815  | TradingCapacity         | N | Υ | N     | Int (1) This field cacting.                                                                                                    | designates the role in which the                                                                                                    | trader   | is  |  |  |
|       |                         |   |   |       | Value                                                                                                    | Description                                                                                                    | D        | С   |  |  |
|       |                         |   |   |       | 1                                                                                                    | Customer (Agency)                                                                                                    | ✓        | ✓   |  |  |
|       |                         |   |   |       | 3                                                                                                    | Issuer/Liquidity Provider                                                                                                    |          | ✓   |  |  |
|       |                         |   |   |       | 5                                                                                                    | Principal (Proprietary)                                                                                                    | ✓        | ✓   |  |  |
|       |                         |   |   |       | 6                                                                                                    | Market Maker                                                                                                    | ✓        | ✓   |  |  |
|       |                         |   |   |       | 9                                                                                                    | Riskless Principal                                                                                                    |          | ✓   |  |  |
| 2489  | PackageID               | N | N | N     | Int (10)<br>Identifier fo                                                                                                    | Int (10) Identifier for a TES trade.                                                                                                    |          |     |  |  |
| 2490  | TradeNumber             | N |   | N     | Number of same price                                                                                                    | Int (10) Execution Counter. Number of Trade Capture Reports belonging to the same price level (match step) of a match event. Field is used only for on-book trades. |          |     |  |  |
| 25161 | BasketTrdMatchID        | N | N |       | Int (20) Basket ID assigned by the T7 system. The field will be populated for TES trades that are part of a basket.                                                                            |                                                                                                    |          |     |  |  |
| 25162 | BasketSideTradeReportID | N | N |       | String (20) Individual Basket ID assigned by the approver of a basket. The field will be set for TES trades that are part of a basket if the field was populated when the basket was approved. |                                                                                                    |          |     |  |  |
| 25182 | BasketPartyContraFirm   | N | N |       | Counterpa                                                                                                    | String (20) Counterparty information for TES trades that are part of a basket.                                                                                      |          |     |  |  |
| 25191 | CompressionID           | N | N |       | Int (20)<br>TES Trade Compression ID.                                                                                                    |                                                                                                    |          |     |  |  |
| 28583 | TradeReportText         | N |   | N     |                                                                                                    | ormat text field for trader-specit<br>ted comments.                                                                                                    | ic or cu | ıs- |  |  |

| T7 FIX Gateway                  | 6 August 2021 |
|---------------------------------|---------------|
|                                 |               |
| T7 FIX Gateway Manual (FIX 4.4) | V10.0         |

|       | continued             |   |          |   |                                         |                                                                   |          |    |
|-------|-----------------------|---|----------|---|-----------------------------------------|-------------------------------------------------------------------|----------|----|
| Tag   | Field Name            | R | D        | С | Description                             | on                                                                |          |    |
| 28586 | 28586 OrderSide       |   | N        |   |                                         | e order in the original Eurex stra<br>ed only for on-book trades. | ategy.   |    |
|       |                       |   |          |   | Value                                   | Description                                                       | D        | С  |
|       |                       |   |          |   | 1                                       | Buy                                                               | ✓        |    |
|       |                       |   |          |   | 2                                       | Sell                                                              | ✓        |    |
| 28587 | RelatedProductComplex | N | N        |   | Int (1)<br>Instrumen                    | t type of the orginal Eurex strat                                 | egy.     |    |
|       |                       |   |          |   | Value                                   | Description                                                       | D        | С  |
|       |                       |   |          |   | 2                                       | Standard Option Strategy                                          | ✓        |    |
|       |                       |   |          |   | 3                                       | Non-standard Option<br>Strategy                                   | ✓        |    |
|       |                       |   |          |   | 4                                       | Volatility Strategy                                               | ✓        |    |
|       |                       |   |          |   | 5                                       | Futures Spread                                                    | ✓        |    |
|       |                       |   |          | 6 | Inter Product Spread                    | ✓                                                                 |          |    |
|       |                       |   |          |   | 7                                       | Standard Future Strategy                                          | ✓        |    |
|       |                       |   |          |   | 8                                       | Pack and Bundle                                                   | ✓        |    |
|       |                       |   |          |   | 9                                       | Strip                                                             | ✓        |    |
| 28610 | MatchSubType          | N | In<br>fr |   | from.                                   | the call auction type the trade o                                 | riginate | es |
|       |                       |   |          |   | Value                                   | Description                                                       | D        | С  |
|       |                       |   |          |   | 1                                       | Opening auction                                                   | ✓        | ✓  |
|       |                       |   |          |   | 2                                       | Closing auction                                                   | ✓        | ✓  |
|       |                       |   |          |   | 3                                       | Intraday auction                                                  | ✓        | ✓  |
|       |                       |   |          | 4 | Circuit breaker auction                 | ✓                                                                 | ✓        |    |
|       |                       |   |          |   | 5                                       | Trade at Close                                                    |          | ✓  |
|       |                       |   |          | 6 | Outside BBO (CLIP matching outside BBO) | ✓                                                                 |          |    |
| 28736 | ClearingTradeQty      | N | N        |   | Qty (15.4)<br>Quantity u                | used for clearing.                                                |          |    |

| T7 FIX Gateway                  | 6 August 2021 |
|---------------------------------|---------------|
|                                 |               |
| T7 FIX Gateway Manual (FIX 4.4) | V10.0         |

|                                                                                                    | continued          |   |   |   |                                                                                                    |                                                  |   |   |  |  |
|----------------------------------------------------------------------------------------------------|--------------------|---|---|---|----------------------------------------------------------------------------------------------------|--------------------------------------------------|---|---|--|--|
| Tag                                                                                                    | Field Name         | R | D | С | Description                                                                                                    |                                                  |   |   |  |  |
| 28750                                                                                                    | MultilegPriceModel | N | N |   | Int (1) Price decomposition method for legs of a complex instrument.                                                                                 |                                                  |   |   |  |  |
|                                                                                                    |                    |   |   |   | Value                                                                                                    | Description                                      | D | С |  |  |
|                                                                                                    |                    |   |   |   | 0                                                                                                    | Standard (leg level prices provided by system)   | ✓ |   |  |  |
|                                                                                                    |                    |   |   |   | 1                                                                                                    | User defined (leg level prices provided by user) | ✓ |   |  |  |
| 28758                                                                                                    | NegotiationID      | N | N | N | Int (10) ID of a Xetra/Eurex EnLight negotiation.                                                                                                    |                                                  |   |   |  |  |
| 28899                                                                                                    | BasketProfileID    | N | N |   | Int (10)<br>Basket Profile ID.                                                                                                    |                                                  |   |   |  |  |
| 30017                                                                                                    | TESExecID          | N |   | N | Int (10) System transaction identifier for a T7 Entry Service transaction.                                                                           |                                                  |   |   |  |  |
| 30060                                                                                                    | UTransactTime      | N | Υ | N | Int (20) Transaction timestamp which provides date and time in UTC, represented as nanoseconds past the UNIX epoch (00:00:00 UTC on 1 January 1970). |                                                  |   |   |  |  |
| <stand< td=""><td>ard Trailer&gt;</td><td></td><td></td><td></td><td></td><td></td><td></td><td></td></stand<> | ard Trailer>       |   |   |   |                                                                                                    |                                                  |   |   |  |  |

| T7 FIX Gateway                  | 6 August 2021 |
|---------------------------------|---------------|
|                                 |               |
| T7 FIX Gateway Manual (FIX 4.4) | V10.0         |

## 6.11.1 Trade Capture via Back-Office Session

Via the Back-office session the T7 Derivatives and T7 Cash trading participants can receive on-book and off-book trade confirmations.

The following table shows relevant fields contained in the message User/TradeCaptureReport (UAE/AE). These fields are used in the User/TradeCaptureReport (UAE/AE) via Back-office session.

| Tag                                                                                              | Field Name                      | Cash<br>off-book | Cash<br>on-book | Derivatives off-book | Derivatives on-book |
|--------------------------------------------------------------------------------------------------|---------------------------------|------------------|-----------------|----------------------|---------------------|
| <stand< th=""><th>ard Header&gt;</th><th></th><th></th><th></th><th></th></stand<>               | ard Header>                     |                  |                 |                      |                     |
| 35                                                                                               | MsgType                         | Υ                | Υ               | Υ                    | Υ                   |
| <messa< td=""><td>age Body&gt;</td><td></td><td></td><td></td><td></td></messa<>                 | age Body>                       |                  |                 |                      |                     |
| <begin< td=""><td>Instrument&gt;</td><td>Υ</td><td>Y</td><td>Υ</td><td>Υ</td></begin<>           | Instrument>                     | Υ                | Y               | Υ                    | Υ                   |
| 55                                                                                               | Symbol                          | Υ                | Υ               | Υ                    | Υ                   |
| 48                                                                                               | SecurityID                      | Υ                | Υ               | Υ                    | Υ                   |
| 22                                                                                               | SecurityIDSource                | Υ                | Υ               | Υ                    | Υ                   |
| 1227                                                                                             | ProductComplex                  |                  |                 | N                    | N                   |
| <begin< td=""><td>SecAltIDGrp&gt;</td><td>Y</td><td>Υ</td><td></td><td></td></begin<>            | SecAltIDGrp>                    | Y                | Υ               |                      |                     |
| 454                                                                                              | NoSecurityAltID                 | Υ                | Υ               |                      |                     |
| 455                                                                                              | SecurityAltID                   | Υ                | Υ               |                      |                     |
| 456                                                                                              | SecurityAltIDSource             | Υ                | Υ               |                      |                     |
| <end s<="" td=""><td>ecAltIDGrp&gt;</td><td></td><td></td><td></td><td></td></end>               | ecAltIDGrp>                     |                  |                 |                      |                     |
| 223                                                                                              | CouponRate                      | N                | N               |                      |                     |
| 28890                                                                                            | DeliveryType                    | Υ                | Υ               |                      |                     |
| 28896                                                                                            | LastCouponDeviationIndicator    | N                | N               |                      |                     |
| 28897                                                                                            | RefinancingEligibilityIndicator | N                | N               |                      |                     |
| <end in<="" td=""><td>strument&gt;</td><td></td><td></td><td></td><td></td></end>                | strument>                       |                  |                 |                      |                     |
| <begin< td=""><td>RegulatoryTradeIDGrp&gt;</td><td>N</td><td>N</td><td>N</td><td>N</td></begin<> | RegulatoryTradeIDGrp>           | N                | N               | N                    | N                   |
| 1907                                                                                             | NoRegulatoryTradeIDs            | Υ                | Υ               | Υ                    | Υ                   |
| 1903                                                                                             | RegulatoryTradeID               | Υ                | Υ               | Υ                    | Υ                   |
| 1906                                                                                             | RegulatoryTradeIDType           | Υ                | Υ               | Υ                    | Y                   |
| <end r<="" td=""><td>egulatoryTradeIDGrp&gt;</td><td></td><td></td><td></td><td></td></end>      | egulatoryTradeIDGrp>            |                  |                 |                      |                     |
| <begin< td=""><td>SRQSRelatedTradeIDGrp&gt;</td><td>N</td><td></td><td>N</td><td></td></begin<>  | SRQSRelatedTradeIDGrp>          | N                |                 | N                    |                     |
| 25174                                                                                            | NoSRQSRelatedTradeIDs           | Υ                |                 | Υ                    |                     |
| 25152                                                                                            | SRQSRelatedTradeID              | Y                |                 | Υ                    |                     |
| <end s<="" td=""><td>RQSRelatedTradeIDGrp&gt;</td><td></td><td></td><td></td><td></td></end>     | RQSRelatedTradeIDGrp>           |                  |                 |                      |                     |
| <begin< td=""><td>RootParties&gt;</td><td>N</td><td>N</td><td>N</td><td>N</td></begin<>          | RootParties>                    | N                | N               | N                    | N                   |
| 1116                                                                                             | NoRootPartyIDs                  | Υ                | Υ               | Υ                    | Υ                   |

| T7 FIX Gateway                  | 6 August 2021 |
|---------------------------------|---------------|
|                                 |               |
| T7 FIX Gateway Manual (FIX 4.4) | V10.0         |

|                                                                                                  |                       | continued        |                 |                      |                     |
|--------------------------------------------------------------------------------------------------|-----------------------|------------------|-----------------|----------------------|---------------------|
| Tag                                                                                              | Field Name            | Cash<br>off-book | Cash<br>on-book | Derivatives off-book | Derivatives on-book |
| <root ex<="" td=""><td>xecution venue&gt;</td><td>Υ</td><td>Υ</td><td>Υ</td><td>Υ</td></root>    | xecution venue>       | Υ                | Υ               | Υ                    | Υ                   |
| <end r<="" td=""><td>ootParties&gt;</td><td></td><td></td><td></td><td></td></end>               | ootParties>           |                  |                 |                      |                     |
| <begin< td=""><td>TrdCapRptSideGrp&gt;</td><td>Υ</td><td>Υ</td><td>Υ</td><td>Υ</td></begin<>     | TrdCapRptSideGrp>     | Υ                | Υ               | Υ                    | Υ                   |
| 552                                                                                              | NoSides               | Y ("2")          | Y ("2")         | Y ("1")              | Y ("1")             |
| <begin< td=""><td>side1&gt;</td><td>Υ</td><td>Υ</td><td>Υ</td><td>Υ</td></begin<>                | side1>                | Υ                | Υ               | Υ                    | Υ                   |
| 54                                                                                               | Side                  | Y                | Υ               | Υ                    | Υ                   |
| 1009                                                                                             | SideLastQty           |                  |                 | N                    | N                   |
| 1005                                                                                             | SideTradeReportID     | Y                | Υ               |                      |                     |
| 1506                                                                                             | SideTradeID           | Υ                | Υ               | Υ                    | Υ                   |
| <begin< td=""><td>Parties&gt;</td><td>Υ</td><td>Υ</td><td>Υ</td><td>Υ</td></begin<>              | Parties>              | Υ                | Υ               | Υ                    | Υ                   |
| 453                                                                                              | NoPartyIDs            | Υ                | Υ               | Υ                    | Υ                   |
| <tcr cle<="" td=""><td>aring firm&gt;</td><td>Υ</td><td>Υ</td><td>Υ</td><td>Υ</td></tcr>         | aring firm>           | Υ                | Υ               | Υ                    | Υ                   |
| <tcr cle<="" td=""><td>aring organization&gt;</td><td></td><td></td><td>Υ</td><td>Υ</td></tcr>   | aring organization>   |                  |                 | Υ                    | Υ                   |
| <tcr exe<="" td=""><td>ecuting trader&gt;</td><td>Υ</td><td>Υ</td><td>Υ</td><td>Υ</td></tcr>     | ecuting trader>       | Υ                | Υ               | Υ                    | Υ                   |
| <tcr executing="" firm=""></tcr>                                                                 |                       | Υ                | Υ               | Υ                    | Υ                   |
| <tcr executing="" unit=""></tcr>                                                                 |                       | Υ                | Υ               | Υ                    | Υ                   |
| <tcr exe<="" td=""><td>ecuting firm kvno&gt;</td><td>Υ</td><td>Υ</td><td></td><td></td></tcr>    | ecuting firm kvno>    | Υ                | Υ               |                      |                     |
| <tcr ses<="" td=""><td>ssion ID&gt;</td><td>N</td><td>N</td><td>N</td><td>N</td></tcr>           | ssion ID>             | N                | N               | N                    | N                   |
| <tcr ord<="" td=""><td>ler origination firm&gt;</td><td></td><td></td><td>N</td><td>N</td></tcr> | ler origination firm> |                  |                 | N                    | N                   |
| <tcr ber<="" td=""><td>neficiary&gt;</td><td></td><td></td><td>N</td><td>N</td></tcr>            | neficiary>            |                  |                 | N                    | N                   |
| <tcr pos<="" td=""><td>sition account&gt;</td><td></td><td></td><td>N</td><td>N</td></tcr>       | sition account>       |                  |                 | N                    | N                   |
| <tcr tak<="" td=""><td>eup firm&gt;</td><td></td><td></td><td>N</td><td>N</td></tcr>             | eup firm>             |                  |                 | N                    | N                   |
| <tcr set<="" td=""><td>tlement location&gt;</td><td>Υ</td><td>Υ</td><td></td><td></td></tcr>     | tlement location>     | Υ                | Υ               |                      |                     |
| <tcr set<="" td=""><td>tlement account&gt;</td><td>Υ</td><td>Υ</td><td></td><td></td></tcr>      | tlement account>      | Υ                | Υ               |                      |                     |
| <tcr set<="" td=""><td>tlement firm&gt;</td><td>Υ</td><td>Υ</td><td></td><td></td></tcr>         | tlement firm>         | Υ                | Υ               |                      |                     |
| <tcr clie<="" td=""><td>ent id&gt;</td><td>N</td><td>N</td><td>N</td><td>N</td></tcr>            | ent id>               | N                | N               | N                    | N                   |
| <tcr inv<="" td=""><td>estment identifier&gt;</td><td>N</td><td>N</td><td>N</td><td>N</td></tcr> | estment identifier>   | N                | N               | N                    | N                   |
| <tcr execution="" identifier=""></tcr>                                                           |                       | N                | N               | N                    | N                   |
| <tcr cle<="" td=""><td>aring unit&gt;</td><td>Υ</td><td>Υ</td><td>Υ</td><td>Υ</td></tcr>         | aring unit>           | Υ                | Υ               | Υ                    | Υ                   |
| <tcr set<="" td=""><td>tlement unit&gt;</td><td>Υ</td><td>Υ</td><td></td><td></td></tcr>         | tlement unit>         | Υ                | Υ               |                      |                     |
| <end p<="" td=""><td>arties&gt;</td><td></td><td></td><td></td><td></td></end>                   | arties>               |                  |                 |                      |                     |
| 1                                                                                                | Account               | N                | N               | N                    | N                   |
| <begin< td=""><td>ClrlnstGrp&gt;</td><td>N</td><td>N</td><td></td><td></td></begin<>             | ClrlnstGrp>           | N                | N               |                      |                     |

| T7 FIX Gateway                  | 6 August 2021 |
|---------------------------------|---------------|
|                                 |               |
| T7 FIX Gateway Manual (FIX 4.4) | V10.0         |

| 576                                                                                               | Field Name  NoClearingInstructions  ClearingInstruction | Cash<br>off-book<br>Y | Cash<br>on-book | Derivatives off-book | Derivatives on-book |
|---------------------------------------------------------------------------------------------------|---------------------------------------------------------|-----------------------|-----------------|----------------------|---------------------|
|                                                                                                   | ClearingInstruction                                     | Υ                     |                 |                      | OII-DOOK            |
| 577                                                                                               | -                                                       |                       | Υ               |                      |                     |
|                                                                                                   |                                                         | Υ                     | Υ               |                      |                     |
| <end clrl<="" td=""><td>InstGrp&gt;</td><td></td><td></td><td></td><td></td></end>                | InstGrp>                                                |                       |                 |                      |                     |
| 157                                                                                               | NumDaysInterest                                         | N                     | N               |                      |                     |
| 159                                                                                               | AccruedInterestAmt                                      | N                     | N               |                      |                     |
| 119                                                                                               | SettlCurrAmt                                            | Υ                     | Υ               |                      |                     |
| 155                                                                                               | SettlCurrFxRate                                         | N                     | N               |                      |                     |
| 77                                                                                                | PositionEffect                                          |                       |                 | N                    | N                   |
| 58                                                                                                | Text                                                    | N                     | N               | N                    | N                   |
| 1072                                                                                              | SideGrossTradeAmt                                       | N                     | N               |                      |                     |
| 1115                                                                                              | OrderCategory                                           |                       | N               |                      | N                   |
| 1444                                                                                              | SideLiquidityInd                                        |                       | N               |                      | N                   |
| 1851                                                                                              | StrategyLinkID                                          |                       |                 | С                    | С                   |
| 37                                                                                                | OrderID                                                 |                       | N               |                      | N                   |
| 198                                                                                               | SecondaryOrderID                                        |                       | N               |                      | N                   |
| 40                                                                                                | OrdType                                                 |                       | N               |                      | N                   |
| 44                                                                                                | Price                                                   |                       | N               |                      | N                   |
| 151                                                                                               | LeavesQty                                               |                       | N               |                      | N                   |
| 14                                                                                                | CumQty                                                  |                       | N               |                      | N                   |
| <begin o<="" td=""><td>OrderAttributeGrp&gt;</td><td>N</td><td>N</td><td>N</td><td>N</td></begin> | OrderAttributeGrp>                                      | N                     | N               | N                    | N                   |
| 2593                                                                                              | NoOrderAttributes                                       | Υ                     | Υ               | Υ                    | Υ                   |
| < liquidity                                                                                       | provision activity order>                               | N                     | N               | N                    | N                   |
| <risk redu<="" td=""><td>uction order&gt;</td><td>N</td><td>N</td><td>N</td><td>N</td></risk>     | uction order>                                           | N                     | N               | N                    | N                   |
| <end ord<="" td=""><td>derAttributeGrp&gt;</td><td></td><td></td><td></td><td></td></end>         | derAttributeGrp>                                        |                       |                 |                      |                     |
| 1031                                                                                              | CustOrderHandlingInst                                   |                       |                 | N                    | N                   |
| 25008                                                                                             | FreeText2                                               | N                     | N               | N                    | N                   |
| 25009                                                                                             | FreeText3                                               |                       |                 | N                    | N                   |
| 25107                                                                                             | FreeText4                                               | N                     | N               |                      |                     |
| 25108                                                                                             | OrderIDSfx                                              |                       | N               |                      |                     |
| 28585                                                                                             | SideLastPx                                              |                       |                 | N                    | N                   |
| <end side<="" td=""><td>e1&gt;</td><td></td><td></td><td></td><td></td></end>                     | e1>                                                     |                       |                 |                      |                     |
| <begin si<="" td=""><td>ide2&gt;</td><td>Υ</td><td>Y</td><td></td><td></td></begin>               | ide2>                                                   | Υ                     | Y               |                      |                     |
| 54                                                                                                | Side                                                    | Υ                     | Υ               |                      |                     |

| T7 FIX Gateway                  | 6 August 2021 |
|---------------------------------|---------------|
|                                 |               |
| T7 FIX Gateway Manual (FIX 4.4) | V10.0         |

| continued                                                                                     |                       |                  |                 |                      |                     |
|-----------------------------------------------------------------------------------------------|-----------------------|------------------|-----------------|----------------------|---------------------|
| Tag                                                                                           | Field Name            | Cash<br>off-book | Cash<br>on-book | Derivatives off-book | Derivatives on-book |
| <begin< td=""><td>Parties&gt;</td><td>Y</td><td>Υ</td><td></td><td></td></begin<>             | Parties>              | Y                | Υ               |                      |                     |
| 453                                                                                           | NoPartyIDs            | Y                | Υ               |                      |                     |
| <tcr exe<="" td=""><td>ecuting firm&gt;</td><td>N</td><td>N</td><td></td><td></td></tcr>      | ecuting firm>         | N                | N               |                      |                     |
| <tcr exe<="" td=""><td>ecuting unit&gt;</td><td>N</td><td>N</td><td></td><td></td></tcr>      | ecuting unit>         | N                | N               |                      |                     |
| <tcr exe<="" td=""><td>ecuting firm kvno&gt;</td><td>Υ</td><td>Υ</td><td></td><td></td></tcr> | ecuting firm kvno>    | Υ                | Υ               |                      |                     |
| <tcr spe<="" td=""><td>ecialist firm&gt;</td><td></td><td>N</td><td></td><td></td></tcr>      | ecialist firm>        |                  | N               |                      |                     |
| <tcr spe<="" td=""><td>ecialist trader&gt;</td><td></td><td>N</td><td></td><td></td></tcr>    | ecialist trader>      |                  | N               |                      |                     |
| <tcr set<="" td=""><td>tlement location&gt;</td><td>Υ</td><td>Υ</td><td></td><td></td></tcr>  | tlement location>     | Υ                | Υ               |                      |                     |
| <tcr set<="" td=""><td>tlement account&gt;</td><td>Υ</td><td>Υ</td><td></td><td></td></tcr>   | tlement account>      | Υ                | Υ               |                      |                     |
| <tcr set<="" td=""><td>tlement firm&gt;</td><td>N</td><td>N</td><td></td><td></td></tcr>      | tlement firm>         | N                | N               |                      |                     |
| <tcr set<="" td=""><td>tlement unit&gt;</td><td>N</td><td>N</td><td></td><td></td></tcr>      | tlement unit>         | N                | N               |                      |                     |
| <end p<="" td=""><td>arties&gt;</td><td></td><td></td><td></td><td></td></end>                | arties>               |                  |                 |                      |                     |
| <end si<="" td=""><td>de2&gt;</td><td></td><td></td><td></td><td></td></end>                  | de2>                  |                  |                 |                      |                     |
| <end td="" ti<=""><td>rdCapRptSideGrp&gt;</td><td></td><td></td><td></td><td></td></end>      | rdCapRptSideGrp>      |                  |                 |                      |                     |
| 15                                                                                            | Currency              | Υ                | Υ               |                      |                     |
| 30                                                                                            | LastMkt               | Υ                | Υ               | Υ                    | Υ                   |
| 31                                                                                            | LastPx                | Y                | Υ               | Υ                    | Υ                   |
| 32                                                                                            | LastQty               | Y                | Υ               | Υ                    | Υ                   |
| 64                                                                                            | SettlDate             | Υ                | Υ               |                      |                     |
| 75                                                                                            | TradeDate             | Υ                | Υ               | Υ                    | Υ                   |
| 120                                                                                           | SettlCurrency         | Υ                | Υ               |                      |                     |
| 442                                                                                           | MultiLegReportingType |                  |                 | N                    | N                   |
| 570                                                                                           | PreviouslyReported    | Υ                | Υ               | Υ                    | Υ                   |
| 571                                                                                           | TradeReportID         | Υ                | Υ               | Υ                    | Υ                   |
| 574                                                                                           | MatchType             |                  | N               |                      | N                   |
| 700                                                                                           | ReversalIndicator     |                  |                 | N                    |                     |
| 748                                                                                           | TotNumTradeReports    |                  |                 | С                    | С                   |
| 828                                                                                           | TrdType               | Υ                | Y               | Υ                    | Υ                   |
| 830                                                                                           | TransferReason        | Υ                | Y               | Υ                    | Υ                   |
| 856                                                                                           | TradeReportType       | Υ                | Y               | Υ                    | Υ                   |
| 880                                                                                           | TrdMatchID            |                  | Υ               |                      | Υ                   |
| 1003                                                                                          | TradeID               | Υ                | Υ               | Υ                    | Υ                   |
| 1011                                                                                          | MessageEventSource    | Y ("201")        | Y ("200")       | Y ("201")            | Y ("200")           |

| T7 FIX Gateway                  | 6 August 2021 |
|---------------------------------|---------------|
|                                 |               |
| T7 FIX Gateway Manual (FIX 4.4) | V10.0         |

|                                                                                     |                         | continued        |                 |                      |                     |
|-------------------------------------------------------------------------------------|-------------------------|------------------|-----------------|----------------------|---------------------|
| Tag                                                                                 | Field Name              | Cash<br>off-book | Cash<br>on-book | Derivatives off-book | Derivatives on-book |
| 1126                                                                                | OrigTradeID             | N                | N               | N                    | N                   |
| 1390                                                                                | TradePublishIndicator   | N                |                 | N                    |                     |
| 1596                                                                                | ClearingTradePrice      |                  |                 | N                    | N                   |
| 1649                                                                                | RelatedSymbol           |                  |                 | С                    | С                   |
| 1650                                                                                | RelatedSecurityID       |                  |                 | С                    | С                   |
| 1724                                                                                | OrderOrigination        | N                | N               | N                    | N                   |
| 1815                                                                                | TradingCapacity         | N                | Y               | N                    | Y                   |
| 2489                                                                                | PackageID               | Υ                |                 | Υ                    |                     |
| 2490                                                                                | TradeNumber             |                  | N               |                      |                     |
| 25161                                                                               | BasketTrdMatchID        |                  |                 | N                    |                     |
| 25162                                                                               | BasketSideTradeReportID |                  |                 | N                    |                     |
| 25182                                                                               | BasketPartyContraFirm   |                  |                 | N                    |                     |
| 25191                                                                               | CompressionID           |                  |                 | N                    |                     |
| 28586                                                                               | OrderSide               |                  |                 |                      | N                   |
| 28587                                                                               | RelatedProductComplex   |                  |                 | N                    | N                   |
| 28610                                                                               | MatchSubType            |                  | N               |                      | N                   |
| 28736                                                                               | ClearingTradeQty        |                  |                 | N                    | N                   |
| 28750                                                                               | MultilegPriceModel      |                  |                 | N                    |                     |
| 28758                                                                               | NegotiationID           | N                |                 | N                    |                     |
| 28899                                                                               | BasketProfileID         |                  |                 | N                    |                     |
| 30060                                                                               | UTransactTime           | Υ                | Υ               | Υ                    | Y                   |
| <stand< td=""><td>ard Trailer&gt;</td><td></td><td></td><td></td><td></td></stand<> | ard Trailer>            |                  |                 |                      |                     |

| T7 FIX Gateway                  | 6 August 2021 |
|---------------------------------|---------------|
|                                 |               |
| T7 FIX Gateway Manual (FIX 4.4) | V10.0         |

## 6.11.1.1 Settlement Location: List of Valid Values

| Value | Description                    | Deriv-<br>atives | Cash |
|-------|--------------------------------|------------------|------|
| APK   | Euroclear Finland              |                  | ✓    |
| CBF   | Clearstream Banking Frankfurt  |                  | ✓    |
| CBL   | Clearstream Banking Luxembourg |                  | ✓    |
| CCO   | Euroclear UK and Ireland       |                  | ✓    |
| CIK   | Euroclear Belgium              |                  | ✓    |
| EOC   | Euroclear Bank                 |                  | ✓    |
| HEL   | HELEX Greece                   |                  | ✓    |
| IBC   | Iberclear Spain                |                  | ✓    |
| INT   | Interbolsa Portugal            |                  | ✓    |
| KDP   | KDPW Poland                    |                  | ✓    |
| MOT   | Monte Titoli Italy             |                  | ✓    |
| NEC   | Euroclear Netherlands          |                  | ✓    |
| OEB   | OeKB Austria                   |                  | ✓    |
| SIC   | Euroclear France               |                  | ✓    |
| SIS   | Sega Intersettle               |                  | ✓    |
| VPC   | Euroclear Sweden               |                  | ✓    |
| VPD   | VP Denmark                     |                  | ✓    |
| VPS   | VPS Norway                     |                  | ✓    |

| T7 FIX Gateway                  | 6 August 2021 |
|---------------------------------|---------------|
|                                 |               |
| T7 FIX Gateway Manual (FIX 4.4) | V10.0         |

## 6.11.2 Trade Capture via Trading Session (T7 Cash)

The User/TradeCaptureReport (UAE/AE) via Trading session can be used to enter a TES trade.

#### 6.11.2.1 TES Requests

This chapter shows a table with relevant fields used in *User/TradeCaptureReport (UAE/AE)* for a TES request. The special usage of the fields depends on the type of the TES request, identified by different values of the field TradeReportType (856).

| Tag                                                                                            | Field Name          | Enter   | Modify  | Delete  | Approve |
|------------------------------------------------------------------------------------------------|---------------------|---------|---------|---------|---------|
| <standa< td=""><td>ard Header&gt;</td><td></td><td></td><td></td><td></td></standa<>           | ard Header>         |         |         |         |         |
| 35                                                                                             | MsgType             | Υ       | Υ       | Υ       | Υ       |
| <messa< td=""><td>age Body&gt;</td><td></td><td></td><td></td><td></td></messa<>               | age Body>           |         |         |         |         |
| <begin< td=""><td>Instrument&gt;</td><td>Υ</td><td>Υ</td><td>Υ</td><td>Υ</td></begin<>         | Instrument>         | Υ       | Υ       | Υ       | Υ       |
| 55                                                                                             | Symbol              | Υ       | Υ       | Υ       | Υ       |
| 48                                                                                             | SecurityID          | Υ       | Υ       | Υ       | Υ       |
| 22                                                                                             | SecurityIDSource    | Υ       | Υ       | Υ       | Υ       |
| <end in<="" td=""><td>strument&gt;</td><td></td><td></td><td></td><td></td></end>              | strument>           |         |         |         |         |
| <begin< td=""><td>RootParties&gt;</td><td>Y</td><td>Y</td><td>Y</td><td>Υ</td></begin<>        | RootParties>        | Y       | Y       | Y       | Υ       |
| 1116                                                                                           | NoRootPartyIDs      | Υ       | Υ       | Υ       | Υ       |
| <root er<="" td=""><td>ntering trader&gt;</td><td>Υ</td><td>Υ</td><td>Υ</td><td>Υ</td></root>  | ntering trader>     | Υ       | Υ       | Υ       | Υ       |
| <end r<="" td=""><td>ootParties&gt;</td><td></td><td></td><td></td><td></td></end>             | ootParties>         |         |         |         |         |
| <begin< td=""><td>ValueChecksGrp&gt;</td><td></td><td></td><td></td><td>Υ</td></begin<>        | ValueChecksGrp>     |         |         |         | Υ       |
| 1868                                                                                           | NoValueChecks       |         |         |         | Υ       |
| <notional check="" value=""></notional>                                                        |                     |         |         |         | Υ       |
| <quantity check=""></quantity>                                                                 |                     |         |         |         | Υ       |
| <end td="" va<=""><td>alueChecksGrp&gt;</td><td></td><td></td><td></td><td></td></end>         | alueChecksGrp>      |         |         |         |         |
| <begin< td=""><td>TrdCapRptSideGrp&gt;</td><td>Υ</td><td>Υ</td><td>Υ</td><td>Υ</td></begin<>   | TrdCapRptSideGrp>   | Υ       | Υ       | Υ       | Υ       |
| 552                                                                                            | NoSides             | Y ("2") | Y ("2") | Y ("2") | Y ("1") |
| <begin< td=""><td>side1&gt;</td><td>Υ</td><td>Υ</td><td>Υ</td><td>Υ</td></begin<>              | side1>              | Υ       | Υ       | Υ       | Υ       |
| 54                                                                                             | Side                | Υ       | Υ       | Υ       | Υ       |
| <begin< td=""><td>Parties&gt;</td><td></td><td></td><td></td><td>N</td></begin<>               | Parties>            |         |         |         | N       |
| 453                                                                                            | NoPartyIDs          |         |         |         | Υ       |
| <tcr clie<="" td=""><td>nt id&gt;</td><td></td><td></td><td></td><td>N</td></tcr>              | nt id>              |         |         |         | N       |
| <tcr inve<="" td=""><td>estment identifier&gt;</td><td></td><td></td><td></td><td>N</td></tcr> | estment identifier> |         |         |         | N       |
| <tcr exe<="" td=""><td>ecution identifier&gt;</td><td></td><td></td><td></td><td>N</td></tcr>  | ecution identifier> |         |         |         | N       |
| <end pa<="" td=""><td>arties&gt;</td><td></td><td></td><td></td><td></td></end>                | arties>             |         |         |         |         |
| 155                                                                                            | SettlCurrFxRate     | N       |         |         |         |

| T7 FIX Gateway                  | 6 August 2021 |
|---------------------------------|---------------|
|                                 |               |
| T7 FIX Gateway Manual (FIX 4.4) | V10.0         |

| continued                                                                                       |                     |       |        |        |         |  |
|-------------------------------------------------------------------------------------------------|---------------------|-------|--------|--------|---------|--|
| Tag                                                                                             | Field Name          | Enter | Modify | Delete | Approve |  |
| 58                                                                                              | Text                |       |        |        | N       |  |
| <begin< td=""><td>TrdAllocGrp&gt;</td><td>Υ</td><td>Υ</td><td></td><td>Υ</td></begin<>          | TrdAllocGrp>        | Υ     | Υ      |        | Υ       |  |
| 78                                                                                              | NoAllocs            | Υ     | Υ      |        | Y ("1") |  |
| 79                                                                                              | AllocAccount        | Υ     | Υ      |        | Υ       |  |
| 467                                                                                             | IndividualAllocID   |       | N      |        | Υ       |  |
| 25180                                                                                           | TESEnrichmentRuleID | N     | N      |        |         |  |
| <begin< td=""><td>NestedParties2&gt;</td><td>Υ</td><td>Υ</td><td></td><td>Υ</td></begin<>       | NestedParties2>     | Υ     | Υ      |        | Υ       |  |
| 756                                                                                             | NoNested2PartyIDs   | Υ     | Υ      |        | Υ       |  |
| <nested< td=""><td>d executing trader&gt;</td><td>Υ</td><td>Υ</td><td></td><td>Υ</td></nested<> | d executing trader> | Υ     | Υ      |        | Υ       |  |
| <nested< td=""><td>d executing firm&gt;</td><td>Υ</td><td>Υ</td><td></td><td>Υ</td></nested<>   | d executing firm>   | Υ     | Υ      |        | Υ       |  |
| <end n<="" td=""><td>estedParties2&gt;</td><td></td><td></td><td></td><td></td></end>           | estedParties2>      |       |        |        |         |  |
| 80                                                                                              | AllocQty            | Υ     | Υ      |        | Y       |  |
| <end td="" tr<=""><td>rdAllocGrp&gt;</td><td></td><td></td><td></td><td></td></end>             | rdAllocGrp>         |       |        |        |         |  |
| <begin< td=""><td>OrderAttributeGrp&gt;</td><td></td><td></td><td></td><td>Y</td></begin<>      | OrderAttributeGrp>  |       |        |        | Y       |  |
| 2593                                                                                            | NoOrderAttributes   |       |        |        | Υ       |  |
| <li><li>liquidity provision activity order&gt;</li></li>                                        |                     |       |        |        | Y       |  |
| <end o<="" td=""><td>rderAttributeGrp&gt;</td><td></td><td></td><td></td><td></td></end>        | rderAttributeGrp>   |       |        |        |         |  |
| 483                                                                                             | TransBkdTime        | N     | N      |        |         |  |
| 25008                                                                                           | FreeText2           |       |        |        | N       |  |
| 25107                                                                                           | FreeText4           |       |        |        | N       |  |
| <end si<="" td=""><td>de1&gt;</td><td></td><td></td><td></td><td></td></end>                    | de1>                |       |        |        |         |  |
| <begin< td=""><td>side2&gt;</td><td>Υ</td><td>Υ</td><td>Υ</td><td></td></begin<>                | side2>              | Υ     | Υ      | Υ      |         |  |
| 54                                                                                              | Side                | Υ     | Υ      | Υ      |         |  |
| <begin< td=""><td>TrdAllocGrp&gt;</td><td>Υ</td><td>Υ</td><td></td><td></td></begin<>           | TrdAllocGrp>        | Υ     | Υ      |        |         |  |
| 78                                                                                              | NoAllocs            | Υ     | Υ      |        |         |  |
| 79                                                                                              | AllocAccount        | Υ     | Υ      |        |         |  |
| 467                                                                                             | IndividualAllocID   |       | N      |        |         |  |
| <begin< td=""><td>NestedParties2&gt;</td><td>Υ</td><td>Υ</td><td></td><td></td></begin<>        | NestedParties2>     | Υ     | Υ      |        |         |  |
| 756                                                                                             | NoNested2PartyIDs   | Υ     | Υ      |        |         |  |
| <nested< td=""><td>d executing trader&gt;</td><td>Υ</td><td>Y</td><td></td><td></td></nested<>  | d executing trader> | Υ     | Y      |        |         |  |
| <nested< td=""><td>d executing firm&gt;</td><td>Υ</td><td>Υ</td><td></td><td></td></nested<>    | d executing firm>   | Υ     | Υ      |        |         |  |
| <end n<="" td=""><td>estedParties2&gt;</td><td></td><td></td><td></td><td></td></end>           | estedParties2>      |       |        |        |         |  |
| 80                                                                                              | AllocQty            | Υ     | Υ      |        |         |  |

| T7 FIX Gateway                  | 6 August 2021 |
|---------------------------------|---------------|
|                                 |               |
| T7 FIX Gateway Manual (FIX 4.4) | V10.0         |

|                                                                                          |                      | continued |         |         |         |  |  |
|------------------------------------------------------------------------------------------|----------------------|-----------|---------|---------|---------|--|--|
| Tag                                                                                      | Field Name           | Enter     | Modify  | Delete  | Approve |  |  |
| <end td="" ti<=""><td>rdAllocGrp&gt;</td><td></td><td></td><td></td><td></td></end>      | rdAllocGrp>          |           |         |         |         |  |  |
| <end si<="" td=""><td colspan="7"><end side2=""></end></td></end>                        | <end side2=""></end> |           |         |         |         |  |  |
| <end td="" ti<=""><td>rdCapRptSideGrp&gt;</td><td></td><td></td><td></td><td></td></end> | rdCapRptSideGrp>     |           |         |         |         |  |  |
| 15                                                                                       | Currency             | N         | N       | N       | N       |  |  |
| 30                                                                                       | LastMkt              | Y         | Y       | Y       | Y       |  |  |
| 31                                                                                       | LastPx               | Y         | Y       |         |         |  |  |
| 64                                                                                       | SettlDate            | N         | N       |         |         |  |  |
| 570                                                                                      | PreviouslyReported   | Y         | Y       | Y       | Y       |  |  |
| 571                                                                                      | TradeReportID        | Y         | Y       | Y       | Υ       |  |  |
| 828                                                                                      | TrdType              | Y         | Y       | Y       | Υ       |  |  |
| 856                                                                                      | TradeReportType      | Y ("0")   | Y ("5") | Y ("6") | Y ("2") |  |  |
| 1724                                                                                     | OrderOrigination     |           |         |         | N       |  |  |
| 1815                                                                                     | TradingCapacity      |           |         |         | Y       |  |  |
| 2489                                                                                     | PackageID            |           | Y       | Y       | Y       |  |  |
| 28583                                                                                    | TradeReportText      | N         | N       |         |         |  |  |
| 30017                                                                                    | TESExecID            |           | Υ       | Υ       | Υ       |  |  |
| <stand< td=""><td>ard Trailer&gt;</td><td></td><td></td><td></td><td></td></stand<>      | ard Trailer>         |           |         |         |         |  |  |

| T7 FIX Gateway                  | 6 August 2021 |
|---------------------------------|---------------|
|                                 |               |
| T7 FIX Gateway Manual (FIX 4.4) | V10.0         |

# 6.11.2.2 Trade Capture Report Ack

This message is a response to a User/TradeCaptureReport (UAE/AE) sent by the customer for a TES trade.

| Tag                                                                                                    | Field Name              | R | D                    | С           | Description                                                                                                    |                                                |         |   |  |  |
|----------------------------------------------------------------------------------------------------|-------------------------|---|----------------------|-------------|----------------------------------------------------------------------------------------------------|------------------------------------------------|---------|---|--|--|
| <standa< td=""><td>ard Header&gt;</td><td></td><td></td><td></td><td></td><td></td><td></td><td></td></standa<>                        | ard Header>             |   |                      |             |                                                                                                    |                                                |         |   |  |  |
| 35                                                                                                    | MsgType                 | Υ |                      | Υ           | 'UAR' / 'AF                                                                                                    | R' = User / Trade Capture Rep                  | ort Ack |   |  |  |
| < Messa                                                                                                    | age Body>               |   |                      |             |                                                                                                    |                                                |         |   |  |  |
| <instrun< td=""><td>nent&gt;</td><td>Υ</td><td></td><td>Υ</td><td>Security id</td><td>lentification.</td><td></td><td></td></instrun<> | nent>                   | Υ |                      | Υ           | Security id                                                                                                    | lentification.                                 |         |   |  |  |
| 15                                                                                                    | Currency                | N |                      | N           | Currency Currency used for price. The combination of an ISIN with a defined currency will identify uniquely an instrument.  Will be copied from the FIX request or from the instrument data if the FIX request does not contain the |                                                |         |   |  |  |
| 30                                                                                                    | LastMkt                 | Υ |                      | Y           | currency but the ISIN was used in the FIX request.  Exchange Operating MIC. Market Identifier Code of the trading market according to ISO 10383.                                                                                    |                                                |         |   |  |  |
| 150                                                                                                    | ЕхесТуре                | Υ |                      | Υ           | Char The reason why this message was generated.                                                                                                    |                                                |         |   |  |  |
|                                                                                                    |                         |   | Value                | Description | D                                                                                                    | С                                              |         |   |  |  |
|                                                                                                    |                         |   | F                    | Trade       |                                                                                                    | ✓                                              |         |   |  |  |
| 571                                                                                                    | TradeReportID           | Y |                      | Υ           | String (80)<br>Unique ide                                                                                                    | entifier of the Trade Capture Re               | eport.  |   |  |  |
| 751                                                                                                    | TradeReportRejectReason | N |                      | N           | Int (10)<br>Error code<br>Report wa                                                                                                    | . Identifies the reason a Trade<br>s rejected. | Capture |   |  |  |
| 856                                                                                                    | TradeReportType         | Υ |                      | Y           | Int (1)<br>Identifies t                                                                                                    | he type of the Trade Capture F                 | Report. |   |  |  |
|                                                                                                    |                         |   |                      |             | Value                                                                                                    | Description                                    | D       | С |  |  |
|                                                                                                    |                         |   |                      |             | 0                                                                                                    | Submit                                         |         | ✓ |  |  |
|                                                                                                    |                         |   |                      |             | 2                                                                                                    | Accept                                         |         | ✓ |  |  |
|                                                                                                    |                         |   |                      |             | 5                                                                                                    | No/Was (Replaced)                              |         | ✓ |  |  |
|                                                                                                    |                         |   |                      |             | 6                                                                                                    | Trade Report Cancel                            |         | ✓ |  |  |
| 939                                                                                                    | TrdRptStatus            | Y |                      | Y           | Int (1)<br>Identifies t                                                                                                    | he status of the Trade Capture                 | Report. |   |  |  |
|                                                                                                    |                         |   |                      |             | Value                                                                                                    | Description                                    | D       | С |  |  |
|                                                                                                    |                         |   |                      |             | 0                                                                                                    | Accepted                                       |         | ✓ |  |  |
|                                                                                                    |                         |   |                      |             | 1                                                                                                    | Rejected                                       |         | ✓ |  |  |
|                                                                                                    |                         | 8 | Pending verification |             | <b>√</b>                                                                                                    |                                                |         |   |  |  |

| T7 FIX Gateway                  | 6 August 2021 |  |
|---------------------------------|---------------|--|
|                                 |               |  |
| T7 FIX Gateway Manual (FIX 4.4) | V10.0         |  |

| continued                        |                  |   |   |                       |                                                                            |  |  |
|----------------------------------|------------------|---|---|-----------------------|----------------------------------------------------------------------------|--|--|
| Tag                              | Field Name       | R | D | С                     | Description                                                                |  |  |
| 1328                             | RejectText       | N |   | N                     | String (2000)<br>Identifies the reason for rejection.                      |  |  |
| 25024                            | ReturnCodeSource | N |   | N                     | String (20) Originating system component providing the return code.        |  |  |
|                                  |                  |   |   | Value Description D C |                                                                            |  |  |
|                                  |                  |   |   |                       | FIX Fix Gateway   GATE- WAY                                                |  |  |
|                                  |                  |   |   |                       |                                                                            |  |  |
| 30017                            | TESExecID        | N |   | N                     | Int (10) System transaction identifier for a T7 Entry Service transaction. |  |  |
| <standard trailer=""></standard> |                  |   |   |                       |                                                                            |  |  |

| T7 FIX Gateway                  | 6 August 2021 |
|---------------------------------|---------------|
|                                 |               |
| T7 FIX Gateway Manual (FIX 4.4) | V10.0         |

## 6.11.2.3 TES Broadcasts

The following table shows the relevant fields contained in the  $User/TradeCaptureReport\ (UAE/AE)$  used for TES broadcasts. The special usage of the fields depends on the type of the TES broadcast.

| Tag                                                                                          | Field Name          | Enter /<br>Modify<br>Broadcast | Delete<br>Broadcast | Approve<br>Broadcast | Execution<br>Broadcast |
|----------------------------------------------------------------------------------------------|---------------------|--------------------------------|---------------------|----------------------|------------------------|
| <standard header=""></standard>                                                              |                     |                                |                     |                      |                        |
| 35                                                                                           | MsgType             | Υ                              | Υ                   | Υ                    | Υ                      |
| <messa< td=""><td>age Body&gt;</td><td></td><td></td><td></td><td></td></messa<>             | age Body>           |                                |                     |                      |                        |
| <begin< td=""><td>Instrument&gt;</td><td>Y</td><td>Y</td><td>Υ</td><td>Y</td></begin<>       | Instrument>         | Y                              | Y                   | Υ                    | Y                      |
| 55                                                                                           | Symbol              | Υ                              | Y                   | Υ                    | Υ                      |
| 48                                                                                           | SecurityID          | Y                              | Y ("[N/A]")         | Y                    | Y ("[N/A]")            |
| 22                                                                                           | SecurityIDSource    | Y                              | Y                   | Y                    | Υ                      |
| <begin< td=""><td>SecAltIDGrp&gt;</td><td>Y</td><td></td><td>Y</td><td></td></begin<>        | SecAltIDGrp>        | Y                              |                     | Y                    |                        |
| 454                                                                                          | NoSecurityAltID     | Υ                              |                     | Y                    |                        |
| 455                                                                                          | SecurityAltID       | Y                              |                     | Υ                    |                        |
| 456                                                                                          | SecurityAltIDSource | Υ                              |                     | Υ                    |                        |
| <end s<="" td=""><td>ecAltIDGrp&gt;</td><td></td><td></td><td></td><td></td></end>           | ecAltIDGrp>         |                                |                     |                      |                        |
| <end in<="" td=""><td>strument&gt;</td><td></td><td></td><td></td><td></td></end>            | strument>           |                                |                     |                      |                        |
| <begin< td=""><td>RootParties&gt;</td><td>Y</td><td></td><td>N</td><td></td></begin<>        | RootParties>        | Y                              |                     | N                    |                        |
| 1116                                                                                         | NoRootPartyIDs      | Υ                              |                     | Υ                    |                        |
| <root ex<="" td=""><td>ecuting trader&gt;</td><td>Υ</td><td></td><td>N</td><td></td></root>  | ecuting trader>     | Υ                              |                     | N                    |                        |
| <root ex<="" td=""><td>ecuting firm&gt;</td><td>Υ</td><td></td><td>N</td><td></td></root>    | ecuting firm>       | Υ                              |                     | N                    |                        |
| <end r<="" td=""><td>ootParties&gt;</td><td></td><td></td><td></td><td></td></end>           | ootParties>         |                                |                     |                      |                        |
| <begin< td=""><td>ValueChecksGrp&gt;</td><td></td><td></td><td>N</td><td></td></begin<>      | ValueChecksGrp>     |                                |                     | N                    |                        |
| 1868                                                                                         | NoValueChecks       |                                |                     | Υ                    |                        |
| <notion< td=""><td>al value check&gt;</td><td></td><td></td><td>N</td><td></td></notion<>    | al value check>     |                                |                     | N                    |                        |
| <quanti< td=""><td>ty check&gt;</td><td></td><td></td><td>N</td><td></td></quanti<>          | ty check>           |                                |                     | N                    |                        |
| <end td="" va<=""><td>alueChecksGrp&gt;</td><td></td><td></td><td></td><td></td></end>       | alueChecksGrp>      |                                |                     |                      |                        |
| <begin< td=""><td>TrdCapRptSideGrp&gt;</td><td>Υ</td><td>Υ</td><td>Υ</td><td>Υ</td></begin<> | TrdCapRptSideGrp>   | Υ                              | Υ                   | Υ                    | Υ                      |
| 552                                                                                          | NoSides             | Y ("2")                        | Y ("2")             | Y ("1")              | Y ("1")                |
| <begin< td=""><td>side1&gt;</td><td>Y</td><td>Υ</td><td>Y</td><td>Υ</td></begin<>            | side1>              | Y                              | Υ                   | Y                    | Υ                      |
| 54                                                                                           | Side                | Y                              | Y ("1")             | Y                    | Y                      |
| <begin< td=""><td>Parties&gt;</td><td></td><td></td><td>Y</td><td></td></begin<>             | Parties>            |                                |                     | Y                    |                        |
| 453                                                                                          | NoPartyIDs          |                                |                     | Y                    |                        |
| <tcr ent<="" td=""><td>ering trader&gt;</td><td></td><td></td><td>Y</td><td></td></tcr>      | ering trader>       |                                |                     | Y                    |                        |

| T7 FIX Gateway                  | 6 August 2021 |
|---------------------------------|---------------|
|                                 |               |
| T7 FIX Gateway Manual (FIX 4.4) | V10.0         |

|                                                                                                |                             | continued                      |                     |                      |                        |
|------------------------------------------------------------------------------------------------|-----------------------------|--------------------------------|---------------------|----------------------|------------------------|
| Tag                                                                                            | Field Name                  | Enter /<br>Modify<br>Broadcast | Delete<br>Broadcast | Approve<br>Broadcast | Execution<br>Broadcast |
| <tcr ent<="" td=""><td>ering firm&gt;</td><td></td><td></td><td>Υ</td><td></td></tcr>          | ering firm>                 |                                |                     | Υ                    |                        |
| <end pa<="" td=""><td>arties&gt;</td><td></td><td></td><td></td><td></td></end>                | arties>                     |                                |                     |                      |                        |
| 155                                                                                            | SettlCurrFxRate             | N                              |                     | N                    |                        |
| 58                                                                                             | Text                        |                                |                     | N                    |                        |
| <begin< td=""><td>TrdAllocGrp&gt;</td><td>Υ</td><td></td><td>Y</td><td>Y</td></begin<>         | TrdAllocGrp>                | Υ                              |                     | Y                    | Y                      |
| 78                                                                                             | NoAllocs                    | Υ                              |                     | Y ("1")              | Y ("1")                |
| 79                                                                                             | AllocAccount                | Υ                              |                     | Υ                    | Υ                      |
| 467                                                                                            | IndividualAllocID           | Υ                              |                     | Υ                    | Υ                      |
| 25180                                                                                          | TESEnrichmentRuleID         | N                              |                     | N                    |                        |
| 25181                                                                                          | AutoApprovalRuleID          | N                              |                     | N                    |                        |
| 25183                                                                                          | TradeAllocStatusInformation | N                              |                     |                      |                        |
| <begin< td=""><td>NestedParties2&gt;</td><td>Y</td><td></td><td>Υ</td><td></td></begin<>       | NestedParties2>             | Y                              |                     | Υ                    |                        |
| 756                                                                                            | NoNested2PartyIDs           | Υ                              |                     | Υ                    |                        |
| <nested< td=""><td>l executing trader&gt;</td><td>Υ</td><td></td><td>Υ</td><td></td></nested<> | l executing trader>         | Υ                              |                     | Υ                    |                        |
| <nested< td=""><td>l executing firm&gt;</td><td>Υ</td><td></td><td>Υ</td><td></td></nested<>   | l executing firm>           | Υ                              |                     | Υ                    |                        |
| <end n<="" td=""><td>estedParties2&gt;</td><td></td><td></td><td></td><td></td></end>          | estedParties2>              |                                |                     |                      |                        |
| 80                                                                                             | AllocQty                    | Υ                              |                     | Υ                    |                        |
| 1840                                                                                           | TradeAllocStatus            | Y                              |                     | Υ                    |                        |
| <end td="" tr<=""><td>dAllocGrp&gt;</td><td></td><td></td><td></td><td></td></end>             | dAllocGrp>                  |                                |                     |                      |                        |
| 483                                                                                            | TransBkdTime                | N                              |                     | Υ                    |                        |
| 25008                                                                                          | FreeText2                   |                                |                     | N                    |                        |
| 25107                                                                                          | FreeText4                   |                                |                     | N                    |                        |
| <end si<="" td=""><td>de1&gt;</td><td></td><td></td><td></td><td></td></end>                   | de1>                        |                                |                     |                      |                        |
| <begin< td=""><td>side2&gt;</td><td>Υ</td><td>Υ</td><td></td><td></td></begin<>                | side2>                      | Υ                              | Υ                   |                      |                        |
| 54                                                                                             | Side                        | Υ                              | Y ("2")             |                      |                        |
| <begin< td=""><td>TrdAllocGrp&gt;</td><td>Υ</td><td></td><td></td><td></td></begin<>           | TrdAllocGrp>                | Υ                              |                     |                      |                        |
| 78                                                                                             | NoAllocs                    | Υ                              |                     |                      |                        |
| 79                                                                                             | AllocAccount                | Υ                              |                     |                      |                        |
| 467                                                                                            | IndividualAllocID           | Υ                              |                     |                      |                        |
| <begin< td=""><td>NestedParties2&gt;</td><td>Υ</td><td></td><td></td><td></td></begin<>        | NestedParties2>             | Υ                              |                     |                      |                        |
| 756                                                                                            | NoNested2PartyIDs           | Υ                              |                     |                      |                        |
| <nested< td=""><td>l executing trader&gt;</td><td>Υ</td><td></td><td></td><td></td></nested<>  | l executing trader>         | Υ                              |                     |                      |                        |

| T7 FIX Gateway                  | 6 August 2021 |
|---------------------------------|---------------|
|                                 |               |
| T7 FIX Gateway Manual (FIX 4.4) | V10.0         |

|                                                                                             |                    | continued                                  |                      |                      |                        |
|---------------------------------------------------------------------------------------------|--------------------|--------------------------------------------|----------------------|----------------------|------------------------|
| Tag                                                                                         | Field Name         | Enter /<br>Modify<br>Broadcast             | Delete<br>Broadcast  | Approve<br>Broadcast | Execution<br>Broadcast |
| <nested< td=""><td>d executing firm&gt;</td><td>Υ</td><td></td><td></td><td></td></nested<> | d executing firm>  | Υ                                          |                      |                      |                        |
| <end n<="" td=""><td>estedParties2&gt;</td><td></td><td></td><td></td><td></td></end>       | estedParties2>     |                                            |                      |                      |                        |
| 80                                                                                          | AllocQty           | Υ                                          |                      |                      |                        |
| 1840                                                                                        | TradeAllocStatus   | Υ                                          |                      |                      |                        |
| <end td="" tr<=""><td>rdAllocGrp&gt;</td><td></td><td></td><td></td><td></td></end>         | rdAllocGrp>        |                                            |                      |                      |                        |
| <end si<="" td=""><td>de2&gt;</td><td></td><td></td><td></td><td></td></end>                | de2>               |                                            |                      |                      |                        |
| <end td="" tr<=""><td>rdCapRptSideGrp&gt;</td><td></td><td></td><td></td><td></td></end>    | rdCapRptSideGrp>   |                                            |                      |                      |                        |
| 15                                                                                          | Currency           | Υ                                          |                      | Y                    |                        |
| 30                                                                                          | LastMkt            | Υ                                          | Υ                    | Y                    | Υ                      |
| 31                                                                                          | LastPx             | Υ                                          |                      | Y                    |                        |
| 64                                                                                          | SettlDate          | N                                          |                      | N                    |                        |
| 285                                                                                         | DeleteReason       |                                            | Υ                    |                      |                        |
| 570                                                                                         | PreviouslyReported | Υ                                          | Υ                    | Y                    | Υ                      |
| 571                                                                                         | TradeReportID      | Υ                                          | Υ                    | Y                    | Υ                      |
| 828                                                                                         | TrdType            | Υ                                          | Υ                    | Y                    | Υ                      |
| 856                                                                                         | TradeReportType    | Υ                                          | Y ("6")              | Y ("2")              | Y ("2")                |
| 1011                                                                                        | MessageEventSource | Y ("202")<br>("203")<br>("205")<br>("208") | Y ("204")<br>("208") | Y ("206")            | Y ("207")              |
| 1815                                                                                        | TradingCapacity    |                                            |                      | Υ                    |                        |
| 2489                                                                                        | PackageID          | Υ                                          | Υ                    | Υ                    | Υ                      |
| 28583                                                                                       | TradeReportText    | N                                          |                      |                      |                        |
| 30017                                                                                       | TESExecID          | Υ                                          | Υ                    | Υ                    | Υ                      |
| 30060                                                                                       | UTransactTime      | Υ                                          | Υ                    | Υ                    | Υ                      |
| <standard trailer=""></standard>                                                            |                    |                                            |                      |                      |                        |

| T7 FIX Gateway                  | 6 August 2021 |
|---------------------------------|---------------|
|                                 |               |
| T7 FIX Gateway Manual (FIX 4.4) | V10.0         |

#### 6.11.2.4 TES Message Flows

This chapter contains the message flows and functional description for the TES functionality (TES trade entry, TES trade approval, TES modification, TES deletion, TES execution and TES trade broadcast).

An example will be given for a successfull TES trade including the information about the involved FIX messages and key fields. It is not intended to document all possible situations but more to give an example.

#### **User Groups**

A TES trade is always a bilateral trade, which means one buyer against one seller.

Two user groups are involved to a TES trade:

**Initiator**, the user who initiates the TES trade. The Initiator is able to enter, modify and delete a TES trade. A TES trade contains two trade sides. Each trade side contains one allocation for one Approver.

Approver, buyer and seller participating to the TES trade (Approver 1 / Approver 2).

#### **TES Trade Entry**

The TES workflow starts with the TES trade entry by the Initiator.

| No. | Message                                                                                                    | Initiator                 | FIX<br>Gateway          | Approver<br>1/<br>Approver<br>2 |
|-----|----------------------------------------------------------------------------------------------------|---------------------------|-------------------------|---------------------------------|
| 1   | User/TradeCaptureReport (UAE/AE) (Request)                                                                                                    | $\Longrightarrow$ Trading |                         |                                 |
|     | TradeReportType (856) = 0 (Submit) TradeReportID (571)                                                                                                    | Session                   |                         |                                 |
| 2   | User/TradeCaptureReportAck (UAR/AR)                                                                                                    |                           | ←<br>Trading            |                                 |
|     | TradeReportType (856) = 0 (Submit) TrdRptStatus (939) = 0 (Accepted) TradeReportID (571) TESExecID (30017)                                                                                                    |                           | Session                 |                                 |
| 3   | User/TradeCaptureReport (UAE/AE) (Broadcast)                                                                                                    |                           | ←<br>Trading            |                                 |
|     | TradeReportType (856) = 0 (Submit) TradeAllocStatus (1840) = 0 (Pending) MessageEventSource (1011) = 202 (TES Broadcast to Initiator - Approve Pending) TradeReportID (571) IndividualAllocID (467) [per allocation ] PackageID (2489) TESExecID (30017) |                           | Session                 |                                 |
| 4   | User/TradeCaptureReport (UAE/AE) (Broadcast)  → to Approver 1 and Approver 2                                                                                                    |                           | ⇒<br>Trading<br>Session |                                 |
|     | TradeReportType (856) = 11 (Alleged New) TradeAllocStatus (1840) = 0 (Pending) MessageEventSource (1011) = 205 (TES Broadcast to Approver - Approve Pending) TradeReportID (571) IndividualAllocID (467) PackageID (2489) TESExecID (30017)              |                           | CESSIOII                |                                 |

| T7 FIX Gateway                  | 6 August 2021 |
|---------------------------------|---------------|
|                                 |               |
| T7 FIX Gateway Manual (FIX 4.4) | V10.0         |

### **TES Trade Approval**

Using the TES Approve request, the Approver completes his own clearing information and approves its TES trade side. Once a side is approved the status of that side is set to approved (TradeAllocStatus (1840) = 2 (Approved) with MessageEventSource (1011) = 205 (TES Broadcast to Initiator - Approve Pending)).

The approval can be done independently by each Approver. There is no check on the sequence of approval.

| No. | Message                                                                                                    | Initiator               | FIX<br>Gateway          | Approver 1/ Approver 2  |
|-----|----------------------------------------------------------------------------------------------------|-------------------------|-------------------------|-------------------------|
| 5   | User/TradeCaptureReport (UAE/AE) (Request)  → from Approver 1 and Approver 2                                                                                                    |                         |                         | ←<br>Trading<br>Session |
|     | TradeReportType (856) = 2 (Accept) TradeReportID (571) IndividualAllocID (467) PackageID (2489) TESExecID (30017)                                                                                                    |                         |                         | Session                 |
| 6   | 6 User/TradeCaptureAck (UAR/AR)  → to Approver 1 and Approver 2                                                                                                    | ⇒<br>Trading<br>Session |                         |                         |
|     | TradeReportType (856) = 0 (Submit) TrdRptStatus (939) = 0 (Accepted) TradeReportID (571) TESExecID (30017)                                                                                                    |                         | Session                 |                         |
| 7   | User/TradeCaptureReport (UAE/AE) (Broadcast)  → to Approver 1 and Approver 2                                                                                                    |                         | ⇒<br>Trading<br>Session |                         |
|     | TradeReportType (856) = 2 (Accept) TradeAllocStatus (1840) = 2 (Approved) MessageEventSource (1011) = 206 (TES Broadcast to Approver - Approved) TradeReportID (571) IndividualAllocID (467) PackageID (2489) TESExecID (30017) |                         | CESSIOII                |                         |

| T7 FIX Gateway                  | 6 August 2021 |
|---------------------------------|---------------|
|                                 |               |
| T7 FIX Gateway Manual (FIX 4.4) | V10.0         |

|     | continued                                                                                                    |           |                 |                                 |
|-----|----------------------------------------------------------------------------------------------------|-----------|-----------------|---------------------------------|
| No. | Message                                                                                                    | Initiator | FIX<br>Gateway  | Approver<br>1/<br>Approver<br>2 |
| 8   | User/TradeCaptureReport (UAE/AE) (Broadcast)  → two messages will be sent to Initiator  → first message: after Approver 1 approved TradeReportType (856) = 0 (Submit) TradeAllocStatus (1840) = 2 (Approved) MessageEventSource (1011) = 205 (TES Broadcast to Initiator - Approve Pending) TradeReportID (571) IndividualAllocID (467) PackageID (2489) TESExecID (30017)  → second message: after Approver 2 approved TradeReportType (856) = 0 (Submit) TradeAllocStatus (1840) = 2 (Approved) MessageEventSource (1011) = 203 (TES Broadcast to Initiator - Approve Finished) TradeReportID (571) IndividualAllocID (467) PackageID (2489) TESExecID (30017) |           | Trading Session |                                 |

| T7 FIX Gateway                  | 6 August 2021 |
|---------------------------------|---------------|
|                                 |               |
| T7 FIX Gateway Manual (FIX 4.4) | V10.0         |

#### **Execution and Trade Broadcast**

When the last remaining side is approved by the corresponding Approver the status of the TES trade will change to executed and an Execution Broadcast with *MessageEventSource* (1011) = 207 (TES Broadcast to Approver - Executed) will be sent to each Approver.

After an Execution Broadcast a Trade Broadcast with *MessageEventSource* (1011) = 201 (TES Trade Notification) will be sent to each Approver.

| No. | Message                                                                                                    | Initiator | FIX<br>Gateway          | Approver<br>1/<br>Approver<br>2 |
|-----|----------------------------------------------------------------------------------------------------|-----------|-------------------------|---------------------------------|
| 9   | User/TradeCaptureReport (UAE/AE) (Execution Broadcast)  → to Approver 1 and Approver 2                                                                                                   |           | ⇒<br>Trading<br>Session |                                 |
|     | TradeReportType (856) = 2 (Accept) MessageEventSource (1011) = 207 (TES Broadcast to Approver - Executed) IndividualAllocID (467) TradeReportID (571) PackageID (2489) TESExecID (30017) |           |                         |                                 |
| 10  | User/TradeCaptureReport (UAE/AE) (Trade Broadcast)  → to Approver 1 and Approver 2                                                                                                    |           | ⇒<br>Back-<br>office    |                                 |
|     | TradeReportType (856) = 0 (Submit) MessageEventSource (1011) = 201 (TES Trade Notification) TradeReportID (571) TradeID (1003) SideTradeID (1506) PackageID (2489)                       |           | Session                 |                                 |

#### **TES Trade Modification**

The Initiator can modify the TES trade details as long as the trade status has not been changed to executed (MessageEventSource (1011) = 207 (TES Broadcast to Approver - Executed)).

All TES trade attributes including price, quantity and TES sides can be modified except the traded instrument and the related references.

Modification of any TES attributes is treated like a new TES trade entry. As a result the TES entry time as well as the side approval time is reset and the status of all sides is changed to pending (*TradeAllocStatus* (1840) = 0 (*Pending*)).

Each Approver is notified about the modification even if he has already approved his side. During TES trade modification all attributes are validated again as it is done for the TES trade entry. It is possible to remove existing Approvers and add new Approvers as part of TES trade modification.

### **TES Trade Deletion**

A pending TES trade can only be deleted by the Initiator. As long as there is at least one pending side of a TES trade it is allowed to delete the TES trade.

| T7 FIX Gateway                  | 6 August 2021 |
|---------------------------------|---------------|
| T7 FIX Gateway Manual (FIX 4.4) | V10.0         |

# 6.12 Application Messages: Other

# 6.12.1 User Request

Each trader needs to logon/logoff to/from T7 via the User Request message.

| Tag                                                                                                    | Field Name                  | R | D | С | Description                          | on                                                   |             |        |            |
|----------------------------------------------------------------------------------------------------|-----------------------------|---|---|---|--------------------------------------|------------------------------------------------------|-------------|--------|------------|
| <sta< td=""><td>ndard Header&gt;</td><td></td><td></td><td></td><td></td><td></td><td></td><td></td><td></td></sta<>  | ndard Header>               |   |   |   |                                      |                                                      |             |        |            |
| 35                                                                                                    | MsgType                     | Υ | Υ | Υ | 'UBE' / 'BE                          | E' = User / User Request                             |             |        |            |
| <mes< td=""><td colspan="9"><message body=""></message></td></mes<>                                                   | <message body=""></message> |   |   |   |                                      |                                                      |             |        |            |
| 100                                                                                                    | ExDestination               | Y | Y | Y | Exchange<br>Market Ide<br>to ISO 103 | entifier Code of the trading<br>883.                 | market acco | ording |            |
| 553                                                                                                    | Username                    | Y | Y | Υ | Int (10)<br>User ID.                 |                                                      |             |        |            |
| 554                                                                                                    | Password                    | N | С | С |                                      | This field is required in more (924) = 1 (Log on Use |             | h User | <b>-</b> - |
| 923                                                                                                    | UserRequestID               | Y | Υ | Υ | String<br>Unique ide                 | entifier for a User Request                          | t.          |        |            |
| 924                                                                                                    | UserRequestType             | Υ | Y | Y | Int (1)<br>Indicates t<br>sage.      | he action required by a U                            | ser Request | Mes-   |            |
|                                                                                                    |                             |   |   |   | Value                                | Description                                          | D           | С      |            |
|                                                                                                    |                             |   |   |   | 1                                    | Log on user                                          | ✓           | ✓      |            |
|                                                                                                    |                             |   |   |   | 2                                    | Log off user                                         | ✓           | ✓      |            |
| <sta< td=""><td>ndard Trailer&gt;</td><td></td><td></td><td></td><td></td><td></td><td></td><td></td><td></td></sta<> | ndard Trailer>              |   |   |   |                                      |                                                      |             |        |            |

| T7 FIX Gateway                  | 6 August 2021 |
|---------------------------------|---------------|
| T7 FIX Gateway Manual (FIX 4.4) | V10.0         |

# 6.12.2 User Response

The User Response message is used to confirm or reject the trader logon/logoff.

| Tag                                                                                                    | Field Name                  | R | D  | С | [     | Descriptio                          | n                                       |                        |                                                                     |   |          |
|----------------------------------------------------------------------------------------------------|-----------------------------|---|----|---|-------|-------------------------------------|-----------------------------------------|------------------------|---------------------------------------------------------------------|---|----------|
| <stand< td=""><td>ard Header&gt;</td><td></td><td></td><td></td><td></td><td></td><td></td><td></td><td></td></stand<>  | ard Header>                 |   |    |   |       |                                     |                                         |                        |                                                                     |   |          |
| 35                                                                                                    | MsgType                     | Υ | Υ  | Υ | )'    | UBF' / 'BF                          | ' = User / User Response                |                        |                                                                     |   |          |
| <messa< td=""><td colspan="6"><message body=""></message></td><td></td><td></td><td></td></messa<>                      | <message body=""></message> |   |    |   |       |                                     |                                         |                        |                                                                     |   |          |
| 100                                                                                                    | ExDestination               | Υ | Y  | Y | ١     | Exchange<br>Market Ide<br>o ISO 103 | ntifier Code of the trading mark<br>83. | et acco                | ording                                                              |   |          |
| 553                                                                                                    | Username                    | Υ | Y  | Υ |       | nt (10)<br>Jser ID.                 |                                         |                        |                                                                     |   |          |
| 923                                                                                                    | UserRequestID               | Y | Υ  | Y |       | String<br>Jnique ide                | ntifier for a User Request.             |                        |                                                                     |   |          |
| 926                                                                                                    | UserStatus                  | Υ | YY |   |       | nt (2)<br>ndicates th               | ne status of a user.                    |                        |                                                                     |   |          |
|                                                                                                    |                             |   |    |   |       | Value                               | Description                             | D                      | С                                                                   |   |          |
|                                                                                                    |                             |   |    |   |       | 1                                   | Logged in                               | ✓                      | ✓                                                                   |   |          |
|                                                                                                    |                             |   |    |   |       |                                     | 2                                       | Not logged in          | ✓                                                                   | ✓ |          |
|                                                                                                    |                             |   |    |   |       | 6                                   | Other/Unknown                           | ✓                      | ✓                                                                   |   |          |
| 927                                                                                                    | UserStatusText              | N | N  | N |       | String (200<br>A text desc          | 0)<br>ription associated with a user s  | tatus.                 |                                                                     |   |          |
| 25023                                                                                                    | ReturnCode                  | N | N  | N |       | nt (10)<br>Jnique erro              | or or event identification numbe        | r.                     |                                                                     |   |          |
| 25024                                                                                                    | ReturnCodeSource            | N | N  | N | N I   | N N                                 | N                                       | C                      | String (20) Originating system component providing the return code. |   |          |
|                                                                                                    |                             |   |    |   | Value | Description                         | D                                       | С                      |                                                                     |   |          |
|                                                                                                    |                             |   |    |   |       |                                     |                                         | TRADING<br>SYS-<br>TEM | Trading system                                                      | ✓ | <b>√</b> |
| <stand< td=""><td>ard Trailer&gt;</td><td></td><td></td><td></td><td></td><td></td><td></td><td></td><td></td></stand<> | ard Trailer>                |   |    |   |       |                                     |                                         |                        |                                                                     |   |          |

| T7 FIX Gateway                  | 6 August 2021 |
|---------------------------------|---------------|
|                                 |               |
| T7 FIX Gateway Manual (FIX 4.4) | V10.0         |

## 6.12.3 User Notification

The User Notification message is used to send information of an unsolicited trader logoff or send information of legal notifications.

| Tag                                                                                                    | Field Name     | R   | D | С                                                    | Description                                                                   | on                                   |                                |   |                          |   |
|----------------------------------------------------------------------------------------------------|----------------|-----|---|------------------------------------------------------|-------------------------------------------------------------------------------|--------------------------------------|--------------------------------|---|--------------------------|---|
| <stand< td=""><td>ard Header&gt;</td><td></td><td></td><td></td><td></td><td></td><td></td><td></td></stand<>                                                     | ard Header>    |     |   |                                                      |                                                                               |                                      |                                |   |                          |   |
| 35                                                                                                    | MsgType        | Υ   | Υ | Υ                                                    | 'UCB' = User notification                                                     |                                      |                                |   |                          |   |
| <messa< td=""><td>age Body&gt;</td><td></td><td></td><td></td><td></td><td></td><td></td><td></td></messa<>                                                       | age Body>      |     |   |                                                      |                                                                               |                                      |                                |   |                          |   |
| <usern< td=""><td>ameGrp&gt;</td><td>Ν</td><td>Ν</td><td>N</td><td>List of use</td><td>rs to which the notification is dire</td><td>ected.</td><td></td></usern<> | ameGrp>        | Ν   | Ν | N                                                    | List of use                                                                   | rs to which the notification is dire | ected.                         |   |                          |   |
| 809                                                                                                    | NoUsernames    | Υ   | Υ | Υ                                                    | NumInGrp<br>Number of                                                         | usernames. Exactly one occurr        | ence                           |   |                          |   |
| 553                                                                                                    | Username       | Υ   | Υ | Υ                                                    | Int (10)<br>User ID.                                                          |                                      |                                |   |                          |   |
| end <usernamegrp></usernamegrp>                                                                                                    |                |     |   |                                                      |                                                                               |                                      |                                |   |                          |   |
| 58                                                                                                    | Text           | N   | N | N                                                    | String (200<br>Message t                                                      |                                      |                                |   |                          |   |
| 926                                                                                                    | UserStatus     | YYY |   | erStatus Y Y Int (2) Indicates the status of a user. |                                                                               |                                      |                                |   |                          |   |
|                                                                                                    |                |     |   |                                                      |                                                                               | Value                                | Description                    | D | С                        |   |
|                                                                                                    |                |     |   |                                                      | 2                                                                             | Not logged in                        | ✓                              | ✓ |                          |   |
|                                                                                                    |                |     |   |                                                      | 6                                                                             | Other/Unknown                        | ✓                              | ✓ |                          |   |
|                                                                                                    |                |     |   |                                                      |                                                                               | 7                                    | Forced user logout by exchange | ✓ | <b>√</b>                 |   |
|                                                                                                    |                |     |   |                                                      |                                                                               |                                      |                                | 8 | Session shutdown warning | ✓ |
|                                                                                                    |                |     |   |                                                      | 10                                                                            | User stopped                         | ✓                              | ✓ |                          |   |
|                                                                                                    |                |     |   |                                                      | 11                                                                            | User released                        | ✓                              | ✓ |                          |   |
| 30100                                                                                                    | UExDestination | N   | N | N                                                    | Exchange Market Identifier code of the trading market according to ISO 10383. |                                      |                                |   |                          |   |
| <stand< td=""><td>ard Trailer&gt;</td><td></td><td></td><td></td><td></td><td></td><td></td><td></td></stand<>                                                    | ard Trailer>   |     |   |                                                      |                                                                               |                                      |                                |   |                          |   |

| T7 FIX Gateway                  | 6 August 2021 |
|---------------------------------|---------------|
| T7 FIX Gateway Manual (FIX 4.4) | V10.0         |

# 6.12.4 Trading Session Status

The Trading Session Status message informs about session related events.

| Tag                                                                                                    | Field Name       | R   | D  | С                          | Description                                                                |                              |                            |          |          |     |                                         |   |   |
|----------------------------------------------------------------------------------------------------|------------------|-----|----|----------------------------|----------------------------------------------------------------------------|------------------------------|----------------------------|----------|----------|-----|-----------------------------------------|---|---|
| <stand< td=""><td>ard Header&gt;</td><td></td><td></td><td></td><td></td><td></td><td></td><td></td></stand<> | ard Header>      |     |    |                            |                                                                            |                              |                            |          |          |     |                                         |   |   |
| 35                                                                                                    | MsgType          | Υ   | Υ  | Υ                          | 'h' = Tradii                                                               | ng session status            |                            |          |          |     |                                         |   |   |
| <message body=""></message>                                                                                   |                  |     |    |                            |                                                                            |                              |                            |          |          |     |                                         |   |   |
| 58                                                                                                    | Text             | N   | N  | N                          | String (12)<br>Message                                                     |                              |                            |          |          |     |                                         |   |   |
| 336                                                                                                    | TradingSessionID | YYY |    | String (1)<br>Identifier f | or trading session.                                                        |                              |                            |          |          |     |                                         |   |   |
|                                                                                                    |                  |     |    |                            | Value                                                                      | Description                  | D                          | С        |          |     |                                         |   |   |
|                                                                                                    |                  |     |    | 1                          | Day                                                                        | ✓                            | ✓                          |          |          |     |                                         |   |   |
| 340                                                                                                    | TradSesStatus    | Υ   | YY |                            | Int (1)<br>State of th                                                     | ne trading session.          |                            |          |          |     |                                         |   |   |
|                                                                                                    |                  |     |    |                            | Value                                                                      | Description                  | D                          | С        |          |     |                                         |   |   |
|                                                                                                    |                  |     |    |                            |                                                                            | 0                            | Unknown                    | ✓        | ✓        |     |                                         |   |   |
|                                                                                                    |                  |     |    |                            | 2                                                                          | Open                         | ✓                          | ✓        |          |     |                                         |   |   |
|                                                                                                    |                  |     |    |                            | 3                                                                          | Closed                       | ✓                          | <b>√</b> |          |     |                                         |   |   |
| 1300                                                                                                    | MarketSegmentID  | N   | N  | N                          | Int (10)<br>Product id                                                     | lentifier.                   |                            |          |          |     |                                         |   |   |
| 1301                                                                                                    | MarketID         | N   | N  | N                          | Exchange Market Identifier Code of the trading market accordito ISO 10383. |                              |                            | ording   |          |     |                                         |   |   |
| 1368                                                                                                    | TradSesEvent     | Υ   | Υ  | YY                         | Int (3)<br>Trading se                                                      | ession event type.           |                            |          |          |     |                                         |   |   |
|                                                                                                    |                  |     |    |                            | Value                                                                      | Description                  | D                          | С        |          |     |                                         |   |   |
|                                                                                                    |                  |     |    |                            | 102                                                                        | Market reset                 | ✓                          | ✓        |          |     |                                         |   |   |
|                                                                                                    |                  |     |    |                            |                                                                            | 103                          | End of restatement         | ✓        | ✓        |     |                                         |   |   |
|                                                                                                    |                  |     |    |                            | 105                                                                        | Service resumed              | ✓                          | ✓        |          |     |                                         |   |   |
|                                                                                                    |                  |     |    |                            |                                                                            |                              |                            |          |          | 200 | No more messages for this trading venue | ✓ | ✓ |
|                                                                                                    |                  |     |    |                            |                                                                            | 201                          | Message transmission ended | ✓        | <b>√</b> |     |                                         |   |   |
|                                                                                                    |                  |     |    |                            | 202                                                                        | Message processing suspended | ✓                          | <b>√</b> |          |     |                                         |   |   |
|                                                                                                    |                  |     |    |                            | 203                                                                        | Message processing resumed   | ✓                          | ✓        |          |     |                                         |   |   |

| T7 FIX Gateway                  | 6 August 2021 |
|---------------------------------|---------------|
|                                 |               |
| T7 FIX Gateway Manual (FIX 4.4) | V10.0         |

|                                                                                     | continued        |   |    |   |                                                                                                    |                             |                                                                     |  |  |
|-------------------------------------------------------------------------------------|------------------|---|----|---|----------------------------------------------------------------------------------------------------|-----------------------------|---------------------------------------------------------------------|--|--|
| Tag                                                                                 | Field Name       | R | D  | С | Description                                                                                                    |                             |                                                                     |  |  |
| 25024                                                                               | ReturnCodeSource | Υ | YY |   | Y                                                                                                    | Y                           | String (20) Originating system component providing the return code. |  |  |
|                                                                                     |                  |   |    |   | Value Description D C                                                                                                    |                             |                                                                     |  |  |
|                                                                                     |                  |   |    |   |                                                                                                    | FIX Fix Gateway   GATE- WAY |                                                                     |  |  |
|                                                                                     |                  |   |    |   |                                                                                                    |                             | TRADINI Trading system  SYS- TEM                                    |  |  |
| 30060                                                                               | UTransactTime    | N | N  | N | Int (20) Transaction timestamp which provides date and time in UTC, represented as nanoseconds past the UNIX epoch (00:00:00 UTC on 1 January 1970). |                             |                                                                     |  |  |
| 30075                                                                               | UTradeDate       | N | N  | N | LocalMktDate Date of trading session in YYYYMMDD format.                                                                                             |                             |                                                                     |  |  |
| <stand< td=""><td>ard Trailer&gt;</td><td></td><td></td><td></td><td></td></stand<> | ard Trailer>     |   |    |   |                                                                                                    |                             |                                                                     |  |  |

| T7 FIX Gateway                  | 6 August 2021 |
|---------------------------------|---------------|
|                                 |               |
| T7 FIX Gateway Manual (FIX 4.4) | V10.0         |

## 6.12.5 Session Details List

The SessionDetailsList (U6) message provides a list of ETI sessions of the own business unit. For more details, please refer to **chapter 3.16 Session Details List**.

| Tag                                                                                                    | Field Name         | R | D   | С  | Description                                                                                                    | on                                         |          |                     |   |                                                                               |  |           |
|----------------------------------------------------------------------------------------------------|--------------------|---|-----|----|----------------------------------------------------------------------------------------------------|--------------------------------------------|----------|---------------------|---|-------------------------------------------------------------------------------|--|-----------|
| <stand< td=""><td>ard Header&gt;</td><td></td><td></td><td></td><td></td><td></td><td></td><td></td></stand<>               | ard Header>        |   |     |    |                                                                                                    |                                            |          |                     |   |                                                                               |  |           |
| 35                                                                                                    | MsgType            | Υ | Υ   | Υ  | 'U6' = Ses                                                                                                    | sion Details List                          |          |                     |   |                                                                               |  |           |
| <messa< td=""><td>age Body&gt;</td><td></td><td></td><td></td><td></td><td></td><td></td><td></td></messa<>                 | age Body>          |   |     |    |                                                                                                    |                                            |          |                     |   |                                                                               |  |           |
| 60                                                                                                    | TransactTime       | Υ | Y   | Y  | UTC Time<br>Transactio<br>Will be set<br>the messa                                                                                           | n time.<br>by the FIX Gateway for the iden | tificati | ion o               |   |                                                                               |  |           |
| 1301                                                                                                    | MarketID           | Y | Y   | Y  | Exchange<br>Market Ide<br>to ISO 103                                                                                                    | entifier Code of the trading marke<br>883. | et acco  | ordin               |   |                                                                               |  |           |
| <sessio< td=""><td>onGrp&gt;</td><td>Υ</td><td>Υ</td><td>Υ</td><td>Session G</td><td>roup.</td><td></td><td></td></sessio<> | onGrp>             | Υ | Υ   | Υ  | Session G                                                                                                    | roup.                                      |          |                     |   |                                                                               |  |           |
| 28734                                                                                                    | NoSessions         | Y | Υ   | Υ  | NumInGro<br>Number of                                                                                                    |                                            |          |                     |   |                                                                               |  |           |
| 28766                                                                                                    | GatewaySessionID   | Y | Υ   | Υ  | Int (10)<br>Indentifier                                                                                                    | of an ETI Session (ETI SessionI            | D).      |                     |   |                                                                               |  |           |
| 28767                                                                                                    | SecondarySessionID | N | N   | N  | String (30) FIX session CompID. Used only for ETI Sessions associated to a FIX session (SessionSubMode (28735) = "1" (FIX Trading Session)). |                                            |          |                     |   |                                                                               |  |           |
| 28730                                                                                                    | SessionMode        | Y | Y   | YY | Int (1)<br>Session ty                                                                                                    | pe.                                        |          |                     |   |                                                                               |  |           |
|                                                                                                    |                    |   |     |    | Value                                                                                                    | Description                                | D        | С                   |   |                                                                               |  |           |
|                                                                                                    |                    |   |     |    |                                                                                                    |                                            | 1        | HF (High Frequnecy) | ✓ | ✓                                                                             |  |           |
|                                                                                                    |                    |   |     |    | 2                                                                                                    | LF (Low Frequency)                         | ✓        | ✓                   |   |                                                                               |  |           |
|                                                                                                    |                    |   |     |    | 3                                                                                                    | GUI                                        | ✓        | ✓                   |   |                                                                               |  |           |
| 28735                                                                                                    | SessionSubMode     | N | N N |    | N N                                                                                                    | N N                                        | N        | N                   |   | ubtype.<br>for Low Frequency Sessions (Se<br>730) = "2" (LF (Low Frequency))) |  | <b> -</b> |
|                                                                                                    |                    |   |     |    | Value                                                                                                    | Description                                | D        | С                   |   |                                                                               |  |           |
|                                                                                                    |                    |   |     |    | 0                                                                                                    | Regular Trading Session                    | <b>√</b> | ✓                   |   |                                                                               |  |           |
|                                                                                                    |                    |   |     |    | 1                                                                                                    | FIX Trading Session                        | ✓        | ✓                   |   |                                                                               |  |           |
|                                                                                                    |                    |   |     |    | 2                                                                                                    | Regular Back Office Session                | ✓        | ✓                   |   |                                                                               |  |           |
| end <se< td=""><td>essionGrp&gt;</td><td></td><td></td><td></td><td></td><td></td><td></td><td></td></se<>                  | essionGrp>         |   |     |    |                                                                                                    |                                            |          |                     |   |                                                                               |  |           |
| (3)                                                                                                    |                    |   |     |    |                                                                                                    |                                            |          |                     |   |                                                                               |  |           |

| T7 FIX Gateway                  | 6 August 2021 |
|---------------------------------|---------------|
|                                 |               |
| T7 FIX Gateway Manual (FIX 4.4) | V10.0         |

# 6.12.6 Party Risk Limits Update Report

User Party Risk Limits Update Report. This message communicates risk control events related to the Advanced Risk Protection functionality of T7 in case of a risk limit breach or release.

| Tag                                                                                                    | Field Name       | R  | D  | С  | Description                                                                                                    | on                                                                            |                    |                                |  |  |
|----------------------------------------------------------------------------------------------------|------------------|----|----|----|----------------------------------------------------------------------------------------------------|-------------------------------------------------------------------------------|--------------------|--------------------------------|--|--|
| <standa< td=""><td>ard Header&gt;</td><td></td><td></td><td></td><td></td><td></td><td></td><td></td></standa<>                                                          | ard Header>      |    |    |    |                                                                                                    |                                                                               |                    |                                |  |  |
| 35                                                                                                    | MsgType          | Υ  | Υ  |    | 'UCR' = Us                                                                                                    | ser Party Risk Limits Update                                                  | Report             |                                |  |  |
| <messa< td=""><td>age Body&gt;</td><td></td><td></td><td></td><td></td><td></td><td></td><td></td></messa<>                                                              | age Body>        |    |    |    |                                                                                                    |                                                                               |                    |                                |  |  |
| <parties< td=""><td>5&gt;</td><td>Υ</td><td>Υ</td><td></td><td>Party Infor</td><td>mation.</td><td></td><td></td></parties<>                                             | 5>               | Υ  | Υ  |    | Party Infor                                                                                                    | mation.                                                                       |                    |                                |  |  |
| 453                                                                                                    | NoPartyIDs       | Υ  | Υ  |    | NumInGro<br>Number of<br>only in FIX                                                                                                    | parties in the party compone                                                  | nt block           | (used                          |  |  |
| <clearin< td=""><td>g firm&gt;</td><td>Ν</td><td>Ν</td><td></td><td>Clearing m</td><td>ember identification.</td><td></td><td></td></clearin<>                           | g firm>          | Ν  | Ν  |    | Clearing m                                                                                                    | ember identification.                                                         |                    |                                |  |  |
| <enterir< td=""><td>ng firm&gt;</td><td>Y</td><td>Υ</td><td></td><td>Entering E<br/>1 = Particip<br/>2 = Market</td><td></td><td></td><td></td></enterir<>               | ng firm>         | Y  | Υ  |    | Entering E<br>1 = Particip<br>2 = Market                                                                                                    |                                                                               |                    |                                |  |  |
| <execut< td=""><td>ing system&gt;</td><td>Υ</td><td>Υ</td><td></td><td>Executing tem).</td><td>system information (2 = T7 Tr</td><td>ading Sy</td><td>/S-</td></execut<> | ing system>      | Υ  | Υ  |    | Executing tem).                                                                                                    | system information (2 = T7 Tr                                                 | ading Sy           | /S-                            |  |  |
| <execut< td=""><td>ing unit&gt;</td><td>Υ</td><td>Υ</td><td></td><td>Executing</td><td>unit information.</td><td></td><td></td></execut<>                                | ing unit>        | Υ  | Υ  |    | Executing                                                                                                    | unit information.                                                             |                    |                                |  |  |
| end <pa< td=""><td>arties&gt;</td><td></td><td></td><td></td><td></td><td></td><td></td><td></td></pa<>                                                                  | arties>          |    |    |    |                                                                                                    |                                                                               |                    |                                |  |  |
| 75                                                                                                    | TradeDate        | Υ  | Υ  |    | LocalMktD<br>Business o                                                                                                    |                                                                               |                    |                                |  |  |
| 1301                                                                                                    | MarketID         | N  | N  |    |                                                                                                    | Exchange Market Identifier Code of the trading market according to ISO 10383. |                    |                                |  |  |
| 1324                                                                                                    | ListUpdateAction | YY | YY | YY | YY                                                                                                    | Y                                                                             | Char<br>Invocation | or release of a control event. |  |  |
|                                                                                                    |                  |    |    |    | Value                                                                                                    | Description                                                                   | D                  | С                              |  |  |
|                                                                                                    |                  |    |    |    | Α                                                                                                    | Add (Invocation)                                                              | ✓                  | ✓                              |  |  |
|                                                                                                    |                  |    |    |    | D                                                                                                    | Delete (Release)                                                              | ✓                  | ✓                              |  |  |
| 1767                                                                                                    | RiskLimitAction  | N  | N  |    | Int (1)<br>Risk protec                                                                                                    | ction action.                                                                 |                    |                                |  |  |
|                                                                                                    |                  |    |    |    | Value                                                                                                    | Description                                                                   | D                  | С                              |  |  |
|                                                                                                    |                  |    |    |    | 0                                                                                                    | Queue inbound                                                                 | ✓                  |                                |  |  |
|                                                                                                    |                  |    |    |    | 2                                                                                                    | Reject                                                                        | ✓                  |                                |  |  |
|                                                                                                    |                  |    |    |    | 4                                                                                                    | Warning                                                                       | ✓                  |                                |  |  |
| 30060                                                                                                    | UTransactTime    | Υ  | Υ  |    | Int (20) Transaction timestamp which provides date and time in UTC, represented as nanoseconds past the UNIX epoch (00:00:00 UTC on 1 January 1970). |                                                                               |                    |                                |  |  |
| <standa< td=""><td>ard Trailer&gt;</td><td></td><td></td><td></td><td></td><td></td><td></td><td></td></standa<>                                                         | ard Trailer>     |    |    |    |                                                                                                    |                                                                               |                    |                                |  |  |

| T7 FIX Gateway                  | 6 August 2021 |
|---------------------------------|---------------|
|                                 |               |
| T7 FIX Gateway Manual (FIX 4.4) | V10.0         |

## 6.12.7 Party Entitlements Update Report

User Party Entitlements Update Report. This message communicates risk control events related to the manual stop or release of trading functionality. Events will be generated on the Clearing back end and passed to the user by the T7 back end.

| Tag                                                                                                    | Field Name        | R | D | С      | Descriptio                                                                 | n                                                                                 |            |      |
|----------------------------------------------------------------------------------------------------|-------------------|---|---|--------|----------------------------------------------------------------------------|-----------------------------------------------------------------------------------|------------|------|
| <stand< td=""><td>ard Header&gt;</td><td></td><td></td><td></td><td></td><td></td><td></td><td></td></stand<>                                                              | ard Header>       |   |   |        |                                                                            |                                                                                   |            |      |
| 35                                                                                                    | MsgType           | Υ | Υ | Υ      | 'UCZ' = Us                                                                 | er Party Entitlements Upda                                                        | te Report  |      |
| < Messa                                                                                                    | age Body>         |   |   |        |                                                                            |                                                                                   |            |      |
| <parties< td=""><td>S&gt;</td><td>Υ</td><td>Υ</td><td>Υ</td><td>Party Inform</td><td>nation.</td><td></td><td></td></parties<>                                             | S>                | Υ | Υ | Υ      | Party Inform                                                               | nation.                                                                           |            |      |
| 453                                                                                                    | NoPartyIDs        | Y | Y | Y      | NumInGroup  Number of parties in the party component bloonly in FIX 4.4).  |                                                                                   | nent block | (use |
| <clearin< td=""><td>ng firm&gt;</td><td>Ν</td><td>Ν</td><td>Ν</td><td>Clearing m</td><td>ember identification.</td><td></td><td></td></clearin<>                           | ng firm>          | Ν | Ν | Ν      | Clearing m                                                                 | ember identification.                                                             |            |      |
| <enterir< td=""><td>ng firm&gt;</td><td>Y</td><td>Y</td><td>Y</td><td>Entering Er<br/>1 = Particip<br/>2 = Market</td><td></td><td></td><td></td></enterir<>               | ng firm>          | Y | Y | Y      | Entering Er<br>1 = Particip<br>2 = Market                                  |                                                                                   |            |      |
| <execut< td=""><td>ting system&gt;</td><td>Υ</td><td>Υ</td><td>Y</td><td>Executing stem).</td><td>system information (2 = T7</td><td>Trading Sy</td><td>'S-</td></execut<> | ting system>      | Υ | Υ | Y      | Executing stem).                                                           | system information (2 = T7                                                        | Trading Sy | 'S-  |
| <execut< td=""><td>ting unit&gt;</td><td>Υ</td><td>Υ</td><td>Υ</td><td>Executing u</td><td>unit information.</td><td></td><td></td></execut<>                              | ting unit>        | Υ | Υ | Υ      | Executing u                                                                | unit information.                                                                 |            |      |
| end <pa< td=""><td>arties&gt;</td><td></td><td></td><td></td><td></td><td></td><td></td><td></td></pa<>                                                                    | arties>           |   |   |        |                                                                            |                                                                                   |            |      |
| 75                                                                                                    | TradeDate         | Υ | Υ | Υ      | LocalMktDate<br>Business date.                                             |                                                                                   |            |      |
| 1301                                                                                                    | MarketID          | N | N | N      | Exchange Market Identifier Code of the trading market accord to ISO 10383. |                                                                                   | ordin      |      |
| 1324                                                                                                    | ListUpdateAction  | Υ | Υ | YY     | Char<br>Invocation                                                         | or release of a control even                                                      | t.         |      |
|                                                                                                    |                   |   |   |        | Value                                                                      | Description                                                                       | D          | С    |
|                                                                                                    |                   |   |   |        | Α                                                                          | Add (Invocation)                                                                  | ✓          | ✓    |
|                                                                                                    |                   |   |   |        | D                                                                          | Delete (Release)                                                                  | ✓          | ✓    |
| 1672                                                                                                    | PartyDetailStatus | Υ | Υ | Υ      | Int (1)<br>Member sta                                                      | atus.                                                                             |            |      |
|                                                                                                    |                   |   |   |        | Value                                                                      | Description                                                                       | D          | С    |
|                                                                                                    |                   |   | 0 | Active | ✓                                                                          | ✓                                                                                 |            |      |
|                                                                                                    |                   |   |   | 1      | Suspended                                                                  | ✓                                                                                 | ✓          |      |
| 30060                                                                                                    | UTransactTime     | Υ | Υ | Y      | in UTC, rep                                                                | timestamp which provides<br>presented as nanoseconds<br>00:00 UTC on 1 January 19 | past the U |      |
|                                                                                                    | ard Trailer>      |   |   |        |                                                                            |                                                                                   |            |      |

| T7 FIX Gateway                  | 6 August 2021 |
|---------------------------------|---------------|
|                                 |               |
| T7 FIX Gateway Manual (FIX 4.4) | V10.0         |

# 6.12.8 Party Action Report

User Party Action Report. This message communicates risk control events of type halt-trading and re-instate. Events will be entered via the T7 Admin GUI.

| Tag                                                                                                    | Field Name               | R | D | С                                 | Description                                                                   | n                                  |        |         |
|----------------------------------------------------------------------------------------------------|--------------------------|---|---|-----------------------------------|-------------------------------------------------------------------------------|------------------------------------|--------|---------|
| <stan< th=""><th>dard Header&gt;</th><th></th><th></th><th></th><th></th><th></th><th></th><th></th></stan<>                                                             | dard Header>             |   |   |                                   |                                                                               |                                    |        |         |
| 35                                                                                                    | MsgType                  | Υ | Υ | Υ                                 | 'UDI' = User Party Action Report                                              |                                    |        |         |
| <mess< td=""><td>sage Body&gt;</td><td></td><td></td><td></td><td></td><td></td><td></td><td></td></mess<>                                                               | sage Body>               |   |   |                                   |                                                                               |                                    |        |         |
| <partie< td=""><td>es&gt;</td><td>Υ</td><td>Υ</td><td>Υ</td><td>Party Inforn</td><td>nation.</td><td></td><td></td></partie<>                                            | es>                      | Υ | Υ | Υ                                 | Party Inforn                                                                  | nation.                            |        |         |
| 453                                                                                                    | NoPartyIDs               | Υ | Y | Y                                 | NumInGrou<br>Number of ponly in FIX                                           | parties in the party component b   | olock  | (used   |
| <exect< td=""><td>uting unit&gt;</td><td>Υ</td><td>Υ</td><td>Υ</td><td>Executing u</td><td>ınit information.</td><td></td><td></td></exect<>                             | uting unit>              | Υ | Υ | Υ                                 | Executing u                                                                   | ınit information.                  |        |         |
| <exect< td=""><td>uting trader&gt;</td><td>N</td><td>Ν</td><td>Ν</td><td>Trader ident</td><td>tification.</td><td></td><td></td></exect<>                                | uting trader>            | N | Ν | Ν                                 | Trader ident                                                                  | tification.                        |        |         |
| end <f< td=""><td>Parties&gt;</td><td></td><td></td><td></td><td></td><td></td><td></td><td></td></f<>                                                                   | Parties>                 |   |   |                                   |                                                                               |                                    |        |         |
| <requ< td=""><td>estingParties&gt;</td><td>Υ</td><td>Υ</td><td>Υ</td><td>Requesting</td><td>Parties Information.</td><td></td><td></td></requ<>                          | estingParties>           | Υ | Υ | Υ                                 | Requesting                                                                    | Parties Information.               |        |         |
| 1657                                                                                                    | NoRequestingPartyIDs     | Υ | Y | Y                                 | NumInGrp<br>Number of                                                         | requesting party identifiers. Only | y in F | IX 4.4. |
| <reque< td=""><td>esting executing trader&gt;</td><td>Ν</td><td>N</td><td>Ν</td><td colspan="2">N Requesting executing trader information.</td><td></td></reque<>        | esting executing trader> | Ν | N | Ν                                 | N Requesting executing trader information.                                    |                                    |        |         |
| <reque< td=""><td>esting executing system&gt;</td><td>Ν</td><td>Ν</td><td>Ν</td><td>Source of re</td><td>equest (2 = T7 Trading System).</td><td></td><td></td></reque<> | esting executing system> | Ν | Ν | Ν                                 | Source of re                                                                  | equest (2 = T7 Trading System).    |        |         |
| <reque< td=""><td>esting entering firm&gt;</td><td>Υ</td><td>Y</td><td>Y</td><td>Entering En<br/>1 = Particip<br/>2 = Market</td><td></td><td></td><td></td></reque<>    | esting entering firm>    | Υ | Y | Y                                 | Entering En<br>1 = Particip<br>2 = Market                                     |                                    |        |         |
| end <f< td=""><td>RequestingParties&gt;</td><td></td><td></td><td></td><td></td><td></td><td></td><td></td></f<>                                                         | RequestingParties>       |   |   |                                   |                                                                               |                                    |        |         |
| 60                                                                                                    | TransactTime             | N | N | N                                 | UTC Times<br>Transaction                                                      |                                    |        |         |
| 75                                                                                                    | TradeDate                | N | N | N                                 | LocalMktDa<br>Business da                                                     |                                    |        |         |
| 1301                                                                                                    | MarketID                 | N | N | N                                 | Exchange Market Identifier Code of the trading market according to ISO 10383. |                                    | ording |         |
| 2329                                                                                                    | PartyActionType          | Υ | Y | Y Y Int (1)<br>Party Action Type. |                                                                               | n Type.                            |        |         |
|                                                                                                    |                          |   |   |                                   | Value                                                                         | Description                        | D      | С       |
|                                                                                                    |                          |   |   |                                   | 1                                                                             | Halt Trading                       | ✓      | ✓       |
|                                                                                                    |                          |   |   |                                   | 2                                                                             | Reinstate                          | ✓      | ✓       |
| 2331                                                                                                    | PartyActionReportID      | Υ | Y | Y                                 | String (30)<br>Unique-ID.                                                     |                                    |        |         |

| T7 FIX Gateway                  | 6 August 2021 |
|---------------------------------|---------------|
| T7 FIX Gateway Manual (FIX 4.4) | V10.0         |

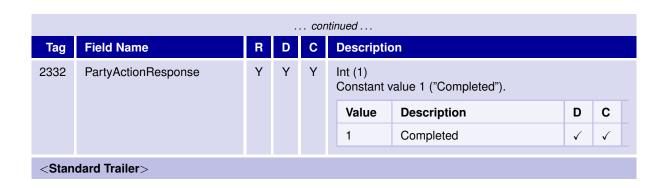

| T7 FIX Gateway                  | 6 August 2021 |
|---------------------------------|---------------|
|                                 |               |
| T7 FIX Gateway Manual (FIX 4.4) | V10.0         |

# 6.13 Components

### 6.13.1 < Instrument>

The <Instrument> component block comprises all fields required for security identification. For messages operating on product level - like the Order Mass Action Request - only Symbol(55) will be necessary, whereas messages operating on instrument level will also need SecurityID(48) and SecurityIDSource(22).

| Tag                                                                              | Field Name       | R | D | С | Description                                                                                                    |  |  |
|----------------------------------------------------------------------------------|------------------|---|---|---|----------------------------------------------------------------------------------------------------|--|--|
| <instrui< td=""><td>ment&gt;</td><td></td><td></td><td></td><td></td></instrui<> | ment>            |   |   |   |                                                                                                    |  |  |
| 55                                                                               | Symbol           | Y | Y | Y | String (10) Unique identifier for a T7 product.  T7 Cash: If the ISIN is used as instrument identifier in the FIX request (SecurityIDSource (22) = "4" (ISIN)), the product identifier is allowed but not required. If no product identifier is provided Symbol (55) must contain "[N/A]". |  |  |
| 48                                                                               | SecurityID       | N | N | N | String (20) Instrument identifier. Required for order messages. Use "[N/A]" for SecurityDefinitionRequests (c). Field will not be set for messages operating on product level.                                                                                                    |  |  |
| 22                                                                               | SecurityIDSource | N | N | N | String (1) Identifies class or source of the SecurityID (48) value. Required if SecurityID (48) is specified.                                                                                                    |  |  |
|                                                                                  |                  |   |   |   | Value Description D C                                                                                                    |  |  |
|                                                                                  |                  |   |   |   | 4 ISIN ✓                                                                                                    |  |  |
|                                                                                  |                  |   |   |   | M Marketplace-assigned $\checkmark$ $\checkmark$ identifier                                                                                                    |  |  |

| T7 FIX Gateway                  | 6 August 2021 |
|---------------------------------|---------------|
| T7 FIX Gateway Manual (FIX 4.4) | V10.0         |

| continued |                       |   |   |   |                                                     |                                                                                                    |                  |              |
|-----------|-----------------------|---|---|---|-----------------------------------------------------|----------------------------------------------------------------------------------------------------|------------------|--------------|
| Tag       | Field Name            | R | D | С | Description                                         | on                                                                                                    |                  |              |
| 1227      | 1227 ProductComplex N |   | N |   | tives.<br>Must be se<br>Will not be                 | qualifies an instrument type on a single leg in a single leg i | nstrum<br>rderMa | ent.<br>ıss- |
|           |                       |   |   |   | Value                                               | Description                                                                                                    | D                | С            |
|           |                       |   |   |   | 1                                                   | Simple Instrument                                                                                                    | ✓                |              |
|           |                       |   |   |   | 2                                                   | Standard Option Strategy                                                                                                    | ✓                |              |
|           |                       |   |   |   | 3                                                   | Non-standard Option<br>Strategy                                                                                                    | ✓                |              |
|           |                       |   |   |   | 4                                                   | Volatility Strategy                                                                                                    | ✓                |              |
|           |                       |   |   |   | 5                                                   | Futures Spread                                                                                                    | ✓                |              |
|           |                       |   |   |   | 6                                                   | Inter Product Spread                                                                                                    | ✓                |              |
|           |                       |   |   |   | 7                                                   | Standard Future Strategy                                                                                                    | ✓                |              |
|           |                       |   |   |   | 8                                                   | Pack and Bundle                                                                                                    | ✓                |              |
|           |                       |   |   |   | 9                                                   | Strip                                                                                                    | ✓                |              |
|           |                       |   |   |   | 10                                                  | Flexible Simple Instrument (used only for TES trades)                                                                                                    | <b>√</b>         |              |
| 167       | SecurityType          | N | N |   | String (4)<br>Indicates t                           | he type of security.                                                                                                    |                  |              |
|           |                       |   |   |   | Value                                               | Description                                                                                                    | D                | С            |
|           |                       |   |   |   | MLEG                                                | Multileg Instrument                                                                                                    | ✓                |              |
| 762       | SecuritySubType       | N | N |   | on the Eur<br>Usage is r<br>and Secur<br>Field must | /pe. er to functional product and instrex website www.eurexchange.cestricted to SecurityDefinitionRelityDefinition (d) messages. be present in case of a futures objusted to strategy.                                                                                                    | om.<br>equest    | (c)          |
| 454       | NoSecurityAltID       | N |   | N | NumInGro<br>Number of                               | oup<br>f SecurityAltID (455) entries.                                                                                                    |                  |              |
| 455       | SecurityAltID         | N |   | N | Int (20)<br>Alternative                             | e instrument identifier (numeric                                                                                                    | dentifie         | er).         |
| 456       | SecurityAltIDSource   | N |   | N |                                                     | class or source of the SecurityA<br>quired if SecurityAltID (455) is s                                                                                                    |                  |              |
|           |                       |   |   |   | Value                                               | Description                                                                                                    | D                | С            |
|           |                       |   |   |   | М                                                   | Marketplace-assigned identifier                                                                                                    |                  | ✓            |

| T7 FIX Gateway                  | 6 August 2021 |
|---------------------------------|---------------|
|                                 |               |
| T7 FIX Gateway Manual (FIX 4.4) | V10.0         |

| continued |                                      |   |   |   |                                        |                                                                                                    |                |                       |
|-----------|--------------------------------------|---|---|---|----------------------------------------|----------------------------------------------------------------------------------------------------|----------------|-----------------------|
| Tag       | Field Name                           | R | D | С | Description                            | on                                                                                                    |                |                       |
| 223       | CouponRate                           | N |   | N | cipal, par<br>currency a<br>The coup   | ge (12.7)  If interest that, when multiplied by value, or face value of a bond, properties of the periodic interest particles always cited, along with matter of a bond's price. | ovides<br>ymen | the<br>t.             |
| 28890     | DeliveryType                         | N |   | N | Int (1)<br>Identifies                  | type of settlement.                                                                                                    |                |                       |
|           |                                      |   |   |   | Value                                  | Description                                                                                                    | D              | С                     |
|           |                                      |   |   |   | 1                                      | Auslandskassenverein (AKV)                                                                                                    |                | <b>√</b>              |
|           |                                      |   |   |   | 2                                      | Girosammelverwahrung<br>(GS)                                                                                                    |                | ✓                     |
|           |                                      |   |   |   | 3                                      | Streifbandverwahrung (STR)                                                                                                    |                | ✓                     |
|           |                                      |   |   |   | 4                                      | Wertpapierrechnung (WPR)                                                                                                    |                | ✓                     |
|           |                                      |   |   |   | 5                                      | Non-collective safe custody securities to be settled via T2S (AKT)                                                                                                    |                | ✓                     |
|           | 896 LastCouponDeviation- N Indicator |   |   | N |                                        |                                                                                                    |                |                       |
| 28896     |                                      | N |   | N | Int (1)<br>Last coup                   | on deviation indicator.                                                                                                    |                |                       |
| 28896     |                                      | N |   | N |                                        | on deviation indicator.  Description                                                                                                    | D              | С                     |
| 28896     |                                      | N |   | N | Last coup                              |                                                                                                    | D              | C<br>✓                |
| 28896     |                                      | N |   | N | Value                                  | Description                                                                                                    | D              |                       |
| 28896     |                                      | N |   | N | Value 0                                | <b>Description</b> None                                                                                                    | D              | ✓                     |
| 28896     |                                      | N |   | N | Value 0 1                              | Description  None  Short period                                                                                                    | D              | ✓<br>✓                |
| 28896     |                                      | N |   | N | Value 0 1 2                            | Description  None Short period Long period                                                                                                    | D              | ✓<br>✓<br>✓           |
| 28896     |                                      | N |   | Z | Value 0 1 2 3                          | Description  None Short period Long period Only one coupon Short - two interest                                                                                                  | D              | ✓<br>✓<br>✓           |
| 28896     |                                      | N |   | Z | Value 0 1 2 3 4                        | Description  None  Short period  Long period  Only one coupon  Short - two interest payments due  Long - two interest payments                                                   | D              | √                     |
| 28896     |                                      | N |   | Z | Value 0 1 2 3 4 5 Int (1)              | Description  None  Short period  Long period  Only one coupon  Short - two interest payments due  Long - two interest payments due                                               |                | \(  \)                |
|           | Indicator  RefinancingEligibility-   |   |   |   | Value 0 1 2 3 4 5 Int (1)              | Description  None  Short period  Long period  Only one coupon  Short - two interest payments due  Long - two interest payments due  Perpetual                                    |                | \(  \)                |
|           | Indicator  RefinancingEligibility-   |   |   |   | Value 0 1 2 3 4 5 Int (1) Ability of a | Description  None  Short period  Long period  Only one coupon  Short - two interest payments due  Long - two interest payments due  Perpetual                                    | ancin          | ✓ ✓ ✓ ✓ ✓ ✓ ✓ ✓ ✓ ✓ ✓ |

| T7 FIX Gateway                  | 6 August 2021 |
|---------------------------------|---------------|
| T7 FIX Gateway Manual (FIX 4.4) | V10.0         |

# $\textbf{6.13.2} \quad < \textbf{TrdgSesGrp} >$

The Trading Session Group is used to identify an order for a special trading phase.

| Tag                                                                                                    | Field Name                | R | D | С                                                               | Description                     | on                                     |        |      |    |
|----------------------------------------------------------------------------------------------------|---------------------------|---|---|-----------------------------------------------------------------|---------------------------------|----------------------------------------|--------|------|----|
| <trdg< td=""><td>gSesGrp&gt;</td><td></td><td></td><td></td><td></td><td></td><td></td><td></td><td></td></trdg<> | gSesGrp>                  |   |   |                                                                 |                                 |                                        |        |      |    |
| 386                                                                                                    | NoTradingSessions         | Υ | Υ | Y                                                               | NumInGro<br>Number of           | up<br>f TradingSessionIDs (336) in rep | eating | grou | p. |
| 336                                                                                                    | 36 TradingSessionID Y Y   |   | Y | String (1) Identifier for trading session.                      |                                 |                                        |        |      |    |
|                                                                                                    |                           |   |   |                                                                 | Value                           | Description                            | D      | С    |    |
|                                                                                                    |                           |   |   |                                                                 | 1                               | Day                                    | ✓      | ✓    |    |
| 625                                                                                                    | 5 TradingSessionSubID Y Y |   | Y | String (3) This field marks orders for a special trading phase. |                                 |                                        |        |      |    |
|                                                                                                    |                           |   |   |                                                                 | Value                           | Description                            | D      | С    |    |
|                                                                                                    |                           |   |   |                                                                 | 2                               | Opening auction                        |        | ✓    |    |
|                                                                                                    |                           |   |   |                                                                 | 4                               | Closing auction                        | ✓      | ✓    |    |
|                                                                                                    |                           |   |   | 6                                                               | Scheduled intraday auction only |                                        | ✓      |      |    |
|                                                                                                    |                           |   |   |                                                                 | 8                               | Auction only                           |        | ✓    |    |
|                                                                                                    |                           |   |   |                                                                 | 105                             | Special auction                        |        | ✓    |    |
| end <                                                                                                    | <trdgsesgrp></trdgsesgrp> |   |   |                                                                 |                                 |                                        |        |      |    |

# 6.13.3 < Mtchglnst>

Matching Instructions for using the Self Match Prevention functionality.

| Tag                                                                          | Field Name       | R | D | С | Description                                                         |  |  |
|------------------------------------------------------------------------------|------------------|---|---|---|---------------------------------------------------------------------|--|--|
| <mtchg< td=""><td>Inst&gt;</td><td></td><td></td><td></td><td></td></mtchg<> | Inst>            |   |   |   |                                                                     |  |  |
| 1624                                                                         | NoMatchInst      | Υ | Y | Y | NumInGrp<br>Number of Instructions. Only one occurrence.            |  |  |
| 1625                                                                         | MatchInst        | Υ | Y | Υ | Int (1) Matching Instruction for the order.                         |  |  |
|                                                                              |                  |   |   |   | Value Description D C                                               |  |  |
|                                                                              |                  |   |   |   | 2 Do not match                                                      |  |  |
| 28744                                                                        | MatchInstCrossID | Y | Y | Y | Int (10) Numeric identifier. Contains the Self Match Prevention ID. |  |  |
| end <m< td=""><td>tchglnst&gt;</td><td></td><td></td><td></td><td></td></m<> | tchglnst>        |   |   |   |                                                                     |  |  |

| T7 FIX Gateway                  | 6 August 2021 |
|---------------------------------|---------------|
| T7 FIX Gateway Manual (FIX 4.4) | V10.0         |

## ${\bf 6.13.4} \quad < {\bf NotAffectedOrdersGrp} >$

The group of Not Affected Orders informs about orders in status "pending delete" due to a mass cancellation event. These are orders that couldn't be canceled due to an incompatible instrument state.

| Tag                                                                                                    | Field Name                                    | R | D | С | Description                                                                                                    |
|----------------------------------------------------------------------------------------------------|-----------------------------------------------|---|---|---|----------------------------------------------------------------------------------------------------|
| <nota< td=""><td colspan="2"><notaffectedordersgrp></notaffectedordersgrp></td><td></td><td></td><td></td></nota<> | <notaffectedordersgrp></notaffectedordersgrp> |   |   |   |                                                                                                    |
| 1370                                                                                                    | NoNotAffectedOrders                           | Y | Y | Y | NumInGroup<br>Number of not affected orders in the repeating group of<br>order ids. Values in the range 1 to 500 are possible. |
| 1372                                                                                                    | NotAffOrigClOrdID                             | Y | Y | Y | String (20)<br>FIX Client Order ID of an order whose cancellation is<br>pending.                                               |
| 1371                                                                                                    | NotAffectedOrderID                            | Υ | Υ | Y | Int (20) Exchange Order ID of an order whose cancellation is pending.                                                          |
| end <i< td=""><td>NotAffectedOrdersGrp&gt;</td><td></td><td></td><td></td><td></td></i<>                           | NotAffectedOrdersGrp>                         |   |   |   |                                                                                                    |

## 6.13.5 < AffectedOrdersGrp>

The group of Affected Orders informs about persistent orders that were deleted due to a mass cancellation event.

| Tag                                                                                     | Field Name          | R | D | С | Description                                                                                                    |
|-----------------------------------------------------------------------------------------|---------------------|---|---|---|----------------------------------------------------------------------------------------------------|
| <affect< th=""><th>etedOrdersGrp&gt;</th><th></th><th></th><th></th><th></th></affect<> | etedOrdersGrp>      |   |   |   |                                                                                                    |
| 534                                                                                     | NoAffectedOrders    | Y |   | Y | NumInGroup  Number of affected orders in the repeating group of order ids. Values in the range 1 to 500 are possible. |
| 1824                                                                                    | AffectedOrigClOrdID | Y |   | Y | String (20) FIX Client Order ID of a persistent order deleted due to a mass cancellation.                             |
| 535                                                                                     | AffectedOrderID     | Y |   | Y | Int (20) Exchange Order ID of a persistent order deleted due to a mass cancellation.                                  |
| end <                                                                                   | AffectedOrdersGrp>  |   |   |   |                                                                                                    |

| T7 FIX Gateway                  | 6 August 2021 |
|---------------------------------|---------------|
| T7 FIX Gateway Manual (FIX 4.4) | V10.0         |

# ${\bf 6.13.6}\quad < {\bf QuoteReqGrp}>$

The Quote Request Group provides details of the quote request.

| Tag                                                                                                    | Field Name    | R | D | С | Descriptio                                                                                                    | n                              |      |        |  |
|----------------------------------------------------------------------------------------------------|---------------|---|---|---|----------------------------------------------------------------------------------------------------|--------------------------------|------|--------|--|
| <quc< td=""><td>oteReqGrp&gt;</td><td></td><td></td><td></td><td></td><th></th><td></td><td></td><td></td></quc<>                            | oteReqGrp>    |   |   |   |                                                                                                    |                                |      |        |  |
| 146                                                                                                    | NoRelatedSym  | Y | Y | Υ | NumInGrou<br>Specifies the<br>Only one o                                                                                                    | ne number of repeating symbols | spec | ified. |  |
| <inst< td=""><td>rument&gt;</td><td>Υ</td><td>Υ</td><td>Υ</td><td>Security ide</td><th>entification.</th><td></td><td></td><td></td></inst<> | rument>       | Υ | Υ | Υ | Security ide                                                                                                    | entification.                  |      |        |  |
| 54                                                                                                    | Side          | N | N | N | Char<br>Side.                                                                                                    |                                |      |        |  |
|                                                                                                    |               |   |   |   | Value                                                                                                    | Description                    | D    | С      |  |
|                                                                                                    |               |   |   |   | 1                                                                                                    | Buy                            | ✓    | ✓      |  |
|                                                                                                    |               |   |   |   | 2                                                                                                    | Sell                           | ✓    | ✓      |  |
| 38                                                                                                    | OrderQty      | N | N | N | Qty (15.4)<br>Total Order                                                                                                    | Quantity.                      |      |        |  |
| 15                                                                                                    | Currency      | N |   | N | Currency Currency used for price. The combination of an ISIN with a defined currency will identify uniquely an instrument.  The currency is required if SecurityIDSource (22) = 4 (ISIN) for ISINs traded in more than one currency. For such ISINs, if the field is missing, the value EUR (Euro) will be assumed. Field will be ignored if SecurityIDSource (22) = M (Marketplace assigned identifier). |                                |      | ))     |  |
| <part< td=""><td>ties&gt;</td><td>Υ</td><td>Υ</td><td>Υ</td><td>Party Inform</td><th>mation.</th><td></td><td></td><td></td></part<>         | ties>         | Υ | Υ | Υ | Party Inform                                                                                                    | mation.                        |      |        |  |
| 453                                                                                                    | NoPartyIDs    | Υ | Y | Υ | NumInGroup Number of parties in the party component block.                                                                                                    |                                |      |        |  |
| <ente< td=""><td>ering trader&gt;</td><td>Υ</td><td>Υ</td><td>Υ</td><td colspan="5">Entering User ID.</td></ente<>                           | ering trader> | Υ | Υ | Υ | Entering User ID.                                                                                                    |                                |      |        |  |
| end <                                                                                                    | Parties>      |   |   |   |                                                                                                    |                                |      |        |  |
| end <                                                                                                    | QuoteReqGrp>  |   |   |   |                                                                                                    |                                |      |        |  |

| T7 FIX Gateway                  | 6 August 2021 |
|---------------------------------|---------------|
|                                 |               |
| T7 FIX Gateway Manual (FIX 4.4) | V10.0         |

#### **6.13.7** < Parties>

The <Parties> component block comprises all parties participating in a transaction.

#### Trade messages:

For User/TradeCaptureReport (UAE/AE) messages the same structure will be used for both FIX version, FIX 4.2 and FIX 4.4.

Some of the parties will be delivered as occurrences of the parties repeating group, for other parties separate fields will be defined. Details are documented in **chapter 6.13.7.3 Trade Capture Report: Party Information**.

#### **Cross Request:**

For *CrossRequest (UDS)* messages the same structure will be used for both FIX versions, FIX 4.2 and FIX 4.4. The parties will be delivered as occurrences of the parties repeating group. Details are documented in **chapter 6.13.7.4 Cross Request: Party Information**.

### **Security Status Definition Request:**

For SecurityStatusDefinitionRequest (U27) messages the same structure will be used for both FIX versions, FIX 4.2 and FIX 4.4.

The parties will be delivered as occurrences of the parties repeating group.

#### **User Party Risk Limits Request:**

For UserPartyRiskLimitsRequest (UCL) messages the same structure will be used for both FIX versions, FIX 4.2 and FIX 4.4.

The parties will be delivered as occurrences of the parties repeating group.

#### Order management and other application messages:

For each party a separate occurrence of the repeating group will be set up for FIX 4.4.

For FIX 4.2 a separate field will be defined for each party.

Details are documented in chapter 6.13.7.2 Order Management and Other Messages: Party Information.

| T7 FIX Gateway                  | 6 August 2021 |
|---------------------------------|---------------|
|                                 |               |
| T7 FIX Gateway Manual (FIX 4.4) | V10.0         |

## 6.13.7.1 Party Component Block

The following structure of the party component block is used for FIX 4.2 and 4.4 in the messages *User/TradeCaptureReport* (*UAE/AE*), *CrossRequest* (*UDS*), *UserPartyRiskLimitsRequest* (*UCL*) and *SecurityStatusDefinitionRequest* (*U27*). For other messages the structure is used only for FIX 4.4.

| Tag                                                                                                    | Field Name    | R | D | С | Description                                                                                   |             |   |   |  |
|----------------------------------------------------------------------------------------------------|---------------|---|---|---|-----------------------------------------------------------------------------------------------|-------------|---|---|--|
| <partie< td=""><td>es&gt;</td><td></td><td></td><td></td><td colspan="2"></td><td></td><td></td></partie<> | es>           |   |   |   |                                                                                               |             |   |   |  |
| 453                                                                                                    | NoPartyIDs    | Y | Y | Υ | NumInGroup  Number of parties in the party component block.                                   |             |   |   |  |
| 448                                                                                                    | PartyID       | Y | Y | Y | String (35) Party identifier/code. See PartyIDSource (447) and PartyRole (452).               |             |   |   |  |
| 447                                                                                                    | PartyIDSource | Y | Y | Y | Char Identifies class or source of the PartyID (448) value. Required if PartyID is specified. |             |   |   |  |
|                                                                                                    |               |   |   |   | Value                                                                                         | Description | D | С |  |
|                                                                                                    |               |   |   |   | D Proprietary custom code ✓ ✓                                                                 |             | ✓ |   |  |
|                                                                                                    |               |   |   |   | H Kassenverein number √                                                                       |             |   |   |  |
|                                                                                                    |               |   |   |   | P Short code identifier $\checkmark$ $\checkmark$                                             |             |   |   |  |

| T7 FIX Gateway                  | 6 August 2021 |
|---------------------------------|---------------|
|                                 |               |
| T7 FIX Gateway Manual (FIX 4.4) | V10.0         |

| continued |                |   |   |   |                          |                           |          |             |
|-----------|----------------|---|---|---|--------------------------|---------------------------|----------|-------------|
| Tag       | Field Name     | R | D | С | Description              |                           |          |             |
| 452       | 52 PartyRole Y | Υ | Υ | Υ | String (2)<br>Party Role | э.                        |          |             |
|           |                |   |   |   | Value                    | Description               | D        | С           |
|           |                |   |   |   | 1                        | Executing firm            | ✓        | ✓           |
|           |                |   |   |   | 3                        | Client ID                 | ✓        | <b>√</b>    |
|           |                |   |   |   | 4                        | Clearing firm             | ✓        | ✓           |
|           |                |   |   |   | 7                        | Entering firm             | ✓        | ✓           |
|           |                |   |   |   | 10                       | Settlement location       |          | ✓           |
|           |                |   |   |   | 12                       | Executing trader          | ✓        | ✓           |
|           |                |   |   |   | 13                       | Order origination firm    | ✓        |             |
|           |                |   |   |   | 16                       | Executing system          | ✓        | ✓           |
|           |                |   |   |   | 17                       | Contra firm               | ✓        |             |
|           |                |   |   |   | 21                       | Clearing organization     | ✓        |             |
|           |                |   |   |   |                          |                           | 32       | Beneficiary |
|           |                |   |   |   | 36                       | Entering trader           | ✓        | ✓           |
|           |                |   |   |   | 37                       | Contra trader             | ✓        |             |
|           |                |   |   |   | 38                       | Position account          | ✓        |             |
|           |                |   |   |   | 55                       | Session ID                | ✓        | ✓           |
|           |                |   |   |   | 59                       | Executing unit            | ✓        | ✓           |
|           |                |   |   |   | 66                       | Market Maker              |          | ✓           |
|           |                |   |   |   | 75                       | Location ID               | ✓        |             |
|           |                |   |   |   | 90                       | Settlement Firm           |          | <b>√</b>    |
|           |                |   |   |   | 91                       | Settlement Account        |          | <b>√</b>    |
|           |                |   |   |   | 96                       | Take-up (trading) firm    | ✓        |             |
|           |                |   |   |   | 122                      | Investment decision maker | <b>√</b> | ✓           |

| T7 FIX Gateway                  | 6 August 2021 |
|---------------------------------|---------------|
|                                 |               |
| T7 FIX Gateway Manual (FIX 4.4) | V10.0         |

|                                                                                                    | continued          |     |     |     |                                                                                                    |                                                                                                    |          |                              |
|----------------------------------------------------------------------------------------------------|--------------------|-----|-----|-----|----------------------------------------------------------------------------------------------------|----------------------------------------------------------------------------------------------------|----------|------------------------------|
| Tag                                                                                                    | Field Name         | R   | D   | С   | Description                                                                                                    | on                                                                                                    |          |                              |
| 2376                                                                                                   | PartyRoleQualifier | N N | N   | N N | Int (2) Indicates the nature of value submitted in the field PartyID (448).  PartyRoleQualifier (2376) = 21 (Specialist) and 22 (Al gorithm) are only possible together with PartyIDSource (447) = "D".  PartyRoleQualifier (2376) = 24 (Natural person) is onl possible together with PartyIDSource (447) = "P".  PartyRoleQualifier (2376) = 21 (Specialist) is not allowed in request messages. |                                                                                                    |          | 22 (Al-<br>Source<br>is only |
|                                                                                                    |                    |     |     |     | Value                                                                                                    | Description                                                                                           | D        | С                            |
|                                                                                                    |                    |     |     |     | 21                                                                                                    | Specialist                                                                                            |          | ✓                            |
|                                                                                                    |                    |     |     |     | 22                                                                                                    | Algorithm                                                                                             | <b>√</b> | <b>√</b>                     |
|                                                                                                    |                    |     |     |     | 24                                                                                                    | Natural person                                                                                        | ✓        | <b>√</b>                     |
| 802                                                                                                    | NoPartySubIDs      | N   | N   | N   | Only in cor                                                                                                    | PartySubIDs. Only one entry.<br>mbination with PartyRole (452) =<br>Executing trader) and 36 (Enterio |          |                              |
| 523                                                                                                    | PartySubID         | N   | С   | С   |                                                                                                    | der Short Name, depending on artySubIDType (803).                                                     | the va   | alue of                      |
| 803                                                                                                    | PartySubIDType     | N   | N C | С   | String (1) Type of PartySubID.                                                                                                    |                                                                                                    |          |                              |
|                                                                                                    |                    |     |     |     | Value                                                                                                    | Description                                                                                           | D        | С                            |
|                                                                                                    |                    |     |     |     | 1                                                                                                    | Firm                                                                                                  |          | ✓                            |
|                                                                                                    |                    |     |     |     | 2                                                                                                    | Person                                                                                                | ✓        | <b>√</b>                     |
| end <f< td=""><td>Parties&gt;</td><td></td><td></td><td></td><td></td><td></td><td></td><td></td></f<> | Parties>           |     |     |     |                                                                                                    |                                                                                                    |          |                              |

| T7 FIX Gateway                  | 6 August 2021 |
|---------------------------------|---------------|
|                                 |               |
| T7 FIX Gateway Manual (FIX 4.4) | V10.0         |

### 6.13.7.2 Order Management and Other Messages: Party Information

For each party a separate occurrence of the repeating group will be set up for FIX 4.4.

In FIX 4.2 a separate field will be defined for each party.

In FIX 4.4 the party identifier is delivered in the field *PartyRole (452)*, the corresponding Party in the field *PartyID (448)*.

Note: In FIX 4.4 the parties <execution identifier> and <investment identifier> require the field *PartyRoleQualifier* (2376) as additional identification criterion. Only for these parties it is possible to use the PartyRoleQualifier (2376) without setting a particular PartyID (448) (set PartyID (448) = "[N/A]").

| Party                                                                                                    | Tag and Field for FIX 4.2                                               | PartyRole (452) for FIX 4.4                                                                            | PartyIDSource (447) for FIX 4.4                                                                                                    |
|----------------------------------------------------------------------------------------------------|-------------------------------------------------------------------------|----------------------------------------------------------------------------------------------------|----------------------------------------------------------------------------------------------------|
| <cli>d&gt;</cli>                                                                                                    | - PartyIDClientID<br>(20003)                                            | 3 = Client id                                                                                          | - P = Short code identi-<br>fier                                                                                                    |
| <clearing firm=""></clearing>                                                                                                    | - ClearingFirm (439)                                                    | 4 = Clearing firm                                                                                      | - D = Proprietary custom code                                                                                                    |
| <entering firm=""></entering>                                                                                                    | - PartyIDEnteringFirm<br>(20007)<br>- PartyEnteringFirm<br>(22007)      | 7 = Entering firm  Additionally (optional): PartySubID (523) with PartySubIDType (803) = 1 (Firm)      | - D = Proprietary custom code                                                                                                    |
| <executing trader=""></executing>                                                                                                    | - PartyIDExecutingTrader (20012)                                        | 12 = Executing trader                                                                                  | - D = Proprietary custom code                                                                                                    |
| <execution identifier=""></execution>                                                                                                    | - ExecutingTrader<br>(25123)<br>- ExecutingTraderQuali-<br>fier (25124) | 12 = Executing trader                                                                                  | - D = Proprietary custom<br>code (only in combina-<br>tion with PartyRoleQuali-<br>fier (2376) = "22")<br>- P = Short code identi-<br>fier (only in combination<br>with PartyRoleQualifier<br>(2376) = "24") |
| <order firm="" origination=""></order>                                                                                                    | - PartyIDOrder-<br>OriginationFirm (20013)                              | 13 = Order origination firm                                                                            | - D = Proprietary custom code                                                                                                    |
| <executing system=""></executing>                                                                                                    | - PartyIDExecutingSystem (20016)                                        | 16 = Executing system                                                                                  | - D = Proprietary custom code                                                                                                    |
| <br><br><br><br><br><br><br><br><br><br><br><br><br><br><br><br><br><br><br><br><br><br><br><br><br><br><br><br><br><br><br><br><br><br><br><br><br><br><br><br><br><br><br><br><br><br><br><br><br> | - PartyIDBeneficiary<br>(20032)                                         | 32 = Beneficiary                                                                                       | - D = Proprietary custom code                                                                                                    |
| <entering trader=""></entering>                                                                                                    | - PartyIDEnteringTrader<br>(20036)<br>- PartyEnteringTrader<br>(22036)  | 36 = Entering trader  Additionally (optional): PartySubID (523) with PartySubIDType (803) = 2 (Person) | - D = Proprietary custom code                                                                                                    |
| <position account=""></position>                                                                                                    | - PartyIDPositionAccount (20038)                                        | 38 = Position account                                                                                  | - D = Proprietary custom code                                                                                                    |
| <session id=""></session>                                                                                                    | - PartyIDSessionID<br>(20055)                                           | 55 = Session ID                                                                                        | - D = Proprietary custom code                                                                                                    |

| T7 FIX Gateway                  | 6 August 2021 |
|---------------------------------|---------------|
|                                 |               |
| T7 FIX Gateway Manual (FIX 4.4) | V10.0         |

|                                         | continued                                                                                                  |                                 |                                                                                                    |  |  |  |  |  |
|-----------------------------------------|----------------------------------------------------------------------------------------------------|---------------------------------|----------------------------------------------------------------------------------------------------|--|--|--|--|--|
| Party                                   | Tag and Field for FIX 4.2                                                                                  | PartyRole (452) for FIX 4.4     | PartyIDSource (447) for FIX 4.4                                                                                                    |  |  |  |  |  |
| <executing unit=""></executing>         | - PartyIDExecutingUnit (20059)                                                                             | 59 = Executing unit             | - D = Proprietary custom code                                                                                                    |  |  |  |  |  |
| <location id=""></location>             | - PartyIDLocationID<br>(20075)                                                                             | 75 = Location ID                | - D = Proprietary custom code                                                                                                    |  |  |  |  |  |
| <takeup firm=""></takeup>               | - PartyIDTakeUpTrading-<br>Firm (20096)                                                                    | 96 = Take-up (trading) firm     | - D = Proprietary custom code                                                                                                    |  |  |  |  |  |
| <investment identifier=""></investment> | - PartyIDInvestment-<br>DecisionMaker (20122)<br>- PartyIDInvestment-<br>DecisionMakerQualifier<br>(21222) | 122 = Investment decision maker | - D = Proprietary custom<br>code (only in combina-<br>tion with PartyRoleQuali-<br>fier (2376) = "22")<br>- P = Short code identi-<br>fier (only in combination<br>with PartyRoleQualifier<br>(2376) = "24") |  |  |  |  |  |

| T7 FIX Gateway                  | 6 August 2021 |
|---------------------------------|---------------|
|                                 |               |
| T7 FIX Gateway Manual (FIX 4.4) | V10.0         |

## 6.13.7.3 Trade Capture Report: Party Information

For *User/TradeCaptureReport (UAE/AE)* messages the same structure will be used for both FIX versions, FIX 4.2 and FIX 4.4.

The entries for the executing trader (*PartyRole* (452) = 12 (*Executing Trader*)) and the specialist trader (*PartyRole* (452) = 66 (*Market Maker*)) contain two parties:

• User ID: field PartyID (448)

• User Short Name: field PartySubID (523) with PartySubIDType (803) = 2 (Person)

| Party                                       | Party Field                                                                              | PartyRole (452)             | PartyIDSource (447)                                                                                                    |
|---------------------------------------------|------------------------------------------------------------------------------------------|-----------------------------|----------------------------------------------------------------------------------------------------|
| <tcr executing="" firm=""></tcr>            | PartyID (448)                                                                            | 1 = Executing firm          | D = Proprietary custom code                                                                                                    |
| <tcr executing="" firm="" kvno=""></tcr>    | PartyID (448)                                                                            | 1 = Executing firm          | H = Kassenverein number                                                                                                    |
| <tcr firm="" specialist=""></tcr>           | PartyID (448)                                                                            | 1 = Executing firm          | D = Proprietary custom<br>code (in combination<br>with PartyRoleQualifier<br>(2376) = "21")                                                                                        |
| <tcr client="" id=""></tcr>                 | PartyID (448)                                                                            | 3 = Client ID               | D = Proprietary custom code                                                                                                    |
| <tcr clearing="" firm=""></tcr>             | PartyID (448)                                                                            | 4 = Clearing firm           | D = Proprietary custom code                                                                                                    |
| <tcr entering="" firm=""></tcr>             | PartyID (448)                                                                            | 7 = Entering firm           | D = Proprietary custom code                                                                                                    |
| <tcr location="" settlement=""></tcr>       | PartyID (448)                                                                            | 10 = Settlement location    | D = Proprietary custom code                                                                                                    |
| <tcr executing="" trader=""></tcr>          | PartyID (448)  Additionally: Party- SubID (523) with Par- tySubIDType (803) = 2 (Person) | 12 = Executing trader       | D = Proprietary custom code                                                                                                    |
| <tcr execution="" identifier=""></tcr>      | PartyID (448)                                                                            | 12 = Executing trader       | - D = Proprietary custom code (only in combination with PartyRole-Qualifier (2376) = "22") - P = Short code identifier (only in combination with PartyRoleQualifier (2376) = "24") |
| <tcr firm="" order="" origination=""></tcr> | PartyID (448)                                                                            | 13 = Order origination firm | D = Proprietary custom code                                                                                                    |
| <tcr clearing="" organization=""></tcr>     | PartyID (448)                                                                            | 21 = Clearing organization  | D = Proprietary custom code                                                                                                    |
| <tcr beneficiary=""></tcr>                  | PartyID (448)                                                                            | 32 = Beneficiary            | D = Proprietary custom code                                                                                                    |
| <tcr entering="" trader=""></tcr>           | PartyID (448)                                                                            | 36 = Entering trader        | D = Proprietary custom code                                                                                                    |

| T7 FIX Gateway                  | 6 August 2021 |
|---------------------------------|---------------|
|                                 |               |
| T7 FIX Gateway Manual (FIX 4.4) | V10.0         |

|                                         | continu                                                                                  | ued                             |                                                                                                    |
|-----------------------------------------|------------------------------------------------------------------------------------------|---------------------------------|----------------------------------------------------------------------------------------------------|
| Party                                   | Party Field                                                                              | PartyRole (452)                 | PartyIDSource (447)                                                                                                    |
| <tcr account="" position=""></tcr>      | PartyID (448)                                                                            | 38 = Position account           | D = Proprietary custom code                                                                                                    |
| <tcr id="" session=""></tcr>            | PartyID (448)                                                                            | 55 = Session ID                 | D = Proprietary custom code                                                                                                    |
| <tcr executing="" unit=""></tcr>        | PartyID (448)                                                                            | 59 = Executing unit             | D = Proprietary custom code                                                                                                    |
| <tcr specialist="" trader=""></tcr>     | PartyID (448)  Additionally: Party- SubID (523) with Par- tySubIDType (803) = 2 (Person) | 66 = Market Maker               | D = Proprietary custom<br>code (in combination<br>with PartyRoleQualifier<br>(2376) = "21")                                                                                        |
| <tcr firm="" settlement=""></tcr>       | PartyID (448)                                                                            | 90 = Settlement firm            | D = Proprietary custom code                                                                                                    |
| <tcr account="" settlement=""></tcr>    | PartyID (448)                                                                            | 91 = Settlement ac-<br>count    | D = Proprietary custom code                                                                                                    |
| <tcr firm="" takeup=""></tcr>           | PartyID (448)                                                                            | 96 = Take-up (trading) firm     | D = Proprietary custom code                                                                                                    |
| <tcr identifier="" investment=""></tcr> | PartyID (448)                                                                            | 122 = Investment decision maker | - D = Proprietary custom code (only in combination with PartyRole-Qualifier (2376) = "22") - P = Short code identifier (only in combination with PartyRoleQualifier (2376) = "24") |
| <tcr clearing="" unit=""></tcr>         | PartyIDClearingUnit (25027)                                                              | -                               | -                                                                                                    |
| <tcr settlement="" unit=""></tcr>       | PartyIDSettlementUnit (25120)                                                            | -                               | •                                                                                                    |

| T7 FIX Gateway                  | 6 August 2021 |
|---------------------------------|---------------|
|                                 |               |
| T7 FIX Gateway Manual (FIX 4.4) | V10.0         |

# 6.13.7.4 Cross Request: Party Information

For CrossRequest (UDS) messages the same structure will be used for both FIX versions, FIX 4.2 and FIX 4.4.

| Party                                       | Party Field   | PartyRole (452)                 | PartyIDSource (447)                                                                                                    |
|---------------------------------------------|---------------|---------------------------------|----------------------------------------------------------------------------------------------------|
| <uds client="" id=""></uds>                 | PartyID (448) | 3 = Client ID                   | D = Proprietary custom code                                                                                                    |
| <uds execution="" identifier=""></uds>      | PartyID (448) | 12 = Executing trader           | - D = Proprietary custom code (only in combination with PartyRole-Qualifier (2376) = "22") - P = Short code identifier (only in combination with PartyRoleQualifier (2376) = "24") |
| <uds firm="" order="" origination=""></uds> | PartyID (448) | 13 = Order origination firm     | D = Proprietary custom code                                                                                                    |
| <uds contra="" firm=""></uds>               | PartyID (448) | 17 = Contra firm                | D = Proprietary custom code                                                                                                    |
| <uds beneficiary=""></uds>                  | PartyID (448) | 32 = Beneficiary                | D = Proprietary custom code                                                                                                    |
| <uds contra="" trader=""></uds>             | PartyID (448) | 37 = Contra trader              | D = Proprietary custom code                                                                                                    |
| <uds account="" position=""></uds>          | PartyID (448) | 38 = Position account           | D = Proprietary custom code                                                                                                    |
| <uds id="" location=""></uds>               | PartyID (448) | 75 = Location ID                | D = Proprietary custom code                                                                                                    |
| <uds firm="" takeup=""></uds>               | PartyID (448) | 96 = Take-up (trading) firm     | D = Proprietary custom code                                                                                                    |
| <uds identifier="" investment=""></uds>     | PartyID (448) | 122 = Investment decision maker | - D = Proprietary custom code (only in combination with PartyRole-Qualifier (2376) = "22") - P = Short code identifier (only in combination with PartyRoleQualifier (2376) = "24") |

| T7 FIX Gateway                  | 6 August 2021 |
|---------------------------------|---------------|
| T7 FIX Gateway Manual (FIX 4.4) | V10.0         |

### 6.13.8 < RootParties>

The RootParty component block is used for FIX 4.2 and 4.4 in the User/TradeCaptureReport (UAE/AE) and Cross-Request (UDS) messages.

| Tag                                                                                                | Field Name             | R | D | С | Description                                                            | Description                                    |       |                                 |  |  |  |  |  |  |  |
|----------------------------------------------------------------------------------------------------|------------------------|---|---|---|------------------------------------------------------------------------|------------------------------------------------|-------|---------------------------------|--|--|--|--|--|--|--|
| <root< td=""><td>Parties&gt;</td><td></td><td></td><td></td><td colspan="3"></td><td></td></root<> | Parties>               |   |   |   |                                                                        |                                                |       |                                 |  |  |  |  |  |  |  |
| 1116                                                                                               | NoRootPartyIDs         | Υ | Υ | Υ |                                                                        | NumInGroup<br>Number of root parties involved. |       |                                 |  |  |  |  |  |  |  |
| 1117                                                                                               | RootPartyID            | Υ | Υ | Υ | String (10)<br>Root party                                              |                                                |       |                                 |  |  |  |  |  |  |  |
| 1118                                                                                               | 1118 RootPartyIDSource |   | Y | Y | Char<br>Identifies o<br>value.                                         | class or source of the RootPartyl              | D (11 | 17)                             |  |  |  |  |  |  |  |
|                                                                                                    |                        |   |   |   | Value                                                                  | Description                                    | D     | С                               |  |  |  |  |  |  |  |
|                                                                                                    |                        |   |   |   | D                                                                      | Proprietary custom code                        | ✓     | ✓                               |  |  |  |  |  |  |  |
|                                                                                                    |                        |   |   |   | G                                                                      | Market identifier code                         | ✓     | ✓                               |  |  |  |  |  |  |  |
| 1119                                                                                               | RootPartyRole          | Υ | Υ | Υ | String (2) Identifies the type role of the RootPartyID (1117) sp fied. |                                                |       |                                 |  |  |  |  |  |  |  |
|                                                                                                    |                        |   |   |   | Value                                                                  | Description                                    | D     | С                               |  |  |  |  |  |  |  |
|                                                                                                    |                        |   |   |   | 1                                                                      | Executing firm                                 |       | ✓                               |  |  |  |  |  |  |  |
|                                                                                                    |                        |   |   |   | 12                                                                     | Executing trader                               |       | ✓                               |  |  |  |  |  |  |  |
|                                                                                                    |                        |   |   |   | 36                                                                     | Entering trader                                | ✓     | ✓                               |  |  |  |  |  |  |  |
|                                                                                                    |                        |   |   |   | 73                                                                     | Execution venue                                | ✓     | ✓                               |  |  |  |  |  |  |  |
| end <                                                                                              | RootParties>           |   |   |   |                                                                        |                                                |       | end <rootparties></rootparties> |  |  |  |  |  |  |  |

## 6.13.8.1 Root Parties

A Root Party component block will be present in the FIX versions 4.2 and 4.4.

| Root Party                           | RootPartyIDSource (1118)    | RootPartyRole (1119)  |
|--------------------------------------|-----------------------------|-----------------------|
| <root executing="" firm=""></root>   | D = Proprietary custom code | 1 = Executing firm    |
| <root executing="" trader=""></root> | D = Proprietary custom code | 12 = Executing trader |
| <root entering="" trader=""></root>  | D = Proprietary custom code | 36 = Entering trader  |
| <root execution="" venue=""></root>  | G = Market identifier code  | 73 = Execution venue  |

| T7 FIX Gateway                  | 6 August 2021 |
|---------------------------------|---------------|
| T7 FIX Gateway Manual (FIX 4.4) | V10.0         |

### 6.13.9 < NestedParties2>

The NestedParty2 component block is used for FIX 4.2 and 4.4 in the component block <TrdCapRptSideGrp> of the User/TradeCaptureReport (UAE/AE) message.

| Tag                                                                                                    | Field Name                        | R | D | С | Description                | Description                               |        |       |  |
|----------------------------------------------------------------------------------------------------|-----------------------------------|---|---|---|----------------------------|-------------------------------------------|--------|-------|--|
| <nes< td=""><td>stedParties2&gt;</td><td></td><td></td><td></td><td></td><td></td><td></td><td></td></nes<> | stedParties2>                     |   |   |   |                            |                                           |        |       |  |
| 756                                                                                                    | NoNested2PartyIDs                 | Y |   | Y |                            | NumInGroup<br>Number of parties involved. |        |       |  |
| 757                                                                                                    | Nested2PartyID                    | Y |   | Y | String (35)<br>Party ident | String (35) Party identifier/code.        |        |       |  |
| 758                                                                                                    | 758 Nested2PartyIDSource          |   |   | Y | Char<br>Identifies ovalue. | class or source of the Nested2Pa          | artyID | (757) |  |
|                                                                                                    |                                   |   |   |   | Value                      | Description                               | D      | С     |  |
|                                                                                                    |                                   |   |   |   | D                          | Proprietary custom code                   |        | ✓     |  |
| 759                                                                                                    | Nested2PartyRole                  | Υ |   | Υ | String (2)<br>Party Role   | ·.                                        |        |       |  |
|                                                                                                    |                                   |   |   |   | Value                      | Description                               | D      | С     |  |
|                                                                                                    |                                   |   |   |   | 1                          | Executing firm                            |        | ✓     |  |
|                                                                                                    |                                   |   |   |   | 12                         | Executing trader                          |        | ✓     |  |
| end <                                                                                                    | <nestedparties2></nestedparties2> |   |   |   |                            |                                           |        |       |  |

## 6.13.9.1 NestedParty2 Roles

A NestedParty2 component block will be present in the FIX versions 4.2 and 4.4.

| Party                                    | Nested2PartyRole (759) |
|------------------------------------------|------------------------|
| <nested executing="" firm=""></nested>   | 1 = Executing firm     |
| <nested executing="" trader=""></nested> | 12 = Executing trader  |

| T7 FIX Gateway                  | 6 August 2021 |
|---------------------------------|---------------|
| T7 FIX Gateway Manual (FIX 4.4) | V10.0         |

## 6.13.10 < TargetParties>

The Target Party component block implemented for sessions running version 4.4 cannot be set up for version 4.2 sessions.

## 6.13.10.1 Target Party Component Block for FIX 4.4

| Tag                                                                                                    | Field Name          | R | D | С | Descriptio                                                     | Description                                                                                            |          |      |  |  |
|----------------------------------------------------------------------------------------------------|---------------------|---|---|---|----------------------------------------------------------------|----------------------------------------------------------------------------------------------------|----------|------|--|--|
| <targe< td=""><td>etParties&gt;</td><td></td><td></td><td></td><td colspan="4"></td><td></td></targe<> | etParties>          |   |   |   |                                                                |                                                                                                    |          |      |  |  |
| 1461                                                                                                   | NoTargetPartyIDs    | Y | Υ | Y | Identifies th                                                  | NumInGroup<br>Identifies the number of target parties identified in a<br>mass action. Only in FIX 4.4. |          |      |  |  |
| 1462                                                                                                   | TargetPartyID       | Υ | Υ | Υ | Int (10) PartyID value within an target party repeating group. |                                                                                                    |          |      |  |  |
| 1463                                                                                                   | TargetPartyIDSource | Y | Υ | Y | Y Char PartyIDSource value within an target pagroup.           |                                                                                                    | repea    | ting |  |  |
|                                                                                                    |                     |   |   |   | Value                                                          | Description                                                                                            | D        | С    |  |  |
|                                                                                                    |                     |   |   |   | D                                                              | Proprietary custom code                                                                                | ✓        | ✓    |  |  |
| 1464                                                                                                   | TargetPartyRole     | Y | Υ | Y | Int (2) PartyRole value within a target party repeating group. |                                                                                                    |          |      |  |  |
|                                                                                                    |                     |   |   |   | Value                                                          | Description                                                                                            | D        | С    |  |  |
|                                                                                                    |                     |   |   |   | 12                                                             | Executing trader                                                                                       | <b>√</b> | ✓    |  |  |
| end <                                                                                                  | TargetParties>      |   |   |   |                                                                |                                                                                                    |          |      |  |  |

## 6.13.10.2 Target Party Field for FIX 4.2 / Target Party Roles for FIX 4.4

A Target Party component block will not be present in the version 4.2. The party <target executing trader> will be mapped to tag 20612 TargetPartyIDExecutingTrader

| Party                                    | Tag and Field for FIX 4.2            | TargetPartyRole (1464) for FIX 4.4 |  |  |  |
|------------------------------------------|--------------------------------------|------------------------------------|--|--|--|
| <target executing="" trader=""></target> | TargetPartyIDExecutingTrader (20612) | 12 = Executing trader              |  |  |  |

| T7 FIX Gateway                  | 6 August 2021 |  |  |
|---------------------------------|---------------|--|--|
| T7 FIX Gateway Manual (FIX 4.4) | V10.0         |  |  |

### 6.13.11 < Requesting Parties>

The Requesting Party component block implemented for sessions running version 4.4 cannot be set up for version 4.2 sessions.

### 6.13.11.1 Requesting Party Component Block for FIX 4.4

A Requesting Party component block will not be present in the version 4.2. The parties will be mapped to single tags, which will solely carry the RequestingPartyID information

| Tag                                         | Field Name              | R                                                                                      | D | C     | Description                                                          |                  |   |   |  |
|---------------------------------------------|-------------------------|----------------------------------------------------------------------------------------|---|-------|----------------------------------------------------------------------|------------------|---|---|--|
| <requestingparties></requestingparties>     |                         |                                                                                        |   |       |                                                                      |                  |   |   |  |
| 1657                                        | NoRequestingPartyIDs    | Υ                                                                                      | Υ | Υ     | NumInGrp<br>Number of requesting party identifiers. Only in FIX 4.4. |                  |   |   |  |
| 1658                                        | RequestingPartyID       | Υ                                                                                      | Υ | Y     | Int (10)<br>Party identifier for the requesting party.               |                  |   |   |  |
| 1659                                        | RequestingPartyIDSource | Υ                                                                                      | Υ | Y     | Char Identifies the source of the RequestingPartyID (1658) value.    |                  |   |   |  |
|                                             |                         |                                                                                        |   |       | Value                                                                | Description      | D | С |  |
|                                             |                         |                                                                                        |   | D     | Proprietary custom code                                              | ✓                | ✓ |   |  |
| 1660                                        | RequestingPartyRole     | stingPartyRole Y Y Y Int (2) Identifies the type or role of the Requ (1658) specified. |   |       | ıParty                                                               | ID               |   |   |  |
|                                             |                         |                                                                                        |   | Value | Description                                                          | D                | С |   |  |
|                                             |                         |                                                                                        |   | 7     | Entering firm                                                        | ✓                | ✓ |   |  |
|                                             |                         |                                                                                        |   |       | 12                                                                   | Executing trader | ✓ | ✓ |  |
|                                             |                         |                                                                                        |   |       | 16                                                                   | Executing system | ✓ | ✓ |  |
| end <requestingparties></requestingparties> |                         |                                                                                        |   |       |                                                                      |                  |   |   |  |

### 6.13.11.2 Requesting Party Fields for FIX 4.2 / Requesting Party Roles for FIX 4.4

A Requesting Party component block will not be present in the version 4.2. The parties will be mapped to single tags, which will solely carry the RequestingPartyID information.

| Party                                            | Tag and Field for FIX 4.2                | RequestingPartyRole (1660) for FIX 4.4 |
|--------------------------------------------------|------------------------------------------|----------------------------------------|
| <requesting entering="" firm=""></requesting>    | RequestingPartyIDEnteringFirm (20807)    | 7 = Entering firm                      |
| <requesting executing="" trader=""></requesting> | RequestingPartyIDExecutingTrader (20812) | 12 = Executing trader                  |
| <requesting executing="" system=""></requesting> | RequestingPartyIDExecutingSystem (20816) | 16 = Executing system                  |

| T7 FIX Gateway                  | 6 August 2021 |
|---------------------------------|---------------|
| T7 FIX Gateway Manual (FIX 4.4) | V10.0         |

# 6.13.12 <InstrmtLegGrp>

The Instrument Leg Group is used for the creation of a Eurex strategy.

| Tag                                                                                                    | Field Name                                 | R | D | С | Descriptio                             | n                                                                                                    |         |        |  |  |
|----------------------------------------------------------------------------------------------------|--------------------------------------------|---|---|---|----------------------------------------|----------------------------------------------------------------------------------------------------|---------|--------|--|--|
| <inst< td=""><td>rmtLegGrp&gt;</td><td></td><td></td><td></td><td></td><td></td><td></td><td></td></inst<> | rmtLegGrp>                                 |   |   |   |                                        |                                                                                                    |         |        |  |  |
| 555                                                                                                    | NoLegs                                     | Υ | Υ |   |                                        | NumInGroup Number of InstrumentLeg repeating group instances.                                                         |         |        |  |  |
| 600                                                                                                    | LegSymbol                                  | Υ | Y |   |                                        | String (10) Product identifier of the leg security (only applicable for underlying leg). Use "[N/A]" for option legs. |         |        |  |  |
| 602                                                                                                    | LegSecurityID                              | Υ | Y |   | Int (20)<br>Instrument                 | Int (20) Instrument identifier of the leg security.                                                                   |         |        |  |  |
| 609                                                                                                    | LegSecurityType                            | Υ | Υ |   | Int (1)<br>Indicates ty                | /pe of leg.                                                                                                    |         |        |  |  |
|                                                                                                    |                                            |   |   |   | Value                                  | Description                                                                                                    | D       | С      |  |  |
|                                                                                                    |                                            |   |   |   | 1                                      | Multileg Instrument                                                                                                   | ✓       |        |  |  |
|                                                                                                    |                                            |   |   |   | 2                                      | Underlying Leg                                                                                                    | ✓       |        |  |  |
| 623                                                                                                    | LegRatioQty                                | Υ | Y |   |                                        | Qty (10.0) The ratio of quantity for this individual leg relative to the entire multileg security.                    |         |        |  |  |
| 624                                                                                                    | LegSide                                    | Υ | Υ |   | Char<br>The side of                    | f the individual leg of a strategy.                                                                                   |         |        |  |  |
|                                                                                                    |                                            |   |   |   | Value                                  | Description                                                                                                    | D       | С      |  |  |
|                                                                                                    |                                            |   |   |   | 1                                      | Buy                                                                                                    | ✓       |        |  |  |
|                                                                                                    |                                            |   |   |   | 2                                      | Sell                                                                                                    | ✓       |        |  |  |
| 566                                                                                                    | LegPrice                                   | N | N |   | Price (11.8<br>Strategy leglying leg). | )<br>g underlying price (only applical                                                                                | ole for | under- |  |  |
| end <                                                                                                    | <pre><instrmtleggrp></instrmtleggrp></pre> |   |   |   |                                        |                                                                                                    |         |        |  |  |

| T7 FIX Gateway                  | 6 August 2021 |
|---------------------------------|---------------|
|                                 |               |
| T7 FIX Gateway Manual (FIX 4.4) | V10.0         |

# 6.13.13 <InstrmtLegExecGrp>

The Executed Order Leg Group contains the fill information for each leg of Multileg Order.

| Tag                                                                                                    | Field Name         | R  | D               | С                                | Description                                                                                                    | Description                                                                                            |         |   |  |  |
|----------------------------------------------------------------------------------------------------|--------------------|----|-----------------|----------------------------------|----------------------------------------------------------------------------------------------------|----------------------------------------------------------------------------------------------------|---------|---|--|--|
| <instr< td=""><td>mtLegExecGrp&gt;</td><td></td><td></td><td></td><td colspan="4"></td></instr<>                | mtLegExecGrp>      |    |                 |                                  |                                                                                                    |                                                                                                    |         |   |  |  |
| 555                                                                                                    | NoLegs             | Υ  | Υ               |                                  | NumInGroup<br>Number of InstrumentLeg repeating group instances.                                                      |                                                                                                    |         |   |  |  |
| 600                                                                                                    | LegSymbol          | Υ  | Υ               |                                  | String (10) Product identifier of the leg security (only applicable for underlying leg). Use "[N/A]" for option legs. |                                                                                                    |         |   |  |  |
| 602                                                                                                    | LegSecurityID      | N  | С               |                                  | Int (20)<br>Instrument                                                                                                |                                                                                                    |         |   |  |  |
| 2680                                                                                                    | S80 LegAccount N C |    |                 | String<br>Leg-specifion.         | ic account to book trades and ke                                                                                      | ep po                                                                                                  | sitions |   |  |  |
|                                                                                                    |                    |    |                 |                                  | Value                                                                                                    | Description                                                                                            | D       | С |  |  |
|                                                                                                    |                    |    |                 |                                  | A1 -<br>A9                                                                                                    | Agent account one to nine                                                                              | ✓       |   |  |  |
|                                                                                                    |                    |    |                 | G1<br>and<br>G2                  | Give-up account one and two                                                                                           | ✓                                                                                                    |         |   |  |  |
|                                                                                                    |                    |    | M1<br>and<br>M2 | Market Maker account one and two | ✓                                                                                                    |                                                                                                    |         |   |  |  |
|                                                                                                    |                    |    |                 |                                  | P1<br>and<br>P2                                                                                                    | Proprietary account one and two                                                                        | ✓       |   |  |  |
| 564                                                                                                    | LegPositionEffect  | N  | С               |                                  | Char                                                                                                    |                                                                                                    |         |   |  |  |
| 364                                                                                                    | LegrosilionEnect   | IN | C               |                                  | Leg-specifi<br>agement p                                                                                              | ic field used for Derivatives posit<br>urposes and indicates whether t<br>to open or close a position. |         |   |  |  |
| 637                                                                                                    | LegLastPx          | N  | С               |                                  | Price<br>Price of thi                                                                                                 | is leg fill.                                                                                           |         |   |  |  |
| 1418                                                                                                    | LegLastQty         | N  | С               |                                  | Qty Quantity executed in this leg fill.                                                                               |                                                                                                    |         |   |  |  |
| 1893                                                                                                    | LegExecID          | N  | С               |                                  | reconciled                                                                                                    | ntifier of a leg match event, whic<br>with the field SideTradeID (1506<br>CaptureReport (UAE/AE).      |         |   |  |  |
| end <i< td=""><td>nstrmtLegExecGrp&gt;</td><td></td><td></td><td></td><td></td><td></td><td></td><td></td></i<> | nstrmtLegExecGrp>  |    |                 |                                  |                                                                                                    |                                                                                                    |         |   |  |  |

| T7 FIX Gateway                  | 6 August 2021 |
|---------------------------------|---------------|
| T7 FIX Gateway Manual (FIX 4.4) | V10.0         |

# 6.13.14 < LegOrdGrp>

The Order Leg Group is used to specify clearing attributes for the legs of a Multileg Order.

| Tag                                                                                                    | Field Name        | R | D  | С               | Description                                                   | on                                                                                                    |                 |             |  |
|----------------------------------------------------------------------------------------------------|-------------------|---|----|-----------------|---------------------------------------------------------------|----------------------------------------------------------------------------------------------------|-----------------|-------------|--|
| <legc< td=""><td>OrdGrp&gt;</td><td></td><td></td><td></td><td></td><td></td><td></td><td></td></legc<>  | OrdGrp>           |   |    |                 |                                                               |                                                                                                    |                 |             |  |
| 555                                                                                                    | NoLegs            | Υ | Y  |                 | NumInGroup Number of InstrumentLeg repeating group instances. |                                                                                                    |                 |             |  |
| 2680                                                                                                    | LegAccount        | Y | YY |                 |                                                               | ic account to book trades and ke<br>N/A]" for no account.                                               | ep po           | sitions     |  |
|                                                                                                    |                   |   |    |                 | Value                                                         | Description                                                                                             | D               | С           |  |
|                                                                                                    |                   |   |    | A1 -<br>A9      | Agent account one to nine                                     | <b>√</b>                                                                                                |                 |             |  |
|                                                                                                    |                   |   |    | G1<br>and<br>G2 | Give-up account one and two                                   | ✓                                                                                                    |                 |             |  |
|                                                                                                    |                   |   |    | M1<br>and<br>M2 | Market Maker account one and two                              | ✓                                                                                                    |                 |             |  |
|                                                                                                    |                   |   |    |                 | P1<br>and<br>P2                                               | Proprietary account one and two                                                                         | ✓               |             |  |
| 564                                                                                                    | LegPositionEffect | Y | Y  |                 | agement p                                                     | ic field used for Derivatives posit<br>ourposes and indicates whether t<br>to open or close a position. | ion m<br>he leç | an-<br>j is |  |
|                                                                                                    |                   |   |    |                 | Value                                                         | Description                                                                                             | D               | С           |  |
|                                                                                                    |                   |   |    |                 | 0                                                             | Open                                                                                                    | ✓               |             |  |
|                                                                                                    |                   |   |    |                 | С                                                             | Close                                                                                                   | ✓               |             |  |
| end <l< td=""><td>_egOrdGrp&gt;</td><td></td><td></td><td></td><td></td><td></td><td></td><td></td></l<> | _egOrdGrp>        |   |    |                 |                                                               |                                                                                                    |                 |             |  |

| T7 FIX Gateway                  | 6 August 2021 |
|---------------------------------|---------------|
|                                 |               |
| T7 FIX Gateway Manual (FIX 4.4) | V10.0         |

# 6.13.15 < MarketSegmentGrp>

The Market Segment Group provides security definition for the market segment that the security participates in.

| Tag                                                                                       | Field Name             | R          | D | С | Description                                                                                                    | on                                                                                                    |                                  |        |  |  |
|-------------------------------------------------------------------------------------------|------------------------|------------|---|---|----------------------------------------------------------------------------------------------------|----------------------------------------------------------------------------------------------------|----------------------------------|--------|--|--|
| <mark< td=""><td>etSegmentGrp&gt;</td><td colspan="4">egmentGrp&gt;</td><td></td></mark<> | etSegmentGrp>          | egmentGrp> |   |   |                                                                                                    |                                                                                                    |                                  |        |  |  |
| 1310                                                                                      | NoMarketSegments       | Υ          | Y |   |                                                                                                    | NumInGroup<br>Number of Market Segments on which a security may<br>trade.                                                                                                    |                                  |        |  |  |
| 1301                                                                                      | MarketID               | Y          | Y |   | Exchange<br>Market Ide<br>to ISO 103                                                                                                    | entifier Code of the trading marke<br>183.                                                                                                    | et acc                           | ording |  |  |
| 1148                                                                                      | LowLimitPrice          | Y          | Y |   | rameter in band for va                                                                                                    | Price Allowable low limit price for the trading day. A key parameter in validating order price. Used as the lower band for validating order prices. Orders submitted with prices below the lower limit will be rejected |                                  |        |  |  |
| 1149                                                                                      | HighLimitPrice         | Υ          | Y |   | Price Allowable high limit price for the trading day. A key parameter in validating order price. Used as the upper band for validating order prices. Orders submitted with prices above the upper limit will be rejected |                                                                                                    |                                  |        |  |  |
| 1144                                                                                      | ImpliedMarketIndicator | Y          | Y |   | Int Indicates the either the I for the multiplied matthe level of listed deriverse.                                                                                                    | plied-i<br>distend<br>whetl<br>rally c                                                                                                    | n) or<br>ce of<br>her<br>lone at |        |  |  |
|                                                                                           |                        |            |   |   | Value                                                                                                    | Description                                                                                                    | D                                | С      |  |  |
|                                                                                           |                        |            |   |   | 0                                                                                                    | Not implied                                                                                                    | ✓                                |        |  |  |
|                                                                                           |                        |            |   |   | 3                                                                                                    | Both Implied-in and Implied-out                                                                                                    | ✓                                |        |  |  |
| 1377                                                                                      | MultilegModel          | Υ          | Υ |   |                                                                                                    | f a strategy is temporarily (user-<br>tly (predefined) available.                                                                                                    | define                           | ed) or |  |  |
|                                                                                           |                        |            |   |   | Value                                                                                                    | Description                                                                                                    | D                                | С      |  |  |
|                                                                                           |                        |            |   |   | 0                                                                                                    | Predefined Multileg Security                                                                                                    | ✓                                |        |  |  |
|                                                                                           |                        |            |   |   | 1                                                                                                    | User-defined Multleg<br>Security                                                                                                    | ✓                                |        |  |  |
| end <                                                                                     | MarketSegmentGrp>      |            |   |   |                                                                                                    |                                                                                                    |                                  |        |  |  |

| T7 FIX Gateway                  | 6 August 2021 |
|---------------------------------|---------------|
| T7 FIX Gateway Manual (FIX 4.4) | V10.0         |

# 6.13.16 < DisclosureInstructionGrp>

The Disclosure Instruction Group is used to indicate if different attributes of a CLIP request should be disclosed.

| Tag                                                                                                    | Field Name                | R     | D           | С | Description           | Description                                    |   |   |  |  |
|----------------------------------------------------------------------------------------------------|---------------------------|-------|-------------|---|-----------------------|------------------------------------------------|---|---|--|--|
| <discl< td=""><td>osureInstructionGrp&gt;</td><td></td><td></td><td></td><td colspan="4"></td></discl<>                 | osureInstructionGrp>      |       |             |   |                       |                                                |   |   |  |  |
| 1812                                                                                                    | NoDisclosureInstructions  | Υ     | Y           |   |                       | NumInGrp<br>Number of disclosure instructions. |   |   |  |  |
| 1813                                                                                                    | DisclosureType            | Y     | Y           |   | Int<br>Information    | n subject to disclosure.                       |   |   |  |  |
|                                                                                                    |                           | Value | Description | D | С                     |                                                |   |   |  |  |
|                                                                                                    |                           |       |             | 1 | Volume                | ✓                                              |   |   |  |  |
|                                                                                                    |                           |       |             | 2 | Price                 | ✓                                              |   |   |  |  |
|                                                                                                    |                           |       |             |   | 3                     | Side                                           | ✓ |   |  |  |
| 1814                                                                                                    | DisclosureInstruction     | Y     | Y           |   | Int (1)<br>The Disclo |                                                |   |   |  |  |
|                                                                                                    |                           |       |             |   | Value                 | Description                                    | D | С |  |  |
|                                                                                                    |                           |       |             | 0 | No                    | ✓                                              |   |   |  |  |
|                                                                                                    |                           |       |             | 1 | Yes                   | ✓                                              |   |   |  |  |
| end <i< td=""><td>DisclosureInstructionGrp&gt;</td><td></td><td></td><td></td><td></td><td></td><td></td><td></td></i<> | DisclosureInstructionGrp> |       |             |   |                       |                                                |   |   |  |  |

| T7 FIX Gateway                  | 6 August 2021 |
|---------------------------------|---------------|
|                                 |               |
| T7 FIX Gateway Manual (FIX 4.4) | V10.0         |

# 6.13.17 < DisplayInstruction>

Display instruction is used for Iceberg Order and Volume Discovery Order.

| Tag                                                                                                    | Field Name          | R | D | С | Description                                                                                                    | on                                                                                 |                   |               |   |
|----------------------------------------------------------------------------------------------------|---------------------|---|---|---|----------------------------------------------------------------------------------------------------|------------------------------------------------------------------------------------|-------------------|---------------|---|
| <disp< td=""><td>layInstruction&gt;</td><td></td><td></td><td></td><td></td><td></td><td></td><td></td><td></td></disp<>   | layInstruction>     |   |   |   |                                                                                                    |                                                                                    |                   |               |   |
| 1138                                                                                                    | DisplayQty          | N |   | Y | Qty (15.4) This field provides the display quantity. For iceberg order entry or modify with DisplayMethod (1084) = "1" (Initial) it specifies the quantity that should be visible to the market (peak). For requests with DisplayMethod (1084) = "3" (Random) the field specifies the initial quantity visible to the market (initial peak). On Execution Reports it contains the currently displayed quantity (remaining peak). If the remaining unexecuted quantity is smaller than the display quantity the remaining unexecuted quantity will be displayed. |                                                                                    |                   |               |   |
| 1084                                                                                                    | DisplayMethod       | N |   | Y | Char Defines if the value of the peak quantity at will be determined absolutely (using the in the DisplayQty (1138)) or randomly (using value between DisplayLowQty (1085) and Qty (1086)).                                                                                                    |                                                                                    | tial va<br>a ranc | lue of<br>dom | f |
|                                                                                                    |                     |   |   |   | Value                                                                                                    | Description                                                                        | D                 | С             |   |
|                                                                                                    |                     |   |   |   | 1                                                                                                    | Initial                                                                            |                   | ✓             |   |
|                                                                                                    |                     |   |   |   | 3                                                                                                    | Random                                                                             |                   | ✓             |   |
| 1085                                                                                                    | DisplayLowQty       | N |   | С | Qty (15.4) Defines the lower quantity limit to a randomized refresh of displayed quantity. DisplayLowQty must be less than or equal to Display-HighQty (1086). Required if DisplayMethod (1084) = "3".                                                                                                    |                                                                                    |                   |               |   |
| 1086                                                                                                    | DisplayHighQty      | N |   | С | fresh of dis                                                                                                    | e upper quantity limit to a randor splayed quantity. f DisplayMethod (1084) = "3". | nized             | re-           |   |
| end <i< td=""><td>DisplayInstruction&gt;</td><td></td><td></td><td></td><td></td><td></td><td></td><td></td><td></td></i<> | DisplayInstruction> |   |   |   |                                                                                                    |                                                                                    |                   |               |   |

| T7 FIX Gateway                  | 6 August 2021 |
|---------------------------------|---------------|
| T7 FIX Gateway Manual (FIX 4.4) | V10.0         |

#### 6.13.18 < PegInstructions >

Peg instructions for a Trailing Stop order.

| Tag                                                                                                    | Field Name                              | R | D | С | Description                                                                                                 |             |   |   |
|----------------------------------------------------------------------------------------------------|-----------------------------------------|---|---|---|----------------------------------------------------------------------------------------------------|-------------|---|---|
| <peg< td=""><td>Instructions&gt;</td><td></td><td></td><td></td><td></td><td></td><td></td><td></td></peg<> | Instructions>                           |   |   |   |                                                                                                    |             |   |   |
| 211                                                                                                    | PegOffsetValue                          | Y |   | Y | Price (11.8) Amount (signed) added to the peg for a pegged order in the context of the PegOffsetType (836). |             |   |   |
| 836                                                                                                    | PegOffsetType                           | Y |   | Y | Int (1) Type of Peg Offset value.                                                                           |             |   |   |
|                                                                                                    |                                         |   |   |   | Value                                                                                                    | Description | D | С |
|                                                                                                    |                                         |   |   |   | 0                                                                                                    | Price       |   | ✓ |
|                                                                                                    |                                         |   |   |   | 4                                                                                                    | Percentage  |   | ✓ |
| and a                                                                                                    | end <peginstructions></peginstructions> |   |   |   |                                                                                                    |             |   |   |
| ena <                                                                                                    | reginstructions>                        |   |   |   |                                                                                                    |             |   |   |

#### 6.13.19 < OrderAttributeGrp>

The group of Order Attribute is used to set the flags <liquidity provision activity order> and <risk reduction order>.

| Tag                                                                                                    | Field Name                                  | R | D | C | Description                                                                                   |                                        |   |   |  |
|----------------------------------------------------------------------------------------------------|---------------------------------------------|---|---|---|-----------------------------------------------------------------------------------------------|----------------------------------------|---|---|--|
| <orde< td=""><td>rAttributeGrp&gt;</td><td></td><td></td><td></td><td colspan="2"></td><td></td></orde<> | rAttributeGrp>                              |   |   |   |                                                                                               |                                        |   |   |  |
| 2593                                                                                                    | NoOrderAttributes                           | Υ | Υ | Y |                                                                                               | NumInGroup Number of order attributes. |   |   |  |
| 2594                                                                                                    | OrderAttributeType                          | Υ | Υ | Y | Int Type of order attribute.                                                                  |                                        |   |   |  |
|                                                                                                    |                                             |   |   |   | Value                                                                                         | Description                            | D | С |  |
|                                                                                                    |                                             |   |   |   | 2                                                                                             | Liquidity Provision Activity<br>Order  | ✓ | ✓ |  |
|                                                                                                    |                                             |   |   |   | 3                                                                                             | Risk Reduction Order                   | ✓ |   |  |
| 2595                                                                                                    | OrderAttributeValue                         | Υ | Υ | Y | String Value associated with the order attribute type specified in OrderAttributeType (2594). |                                        | t |   |  |
|                                                                                                    |                                             |   |   |   | Value                                                                                         | Description                            | D | С |  |
|                                                                                                    |                                             |   |   |   | Υ                                                                                             | Attribute is set.                      | ✓ | ✓ |  |
| end <0                                                                                                   | end <orderattributegrp></orderattributegrp> |   |   |   |                                                                                               |                                        |   |   |  |

| T7 FIX Gateway                  | 6 August 2021 |
|---------------------------------|---------------|
| T7 FIX Gateway Manual (FIX 4.4) | V10.0         |

# 6.13.20 < ValueChecksGrp>

This component can be used for price, quantity and notional value validation.

| Tag                                                                                                    | Field Name       | R | D | С | Description                                                                                                    | Description                      |   |    |  |
|----------------------------------------------------------------------------------------------------|------------------|---|---|---|----------------------------------------------------------------------------------------------------|----------------------------------|---|----|--|
| <value< td=""><td>eChecksGrp&gt;</td><td></td><td></td><td></td><td></td><td></td><td></td><td></td><td></td></value<> | eChecksGrp>      |   |   |   |                                                                                                    |                                  |   |    |  |
| 1868                                                                                                    | NoValueChecks    | Υ | Υ | Υ | NumInGroup<br>Number of value check entries.                                                                                                    |                                  |   |    |  |
| 1869                                                                                                    | ValueCheckType   | Y | Υ | Y | Int<br>Type of val                                                                                                    | Int Type of value to be checked. |   |    |  |
|                                                                                                    |                  |   |   |   | Value                                                                                                    | Description                      | D | С  |  |
|                                                                                                    |                  |   |   |   | 1                                                                                                    | Price check                      | ✓ | ✓  |  |
|                                                                                                    |                  |   |   |   | 2                                                                                                    | Notional value check             | ✓ | ✓  |  |
|                                                                                                    |                  |   |   |   | 3                                                                                                    | Quantity check                   |   | ✓  |  |
| 1870                                                                                                    | ValueCheckAction | Y | Y | Y | Int Action to be taken for the ValueCheckType (1869).  For T7 Derivatives: ValueCheckAction (1870) = "2" (Best effort) is only possible, if ValueCheckType (1869) = "1" (Price check). |                                  |   | ). |  |
|                                                                                                    |                  |   |   |   | Value                                                                                                    | Description                      | D | С  |  |
|                                                                                                    |                  |   |   |   | 0                                                                                                    | Do not check                     | ✓ | ✓  |  |
|                                                                                                    |                  |   |   | 1 | Check                                                                                                    | ✓                                | ✓ |    |  |
|                                                                                                    |                  |   |   |   | 2                                                                                                    | Best effort                      | ✓ |    |  |
| end <\                                                                                                    | ValueChecksGrp>  |   |   |   |                                                                                                    |                                  |   |    |  |

| T7 FIX Gateway                  | 6 August 2021 |
|---------------------------------|---------------|
|                                 |               |
| T7 FIX Gateway Manual (FIX 4.4) | V10.0         |

#### ${\bf 6.13.20.1}\quad {\bf Valid\ Values\ of} < {\bf ValueChecksGrp}>$

The following table shows the possible combinations of the fields in the component < ValueChecksGrp>:

| Value validity check      | Deriv-<br>atives | Cash     | ValueCheckType<br>(1869)   | ValueCheck-<br>Action (1870)                              | Additional Infor-<br>mation                                                                                                    |
|---------------------------|------------------|----------|----------------------------|-----------------------------------------------------------|----------------------------------------------------------------------------------------------------|
| Price Reasonability Check | ✓                | ✓        | "1" (Price check)          | "0" (Do not<br>check)<br>"1" (Check)<br>"2" (Best effort) | ValueCheckAction<br>(1870) = "2" (Best<br>effort) is only<br>allowed for T7<br>Derivatives.                                          |
| Notional Value Check      | <b>√</b>         | <b>√</b> | "2" (Notional value check) | "0" (Do not check) "1" (Check)                            | -                                                                                                    |
| Quantity Check            |                  | ✓        | "3" (Quantity check)       | "0" (Do not<br>check)<br>"1" (Check)                      | Entry not allowed for T7 Derivatives. For T7 Derivatives the quantity validation will be always performed and cannot be deactivated. |

| T7 FIX Gateway                  | 6 August 2021 |
|---------------------------------|---------------|
| T7 FIX Gateway Manual (FIX 4.4) | V10.0         |

#### ${\bf 6.13.21} \quad < OrderEventGrp >$

The Order Event Group is used to deliver information related to the status of pending transactions after Locked Stock (T7 Boerse Frankfurt)

| Tag                                                                                                    | Field Name                          | R | D | C | Description                                                                                            | on                                                        |   |   |  |
|----------------------------------------------------------------------------------------------------|-------------------------------------|---|---|---|----------------------------------------------------------------------------------------------------|-----------------------------------------------------------|---|---|--|
| <orde< td=""><td>rEventGrp&gt;</td><td></td><td></td><td></td><td></td><td></td><td></td><td></td><td></td></orde<> | rEventGrp>                          |   |   |   |                                                                                                    |                                                           |   |   |  |
| 1795                                                                                                    | NoOrderEvents                       | Υ |   | Υ | NumInGroup Number of order events. Only one entry.                                                     |                                                           |   |   |  |
| 1796                                                                                                    | OrderEventType                      | Y |   | Y | Int (3) Information about the status of pending transactions after locked stock (T7 Boerse Frankfurt). |                                                           |   |   |  |
|                                                                                                    |                                     |   |   |   | Value                                                                                                  | Description                                               | D | С |  |
|                                                                                                    |                                     |   |   |   | 100                                                                                                    | Status after locked Stock -<br>Pending requests discarded |   | ✓ |  |
|                                                                                                    |                                     |   |   |   | 101                                                                                                    | Status after locked Stock -<br>Pending request executed   |   | ✓ |  |
|                                                                                                    |                                     |   |   |   | 102                                                                                                    | Status after locked Stock -<br>Pending request rejected   |   | ✓ |  |
| end <0                                                                                                    | end <ordereventgrp></ordereventgrp> |   |   |   |                                                                                                    |                                                           |   |   |  |

| T7 FIX Gateway                  | 6 August 2021 |
|---------------------------------|---------------|
| T7 FIX Gateway Manual (FIX 4.4) | V10.0         |

#### 6.14 Error Codes

#### 6.14.1 Rejections - FIX Messages and Error Information

**Rejections on session level** (e.g. usage of undefined tags, mandatory tags missing) are sent via *Reject (3)* and *BusinessMessageReject (j)* messages. The reject reason is delivered in different fields:

| Message                   | Reject reason              | Possible values                                                             |
|---------------------------|----------------------------|-----------------------------------------------------------------------------|
| Reject (3)                | SessionRejectReason (373)  | see chapter 6.4.7.1 Session-<br>RejectReason (373): List of<br>Valid Values |
| BusinessMessageReject (j) | BusinessRejectReason (380) | see chapter 6.4.6 Business<br>Message Reject                                |

**Rejections on application level** may be generated by the T7 FIX Gateway or by the T7 Backend. The information about the component that caused the rejection is delivered in the field *ReturnCodeSource* (25024). Following values are possible: 'FIX GATEWAY', 'TRADING SYSTEM'.

The error information is delivered in different fields, depending on the FIX message:

| Message                             | Error code                     | Error text             |
|-------------------------------------|--------------------------------|------------------------|
| ExecutionReport (8)                 | ReturnCode (25023)             | ReturnCodeText (25025) |
| OrderCancelReject (9)               | ReturnCode (25023)             | ReturnCodeText (25025) |
| UserOrderMassActionResponse (UCAR)  | ReturnCode (25023)             | ReturnCodeText (25025) |
| CrossRequestAck (UDT)               | ReturnCode (25023)             | ReturnCodeText (25025) |
| User/QuoteRequestReject (UAG/AG)    | QuoteRequestRejectReason (658) | Text (58)              |
| BusinessMessageReject (j)           | ReturnCode (25023)             | Text (58)              |
| Reject (3)                          | ReturnCode (25023)             | Text (58)              |
| SecurityDefinition (d)              | SecurityRejectReason (1607)    | Text (58)              |
| User/TradeCaptureReportAck (UAR/AR) | TradeReportRejectReason (751)  | RejectText (1328)      |
| SecurityStatus (f)                  | ReturnCode (25023)             | ReturnCodeText (25025) |
| UserPartyRiskLimitsReport (UCM)     | ReturnCode (25023)             | RejectText (1328)      |
| UserResponse (UBF/BF)               | ReturnCode (25023)             | UserStatusText (927)   |

| T7 FIX Gateway                  | 6 August 2021 |
|---------------------------------|---------------|
|                                 |               |
| T7 FIX Gateway Manual (FIX 4.4) | V10.0         |

#### 6.14.2 Error Codes - Usage and special handling of some backend codes

In case of rejections, the error codes generated by the T7 FIX Gateway (i.e. with *ReturnCodeSource (25024) = 'FIX GATEWAY'*) are used always for one specific reject reason.

But the T7 Backend uses some error codes to describe different rejections. In these cases a distinction of the different reject reasons is only possible checking the information contained in the error text.

Following error codes from T7 Backend are used in a generic way for different reject reasons:

| Value | Description      | Deriv-<br>atives | Cash |
|-------|------------------|------------------|------|
| 99    | Other            | ✓                | ✓    |
| 210   | Validation Error | ✓                | ✓    |

For following error codes from T7 Backend there is special handling in T7 FIX Gateway:

| Value | Description                            | Deriv-<br>atives | Cash         |
|-------|----------------------------------------|------------------|--------------|
| 105   | Error converting response or broadcast | $\checkmark$     | ✓            |
| 200   | Internal technical error               | ✓                | $\checkmark$ |

These error codes do not necessarily mean that the request has been rejected. The status of the request is unknown. If one of these codes is received from T7 Backend, the FIX Gateway generates a "Request Status Unknown" response (see details in **chapter 3.8 Pending Responses "Request Status Unknown"**)

| T7 FIX Gateway                  | 6 August 2021 |
|---------------------------------|---------------|
|                                 |               |
| T7 FIX Gateway Manual (FIX 4.4) | V10.0         |

#### 6.14.3 Error Codes from T7 FIX Gateway

The following table documents all error codes set by the FIX Gateway (i.e. with ReturnCodeSource (25024) = 'FIX GATEWAY'), not only in case of rejections, but also for pending responses:

| Value | Description                                                         |
|-------|---------------------------------------------------------------------|
| 61271 | System is running in connection-test mode - no processing           |
| 89114 | Technical error occurred                                            |
| 89120 | Actual length of tag exceeds maximum length                         |
| 89121 | Tag is not allowed for this message flow                            |
| 89122 | Tag is not allowed for this order type or field combination invalid |
| 89123 | Order not found in the FGW database                                 |
| 89125 | Invalid combination of ExpireDate and TimeInForce                   |
| 89135 | ClOrdID already processed - PossResend not supported                |
| 89138 | Tag contains an invalid value                                       |
| 89142 | Tag is missing for this order type                                  |
| 89143 | Tag is missing for this message flow                                |
| 89144 | No access for specified destination configured                      |
| 89147 | Invalid combination of the following tags:                          |
| 89151 | Could not process message                                           |
| 89152 | Busy: Txn rejected. Try again                                       |
| 89153 | Invalid Party Group                                                 |
| 89154 | Required tag missing                                                |
| 89159 | Message Throttle Limit exceeded                                     |
| 89161 | Invalid instrument group                                            |
| 89162 | Order type invalid for multileg requests                            |
| 89164 | Tag is not allowed                                                  |
| 89166 | Invalid combination of MassActionScope and Instrument-Data          |
| 89171 | Request status unknown - please check status in an alternative way  |
| 89172 | Request after end of stream not allowed                             |
| 89173 | Request with PossDupFlag (43) = Y not processed                     |
| 89174 | Field ClOrdId not found                                             |
| 89175 | CIOrdID is empty                                                    |
| 89176 | CIOrdID must consist only of printable characters                   |
| 89177 | CIOrdID is not unique                                               |
| 89178 | ClOrdID exceeds maximum length                                      |
| 89179 | No orders deleted (no hits)                                         |

| T7 FIX Gateway                  | 6 August 2021 |  |
|---------------------------------|---------------|--|
|                                 |               |  |
| T7 FIX Gateway Manual (FIX 4.4) | V10.0         |  |

| continued |                                                                              |
|-----------|------------------------------------------------------------------------------|
| Value     | Description                                                                  |
| 89180     | Pending request rejected                                                     |
| 89508     | Unexpected message from customer received                                    |
| 89889     | Invalid instrument                                                           |
| 90607     | Invalid number format                                                        |
| 90656     | ISIN not found                                                               |
| 90657     | ISIN not traded in entered currency                                          |
| 90658     | ISIN traded in more than one currency - currency required for identification |
| 90660     | Notional value check: entry missing in component ValueChecksGrp              |
| 90661     | Notional value check: invalid value in component ValueChecksGrp              |
| 90662     | Notional value check: only one entry allowed in component ValueChecksGrp     |
| 90663     | Quantity check: entry missing in component ValueChecksGrp                    |
| 90664     | Quantity check: entry is not allowed in component ValueChecksGrp             |
| 90665     | Quantity check: invalid value in component ValueChecksGrp                    |
| 90666     | Quantity check: only one entry allowed in component ValueChecksGrp           |
| 90667     | Price check: entry missing in component ValueChecksGrp                       |
| 90668     | Price check: invalid value in component ValueChecksGrp                       |
| 90669     | Price check: only one entry allowed in component ValueChecksGrp              |
| 90670     | Risk reduction: entry is not allowed in component OrderAttributeGrp          |
| 90671     | Risk reduction: only one entry allowed in component OrderAttributeGrp        |
| 90672     | Liquidity provision: only one entry allowed in component OrderAttributeGrp   |
| 90673     | Invalid combination of party fields                                          |
| 90674     | Duplicate Side in component TrdCapRptSideGrp                                 |
| 90675     | Nested2Parties executing trader check: only one entry allowed                |
| 90676     | Nested2Parties executing firm check: only one entry allowed                  |
| 90814     | Trading system not available                                                 |

| T7 FIX Gateway                  | 6 August 2021 |
|---------------------------------|---------------|
|                                 |               |
| T7 FIX Gateway Manual (FIX 4.4) | V10.0         |

#### 6.14.4 Error Codes from T7 Backend

The tables below document the error codes set by the T7 Backend and forwarded by the FIX Gateway (i.e. with ReturnCodeSource (25024) = 'TRADING SYSTEM').

This table contains error codes that can be generated during the regular processing:

| Value | Description                                                          | Deriv-<br>atives | Cash |
|-------|----------------------------------------------------------------------|------------------|------|
| 99    | Other                                                                | ✓                | ✓    |
| 102   | Service temporarily not available                                    | ✓                | ✓    |
| 103   | Service not available                                                | ✓                | ✓    |
| 210   | Validation Error                                                     | ✓                | ✓    |
| 211   | User already logged in                                               | ✓                | ✓    |
| 223   | User entitlement data timeout                                        | $\checkmark$     | ✓    |
| 225   | User login tries limit (per time interval) reached                   | $\checkmark$     | ✓    |
| 226   | Limit of outstanding session/user logins reached (per Business Unit) | ✓                | ✓    |
| 227   | Limit of outstanding session/user logins reached (per Session)       | $\checkmark$     | ✓    |
| 10000 | Order not found                                                      | ✓                | ✓    |
| 10001 | Price not reasonable                                                 | ✓                | ✓    |
| 10006 | Stop buy price not reasonable                                        | ✓                | ✓    |
| 10007 | Stop sell price not reasonable                                       | ✓                | ✓    |
| 10008 | GFD order is not executable on current business day                  | ✓                | ✓    |
| 10009 | BOC order rejected in state other than cont.                         |                  | ✓    |
| 10011 | Order maintenance not allowed in current state                       | ✓                | ✓    |
| 10012 | Order not accepted in Volatility Freeze                              |                  | ✓    |

| T7 FIX Gateway                  | 6 August 2021 |
|---------------------------------|---------------|
|                                 |               |
| T7 FIX Gateway Manual (FIX 4.4) | V10.0         |

This table contains specific error codes that will be delivered only in the message *User/QuoteRequestReject (UAG/AG)* for rejections to requests for private quotes (T7 Boerse Frankfurt):

| Value | Description                       | Deriv-<br>atives | Cash |
|-------|-----------------------------------|------------------|------|
| 2     | Exchange (Security) Closed        |                  | ✓    |
| 100   | Requested size too small          |                  | ✓    |
| 101   | Requested size too big            |                  | ✓    |
| 102   | No valid quote from issuer        |                  | ✓    |
| 103   | Sold out                          |                  | ✓    |
| 104   | Trading restriction               |                  | ✓    |
| 105   | RequestForQuote request timed out |                  | ✓    |

This list documents error codes that can only occur in exceptional situations (caused technical problems, e.g. communication issues between the FIX Gateway and the T7 Backend):

| Value | Description                                    | Deriv-<br>atives | Cash |
|-------|------------------------------------------------|------------------|------|
| 1     | Required Tag Missing                           | ✓                | ✓    |
| 5     | Value is incorrect (out of range) for this tag | ✓                | ✓    |
| 7     | Decryption problem                             | ✓                | ✓    |
| 11    | Invalid TemplateID                             | ✓                | ✓    |
| 16    | Incorrect NumInGroup count for repeating group | ✓                | ✓    |
| 100   | Throttle limit exceeded                        | ✓                | ✓    |
| 101   | Stale request was not forwarded to T7          | ✓                | ✓    |
| 105   | Error converting response or broadcast         | ✓                | ✓    |
| 200   | Internal technical error                       | ✓                | ✓    |
| 10002 | Duplicate Order (ClOrdID)                      | ✓                | ✓    |
| 10010 | Create CI Throttle Exceeded                    | ✓                |      |